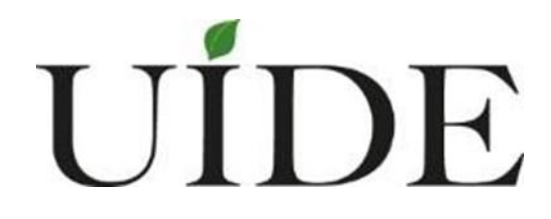

# **UNIVERSIDAD INTERNACIONAL DEL ECUADOR**

# **FACULTAD DE CIENCIAS EXACTAS Y TECNOLOGÍAS APLICADAS ESCUELA DE INGENIERÍA MECATRÓNICA**

**DISEÑO Y CONSTRUCCIÓN DE UN CENTRO DE MECANIZADO MECATRÓNICO CNC CON AUTOCALIBRACIÓN POR TELEMETRÍA** 

**PROYECTO PREVIO A LA OBTENCIÓN DEL TÍTULO DE INGENIERO EN MECATRÓNICA**

> **JHORDAN ANDRE ÁVILA GARZÓN DANIEL RICARDO PÁEZ SILVA CÉSAR DAVID TROYA SHERDEK**

**DIRECTOR: ING. JUAN CARLOS PARRA MENA, MSc**

**D.M. Quito** 

**2019**

# **DECLARACIÓN**

Los autores, Jhordan Andre Ávila Garzón, Daniel Ricardo Páez Silva y César David Troya Sherdek, declaran bajo juramento que el trabajo aquí descrito es de su autoría; que no ha sido previamente presentado para ningún grado, o calificación profesional; y, que han investigado las referencias bibliográficas que se incluyen en este documento.

A través de la presente declaración los autores ceden sus derechos de propiedad intelectual correspondientes a este trabajo a la Universidad Internacional del Ecuador, según lo establecido por la Ley de Propiedad Intelectual, por su Reglamento y por la normativa institucional vigente.

Jhordan Andre Ávila Garzón Daniel Ricardo Páez Silva César David Troya Sherdek

C.C. 1722954615 C.C. 1720940574 C.C. 1719125419

**\_\_\_\_\_\_\_\_\_\_\_\_\_\_\_\_\_\_\_\_ \_\_\_\_\_\_\_\_\_\_\_\_\_\_\_\_\_\_\_\_ \_\_\_\_\_\_\_\_\_\_\_\_\_\_\_\_\_\_\_\_**

# **CERTIFICACIÓN**

El docente de la Facultad de Ciencias Exactas y Tecnología Aplicadas Ingeniero Juan Carlos Parra Mena MSc.

#### CERTIFICA QUE:

El proyecto de investigación denominado "Diseño y Construcción de un Centro de Mecanizado Mecatrónico CNC con Autocalibración por Telemetría", fue desarrollado por Jhordan Andre Ávila Garzón, Daniel Ricardo Páez Silva y César David Troya Sherdek, ha sido debidamente revisado y está en condiciones de ser entregado para que siga lo dispuesto por la Facultad de Ciencias Exactas y Tecnologías Aplicadas, correspondiente a la sustentación y defensa del mismo.

Ing. Juan Carlos Parra Mena MSc. C.C. 1802313781 DIRECTOR DEL PROYECTO

# ÍNDICE DE CONTENIDOS

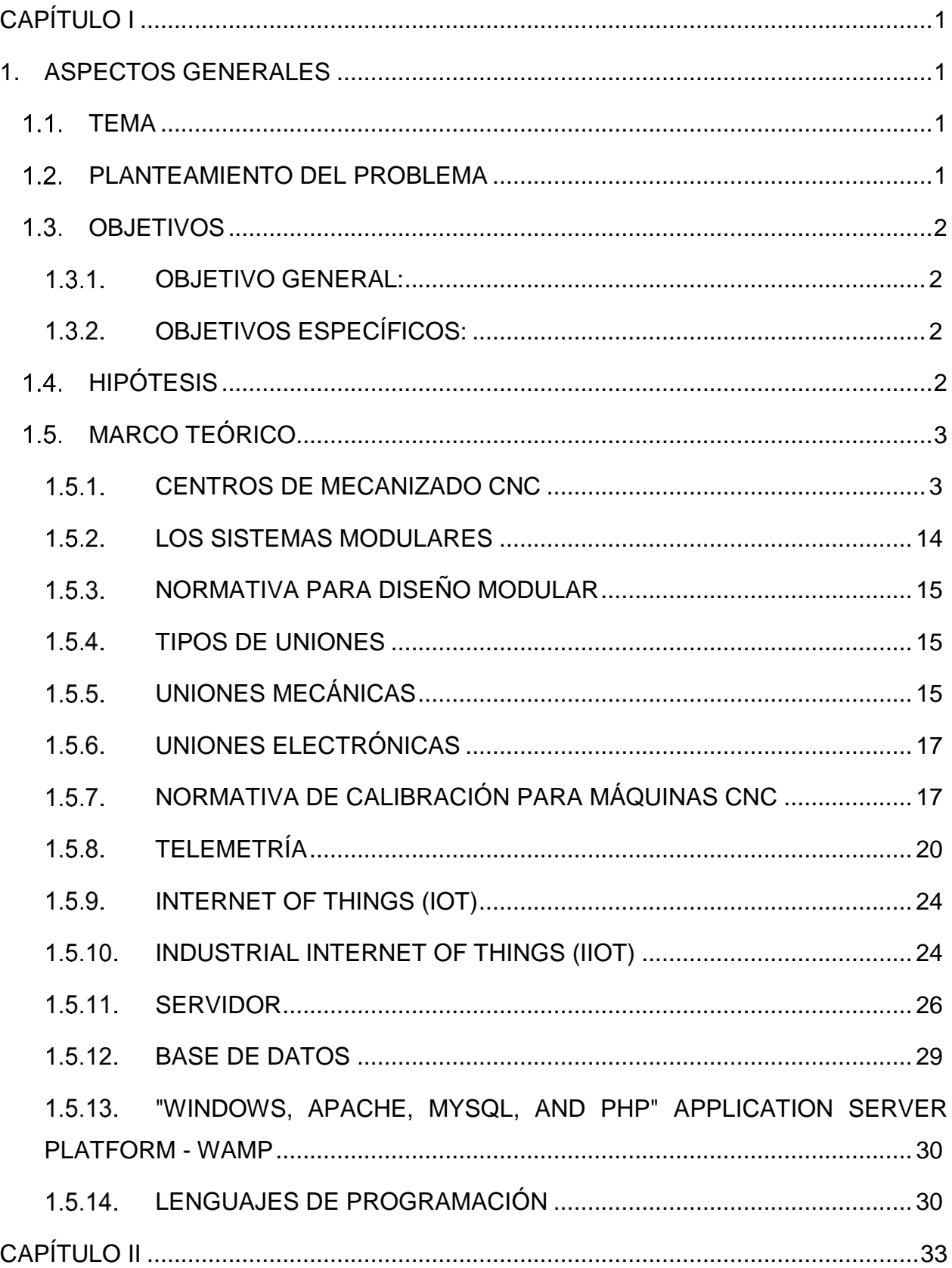

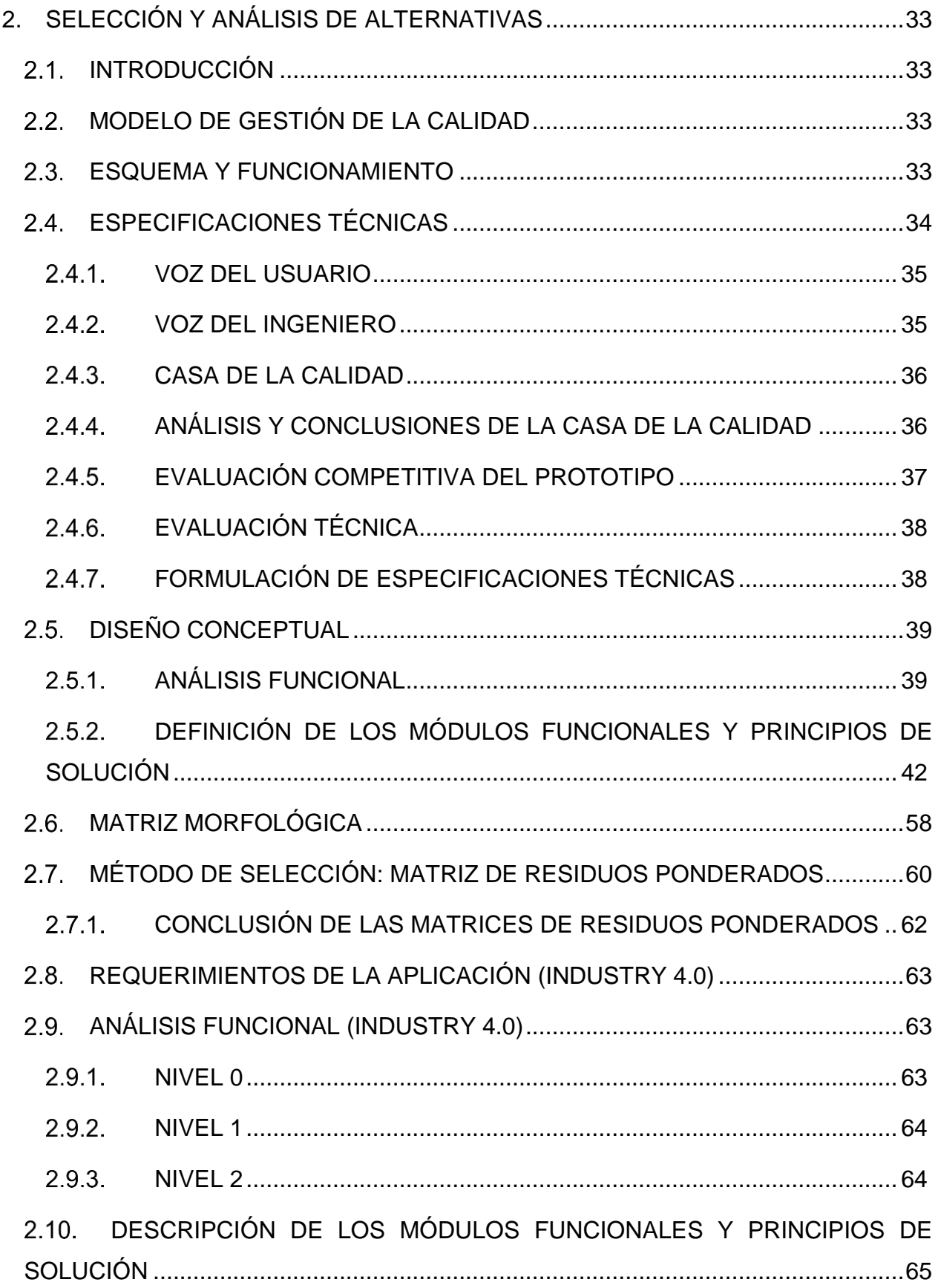

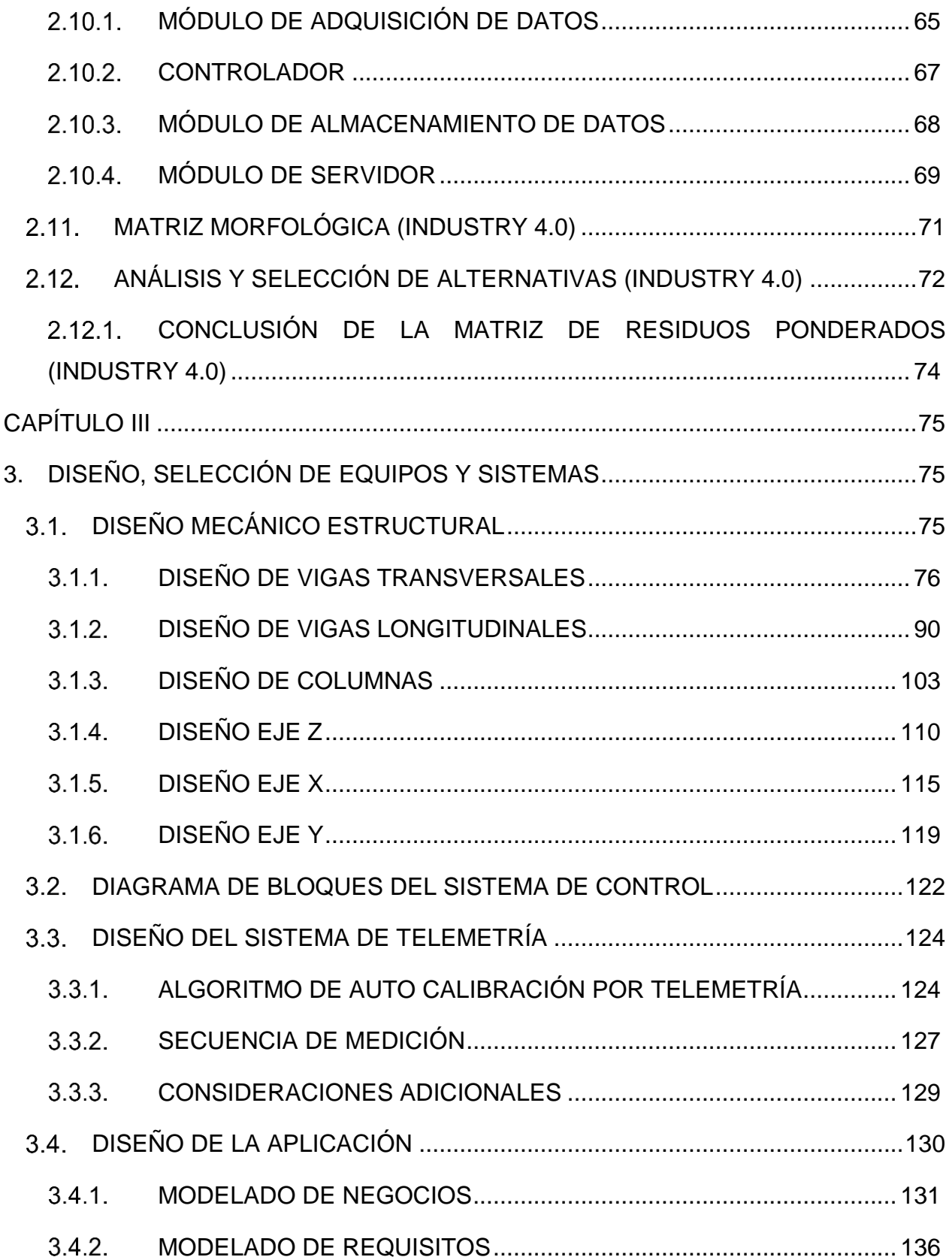

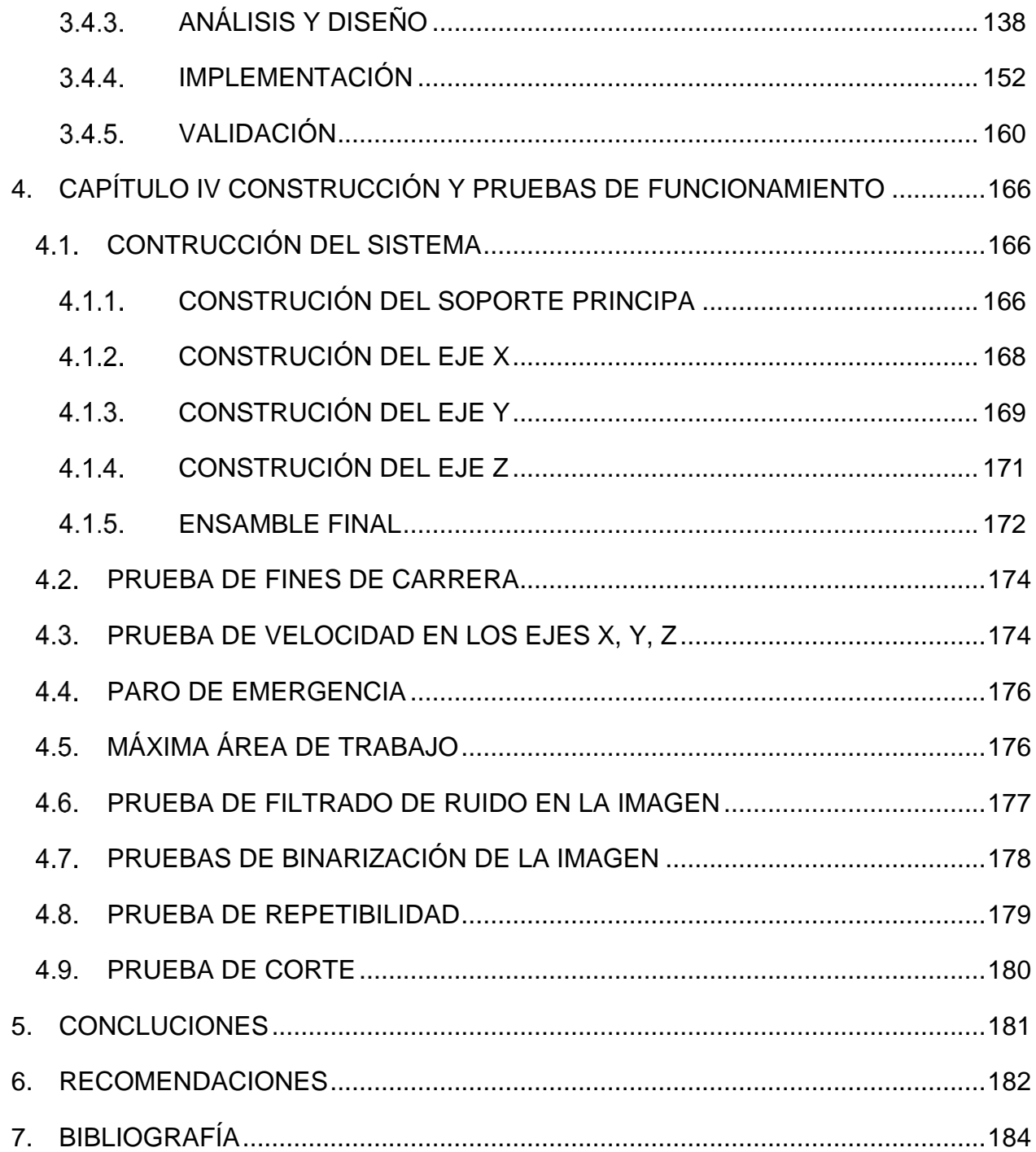

# **ÍNDICE DE FIGURAS**

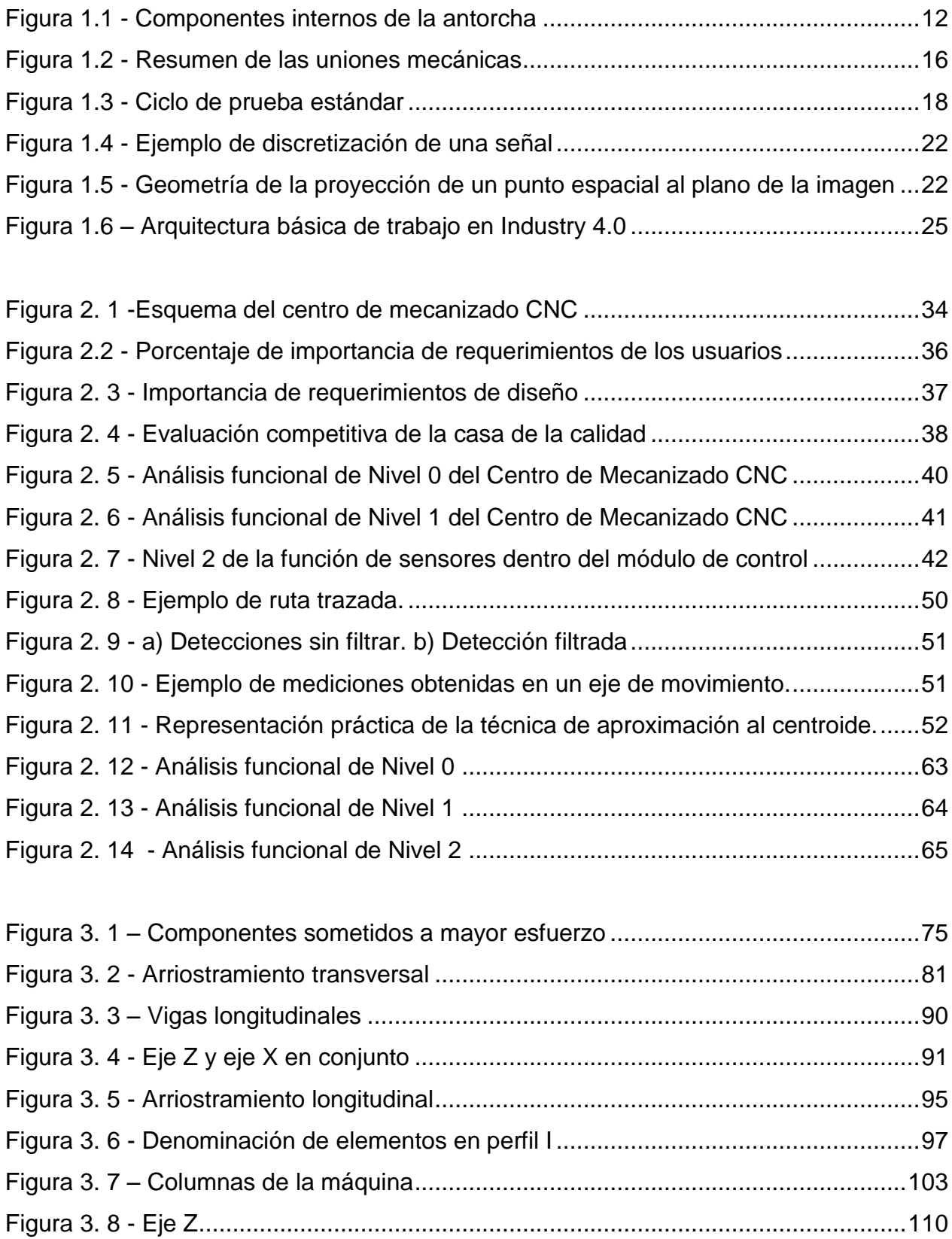

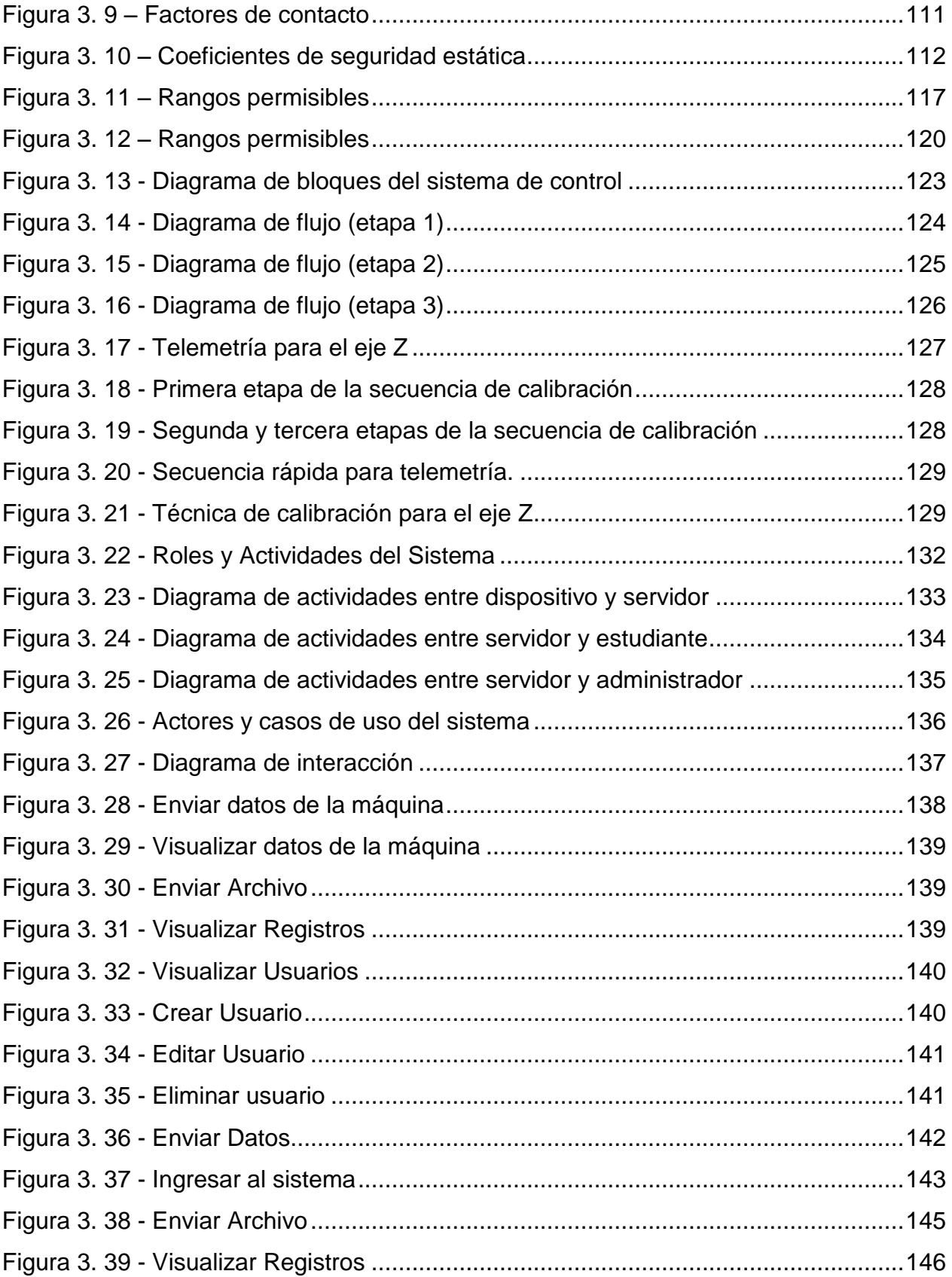

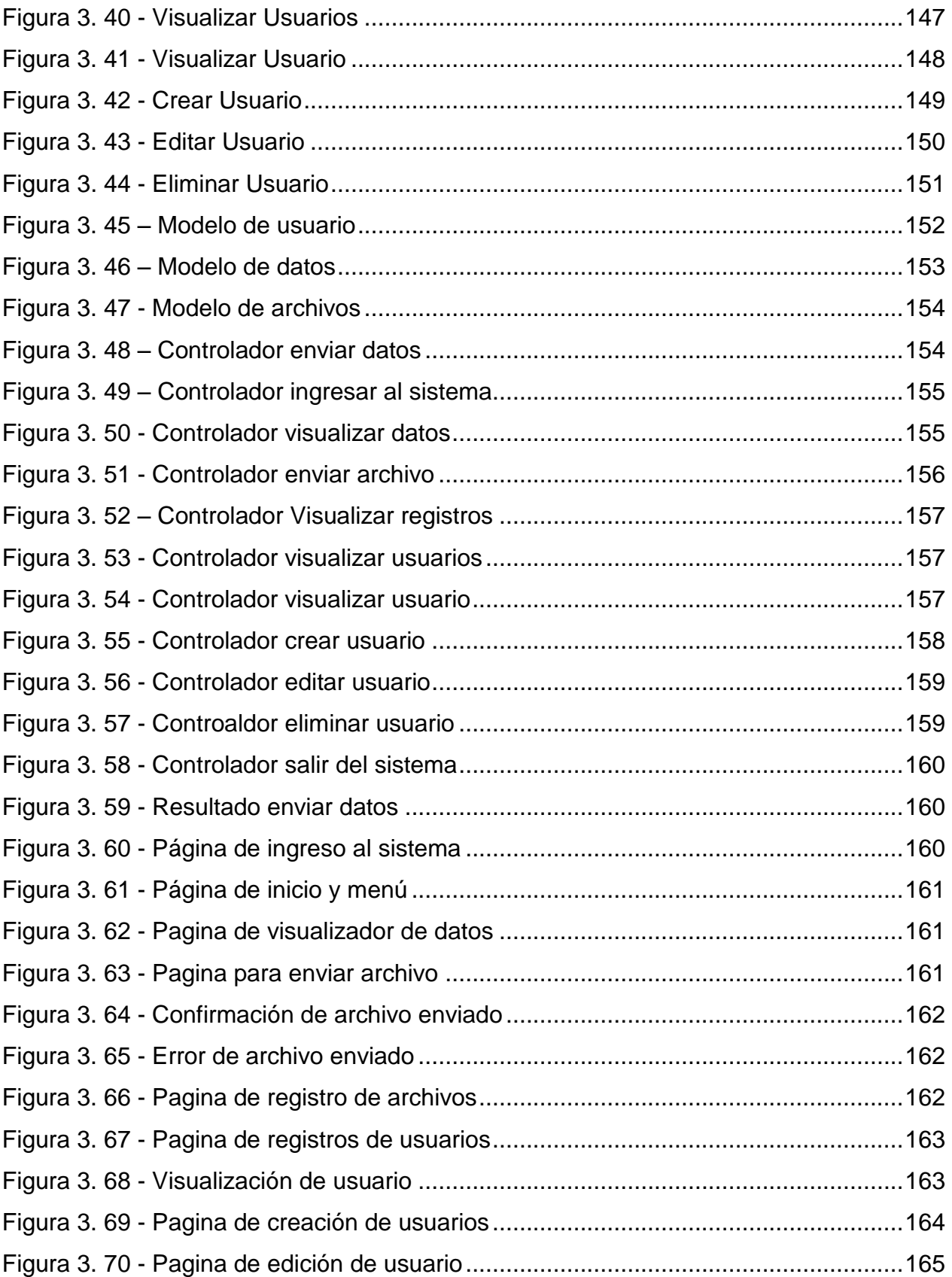

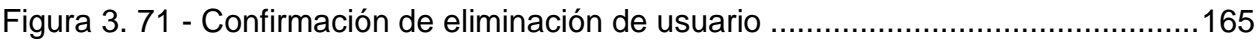

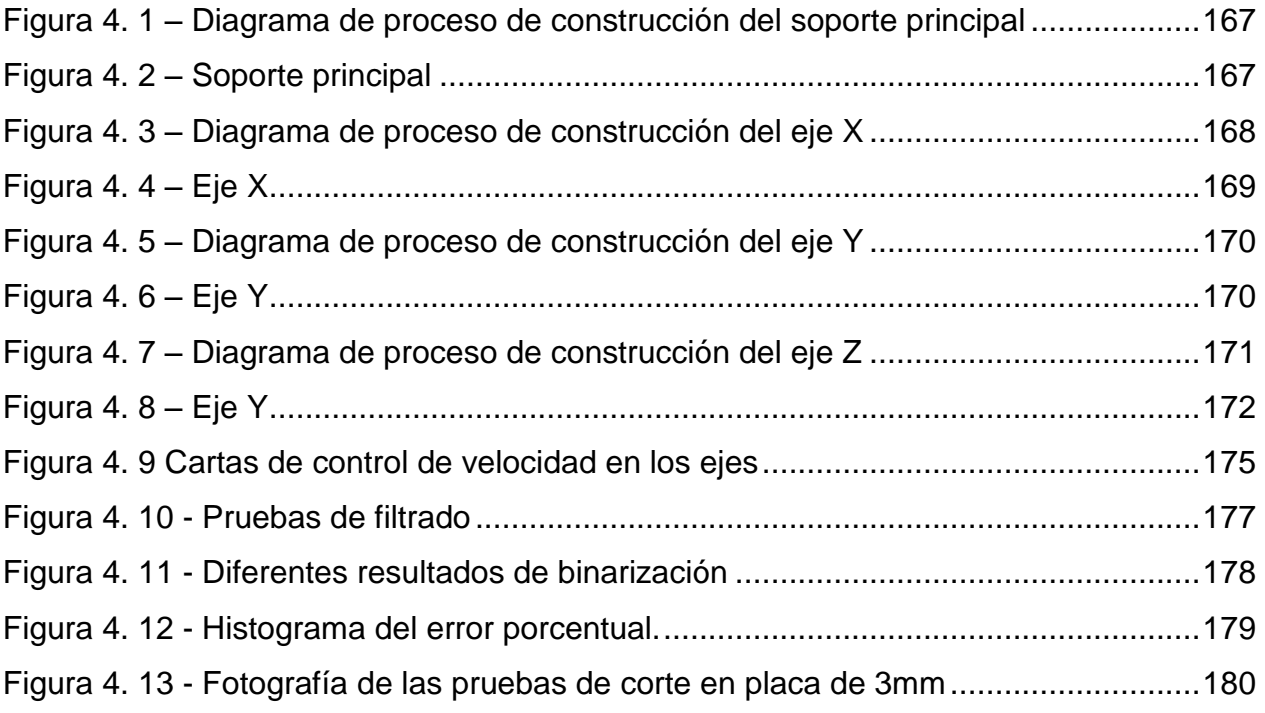

# **ÍNDICE DE TABLAS**

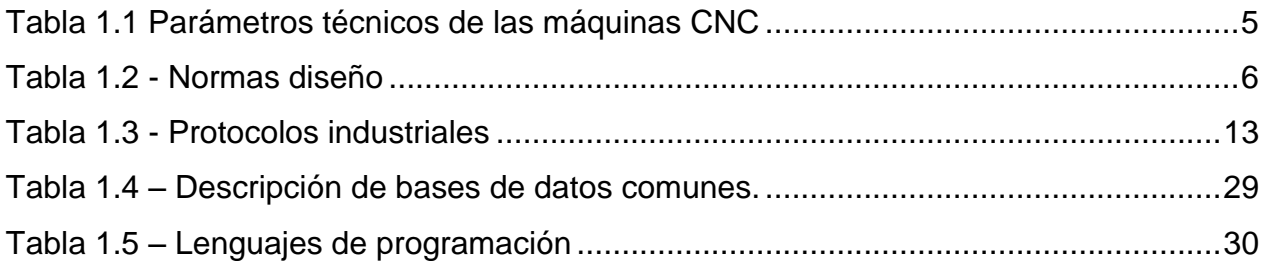

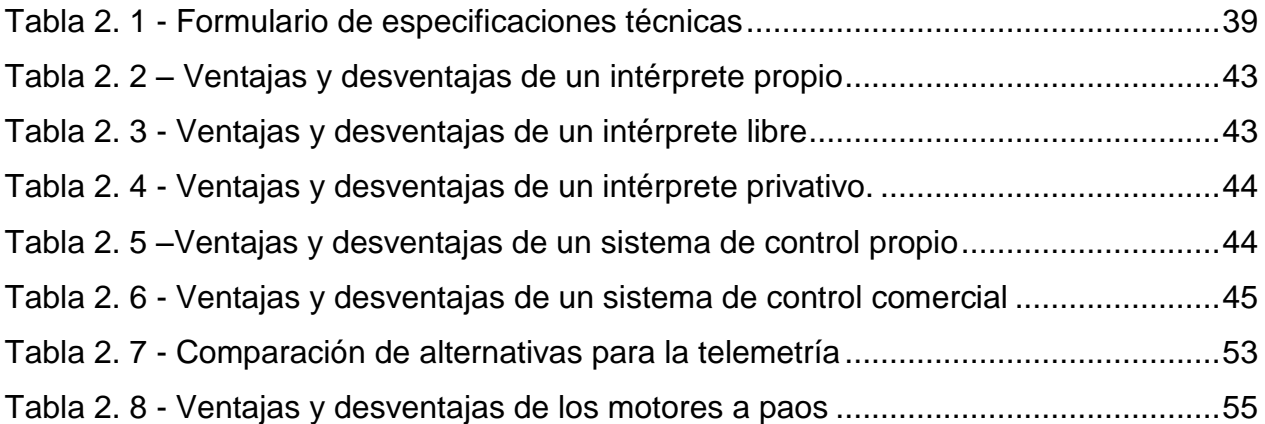

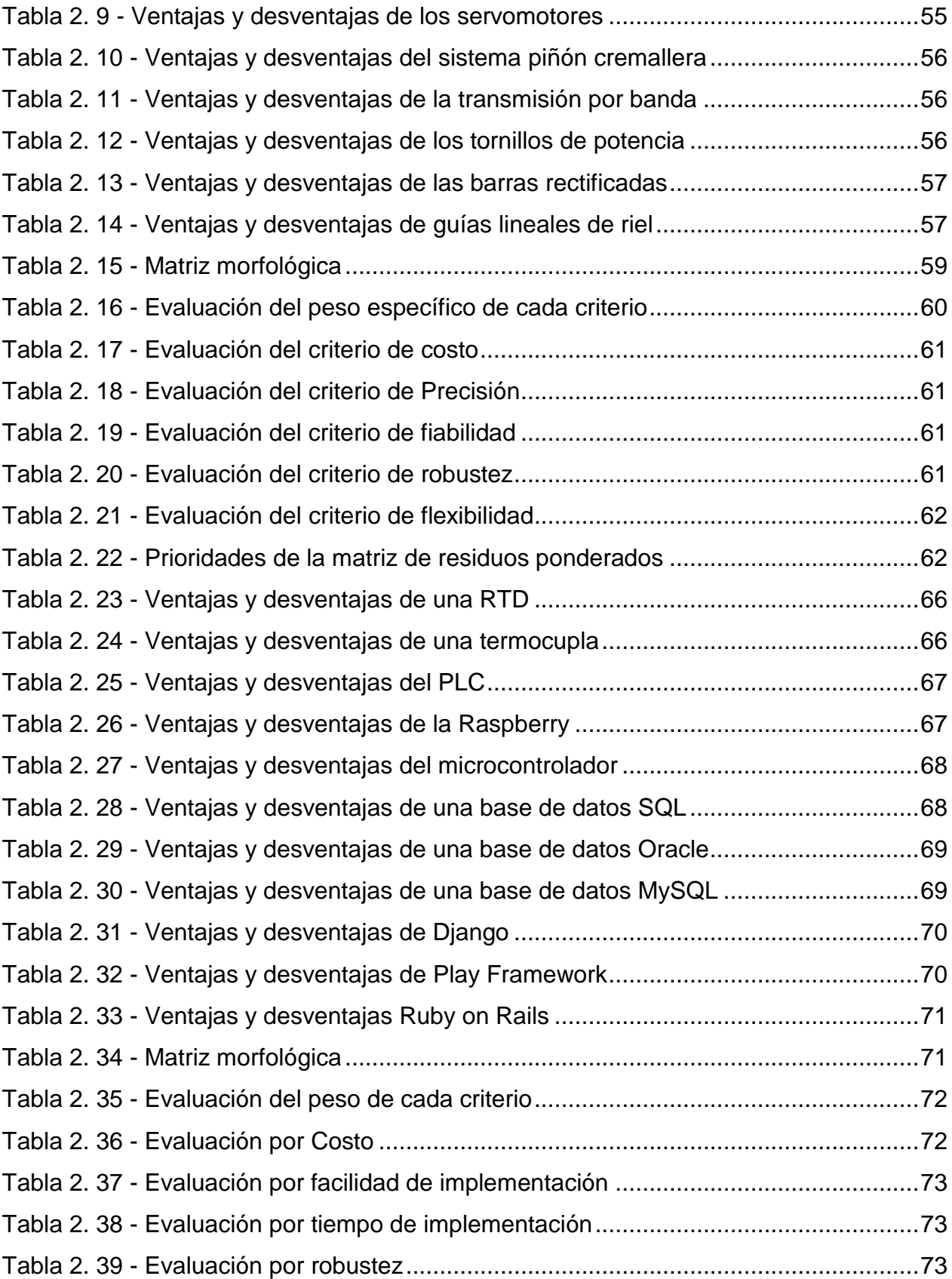

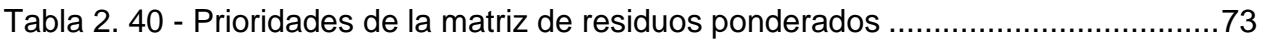

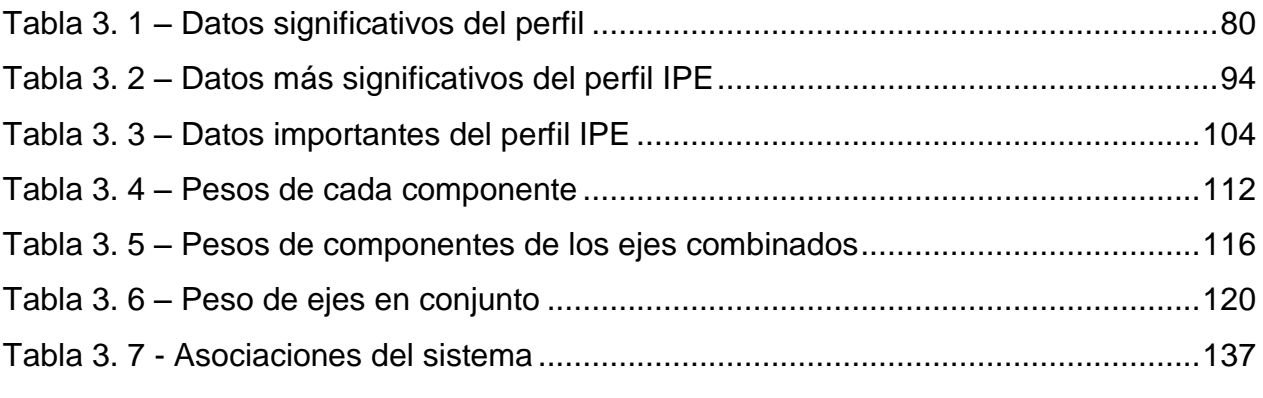

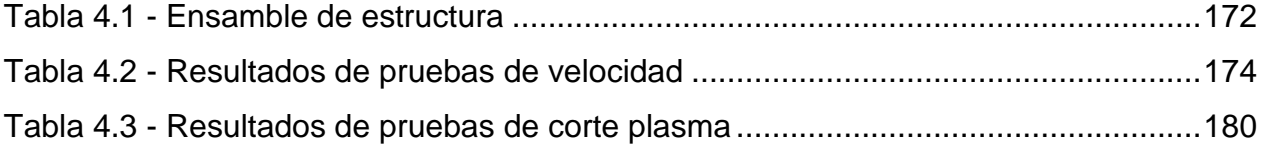

# **ABREVIATURAS**

- AISC American Institute of Steel Construction
- ANSI American National Standards Institute
- AWS American Welding Society
- CAD Computer Aided Design
- CAM Computer Aided Manufacturing
- CCD Charge-Coupled Device
- CNC Computerized Numerical Control
- DIN German Institute for Standardization
- HMI Human Machine Interface
- **IDT** Integral Transducer
- **IEC** International Electrotechnical Commission
- INEN Servicio Ecuatoriano de Normalización
- ISO International Organization for Standardization
- PL Plancha Laminada
- PLC Programmable Logic Controller
- QFD Quality Function Deployment
- RAM Random-access Memory
- RGB Modelo de color (Red, Green, Blue)
- RGBD Sensor RGBD con captador de profundidad
- ROM Read Only Memory
- RPM Revolutions per minute
- TSDF Truncated signed distance function
- USB Universal Serial Bus
- ROI Region Of Interest

#### **RESUMEN**

El documento suscrito a continuación detalla los pormenores y mayores de la implementación del centro de mecanizado mecatrónico CNC con autocalibración por telemetría, a lo largo del mismo se aplican principios de investigación y análisis inductivos arrancando desde la problemática planteada para la definición de objetivos específicos y procediendo al análisis de premisas particulares hasta llegar a la solución final planteada.

Se inicia con el marco teórico expresando los diferentes conocimientos base requeridos, se buscan elementos de utilidad, normativas y equipos similares como punto de referencia y se procede a la selección de alternativas donde se realiza la comparación uno a uno de los diferentes componentes para su calificación y selección mediante matrices de residuos ponderados bajo la guianza de la técnica QFD (Despliegue de la Función Calidad).

El diseño de los sistemas informáticos y de los elementos mecánicos fueron orientados, a lo largo de todo el proyecto, hacia la robustez del conjunto a fin de garantizar la perduración de los resultados en el tiempo; adicionalmente, se han desarrollado e implementado módulos con carácter innovador y experimental como son la plataforma IOT para el monitoreo de los actuadores y el sistema de telemetría para la aplicación de visión artificial y la asistencia en la calibración del equipo. La técnica de "Diseño con Factores de Carga y Resistencia" o LRFD por sus siglas en inglés, constituye el pilar fundamental del dimensionamiento estructural aplicado, buscando aprovechar las propiedades del material con el objetivo de alcanzar tolerancias no superiores a las 5 décimas de milímetro.

Finalmente, en el cuarto capítulo, se presenta el proceso constructivo y evalúan los resultados obtenidos correspondientemente desde enfoques eléctricos, electrónicos, mecánicos, informáticos y funcionales a fin de verificar el cumplimiento de las metas planteadas.

### **ABSTRACT**

The document subscribed below details the implementation of the CNC mechatronic machining center with autocalibration by telemetry, throughout the document principles of inductive research and analysis were applied, starting from the base problematic for the definition of specific objectives and proceeding to the analysis of particular premises until reaching the final solution proposed.

It starts with the theoretical framework expressing the basic knowledge required, looking for useful elements, regulations and similar equipment as a point of reference and proceeding to the selection of alternatives where the one-to-one comparison of the different components is made for their qualification and selection using weighted criteria matrix under the guidance of the QFD technique (Quality Function Display).

The design of the computer systems and the mechanical elements were oriented, throughout the entire project, towards the robustness of the whole in order to guarantee the durability of the results over time; In addition, innovative and experimental modules have been developed and implemented, such as the IOT platform for the monitoring of actuators and the telemetry system for the application of artificial vision and assistance in the calibration of the equipment. The technique of "Load and Resistance Factor Design" or LRFD, constitutes the fundamental pillar of the applied structural dimensioning, looking to take advantage of the properties of the material with the aim of reaching tolerances not superior to 5 tenths of a millimeter.

Finally, in the fourth chapter, the constructive process is presented and the results obtained are evaluated correspondingly from electrical, electronic, mechanical, computer and functional approaches in order to verify compliance with the stated goals.

### **INTRODUCCIÓN**

Desde la revolución industrial se han visto avances vertiginosos en todas las ramas de las ciencias y la ingeniería, desarrollos que serían imposibles sin contar con el nacimiento de la automatización, ayudando tanto al perfeccionamiento de la técnica como a la celeridad de la producción; son estos factores que al recaer sobre el interés económico corporativo motivan la creación de sistemas de creciente complejidad e importancia.

Es con este antecedente que se puede hablar de la jerarquía de la técnica de Control Numérico Computarizado o CNC que en sus albores obtuvo su atractivo principal gracias a su aplicación en la ingeniería inversa y al prototipado rápido de componentes; posteriormente con el abaratamiento de los costos de los elementos, las diferentes empresas manufactureras voltearon su interés a este tipo de sistemas para formar parte de la línea productiva lo cual obligo su evolución hacia mayor variedad de herramientas controlables y diversificó sus aplicaciones; acompañando estos eventos, y por consecuencia lógica, se observó un destacable interés por parte de la academia de dotar a sus estudiantes con la habilidad de reparar, diseñar e implementar estos equipos.

El proyecto desarrollado a continuación busca desempeñarse a la par en los ámbitos planteados, tanto en el industrial como en el académico, dotando a los alumnos de la Universidad Internacional del Ecuador de un equipo completo para la producción de partes en proyectos institucionales y el desarrollo de investigaciones relacionadas a cualquier nivel.

# **CAPÍTULO I**

# **1. ASPECTOS GENERALES**

# <span id="page-18-2"></span><span id="page-18-1"></span><span id="page-18-0"></span>**1.1. TEMA**

El tema del proyecto planteado es el diseño y construcción de un centro de mecanizado mecatrónico CNC con autocalibración por telemetría.

# <span id="page-18-3"></span>**PLANTEAMIENTO DEL PROBLEMA**

La Universidad Internacional del Ecuador cuenta con la carrera de Ingeniería Mecatrónica la misma que ha desarrollado desde sus inicios proyectos creativos, investigativos y de titulación. Estos se ven limitados por la maquinaria disponible para mecanizar los materiales que se utilizan en la construcción.

Los niveles de precisión y de calidad requeridos en productos de ingeniería actualmente son exigentes, y dependen del equipo o maquinaria utilizados en su manufactura, así como del proceso utilizado, sea con o sin arranque de viruta, de su robustez y de su potencia.

Esto plantea nuevos retos en la calibración y puesta a punto de los centros de mecanizado, nuevas tendencias como la calibración por telemetría toman fuerza en sistemas automatizados Industry 4.0 alrededor del mundo.

### <span id="page-19-0"></span>**OBJETIVOS**

#### <span id="page-19-1"></span>**OBJETIVO GENERAL:**

Diseñar y construir un centro de mecanizado mecatrónico CNC con calibración por telemetría.

#### <span id="page-19-2"></span>**OBJETIVOS ESPECÍFICOS:**

- Documentar la investigación de las técnicas de control de calidad y mecanizado bajo estándares de "Industry 4.0".
- Diseñar los elementos y sistemas mecánicos para la máquina CNC multifunción considerando sistemas modulares.
- Construir el centro de mecanizado CNC con parámetros y características basados en el diseño en ingeniería mecánica.
- Implementar módulos electrónicos y protocolos de comunicación para el control de la máquina CNC.
- Desarrollar el software para el control, calibración y comunicación para el centro de mecanizado.
- Diseñar e implementar una HMI que permita al usuario manipular el comportamiento de la máquina.
- Implementar un algoritmo capaz de obtener los factores de calibración mediante mediciones haciendo uso de telemetría.
- Elaborar y ejecutar un protocolo de pruebas de funcionamiento del centro de mecanizado CNC.

## <span id="page-19-3"></span>**HIPÓTESIS**

El centro de mecanizado CNC será capaz de realizar cortes con plasma en planchas de acero al carbono de 1220 x 2440 mm, hasta 10mm de espesor y fresado en tres ejes sobre materiales de baja densidad de hasta 100mm de alto con una tolerancia de 500 micras. Contará con la capacidad de obtener los factores de calibración mediante telemetría haciendo uso de una plantilla bajo la normativa ISO. Se implementarán las protecciones de seguridad necesarias para garantizar la integridad del operario.

### <span id="page-20-0"></span>**MARCO TEÓRICO**

#### <span id="page-20-1"></span>**CENTROS DE MECANIZADO CNC**

Se considera que los primeros indicios de automatización se remontan al siglo XV con la invención de la primera calculadora mecánica; sin embargo, fue hasta inicios de 1800 cuando se empezó a aplicar el mecanizado con el torno de copiado y con el telar controlado por tarjetas perforadas de lámina metálica para el control de patrones de tejido. Los fabricantes trabajan en buscar maneras de incrementar la productividad, calidad, rentabilidad y flexibilidad de los procesos para poder sobrevivir en un mercado cada vez con más oferta y más demanda [1]. En 1943 la aparición de la primera computadora electrónica digital marcaría la pauta de la evolución estrepitosa de la tecnología que en 1952 entregaría el primer prototipo de máquina herramienta de control numérico. Para la década de 1970 el primer sistema integrado de manufactura y soldadura por punto revoluciona la industria automotriz incrementando la productividad y bajando los costos de fabricación. Las mejoras en la tecnología computacional permitieron un importante avance en cuanto al uso de máquinas de control numérico.

Los primeros equipos CNC fueron instalados en la industria a finales de la segunda guerra mundial permitiendo tanto el control de los movimientos de los componentes como su activación y desactivación sin requerir ninguna intervención humana. El programa generado ingresa al computador central donde permite cierto nivel de configuración por parte del usuario, la computadora transmite los comandos línea por línea hacia la unidad de procesamiento interna del centro de mecanizado CNC, la cual interpreta las órdenes y envía las señales electrónicas necesarias para activar los actuadores (motores, pistones, entre otros). Durante el movimiento, interruptores de límite permiten al equipo evitar daños por errores dimensionales en el código, adicionalmente, en algunos equipos, existe una realimentación en tiempo real de la posición que permite ajustar constantemente el programa logrando mejores resultados [1].

Las máquinas CNC más comunes son tornos CNC y fresadoras CNC, que juntas representan más de la mitad de máquinas CNC en el mercado. Los centros de mecanizado controlados por computadora son comúnmente seleccionados para trabajos de manufactura debido gracias a su flexibilidad y versatilidad, ausente en otro tipo de máquinas herramientas. Permiten realizar varias operaciones de maquinado en diferentes planos y orientaciones sin la necesidad de retirar la pieza de trabajo de su aditamento de sujeción.

#### **Clasificación de centros de mecanizado**

Existen 3 tipos principales de centros de mecanizado: las máquinas horizontales, verticales y universales, cada una de ellas con características diferentes.

#### *Centro de mecanizado horizontal*

Los centros de mecanizado horizontal se pueden dividir en dos sub-categorías que son de tipo de columna viajera y del tipo de columna fija. La primera generalmente está equipada con dos mesas en donde se monta la pieza, para que la columna y el cortador que se mueven hacia ella y efectúan el mecanizado, mientras esta se mantiene fija en una de las mesas el operador coloca manualmente la otra pieza en la siguiente mesa. El segundo tipo se diferencia por tener una mesa de transferencia de paletas que permite el cambio de piezas automáticamente, en este caso la pieza se dirige hacia el cortador que se mantiene fijo en la columna.

#### *Centro de maquinado vertical*

Los centros de maquinado vertical son estructuras en forma de L con bancadas móviles, usualmente se las utiliza para el corte de piezas que van sujetadas a la mesa mediante una prensa o algún dispositivo similar, la herramienta de corte se mueve hacia la pieza para realizar el maquinado mientras esta se mantiene fija.

#### *Centro de maquinado universal*

La principal característica de los centros de maquinado universal es la capacidad de posicionar el husillo en forma vertical y horizontal, permitiendo el maquinado en una sola puesta a punto de todos los costados de una pieza, al ser una sola máquina que realiza toda la operación, se mejora la calidad del producto final, así mismo se gana tiempo al eliminar la espera del cambio de máquina que obligatoriamente se tendría que hacer si el centro de maquinado fuera horizontal o vertical. Al ser una combinación de los dos centros de maquinado anteriores generalmente es usado para piezas con cierto grado de complejidad.

#### **Aplicaciones en la industria**

El control numérico computarizado juega un papel importante en la industria, se lo puede encontrar en máquinas herramientas como: tornos, fresadoras, rectificadoras, mesas de corte plasma, centro de mecanizado, etc [2]. Su utilidad se encuentra en el movimiento de ejes de forma programada cumpliendo con una secuencia de instrucciones que permite tener un grado mucho más alto de precisión en la trayectoria de la herramienta. Una de las ventajas principales, es la cantidad de operarios necesarios para el manejo de la máquina, una sola persona puede estar a cargo de varias máquinas CNC, mientras que con una máquina tradicional se necesitaría un operador por cada máquina.

#### **Parámetros técnicos de las máquinas CNC**

En el mercado existe una gran variedad de centros de mecanizado en la [Tabla](#page-22-0) 1.1 se muestran los parámetros técnicos comparados entre diversas máquinas CNC comerciales.

<span id="page-22-0"></span>

| Parámetro         | <b>FAMA</b><br>$V-500$ | Patagonia<br>PCNC-13    | Haas<br><b>UMC-750</b>  | <b>XMmati</b><br><b>CNC 3015</b> |
|-------------------|------------------------|-------------------------|-------------------------|----------------------------------|
| $A.T$ Ancho $(X)$ | 1000 mm                | 1.300 mm                | 762 mm                  | 3.300 mm                         |
| A.T Largo (Y)     | 500 mm                 | 1.300 mm                | 508 mm                  | 1.600 mm                         |
| A.T Alto $(Z)$    | 570 mm                 | 300 mm                  | 508 mm                  | 200 mm                           |
| Vel. Max eje X    | 24.000 mm/min          | 20.000 mm/min           | 35.500 mm/min           | 24.000 mm/min                    |
| Vel. Max eje Y    | 24.000 mm/min          | 20.000 mm/min           | 35.500 mm/min           | 24.000 mm/min                    |
| Vel. Max eje Z    | 24.000 mm/min          | 10.000 mm/min           | 35.500 mm/min           | 24.000 mm/min                    |
| Precisión         | $+/- 0.005$ mm         | $+/- 0.05$ mm           |                         | $+/- 0.1$ mm                     |
| Alimentación      |                        | Monofásica<br>Trifásica | Monofásica<br>Trifásica |                                  |

*Tabla 1.1 Parámetros técnicos de las máquinas CNC*

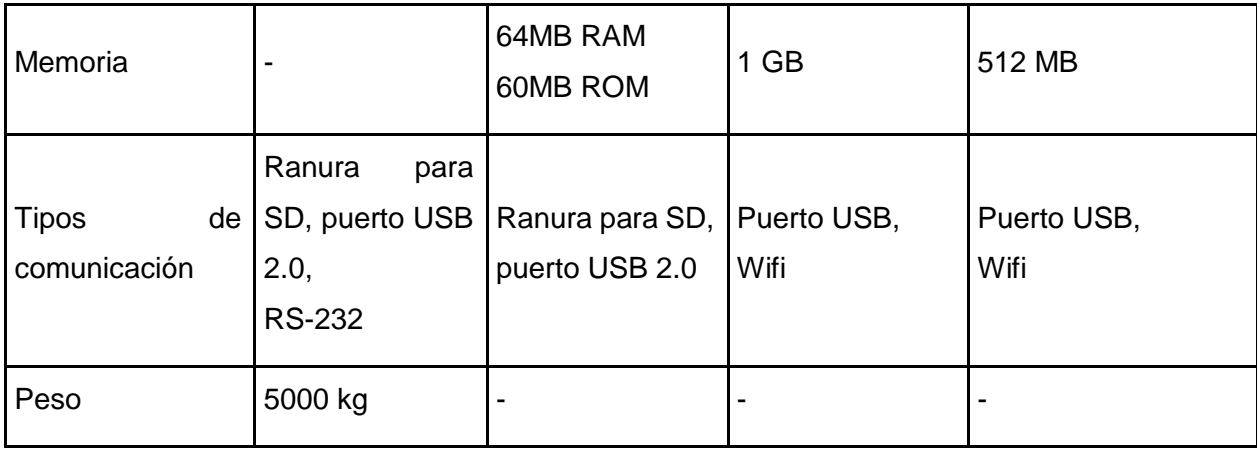

### **Normas para la fabricación de las máquinas CNC**

En la [Tabla 1.2](#page-23-0) se puede observar cada norma usada y su respectiva descripción.

<span id="page-23-0"></span>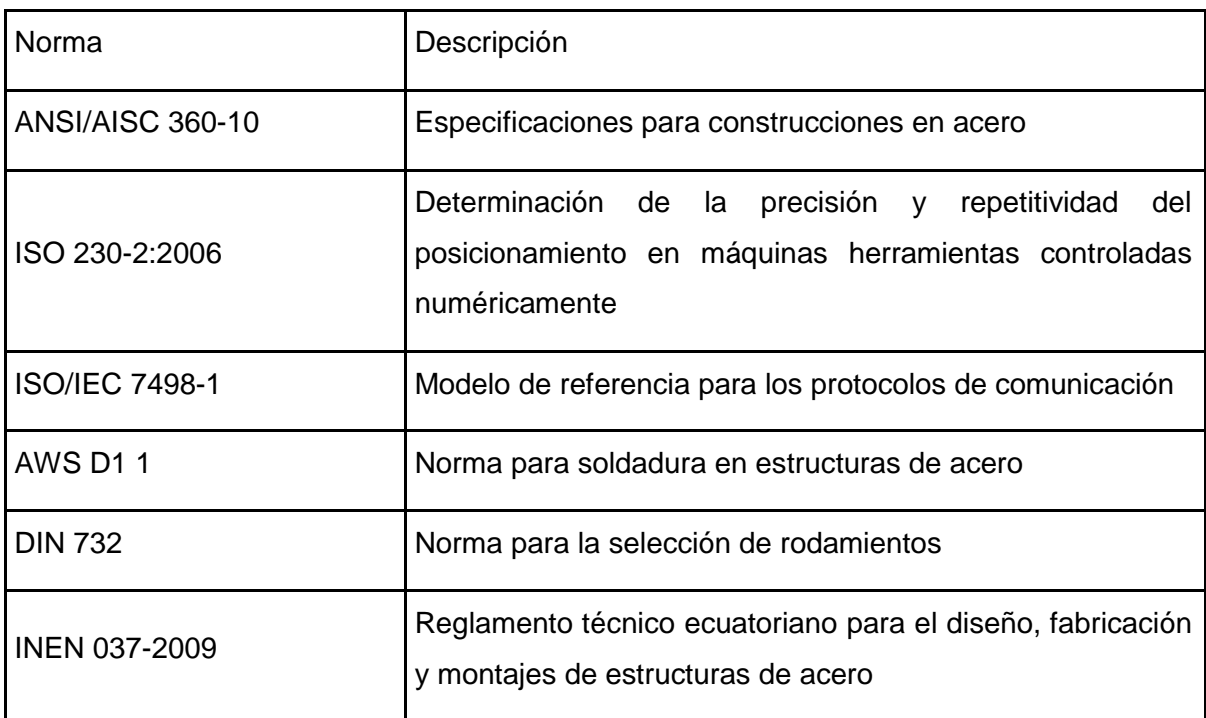

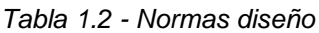

#### **Control de un centro de mecanizado CNC**

El control numérico computarizado se utiliza para generar los movimientos de los ejes de una máquina herramienta mediante un código, el cual contiene instrucciones de cómo realizar los movimientos para crear piezas a partir de un bloque de material. Se inicia con un diseño de una pieza realizado en software CAD. Este diseño contiene toda la información geométrica de la pieza. El diseño se transfiere a un software CAM, en el cual se configuran todos los parámetros de las herramientas que se van a utilizar, las velocidades de trabajo y avances que se van a utilizar en el corte. Este software genera una lista de comandos y coordenadas que especifican el camino que debe seguir la herramienta para producir la pieza. Esos comandos son conocidos como código G. El código G es cargado en un controlador CNC, el cual decodifica el código G y trasforma los movimientos requeridos en señales eléctricas que controlarán los actuadores. El controlador CNC también es el responsable de conocer los límites físicos de la máquina y asegura en todo momento que los movimientos se encuentran dentro de esos límites, manteniendo así tanto al operador como a la máquina seguros de cualquier daño [3].

#### **Actuadores**

El movimiento de la máquina es generado por actuadores. Los actuadores de una CNC deben ser motores con un alto grado de precisión que puedan ser controlados con exactitud. Los actuadores más comúnmente utilizados en máquinas CNC son motores paso a paso y servomotores. El tipo de actuador que se utiliza depende en gran parte del tipo de CNC que se requiere. En general, trabajar con servomotores es mejor que con motores paso a paso, pero su costo es mayor [4].

Los servomotores son motores que utilizan control en lazo cerrado. Este tipo de control permite llevar el motor a la posición requerida sin importar las fuerzas exteriores que actúen sobre él [5].

Los motores paso a paso utilizan control en lazo abierto. Este tipo de control no permite determinar si el motor se encuentra realmente en la posición que se desea, si el motor se fuerza por algún motivo, se puede saltar un paso y no hay manera de detectar si esto ocurre o no. Esto no quiere decir que los servomotores representen una mala opción, si se determina el motor correcto para la aplicación que se necesita y se tiene la potencia suficiente, el motor no tiene porqué saltarse pasos [6].

Las máquinas CNC requieren transformar el movimiento giratorio producido por los motores en movimiento traslacional para posicionar sus ejes. Para ello se utilizan generalmente tornillos de cabeza, tornillos de bolas, mecanismos de piñón cremallera o transmisión por correa. Estos mecanismos son conocidos como actuadores lineales [7]. Los tornillos de potencia son uno de los tipos de actuadores lineales más utilizados. Sus mayores ventajas son la buena transmisión de potencia, la buena velocidad de respuesta, la cual puede mejorar con tornillos de varias entradas y un costo relativamente bajo [7]. Sus desventajas son la fricción producida entre el tornillo y la tuerca y que con el uso tornillos largos se pueden producir vibraciones no deseadas que causar fallos.

Los tornillos de bolas son muy similares a los tornillos de potencia, su principal diferencia es que producen menos rozamiento. Sus principales ventajas son que producen una fricción muy pequeña, que tienen un buen auto bloqueo y elevada precisión y que ofrecen una excelente velocidad trasmitiendo una fuerza considerable. Sus desventajas son que son costosos, siempre tienen que estar bien engrasados y bien sellados, no pueden ser utilizados en ejes verticales ya que no tienen suficiente fricción para soportar pesos elevados [7].

Los mecanismos de piñón cremallera son otra buena alternativa como actuadores de una CNC. Sus ventajas son que tienen una adecuada velocidad de transmisión, fácil mantenimiento y disminución de tiempos de operación debido a la velocidad. Sus desventajas son que debido a la alta velocidad se pierde potencia y que se necesitaría dos mecanismos de piñón cremallera para un eje largo, uno a cada lado [7].

La transmisión por correa o cadena dentada presenta la misma ventaja de velocidad que el mecanismo piñón cremallera y de igual manera no se obtiene una buena transmisión de potencia. Sus ventajas son que trabajan a velocidades altas, no necesitan mucho mantenimiento, entregan movimiento preciso y su costo es relativamente bajo [7]. Las desventajas son la pérdida de potencia y que correas muy largas presentan problemas de resonancia.

#### 1.5.1.7. Controladores

Los controladores son aquellos que manejan los actuadores. Son dispositivos de potencia que toman señales generadas desde la computadora y las transforman en señales con suficiente potencia para mover los actuadores. Cada actuador necesita su propio controlador [8].

#### **1.5.1.8. Sensores**

Los sensores dentro de las máquinas CNC generalmente ubican el punto de referencia de donde va a partir la máquina. También existen otros tipos de sensores que miden desviaciones de altura y posición en tiempo real [8]. Un sensor es un dispositivo que detecta y responde ante algún tipo de variación del entorno físico. Esa variación puede ser de temperatura, luz, presión, movimiento, etc. La salida generalmente es una señal que se convierte a algo que las personas puedan entender y comparar fácilmente. [9] Dentro del prototipo es necesario obtener mediciones de la temperatura de los motores a fin de controlar su estado y realizar un monitoreo mediante la IOT implementada, para esto existen dos principales alternativas.

#### **Detector de temperature resistivo - RTD**

Rtd es un acrónimo de Resistance Temperature Detector o en español, detector de temperatura resistivo. Es un tipo de sensor que contiene resistencias que varían su valor en función de la temperatura. Son muy utilizadas en ambientes industriales donde se requiere una buena precisión. Debido a que la relación entre resistencia y temperatura es lineal para los metales empleados en la construcción de las Rtd, se tiene una buena precisión en la lectura. [10]

#### 1.5.1.10. Termocuplas

Las termocuplas son los sensores empleados más frecuentemente en la industria. Están formadas por dos alambres de distintos materiales soldados en un extremo. Al aplicar calor en la juntura, se produce un voltaje entre los extremos de los alambres debido al efecto seebeck. El voltaje está en el orden de los milivoltios [11].

#### **Mecanizado por fresado**

Como expresa Rossi [12] el fresado es un procedimiento para la elaboración mecánica mediante la influencia de una herramienta provista de aristas cortantes para el arranque de material, por la variedad de formas de piezas, materiales y perfiles a fresar se han generado diferentes tipos de equipos cuyas denominaciones provienen de la disposición de su eje; es por esto que cuando el husillo se encuentra en una posición paralela al eje ordenado se habla de una fresadora horizontal, si el eje de trabajo de la herramienta se encuentra perpendicular a la indicación anterior se trata de una fresadora perpendicular, en caso de que la orientación del husillo principal sea indistinto a los ejes indicados, se habla de una fresadora universal.

### **Tipos de herramientas (Fresas)**

El nombre de la herramienta [12] fresa proviene de su forma característica cuando era usada para el avellanado de agujeros, posee cierto número de aristas de corte iguales entre sí, equidistantes y dispuestas simétricamente respecto al eje de revolución de la forma.

Explicado por [13] las fresas se pueden clasificar en:

- Fresa Plana: Siendo el modelo más común consiste en un cilindro metálico con dientes cortados en su periferia. Cuando el cortador posee un ancho superior a 3/4 de pulgada los dientes poseen una forma helicoidal produciendo una acción de cizallamiento con un requerimiento de potencia menor.
- Fresadora de corte longitudinal para metal: Es esencialmente una fresa plana con un ancho considerablemente reducido. Se utiliza para el corte de metales y para cortar ranuras estrechas en metal.
- Fresa de corte lateral: Consiste principalmente en fresadoras planas con dientes adicionales en ambas paredes laterales en la periferia. Cuando los dientes son añadidos a únicamente una de las caras, la herramienta es conocida como fresadora de corte lateral medio.
- Fresas de extremo: Se caracterizan por poseer filos cortantes tanto al extremo como en la periferia, dependiendo de su diámetro pueden o no poseer mango en el extremo contrario a fin de ser sujetadas por el husillo o por el mandril.

Dependiendo de su aplicación pueden poseer ranuras rectas o helicoidales, estas últimas se clasifican a su vez en de giro izquierdo o derecho. Las fresas de extremo rectas suelen usarse para fresar ranuras y chaveteros donde no se proporciona un orificio inicial para el trabajo mientras que las fresas de extremo con ranuras helicoidales suelen usarse para cortar acero.

• Fresa de corte frontal: Suelen ser de gran diámetro sujetas directamente al eje de la máquina-herramienta con adaptadores, generalmente están fabricado con dientes de acero para altas velocidades o tungsteno insertado en un eje de acero suave.

Ante la amplia variedad de fresas existentes es también necesario establecer una metodología para la selección de la mejor herramienta adecuada en cada caso, en [14] se sugieren 8 factores que deben ser considerados para dicho propósito:

- 1) Tipo de maquinaria a ser usada: Fresas fabricadas con acero de alta velocidad, estelita o carburo cementado, son capaces de rápidos maquinados cuando la máquina-herramienta usada alcanza las velocidades adecuadas.
- 2) Geometría de la pieza: Existen varias maneras de realizar mecanizados específicos y es necesario evaluar la forma más conveniente de hacerlo. Es posible realzar una ranura de  $45^0$  inclinando la pieza en un soporte universal o con una fresa que posea la forma adecuada.
- 3) Dureza del material que se va a cortar: A mayor dureza del material, mayor será la temperatura que será alcanzada por lo cual es necesario que las fresas sean seleccionadas considerando sus propiedades de resistencia térmicas.
- 4) Cantidad del material que se desea retirar: Una fresa de dientes cortantes debe usarse para operaciones de desbaste, mientras que una fresa de dientes más finos puede ser usada para operaciones de acabado.
- 5) Cantidad de piezas a maquinar.
- 6) Tipo de trabajo a realizar.
- 7) Rigidez y tamaño de la pieza a maquinar: Es importante que la fresa usada sea lo suficientemente pequeña en diámetro para que no genere la presión sobre el material que provoque su desplazamiento.

8) El tamaño de la fresa: Un diámetro menor de fresa avanzará sobre una superficie en un menor tiempo que una fresa de diámetro mayor a la misma velocidad rotacional.

#### **Corte por plasma**

El corte por plasma es un proceso de corte térmico que involucra la utilización de un arco eléctrico para la generación del plasma. Este es producido cuando un gas conformado por la mezcla de electrones libres, iones positivos [15], entre otros compuestos, son calentados y concentrados en un orificio de sección reducida con la finalidad de aplicar gran cantidad de energía en forma de calor para fundir el material metálico de la pieza y producir un corte de preciso.

#### *Componentes básicos de equipos de corte plasma*

La gama de máquinas de corte plasma es sumamente amplia debido a todas las operaciones de mecanizado que realizan, desde máquinas industriales CNC hasta pequeñas cortadoras plasma portátil; sin embargo, los componentes básicos que las conforman son similares. El cilindro de gas es la parte fundamental para realizar un corte debido a que esto permite la creación del plasma, los gases más utilizados para ello son el nitrógeno, aire, argón, hidrógeno también conocidos como gases primarios, sin embargo, también se hace el uso de gases secundarios o agua, alrededor del chorro de plasma con la finalidad de mantener limpio el canal principal [15], la fuente de energía que acompaña al sistema por lo general es un transformador de alimentación monofásica o trifásica con una elevada tensión de vacío a intensidad constante, la antorcha es la parte más importante del sistema, debido a que se encarga de realizar el corte, está equipada con mangueras de aire comprimido y electricidad, en la Figura 1.1 [16] se puede ver a detalle los componentes internos de la antorcha de corte.

<span id="page-29-0"></span>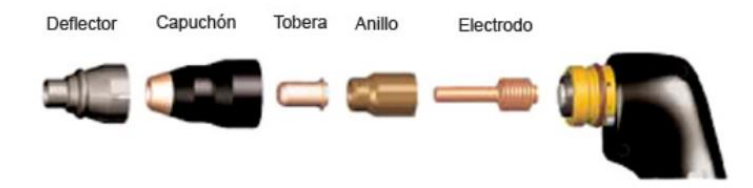

*Figura 1.1 - Componentes internos de la antorcha*

#### **Protocolos de comunicación industrial**

El modelo ISO es la normativa más usada en todo el mundo para estandarizar las fases que tienen que atravesar los datos de un dispositivo para la comunicación con la red industrial, se divide en 7 niveles o capas los cuales forman dos grupos: grupo de aplicación y grupo de transporte de datos, en la [Tabla 1.3](#page-30-0) se muestran algunos protocolos utilizados en la industria.

<span id="page-30-0"></span>

| Nombre                 | Soporte                                        | Transmisión bps | Distancia max km | Comunicación                      |
|------------------------|------------------------------------------------|-----------------|------------------|-----------------------------------|
| Profibus DP            | par trenzado<br>fibra óptica                   | $1.5M - 12M$    | 24 fibra         | Maestro-Esclavo/<br>punto a punto |
| <b>Fieldbus HSE</b>    | par trenzado<br>fibra óptica                   | 100M            | 2 fibra          | Single/Multi<br><b>Master</b>     |
| LonWorks               | par trenzado<br>fibra óptica<br>coaxial, radio | 500K            | $\overline{2}$   | Maestro-Esclavo/<br>punto a punto |
| Modbus RTU             | par trenzado<br>coaxial, radio                 | $1.2 - 115.2K$  | 0.35             | Maestro-Esclavo                   |
| Ethernet<br>Industrial | coaxial<br>par trenzado<br>fibra óptica        | 10, 100M        | 0.1              | Maestro-Esclavo/<br>punto a punto |
| Interbus-S             | par trenzado<br>fibra óptica                   | 500K            | 12.8             | Maestro-Esclavo                   |

*Tabla 1.3 - Protocolos industriales*

#### <span id="page-31-0"></span>**LOS SISTEMAS MODULARES**

Un módulo es una estructura que está diseñada para acoplarse a otras estructuras con el fin de conformar un sistema. Un sistema modular es fácil de ensamblar, es transportable y si el sistema sufre algún tipo de daño, solo se debe cambiar o reparar el módulo que no funciona y no todo el sistema. Cada módulo cumple con una tarea específica. Un módulo, por sí solo, no puede realizar tareas complejas, está diseñado para simplificar la construcción del sistema [17].

El poder de un sistema proviene de la capacidad de interactuar de cada uno de sus módulos. Esta capacidad de interactuar permite reusar o cambiar los módulos sin tener que cambiar o afectar a otros módulos [17]. En sistemas eléctricos y mecánicos, esto significa un costo de reparación mucho menor. En programas computacionales, esto reduce la complejidad de los programas.

Para realizar un diseño modular se deben establecer parámetros estables a lo largo del tiempo. Estos parámetros se llaman Reglas de Diseño [18]. La regla de diseño puede ser una convención de cómo se realiza el diseño de los módulos con el fin de que sin importar por quien o donde sea construido, pueda interactuar libremente con los otros módulos de manera correcta.

Un diseño modular permite:

- Sustitución  $\rightarrow$  Reemplazar un módulo sin afectar otros.
- División  $\rightarrow$  Descomponer un módulo en dos o más sub-módulos.
- Aumento  $\rightarrow$  Agregar nuevos módulos al sistema.
- Exclusión  $\rightarrow$  Retirar el módulo del sistema.
- Intercambio → Mover el módulo de un sistema a otro con las mismas reglas de diseño.
- Mejora  $\rightarrow$  Sustituir un módulo por otro con mejores características

Una de las ventajas de trabajar con un sistema modular es que, si se producen fallos, es más fácil diagnosticar y reparar la parte dañada. Las reparaciones son más rápidas y menos complicadas, por lo que se reducen los costos de reparación y mantenimiento.

#### <span id="page-32-0"></span>**NORMATIVA PARA DISEÑO MODULAR**

Como base para el diseño del sistema modular se utiliza la norma ANSI/AISC 360-10. Esta norma tiene como objetivo proveer pautas para una práctica uniforme en el diseño de estructuras de acero [19]. El diseño de las partes del sistema y de las conexiones son realizadas para que el comportamiento del sistema sea el esperado. El diseño se realiza utilizando el método de diseño por resistencia o el método de diseño por rigidez [19]. En todo diseño se debe aplicar un factor de seguridad para que la resistencia de cualquier componente sea mayor a la resistencia requerida determinada considerando las combinaciones de carga que actúan sobre el sistema.

#### <span id="page-32-1"></span>**TIPOS DE UNIONES**

Las uniones son conexiones usadas para juntar dos elementos de un sistema. Existen diferentes tipos de uniones mecánicas y eléctricas para un sistema modular. El uso de cada tipo de unión depende en gran parte de las especificaciones técnicas y del funcionamiento del sistema.

#### <span id="page-32-2"></span>**UNIONES MECÁNICAS**

Las uniones mecánicas se pueden clasificar en los siguientes tipos observados en la Figura 1.2 [14]. Se clasifican en estáticas y dinámicas. Las uniones estáticas se dividen en desmontables y no desmontables. Este tipo de uniones ofrecen sujeción segura y no permiten el movimiento entre las partes del sistema. Para separar una unión no desmontable es necesario romper la unión. Dentro de las uniones estáticas no desmontables se encuentran la soldadura, los remaches, el pegamento y una combinación de estos. Las uniones desmontables pueden ser separadas sin necesidad de dañar ningún elemento. Dentro de estas están las uniones de ajuste, las uniones empernadas y los pasadores. Dentro de las uniones empernadas se encuentran las roscas triangulares, trapezoidales, rectas, cilíndricas, cónicas, internas y externas. Un ejemplo de uniones roscadas son los tornillos, los pernos y las tuercas.

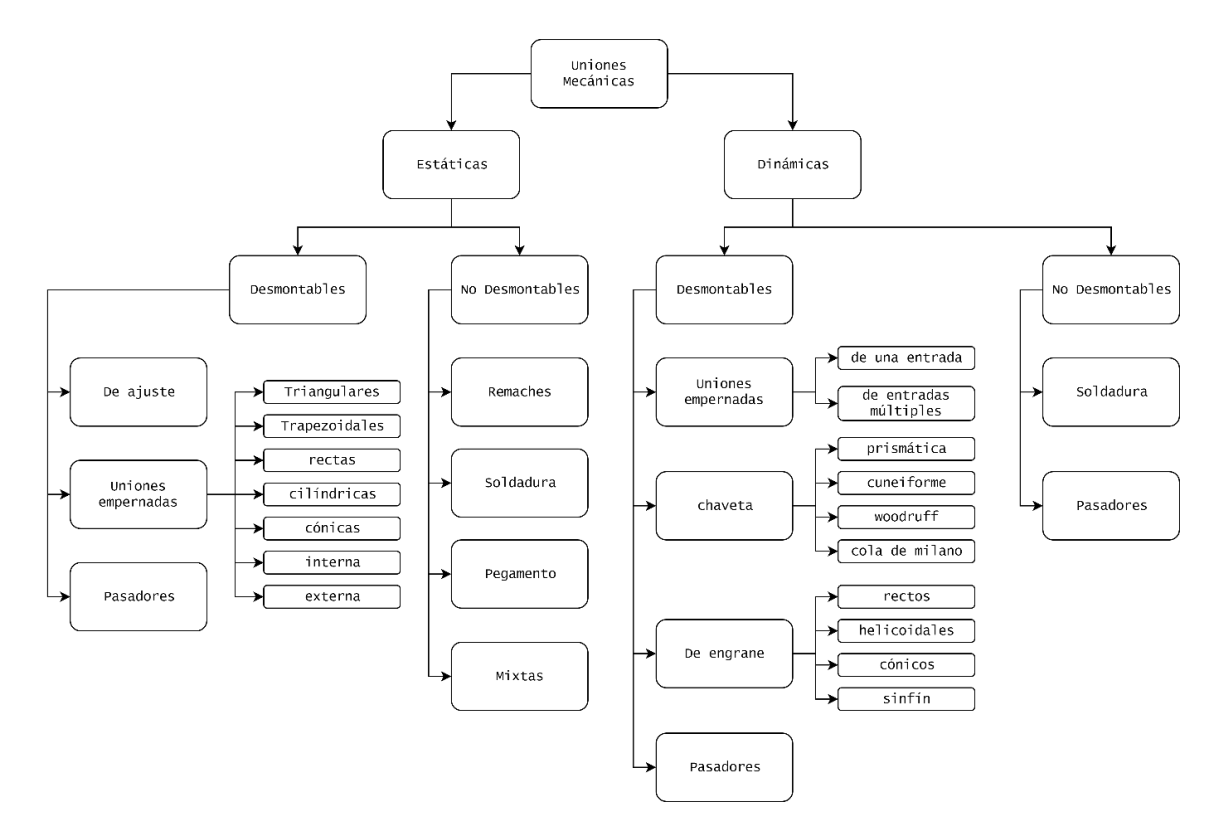

*Figura 1.2 - Resumen de las uniones mecánicas*

<span id="page-33-0"></span>Las uniones dinámicas generalmente se utilizan para acoplar ejes o sus partes. También pueden ser montables o desmontables. Entre las uniones desmontables se encuentran las uniones empernadas, las chavetas, los engranes y los pasadores. De igual manera, en las no desmontables se puede encontrar soldadura y pasadores. Dentro de las uniones dinámicas también se encuentran las flexibles. Estas permiten movimientos radiales, axiales, angulares o combinaciones de estos. Pueden amortiguar las vibraciones y el ruido. Otro ejemplo de uniones dinámicas son las Helicoidales. Estas permiten flexibilidad en sentido radial y axial, pero no permite movimientos angulares entre partes. Son utilizados en su mayoría para ejes.

#### <span id="page-34-0"></span>**UNIONES ELECTRÓNICAS**

Las conexiones electrónicas se pueden clasificar en los siguientes tipos:

• Por cable: Estas uniones son efectivas para distancias cortas. Pueden transmitir gran potencia. Una de sus principales ventajas es el costo.

• Conductores directos: Se utilizan cuando los elementos que se desea acoplar están juntos. Ocupan menos espacio y son más fáciles de conectar.

• Por transmisión inalámbrica: Generalmente se utilizan para conectar dos elementos distantes con fines comunicativos. Son costosas, sin embargo, la relación costo beneficio se vuelve ventajosa conforme aumenta la distancia. Pueden funcionar mediante ondas de radio, Bluetooth, Wi-Fi, red celular o telefónica.

#### <span id="page-34-1"></span>**NORMATIVA DE CALIBRACIÓN PARA MÁQUINAS CNC**

Como se indica en la introducción de la norma, la ISO 230-2:2006 [20] busca estandarizar los métodos para comprobar la precisión de las máquinas herramientas que funcionan mediante control numérico; sin embargo, como explica I. Lira [21] la metodología descrita por la norma no toma en cuenta un cálculo para la incertidumbre de las desviaciones posicionales, aunque sí señala como aceptado un rango de incertidumbre equivalente a  $2 \frac{\mu m}{m}$  $\frac{\mu m}{m \cdot 0}$ . Al comprobar el movimiento de una máquina herramienta es importante que el equipo se encuentre sin carga de trabajo y que el usuario confirme encontrarse en las condiciones ambientales señaladas por el fabricante de dicho equipo, de no contar con esta información se recomienda de manera ideal que la temperatura tanto de la herramienta como del objeto de trabajo se encuentre a 20 ℃. Con el fin de asegurar la confiabilidad térmica de los instrumentos usados para las evaluaciones, la norma recomienda que estos permanezcan a dicha temperatura al menos 12 horas antes de realizar las mediciones.

Como expresa la ISO 230-2:2006 [20] es necesario que la máquina se encuentre nivelada, alineada y que las pruebas para estos parámetros hayan sido realizadas y aprobadas, adicionalmente se debe llevar a cabo el proceso de precalentamiento de la máquina establecido por el fabricante o en su defecto realizar una secuencia de 'prueba de precisión' establecida en la norma ISO 230-2:2006 [20] antes de realizar la prueba definitiva de la precisión de los movimientos de la CNC. A fin de seleccionar una posición objetivo para el movimiento de la máquina al momento de realizar las pruebas de funcionamiento es recomendable respetar la forma de (1) tomada de la norma [20] donde **'i'** es el número de la posición actual. **'p'** es el intervalo nominal basado en un espaciado uniforme de los puntos objetivo durante el recorrido de medición y **'r'** es un número aleatorio que se encuentra en un rango que considera la amplitud de los posibles errores periódicos o en caso de no poseer esta información, **'r'** deberá estar entre 30% del valor de **'p'**.

$$
P_i = (i-1)p + r \tag{1}
$$

En el equipo propuesto se cuenta con un eje **'Y'** de 2440 mm, un eje **'X'** de 1220 mm y un eje **'Z'** de 150 mm, por lo que dos tipos de pruebas deben aplicarse según especifica la norma [20]. Para los ejes **'X'** y **'Z'** que cuentan con dimensiones inferiores a los 2000 mm se requieren al menos cinco posiciones objetivo por metro y las mediciones deben realizarse en todas las posiciones objetivo en concordancia con el ciclo estándar de prueba presentado en la Figura 1.3 [20]; es importante que cada una de las posiciones sea alcanzada 5 veces desde cada dirección.

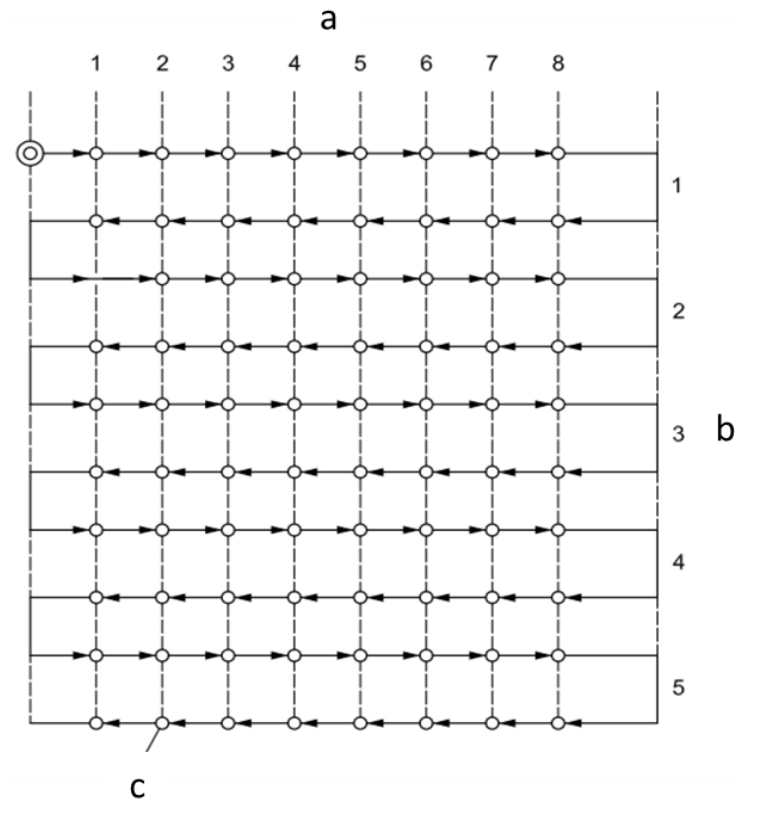

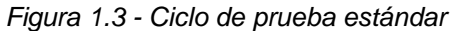

<span id="page-35-0"></span>*a - Posición i(m=8), b - Ciclo j(n=5) c - Posición objetivo*

18
Para el eje **'Y'** que supera los 2000 mm se debe realizar una aproximación por cada dirección en cada una de las posiciones objetivo con un intervalo nominal **'p'** de 250 mm. A fin de evaluar los resultados obtenidos de las mediciones es necesario determinar inicialmente la desviación unidireccional para cada posición objetivo  $\overline{X}_i$ , esto se logra con (2) y (3) donde la flecha indica uno u otro sentido de aproximación del punto objetivo:

$$
\overline{X}_i \uparrow = \frac{1}{n} \sum_{j=1}^n x_{ij} \uparrow
$$
 (2)

$$
\overline{X}_i \downarrow = \frac{1}{n} \sum_{j=1}^n x_{ij} \downarrow \tag{3}
$$

Donde 'n' indica el número de aproximación y  $X_{ij}$  se determina mediante (4) en la cual  $P_{ij}$  corresponde a la posición alcanzada al trasladarse desde la posición objetivo **'i'** hasta la posición objetivo 'j' y  $P_i$  indica la posición objetivo a la cual la máquina está programada para moverse

$$
x_{ij} = P_{ij} - P_i \tag{4}
$$

Posteriormente se busca determinar el valor del estimador de la repetitividad del posicionamiento del eje unidireccional en cuestión, para esto (5) y (6) son aplicadas:

$$
S_i \downarrow = \sqrt{\frac{1}{n} \sum_{j=1}^n (x_{ij} \downarrow -\overline{X}_i \downarrow)^2}
$$
(5)  

$$
S_i \uparrow = \sqrt{\frac{1}{n} \sum_{j=1}^n (x_{ij} \uparrow -\overline{X}_i \uparrow)^2}
$$
(6)

Según lo especificado por la norma ISO 230-2:2006 [20] los límites de desviación se calculan con la aplicación de (7) a (10) presentadas a continuación:

$$
\overline{x}_1 \uparrow = -2S_1 \uparrow \tag{7}
$$

$$
\overline{x}_1 \uparrow = +2S_1 \uparrow \tag{8}
$$

$$
\overline{x}_1 \downarrow = -2S_1 \downarrow \tag{9}
$$

$$
\overline{x}_1 \downarrow = +2S_1 \downarrow \tag{10}
$$

Las ecuaciones 5 y 6 no son aplicables a ejes con longitudes superiores a 200 mm.

## **TELEMETRÍA**

La telemetría se define como la capacidad de medir, recibir y/o transmitir variables de interés para una aplicación específica de forma distante. Dada la amplitud del concepto expresado es necesario acotar el ámbito en el cual se trabajará en el presente proyecto, se busca adquirir mediciones características que permitan realizar una calibración del sistema sin necesidad de interactuar directamente de forma física con los componentes. Los sensores unidimensionales son aquellos que permiten analizar únicamente una dimensión por medición, los sensores infrarrojos encajan en esta categoría permitiendo obtener valores de distancia considerando un rango amplio de cotejo a causa del rebote, la gran cantidad de fuentes de ruido, son inconvenientes que se resuelven con la implementación de sensores confocales IDT ya que cuenta con la capacidad de obtener mediciones con resolución nanométrica y punto constante de medición. Los sensores ultrasónicos presentan elevada susceptibilidad al tipo de material a medir y al entorno de operación por lo cual suelen mostrar ruido e imprecisión en los resultados. Los sensores láser a pesar de su alta precisión son considerablemente susceptibles a superficies refractantes tanto en la configuración unidimensional como bidimensional.

Las cámaras RGB proponen una alternativa viable de solución debido a su versatilidad sustentada principalmente en los algoritmos informáticos que procesan las imágenes para obtener los parámetros geométricos deseados, haciendo uso de dos cámaras iguales en una configuración determinada (estereoscópica) es posible implementar técnicas de correlación de puntos característicos para calcular un mapa de dispersión de la imagen, lo cual es interpretable como una aproximación tridimensional del objeto observado. Esta característica viene integrada en cámaras del tipo RGBD donde el cuarto canal esta interconectado a un sensor de profundidad y es procesado mediante una Función de Distancia Truncada con Signo (TSDF) explicada en [22]. Werner [23] define a TSDF como una representación volumétrica de una escena que integra características de profundidad.

Como explica [24] las técnicas de reconstrucción tridimensional se subdividen en sistemas de visión pasiva basada en usar dos puntos de vista para realizar una reconstrucción tridimensional y sistemas de visión activa donde se hace uso de fuentes de luz determinadas. La técnica de proyección de luz estructurada hace uso de una cámara CCD y la incidencia de franjas luminosas alternadas con sombras, la profundidad se resuelve calculando las intersecciones plano-recta sobre la imagen. Cuando se realiza una digitalización por láser células fotosensibles detectan los fotones reflejados sobre el perfil, permitiendo calcular geometrías complejas y realizar la reconstrucción deseada. Compañ [25] define la visión estereoscópica como un mecanismo que permite inferir la profundidad usando dos imágenes separadas, consiste en generar un mapa de disparidad definido como las diferencias espaciales del par estéreo que es inversamente proporcional. Ubieto [26] habla del método de reconstrucción tridimensional haciendo uso de geometría epipolar y la correspondencia estéreo que permite encontrar puntos en común entre dos imágenes a base de una matriz constante para una geometría bifocal dada, de esta transformación y de las variaciones de posición entre los pixeles se obtiene medidas de distancia para la posterior generación del modelo 3D final.

#### **Metodología y distorsiones de la adquisición de imagen**

Las imágenes son un conjunto de ondas continuas que son interpretadas por el cerebro gracias a las células especializadas (conos y bastones) ubicadas en la retina; dichas células detectan distintas longitudes de onda que son transformadas en impulsos eléctricos que viajan por los nervios ópticos hasta el lóbulo occipital del cerebro donde se procesa la información visual. La vibración aplicada por un fotón y la longitud de onda emitida por un color es percibida por los conos sensibles a la luz roja, la luz verde y la luz azul debido a proteínas como eritropsina, cloropsina y cianopsina que incrementan los estímulos eléctricos con respecto a la intensidad de rangos de frecuencias.

Cuando una cámara adquiere un fotograma, la luz atraviesa el lente y alcanza el CCD (charge-coupled device) donde diferentes regiones del sensor registran la intensidad lumínica aplicada por cada pixel en tres diferentes gamas: rojo, verde y azul (algunos dispositivos usan otros rangos de color similares), finalmente, mediante la combinación de las intensidades registradas, se obtiene el tono exacto que se aplica sobre la imagen. Sin embargo, hay una distinción importante entre ambos procesos, por un lado, uno de los procesos rige su funcionamiento mediante estímulos químico-eléctricos que respetan funciones continuas que garantizan una amplia gama de información para la toma de futuras decisiones; por otro lado el proceso artificial se ve forzado a realizar una conversión a una fase discreta en algún punto del procesamiento, antes de lograr el almacenaje o la interpretación de la información, se ocasiona la pérdida inevitable de regiones de datos. La Figura 1.4 indica, como las regiones que no han podido ser alcanzadas por la escala de discretización se pierden durante el proceso.

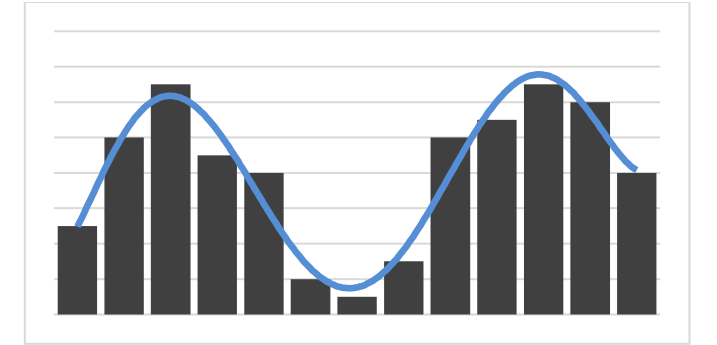

*Figura 1.4 - Ejemplo de discretización de una señal*

Aunque es imposible eliminar por completo este efecto, las altas velocidades de procesamiento de los microprocesadores modernos, la elevada definición de los sensores y el nivel de detalle en la fabricación de los elementos ópticos modernos llevan a disminuir su impacto resultante, todo esto con la contraparte del costo involucrado en la adquisición de las últimas tecnologías.

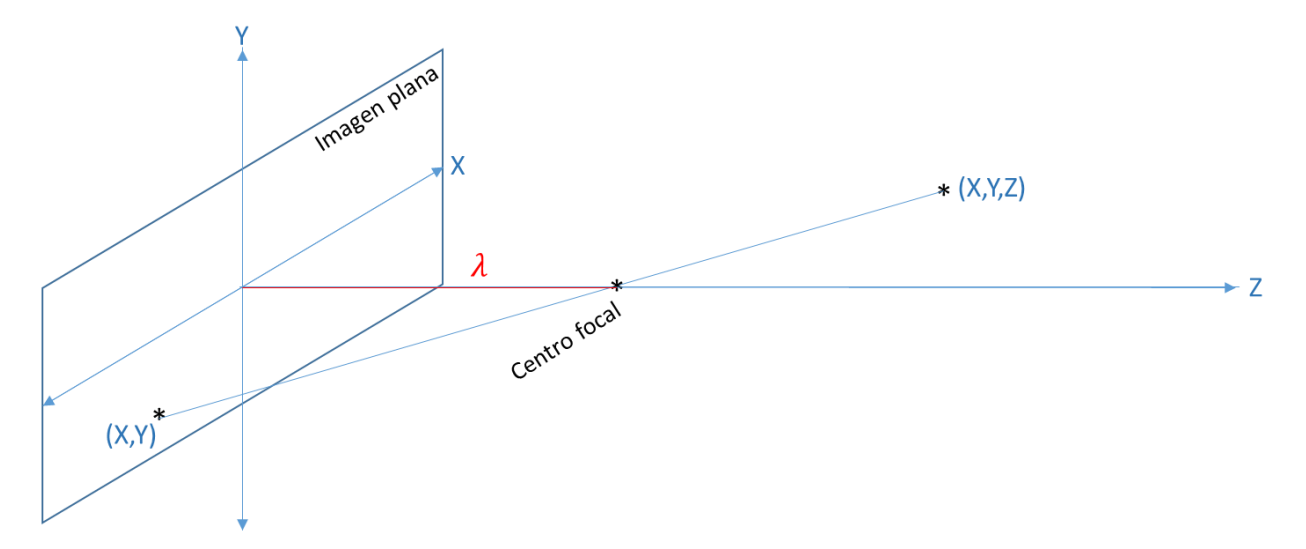

*Figura 1.5 - Geometría de la proyección de un punto espacial al plano de la imagen*

La Figura 1.5 ayuda a esclarecer el funcionamiento geométrico básico de una cámara fotográfica, esta analogía se conoce como "pin-hole camera" que simplifica de manera suficientemente precisa el comportamiento de la adquisición de una imagen. Todo punto del espacio R3 a ser trasladado al espacio R2 debe primero pasar por el centro focal de la óptica antes de proyectarse en el plano, como consecuencia de esto se presentan problemas como el descrito por Collaguazo [27], la distorsión provocada por el lente genera alteraciones cóncavas o convexas sobre el objeto que está siendo observado, estas variaciones pueden ser del tipo cojín, barril o esferoide.

Con el objetivo de realizar las transformaciones adecuadas que recuperen la forma original del objeto, es posible aplicar metodologías físicas o alteraciones informáticas del espacio de representación R2, tomando en cuenta que cualquier alteración realizada de forma posterior a la discretización puede acarrear la amplificación del ruido y que, en contraparte, correcciones ópticas acarrean incrementos significativos en los costos de fabricación. Se vuelve de suma importancia estudiar el impacto de cada método sobre el caso particular.

## **Tipos de fuentes lumínicas**

Al trabajar con sistemas de adquisición de imágenes y dadas las limitaciones de los mismos, es necesario seleccionar sistemas de iluminación adecuados que proporcionen el nivel de detalle que cada aplicación requiere. Existe gran variedad de fuentes lumínicas, cada una de las cuales presenta características distintivas.

#### *Luz Incandescente*

Representa la fuente tradicional usada en gran variedad de aplicaciones, debido a un costo reducido en el mercado tanto de fabricación como de comercialización y al tono cálido de la luz que genera. Sin embargo, están perdiendo su preferencia debido a su reducida eficiencia, sólo alrededor de un 15% de la energía consumida es convertida en luz visible y a su corta vida útil.

#### *Luz de halógeno*

Son la siguiente etapa de desarrollo tecnológico después de las luces incandescentes, principalmente debido a su mayor eficiencia y mayor vida útil. Presentan una luz más estructurada y focalizable, pero debido a las altas temperaturas que alcanzan son susceptibles a sufrir averías ante cualquier manipulación.

#### *Luz fluorescente*

Se caracteriza principalmente por su extrema eficiencia que ofrece en contraste con las luces incandescentes y de halógeno, proporcionando también una luz uniforme sobre la superficie y de intensidades variables; sin embargo, poseen cierta intermitencia que puede afectar a la vista y a procesos de captura de imagen de alta velocidad.

## *Luz de diodos emisores (leds)*

Presentan una amplia gama de soluciones abarcando diferentes tonalidades e intensidades, permiten generar iluminaciones tanto difusas como estructuradas, todo esto sin sacrificar eficiencia ni producir calor. Cuentan con una alta durabilidad y facilidad de manipulación.

#### **1.5.9. INTERNET OF THINGS (IOT)**

Este es un concepto tecnológico donde las máquinas y dispositivos pueden compartir información entre sí [28]. Se puede imaginar como ejemplo un reloj despertador comunicándose con una tostadora, la tostadora recibe el tiempo en el que el usuario se despierta para calentarse y estar lista cuando se la necesite. Si el usuario se despierta 15 minutos después, la tostadora igual se calentará después. Se pueden encontrar varios ejemplos y aplicaciones donde la información es compartida entre los dispositivos a través de internet y de cómo podría mejorar las condiciones del entorno de un usuario.

#### **1.5.10. INDUSTRIAL INTERNET OF THINGS (IIOT)**

IIOT o Internet de las cosas industriales, también conocido como Industry 4.0. Es un concepto parecido al internet de las cosas, pero en este caso, la información que comparten las máquinas y dispositivos tienen el objetivo de permitir a las empresas captar la información relevante de la producción con el objetivo de prevenir problemas, mejorar la calidad y mejorar los tiempos de producción [29] [30].

En cada revolución industrial se aplica una nueva tecnología a la manera de producir. En la primera revolución se comenzaron a aplicar instrumentos mecánicos hidráulicos y de vapor para la manufactura. En la segunda se utiliza la energía eléctrica y aparecen las

primeras líneas de producción para la producción en masa. La tercera revolución presenta la implementación de sistemas electrónicos e informáticos para mejorar los tiempos de producción y reducir la cantidad de errores. La cuarta revolución industrial comienza con el internet de las cosas y los sistemas interconectados donde la información no solo se presenta a través del internet a varios clientes para visualizar la información, sino que también los sistemas se comunican entre sí para tomar decisiones de manera automática [29].

La arquitectura básica de trabajo en Industry 4.0 (Figura 1.6 [31]) muestra la manera en la que los datos fluyen en la red. En la primera parte se pueden observar los dispositivos de campo. Estos son los encargados de tomar los datos de los sensores, almacenarlos y controlarlos según el proceso. Esos datos procesados pueden ser compartidos a través de la nube con otros dispositivos de campo o con un servidor. El Servidor es el encargado de manejar los datos que envían los dispositivos de campo y almacenarlos en una base de datos si es necesario. También es el encargado de recibir las peticiones de los clientes y enviar los datos solicitados a través del internet a cualquier cliente conectado al servidor. Si se requiere, el servidor también puede enviar datos a los dispositivos de campo para que el cliente tenga control sobre los procesos. En esta arquitectura se pueden tener varios clientes conectados a la vez solicitando datos de varios dispositivos de campo [29].

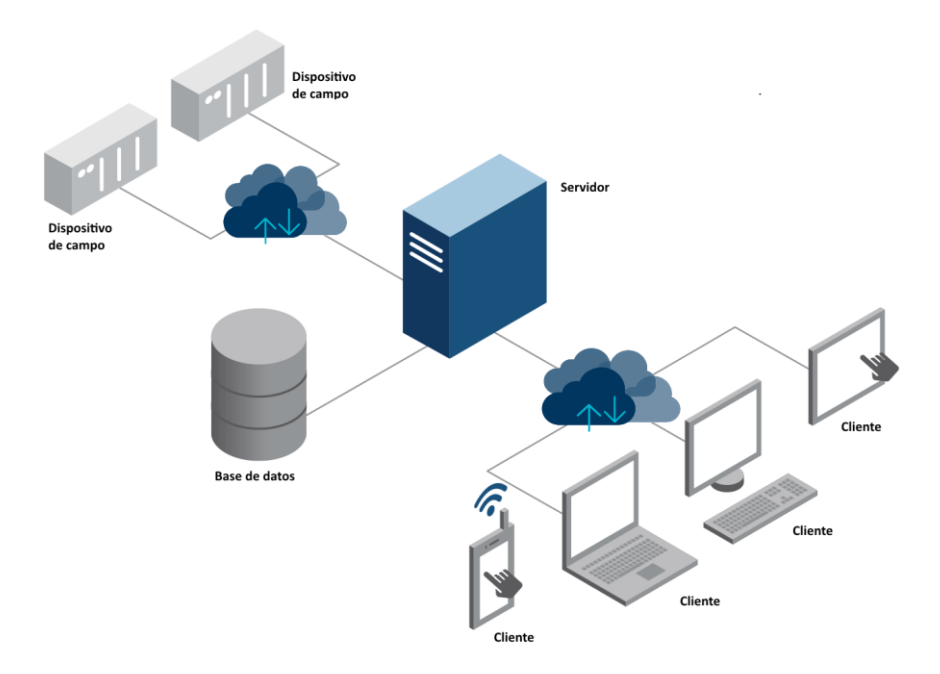

*Figura 1.6 – Arquitectura básica de trabajo en Industry 4.0*

## **1.5.11. SERVIDOR**

## **1.5.11.1. Conceptos**

Para entender qué es un servidor y cómo funciona se requieren algunos conceptos básicos sobre redes e internet.

## *Dirección IP*

IP es un acrónimo de 'internet protocol'. Una dirección IP es un número único e irrepetible con el cual se identifica una computadora conectada en el internet. Antes estaba formada por un conjunto de 4 números separados por puntos. Esos números pueden ser cualquiera desde 0 hasta 255. Por ejemplo 192.168.100.32 es una dirección IP local [32]. Esa dirección IP es solo una representación de un número de 32bits. Con ese protocolo, únicamente se podían tener 2^32 direcciones diferentes, es decir 4294967296 direcciones únicas, pero como el internet ha crecido de manera exponencial en los últimos años, ya no se utiliza esa versión.

Ahora se está comenzando a utilizar la versión 6 o IPv6. Las direcciones IPv6 constan de 8 secciones separadas por dos puntos, cada sección consta de 4 dígitos hexadecimales. Por ejemplo 2a03:2880:f02c:000f:face:b00c:0000:0002 es una dirección IPv6. Se pueden omitir los ceros. Con este nuevo sistema se pueden tener 2^128 dispositivos únicos conectados a la vez, es decir 340x10^36 dispositivos conectados al mismo tiempo [33].

1.5.11.1.2. *DNS* 

Cuando se desea acceder a una página web se necesita la dirección IP del servidor donde se encuentra almacenada esa página web, pero por lo general un usuario solo conoce el nombre del dominio al que desea entrar y no la dirección IP del sitio. Es por esto que las direcciones IP se traducen en nombres fáciles de recordar a los cuales se les llama dominios. Por ejemplo

- Dirección IP 185.53.178.6
- Dominio www.ejemplo.es

Lo que ocurre cuando un usuario entra a la página "www.ejemplo.es" es que ese nombre se traduce a la dirección "185.53.178.9". Quien traduce ese nombre es un Sistema de Nombres de Dominio, o Domain Name System [34].

## *URL*

URL significa Uniform Resource Locator o Localizador uniforme de recursos. Es una secuencia de caracteres que permite localizar un recurso específico dentro del internet. También son conocidos como enlaces o Links [35]. Su estructura típica consta del protocolo, el subdominio, el dominio, la ruta de acceso o path y el recurso.

#### *Cliente*

Un cliente es cualquier computadora que realiza peticiones de información a un servidor. Para que esto ocurra, la computadora cliente tiene que enviar la dirección IP del servidor al que quiere conectarse y la petición de la información que requiere a través de una URL. Por ejemplo, cuando se ingresa "www.google.com/maps" un servidor DNS conecta al cliente con la dirección IP de google, que por el momento es 2607:f8b0:4008:0813:0:200e:0:0 y una vez que se conecta, pide el recurso "/maps". Este recurso contiene toda la información de imágenes satelitales y carreteras del mundo [36].

#### *Servidor*

Un servidor es una computadora que almacena y transmite archivos y datos a través del internet. Cuando un cliente envía una petición a través de una url, el servidor debe ser capaz de verificar qué información específicamente es la que el cliente requiere y enviar esa información de vuelta [36].

## *MVC*

MVC significa "Model, View, Controller". Es un tipo de arquitectura de software que divide la lógica de control dentro de un servidor en tres componentes diferentes [37].

- El Modelo contiene una representación de los datos que maneja el sistema, puede almacenar y gestionar los datos de manera independiente.
- La vista contiene la información que se envía al cliente para interactuar con él, es la parte responsable de cómo se presentan los datos.
- El Controlador contiene la lógica para gestionar el flujo de información entre el Modelo y la Vista para enviar y recibir los datos según sea necesario.

Este tipo de arquitectura se puede utilizar tanto en aplicaciones pequeñas como en grandes sistemas empresariales. La gran ventaja de este tipo de sistema es que permite independizar la responsabilidad de cada parte dentro de una aplicación. Por ejemplo, si se desea modificar la base de datos, solo es necesario modificar el modelo, sin que eso

afecte al controlador o a la vista. [38] En un servidor Web, cuando un cliente envía una solicitud al navegador, el controlador es el encargado de manejar esa solicitud. El controlador pide al Modelo los datos que sean necesarios. El Modelo se encarga de tomar y devolver los datos solicitados al controlador. El controlador envía esos datos a una Vista. La Vista aplica los estilos necesarios a los datos proporcionados. Finalmente, el controlador envía esa Vista de vuelta al cliente y el cliente puede visualizar los datos en el navegador [38].

## *Web Framework*

Un Web Framework es una herramienta que proporciona una manera simple de crear y ejecutar aplicaciones web. Se utiliza principalmente para reducir el tiempo y complejidad del desarrollo. Antes, todas las aplicaciones web se escribían sin ninguna base, por lo que únicamente el desarrollador podía entenderla y cambiarla. Desde 1995, se introdujeron los Web Frameworks de manera que sea más fácil para nuevos desarrolladores comenzar una aplicación sin pasar por todos los problemas que esto implica [39].

Existen dos clases de Frameworks, los que están del lado del servidor (Backend) y los que están del lado del cliente (Frontend). El frontend se encarga de manejar la parte externa o visual de una aplicación web y el backend se encarga del trabajo interno [39]. A continuación, se detallan algunos de ellos:

- Django: es un backend Framework basado en Python. Es de código abierto, desarrollado por especialistas con el objetivo de desarrollar una aplicación web de manera rápida y eficiente. Es rápido, seguro y escalable. Tiene una buena cantidad de información y documentación [40].
- Ruby on Rails es un backend Framework basado en Ruby. Es de código abierto. Se ha utilizado en varias aplicaciones web como GitHub, Twitch, SoundCloud y otras. Provee un esqueleto completo listo para ser utilizado, llenado y cubierto de la aplicación web rápidamente. [41]
- Play es un backend y frontend Framework basado en Java y Scala. Es de código abierto. Es muy eficiente y utiliza la menor cantidad de recursos posibles. Provee una base intuitiva para comenzar la aplicación. Se ha utilizado en compañías como

EA Sports, Walmart, Verizon, LinkedIn, Samsung entre otros. Requiere un compilador a parte como SBT. [42]

## *Simple Build Tool (SBT)*

SBT significa Simple Build Tool. Es una herramienta fácil de utilizar que permite compilar y montar un servidor local aplicaciones Web basadas en Java y proyectos de código abierto SCALA. A demás permite compilación continua, pruebas y depuración de código. Para proyectos pequeños no necesita un archivo de construcción y se puede encontrar una gran cantidad de información de sus configuraciones y funciones en línea. [43]

## **BASE DE DATOS**

Una base de datos es un conjunto de información organizada de tal manera que sea fácil realizar búsquedas y agrupar información. Las bases de datos se componen de tablas, filas (registros) y columnas responsables de almacenar una parte de información sobre cada registro. Se pueden almacenar diferentes tipos de datos en cada columna de los registros, los datos pueden ser numéricos, booleanos, fechas, alfanuméricos, entre otros [44]. En la Tabla 1.4 se detallan algunas de las bases de datos más usadas y sus características:

| <b>Nombre</b>        | <b>Descripción</b>                                           |  |  |  |  |
|----------------------|--------------------------------------------------------------|--|--|--|--|
| <b>MySQL</b>         | Tiene licencia GPL (General Public License) y es basada en   |  |  |  |  |
|                      | un servidor Web. Tiene una gran rapidez y se caracteriza por |  |  |  |  |
|                      | su facilidad de configuración y uso. No es recomendable para |  |  |  |  |
|                      | un volumen muy grande de datos [45].                         |  |  |  |  |
|                      |                                                              |  |  |  |  |
| Microsoft SQL Server | Base de datos potente desarrollada por Microsoft. Se         |  |  |  |  |
|                      | caracteriza por su seguridad y puede manejar grandes         |  |  |  |  |
|                      | volúmenes de datos. No es de código abierto [44].            |  |  |  |  |
|                      |                                                              |  |  |  |  |

*Tabla 1.4 – Descripción de bases de datos comunes.*

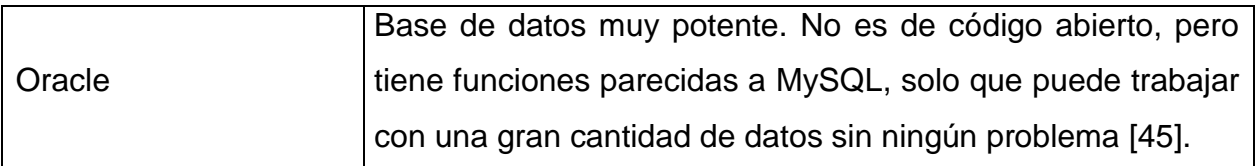

# **"WINDOWS, APACHE, MYSQL, AND PHP" APPLICATION SERVER PLATFORM - WAMP**

WAMP es un acrónimo para Windows, Apache, MySql, Php. Es un sistema entorno de desarrollo web que usa todas estas herramientas para servir, gestionar y crear páginas web. [46]

## **Bitnami Wamp Stack**

Bitnami Wamp Stack es un software de código abierto gratuito que provee un entorno completo y listo para trabajar con wamp pero que además de Php, Apache y MySql incluye OpenSSL, PhpMyAdmin, Perl, Python y más [47].

## **LENGUAJES DE PROGRAMACIÓN**

Un lenguaje de programación es una secuencia de ordenes especial que se utiliza con el objetivo de crear sets de instrucciones que pueden ser ejecutados por una computadora o un microcontrolador para controlar el comportamiento y salidas de una máquina a través de algoritmos [48]. En la Tabla 1.5 se detallan los principales lenguajes de programación junto con una breve descripción de los mismos.

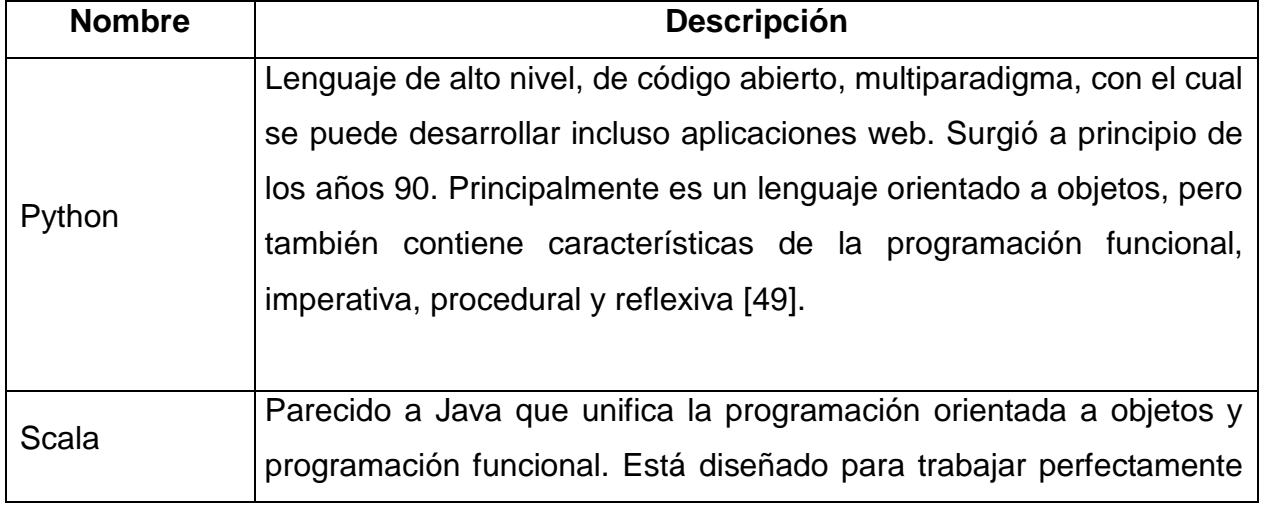

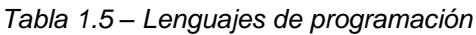

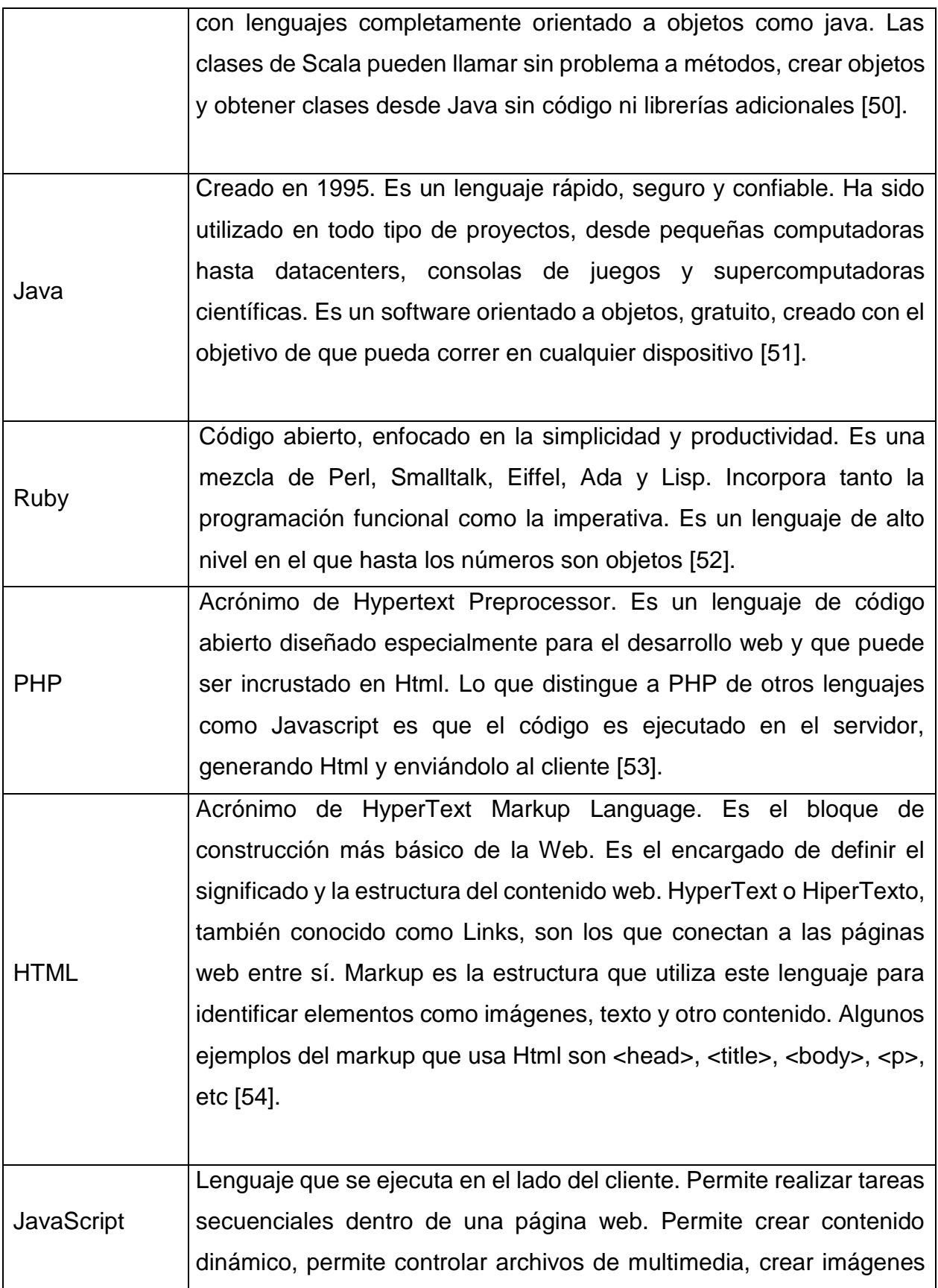

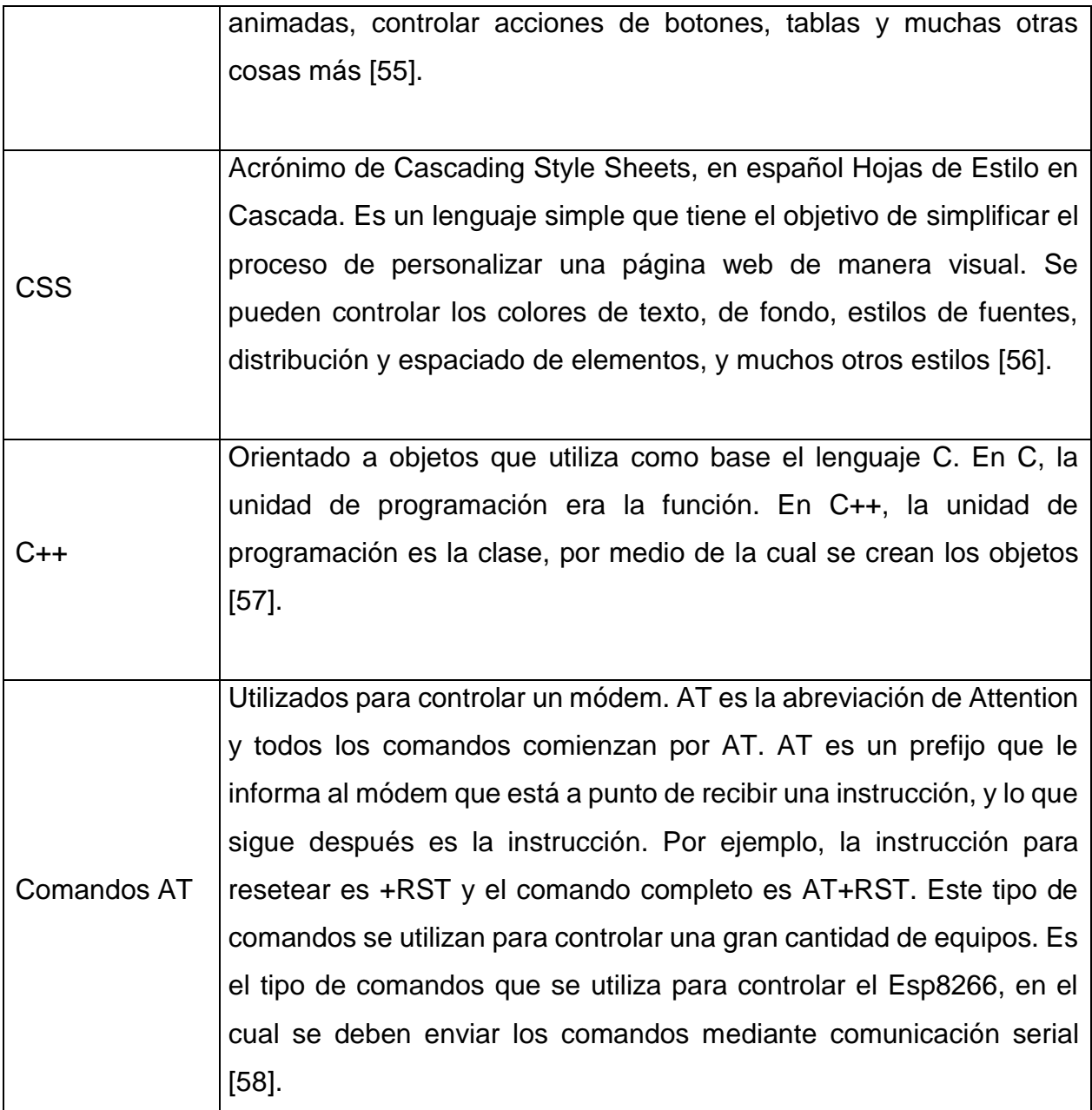

# **CAPÍTULO II 2. SELECCIÓN Y ANÁLISIS DE ALTERNATIVAS**

# **2.1. INTRODUCCIÓN**

Wasserman [59] define la técnica de desarrollo en función de la calidad (QFD) como una herramienta de planificación usada para asegurar que la voz del cliente sea tomada en cuenta durante todas las etapas de diseño del sistema, impulsando el análisis de conceptos nuevos, tecnologías más avanzadas y trabajo en equipo de todos los involucrados en el desarrollo a fin de alcanzar la satisfacción del cliente.

QFD busca traducir los requerimientos del consumidor a datos técnicos para ser contrastados con los alcances definidos por el equipo de diseño y alcanzar un punto de equilibrio donde se optimice la calidad y la satisfacción del usuario final.

# **MODELO DE GESTIÓN DE LA CALIDAD**

Según López [60] un modelo busca describir de forma simplificada una realidad para analizarla y/o modificarla. Un modelo de gestión de calidad es un referente permanente y eficaz en el proceso de toda organización a fin de mejorar sus productos y servicios favoreciendo la comprensión de las dimensiones más relevantes de una organización y estableciendo criterios de comparación e intercambio de experiencias interempresariales.

## **ESQUEMA Y FUNCIONAMIENTO**

La Figura 2.1 muestra un esquema de cómo está constituido el centro de mecanizado CNC. Se tienen los ejes principales "X"  $(1)$  y "Y"  $(3)$ . En el eje Z  $(2)$  se acoplan las herramientas que se utilizan, que en este caso son la cortadora plasma y la fresadora. Si se utiliza la cortadora plasma, se requiere adicionalmente un compresor conectado a través de una manguera de gas. En este mismo eje se encuentra el sistema de telemetría encargado de realizar las mediciones que permitirán la calibración. La rejilla (4) es la parte encargada de soportar la pieza mientras es mecanizada. La estructura principal ⑤ es la parte encargada de sostener todas las partes. La cama de agua  $(6)$  es la encargada de retener toda la escoria que se presenta al momento de cortar con plasma. La HMI  $(7)$  es el lugar donde se ingresan los datos para el posicionamiento de la máquina. El panel de control ⑧ contiene toda la parte electrónica necesaria para el funcionamiento de la máquina.

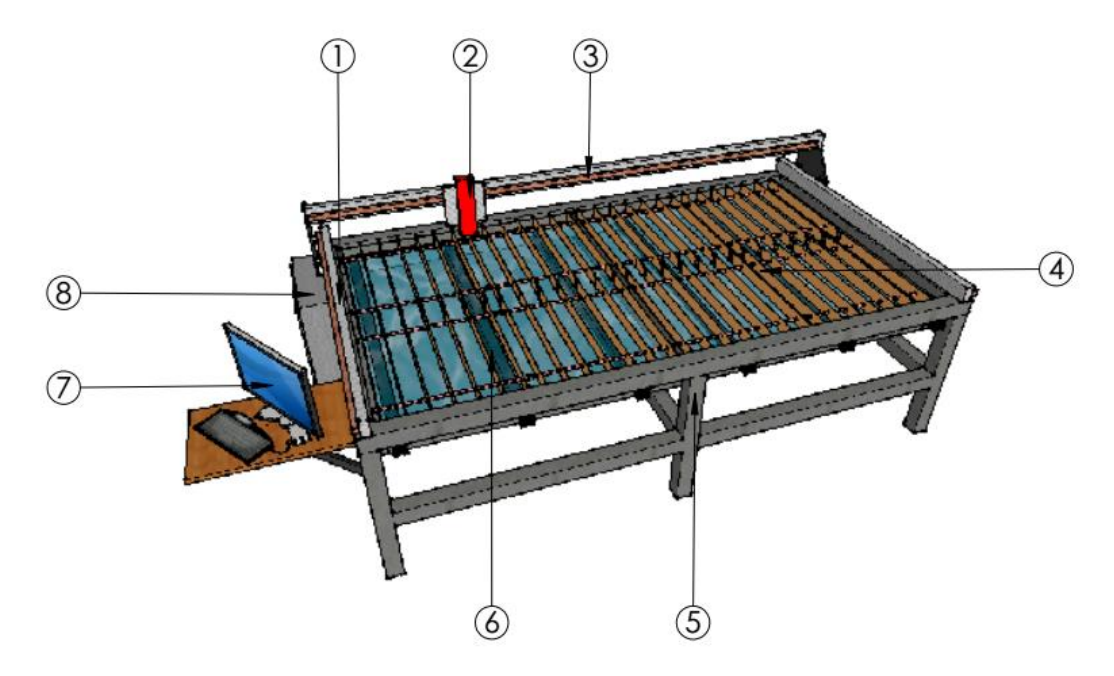

*Figura 2. 1 -Esquema del centro de mecanizado CNC*

# **ESPECIFICACIONES TÉCNICAS**

Para obtener las características técnicas definitorias en el desarrollo del prototipo se vuelve imprescindible realizar un análisis de la voz del usuario y de la voz del ingeniero que hace referencia a la técnica conocida como 'despliegue de la función de calidad' o QFD por sus siglas en inglés, introducida en Japón por Yoji Akano en 1966 y fue implementada por Mitsubishi en 1972 por Kobe Shipyard [61], la cual, como detalla Yacuzzi:, [62] "un método para el diseño de productos y servicios que recoge las demandas y expectativas de los clientes y las traduce a características técnicas", con dicho fin se implementan una serie de pasos estructurados que serán presentados a continuación.

<sup>(1</sup>*) eje X, (2) eje Z, (3) eje Y, (4) regilla, (5) estructura principal, (6) cama de agua, (7) HMI, (8) caja de control*

## 2.4.1. VOZ DEL USUARIO

La Universidad Internacional del Ecuador busca mejorar la calidad de sus proyectos logrando que los estudiantes tengan acceso a herramientas para el diseño y manufactura de componentes mecánicos en diferentes materiales, que por otros medios representan un elevado costo económico debido a la tercerización del proceso. El cliente ha solicitado las siguientes características presentes en el prototipo desarrollado:

- Desmontable
- Para uso de estudiantes
- Fresar materiales de baja densidad
- Cortar planchas de 10mm de espesor
- Mecanizado preciso
- Fiable
- Para planchas comerciales
- Seguro
- Capaz de calibrarse automáticamente
- HMI Amigable
- Cama de agua
- Fácil limpieza de viruta
- Fácil mantenimiento
- Posibilidad de añadir mejoras
- Ergonómica

## 2.4.2. VOZ DEL INGENIERO

A partir de las especificaciones requeridas por el usuario, se formulan las especificaciones técnicas que debe cumplir la máquina.

- Diseño Modular
- Diseño Robusto
- Potencia del motor
- Corriente de la antorcha
- Tolerancias de ensamblaje
- Porcentaje de errores
- Dimensiones
- **Protecciones**
- Software de calibración automática
- Software intuitivo

Las especificaciones de cama de agua, fácil mantenimiento, fácil limpieza de viruta, posibilidad y añadir mejoras no se toman en cuenta dentro del análisis de la casa de la calidad ya que estas necesidades se satisfacen considerando los parámetros anteriores.

## **CASA DE LA CALIDAD**

La casa de la calidad es una herramienta gráfica de planificación que desarrolla una metodología para transmitir las características que deben tener los productos a lo largo del proceso de desarrollo [63]. La casa de calidad del prototipo se puede encontrar en el Anexo 3.

## **ANÁLISIS Y CONCLUSIONES DE LA CASA DE LA CALIDAD**

De la Figura 2.2 se han logrado ponderar los requerimientos de los usuarios que poseen mayor importancia, las cuales son resumidas en la Figura 2.2. Se destaca en primer lugar el cumplimiento de las características dimensionales del prototipo a fin de ser capaz de trabajar con planchas de material con medidas comerciales (1220 mm x 2440 mm) junto con la precisión final mínima de la máquina (500 micras). La fiabilidad de la máquina, las capacidades de corte plasma y fresado poseen un 10.8% de importancia en el diseño.

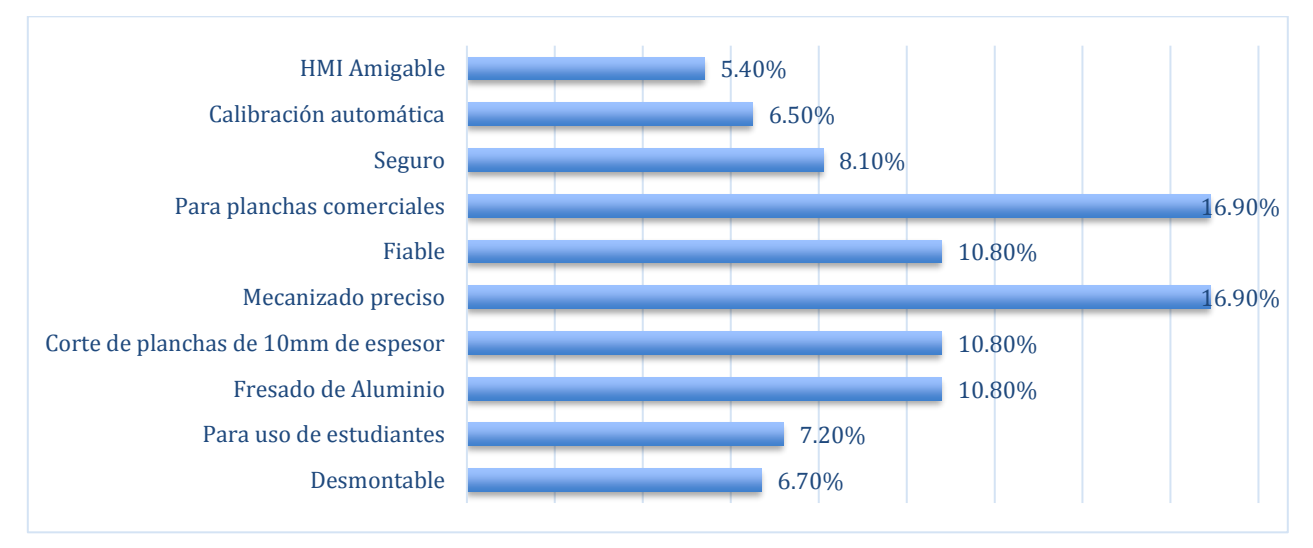

*Figura 2.2 - Porcentaje de importancia de requerimientos de los usuarios*

Los requerimientos de diseño son también extraídos desde la casa de la calidad, esto facilita tener una comprensión clara de los parámetros que deben ser tomados en cuenta con mayor detalle durante dicha etapa, estos son resumidos en la Figura 2.3, de aquí se extrae como principales la robustez del diseño con un 25% de importancia seguido por las dimensiones del prototipo con un 16%. En último lugar de importancia se encuentra el diseño modular con solamente el 3%.

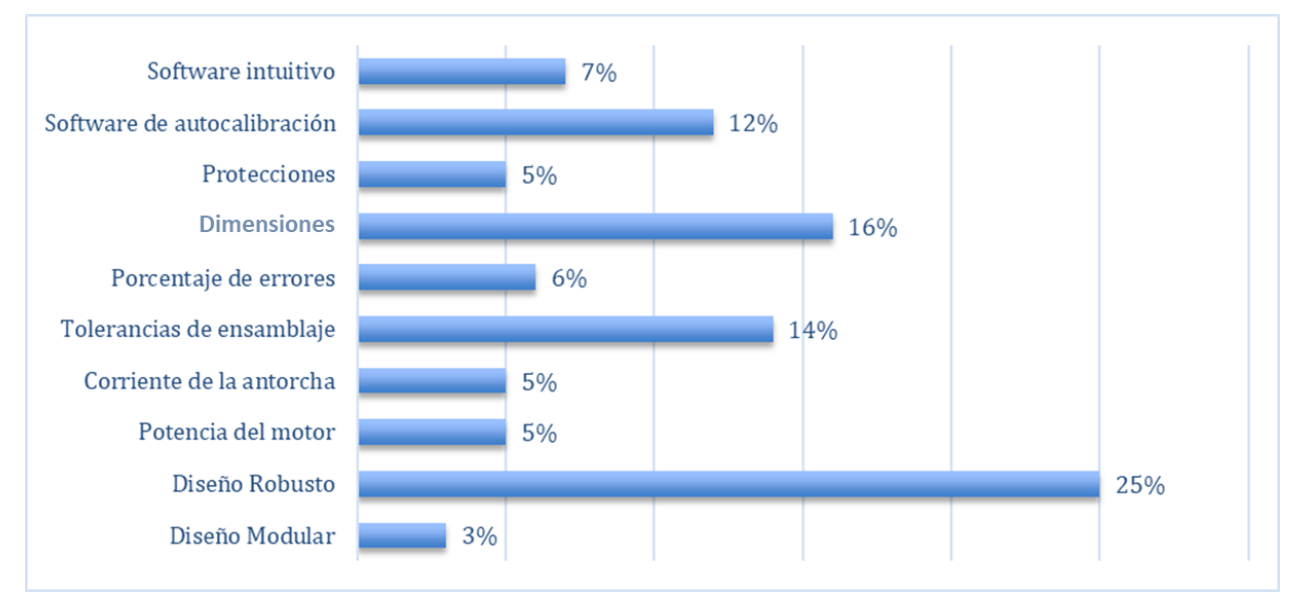

*Figura 2. 3 - Importancia de requerimientos de diseño*

## **EVALUACIÓN COMPETITIVA DEL PROTOTIPO**

Se comparó 5 diferentes tipos de máquinas CNC por medio de los parámetros que el cliente considero más importantes, las fichas técnicas de cada máquina se encuentran en el Anexo 4, a partir de ese análisis se obtiene una calificación diferencial entre las diferentes máquinas existentes, la cual permite tener una noción sobre la ponderación de la importancia de cada característica y de esta manera realizar los cambios pertinentes en la estructura de diseño para satisfacer los requerimientos del cliente (Figura 2.4). Se observa que el mecanizado preciso y el uso para planchas comerciales comparten el porcentaje más alto sobre los demás parámetros con un 16.9% esto indica que se tiene que dar especial importancia a esos dos aspectos para que la máquina sea más competitiva desde la percepción del cliente.

| Propia Empresa  | 3                       | 3                    | 3                        | 3       | 3         | 3                  | 3               | 3                            | 3                                            | 3                      |          |
|-----------------|-------------------------|----------------------|--------------------------|---------|-----------|--------------------|-----------------|------------------------------|----------------------------------------------|------------------------|----------|
| Competencia 1   | $\overline{2}$          | 5                    | $\mathbf{1}$             | 5       | 5         | 4                  | 5               | 3                            | 1                                            | 3                      |          |
| Competencia 2   | 2                       | 4                    | 1                        | 5       | 4         | 4                  | 5               | 2                            | 1                                            | $\mathbf{1}$           |          |
| Competencia 3   | 3                       | 5                    | 1                        | 5       | 5         | 5                  | 5               | 4                            | 1                                            | 4                      |          |
| Competencia 4   | 3                       | 5                    | 5                        | 1       | 5         | 5                  | 3               | 3                            | 1                                            | 3                      |          |
| Competencia 5   | 3                       | 5                    | 5                        |         | 5         | 5                  | 2               | 3                            | 1                                            | 4                      |          |
| Incidencia      | 45                      | 336                  | 72                       | 72      | 185       | 77.3               | 213             | 70                           | 156                                          | 98.4                   | 1323.933 |
| Incidencia en % | 3%                      | 25%                  | 5%                       | 5%      | 14%       | 6%                 | 16%             | 5%                           | 12%                                          | 7%                     | 100%     |
|                 | módulos<br>₫e<br>Número | Moderada<br>Robustes | š<br>S<br>$\overline{ }$ | ⋖<br>50 | mm<br>0.1 | 5%<br>$\checkmark$ | mm<br>1220x2440 | protecciones<br>₽₽<br>Número | ejes<br>$\mathbf{c}$<br>E<br>alibración<br>O | uso<br>₽₽<br>Facilidad |          |

*Figura 2. 4 - Evaluación competitiva de la casa de la calidad*

## **EVALUACIÓN TÉCNICA**

La parte inferior de la casa de la calidad es una comparación de los parámetros técnicos más relevantes de las diferentes máquinas CNC en contraste con el proyecto, este análisis permite enfocarnos en los atributos principales para establecer metas con el fin de hacer a la máquina mucho más competitiva en el mercado, el parámetro con mayor ponderación es el del diseño robusto con un 25%.

## **FORMULACIÓN DE ESPECIFICACIONES TÉCNICAS**

La Tabla 2.1 resume los requerimientos del cliente y del ingeniero a nivel técnico que deben ser tomados en cuenta durante el diseño y construcción del prototipo.

| Empresa:<br>Universidad Internacional del<br>Ecuador<br>Diseñadores:<br>Jhordan Avila<br>Daniel Páez | Producto:<br>Centro de Mecanizado<br>Mecatrónico CNC con<br>Calibración por Telemetría |                |        | Fecha Inicial: 2/12/2016<br>Ultima Versión: 15/01/2018<br>C<br>Cliente<br>п<br>Ingeniero<br>R<br>Requerimiento       |                                                                                                |       |  |  |  |  |
|----------------------------------------------------------------------------------------------------|----------------------------------------------------------------------------------------|----------------|--------|----------------------------------------------------------------------------------------------------|------------------------------------------------------------------------------------------------|-------|--|--|--|--|
| Cesar Troya S.                                                                                       |                                                                                        |                |        |                                                                                                    | D                                                                                              | Deseo |  |  |  |  |
| Especificaciones                                                                                     |                                                                                        |                |        |                                                                                                    |                                                                                                |       |  |  |  |  |
| Concepto                                                                                             | Fecha                                                                                  | Propone        | R/D    | Descripción                                                                                                    |                                                                                                |       |  |  |  |  |
|                                                                                                    |                                                                                        | C              | R      | Permitir el cambio de herramienta entre fresadora y<br>cortadora plasma                                              |                                                                                                |       |  |  |  |  |
|                                                                                                    |                                                                                        | ı              | R      | Capacidad de calibración por telemetría                                                                              |                                                                                                |       |  |  |  |  |
| Función                                                                                              | 2/12/2016                                                                              | C              | R      | Fresado hasta 100 mm en avance por capas                                                                             |                                                                                                |       |  |  |  |  |
|                                                                                                    |                                                                                        | т              | D      |                                                                                                    | Almacenar posición en caso de interrupción<br>Implementar una HMI para el ingreso del código G |       |  |  |  |  |
|                                                                                                    |                                                                                        | C<br>C         | R<br>R |                                                                                                    |                                                                                                |       |  |  |  |  |
|                                                                                                    |                                                                                        | C              | R      | Corte plasma hasta 10 mm en una pasada<br>Área de corte plasma 1220 x 2440 mm                                        |                                                                                                |       |  |  |  |  |
| <b>Dimensiones</b>                                                                                   | 27/01/2017                                                                             | C              | R      | Altura de fresado de 100 mm                                                                                          |                                                                                                |       |  |  |  |  |
|                                                                                                    |                                                                                        | C              | R      | Profundidad de corte plasma 10 mm                                                                                    |                                                                                                |       |  |  |  |  |
|                                                                                                    |                                                                                        | I              | R      | Control de los mecanismos realizado por un ciclo<br>cerrado re-alimentado                                            |                                                                                                |       |  |  |  |  |
| Señales y control                                                                                    | 5/02/2017                                                                              | C              | R      | Control de auto-calibración para una precisión de al<br>menos 500um                                                  |                                                                                                |       |  |  |  |  |
| Mantenimiento                                                                                        | 3/04/2017                                                                              | C+I            | R      | Fácil ensamble y desensamble de los componentes<br>haciendo uso de herramientas estandarizadas y de fácil<br>acceso. |                                                                                                |       |  |  |  |  |
|                                                                                                    |                                                                                        | C              | D      |                                                                                                    | Software de control intuitivo                                                                  |       |  |  |  |  |
| Seguridad y<br>ergonomía                                                                             | 22/04/2017                                                                             | C              | R      |                                                                                                    | Seguridades extra para el uso con estudiantes                                                  |       |  |  |  |  |
|                                                                                                    |                                                                                        | C              | R      | Sistema de parada de emergencia                                                                                      |                                                                                                |       |  |  |  |  |
| Fabricación y                                                                                        | 15/05/2017                                                                             | L              | R      | Dimensionar todos los componentes con robustez<br>moderada.                                                          |                                                                                                |       |  |  |  |  |
| montaje                                                                                              |                                                                                        | I              | D      | Realizar la construcción con acero ASTM-A36                                                                          |                                                                                                |       |  |  |  |  |
|                                                                                                    | 28/07/2017                                                                             | т              | D      | Regirse al reglamento ISO 230-2 para los procesos de<br>calibración                                                  |                                                                                                |       |  |  |  |  |
| Aspectos legales                                                                                     |                                                                                        | ı              | R      | mecánico                                                                                                    | Asegurar el cumplimiento de la norma de diseño                                                 |       |  |  |  |  |
|                                                                                                    |                                                                                        | C              | R      |                                                                                                    | Costo de desarrollo aproximado de \$ 7000 USD                                                  |       |  |  |  |  |
| Costo y plazos                                                                                       | 31/08/2017                                                                             | т              | R      | Fecha de finalización del proyecto: julio 2018                                                                       |                                                                                                |       |  |  |  |  |
| Movimientos                                                                                          | 28/07/2017                                                                             | C              | R      | Movimientos en los tres ejes                                                                                         |                                                                                                |       |  |  |  |  |
| Energía                                                                                              | 30/01/2017                                                                             | $\overline{C}$ | R      | Energía eléctrica                                                                                                    |                                                                                                |       |  |  |  |  |

*Tabla 2. 1 - Formulario de especificaciones técnicas*

# **2.5. DISEÑO CONCEPTUAL**

Es la etapa del proceso que parte de las especificaciones del producto y genera diversas alternativas para la solución del problema. Se evalúan las alternativas para obtener la más óptima.

## **ANÁLISIS FUNCIONAL**

El análisis funcional consiste en separar la máquina en varios módulos para simplificar los problemas de diseño. Se define una función como una formulación abstracta de una tarea donde se aplican ciertas entradas y se obtienen ciertas salidas. La tarea general que debe realizar el centro de mecanizado se representa por la función global [63]. Se denomina análisis funcional de nivel 0 a la función global y se simboliza como una caja negra como se observa en la Figura 2.5. La función global incluye todas las funciones que debe cumplir el proyecto. Se enfoca el nivel 0 de tal manera que la salida de la función sea el producto deseado, en este caso el centro de mecanizado CNC con auto calibración por telemetría.

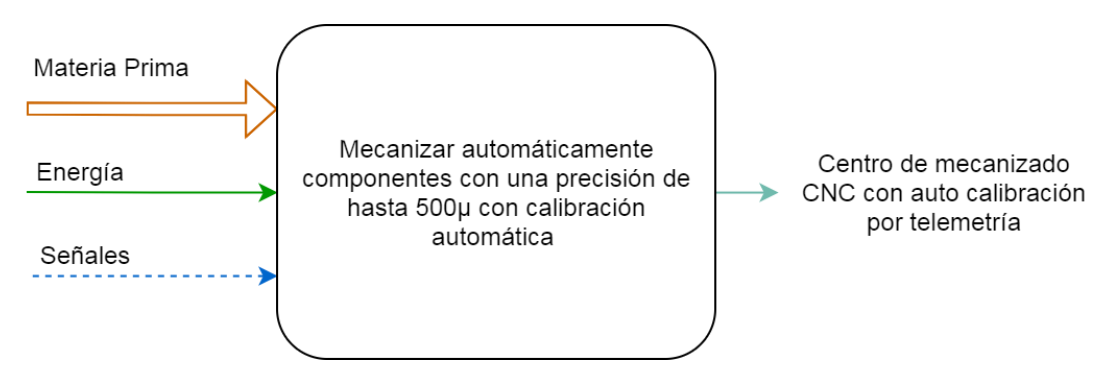

*Figura 2. 5 - Análisis funcional de Nivel 0 del Centro de Mecanizado CNC*

Un análisis de nivel 1 es más profundo, consiste en dividir la función global en varios módulos y analizar las alternativas que se pueden implementar en cada uno, con el fin de cumplir los requerimientos solicitados. Se puede observar en la Figura 2.6 el análisis de nivel 1 del centro de mecanizado CNC.

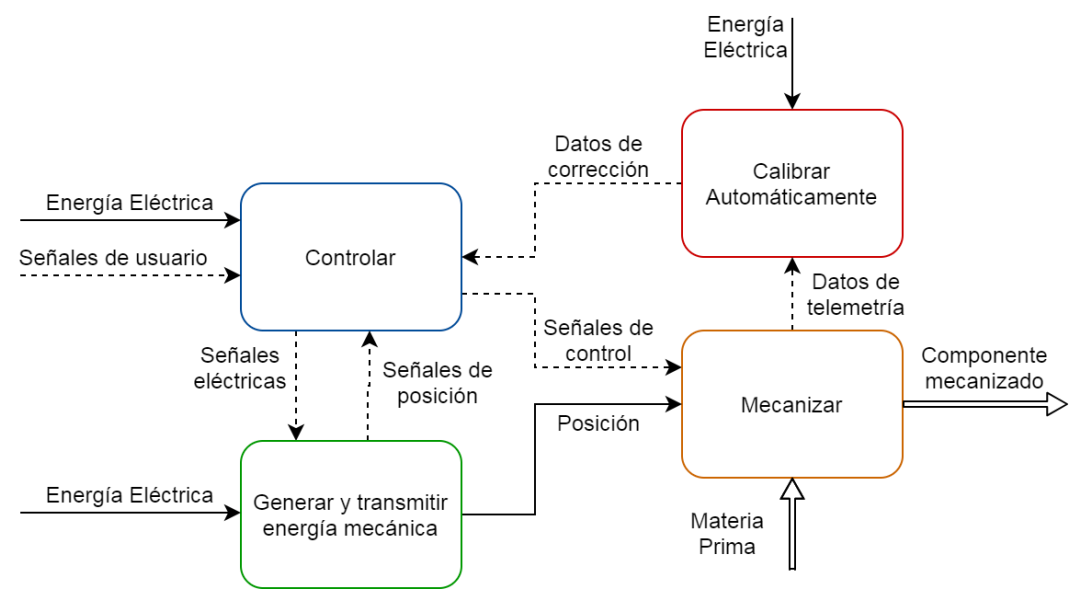

*Figura 2. 6 - Análisis funcional de Nivel 1 del Centro de Mecanizado CNC*

Algunas funciones del nivel 1 pueden abrirse en funciones más específicas. Se realiza un análisis de nivel 2 (Figura 2.7). Se toman en cuenta las especificaciones técnicas, los diferentes mecanismos, técnicas y materiales existentes en el mercado. Las funciones son agrupaciones de módulos que pueden ser controladas de manera similar. Se deben establecer interfaces de comunicación adecuadas entre los diferentes módulos y funciones, pueden ser comunicaciones a través de uniones mecánicas, flujos de energía, señales o intercambio de materiales [63].

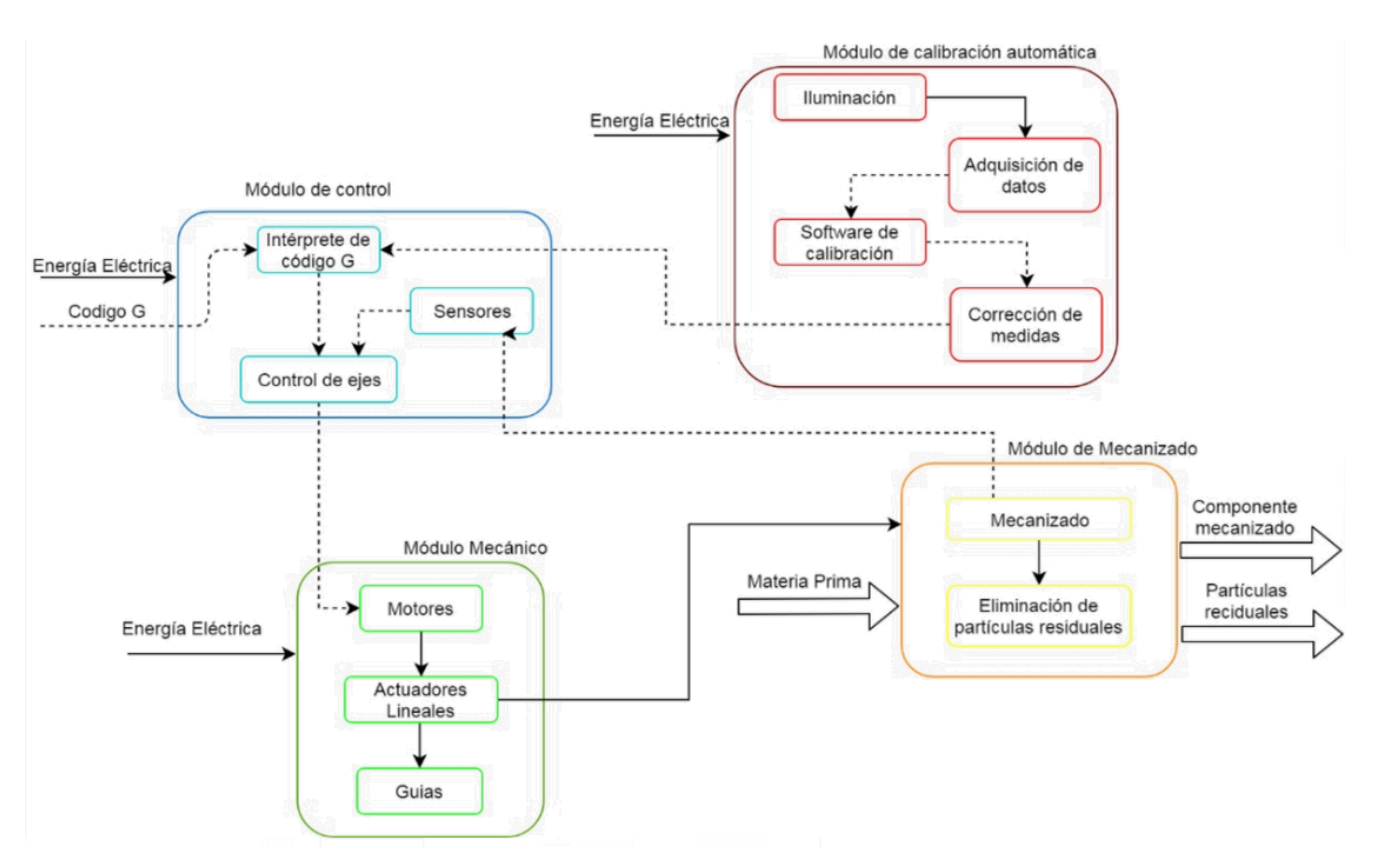

*Figura 2. 7 - Nivel 2 de la función de sensores dentro del módulo de control*

# **DEFINICIÓN DE LOS MÓDULOS FUNCIONALES Y PRINCIPIOS DE SOLUCIÓN**

## **Módulo de control**

En este módulo se definen las características geométricas de la pieza que se va a mecanizar, se genera el recorrido que debe seguir la herramienta dependiendo de los parámetros ingresados por el usuario y el código G para la fabricación de la pieza. El módulo contiene las siguientes funciones:

## *Interprete*

Función responsable de transformar el código G en señales eléctricas. Se presentan tres alternativas para controlar los ejes:

## • Intérprete propio

Consiste en realizar un programa con una base de datos de todos los códigos G y M que se puedan utilizar durante el mecanizado y transformarlo en señales eléctricas utilizando cinemática inversa. En la Tabla 2.2 se presenta un análisis de las ventajas y desventajas.

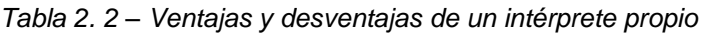

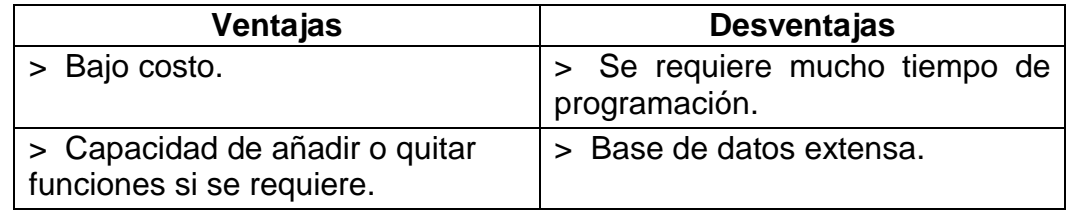

## • Intérprete Libre

Consiste en utilizar un intérprete de código abierto ya probado como Linux CNC. En la Tabla 2.3 se presenta un análisis de las ventajas y desventajas.

| Ventajas               | <b>Desventajas</b>                           |
|------------------------|----------------------------------------------|
| > Fácil implementación | > Requiere un sistema operativo<br>dedicado  |
| > Bajo costo           | > No permite añadir o modificar<br>funciones |

*Tabla 2. 3 - Ventajas y desventajas de un intérprete libre*

• Intérprete Privativo

Consiste en adquirir un programa especializado y que sea compatible con tarjetas de control comerciales como Mach3. En la Tabla 2.4 se presenta un análisis de las ventajas y desventajas.

| Ventajas                          | <b>Desventajas</b>           |
|-----------------------------------|------------------------------|
| > Fácil Implementación.           | > Alto costo de adquisición  |
| > Seguridades incluidas.          |                              |
|                                   |                              |
| > Soporte técnico incluido.       | > Imposibilidad de agregar o |
| > Gran cantidad de información en | cambiar funciones.           |
| internet sobre operación y        |                              |
| mantenimiento.                    |                              |

*Tabla 2. 4 - Ventajas y desventajas de un intérprete privativo.*

## *Control de ejes*

Función responsable de transformar las señales eléctricas en movimiento en los ejes "x", "y" y "z" para posicionar la herramienta en la posición deseada.

Es necesario transformar las señales de control a movimientos reales dentro de la máquina. Se requiere un sistema capaz de entender esas señales y utilizarlas para enviar señales de potencia a los motores para que estos se muevan de la manera correcta. Se presentan dos alternativas para controlar los ejes:

• Diseñar y construir un sistema de control propio

Consiste en calcular todos los elementos electrónicos requeridos para cumplir con las funciones de lectura y control de potencia y tiempos de los motores que se utilizan. En caso de utilizar motores a pasos se requieren driver de la corriente correcta para el torque del motor. En caso de utilizar servomotores se necesita un mecanismo de realimentación incorporado para el control. En la Tabla 2.5 se presenta un análisis de las ventajas y desventajas.

| Ventajas                               | <b>Desventajas</b>                        |  |  |
|----------------------------------------|-------------------------------------------|--|--|
| > Bajo costo.                          | > Elevado tiempo de<br>implementación.    |  |  |
| > Fácil adquisición de<br>componentes. | > Protecciones adicionales<br>requeridas. |  |  |
|                                        | > Errores de dimensionamiento.            |  |  |

*Tabla 2. 5 –Ventajas y desventajas de un sistema de control propio*

• Dimensionar, adquirir e implementar un sistema comercial

Consiste en obtener las características de trabajo del motor que se requiera y buscar un controlador específico para esos motores. Sin importar si se utilizan motores a pasos o servomotores, se requiere una unidad de control principal y para cada motor una unidad de control de potencia. En la Tabla 2.6 se presenta un análisis de las ventajas y desventajas.

| Ventajas                                  | <b>Desventajas</b>                              |
|-------------------------------------------|-------------------------------------------------|
| > Fácil implementación en la<br>máquina   | > Alto costo                                    |
| > Tiempo reducido de<br>implementación    |                                                 |
| > Seguridades industriales<br>intrínsecas | > Baja disponibilidad en el<br>mercado nacional |
| > Soporte técnico                         |                                                 |

*Tabla 2. 6 - Ventajas y desventajas de un sistema de control comercial*

## *Sensores*

Durante esta etapa se busca dotar al controlador, mediante los sensores correspondientes, de la información necesaria y suficiente a fin de afinar detalles del funcionamiento del prototipo, conocer el estado actual o de ser necesario detener su marcha. Existe para este fin una serie de instrumentos que son descritos a continuación:

#### • Encoders

Permiten comprender continuamente la velocidad de rotación de los actuadores lo cual aporta crucialmente al sistema de control en lazo cerrado mejorando la precisión y garantizando el funcionamiento del sistema. Las alternativas para cumplir con esta función son:

## • Encoder óptico de disco hueco

Este tipo de encoder reconoce los espacios huecos y cerrados sobre un disco mediante el sensado de luz láser que atraviesa dicha estructura, al contar los pulsos dentro de un determinado periodo de tiempo es posible determinar un valor de frecuencia, y, en consecuencia, de RPMs.

En las ventajas a considerar de esta técnica se encuentran principalmente el reducido proceso de control que requieren y la gran facilidad de instalación y reemplazo en caso de falla. Sin embargo, se debe considerar que poseen limitaciones en cuanto al número de RPMs que son capaces de medir y cuentan con componentes móviles que pueden llegar a fallar tras un periodo determinado de tiempo.

#### • Encoder generador

A fin de determinar la velocidad a la que se encuentran trabajando los actuadores este tipo de encoders trabaja de manera similar a un generador electro motriz, el fabricante otorga una curva de generación de voltaje en relación a una velocidad dada de la cual se puede establecer una relación. Facilita su uso debido a que la información es obtenida mediante una entrada analógica con una señal de voltaje y no requiere mayor complejidad al momento de transformar la medida y posee un límite de medición de RPMs más elevado que su competidor y está en relación a su diseño, sin embargo, los componentes mecánicos internos se ven sometidos al mismo problema de desgaste por fatiga.

#### • Sensores de fin de trayecto

Es necesario tener de forma constante un mecanismo de seguridad que evite que los motores pretendan moverse fuera de los límites físicos establecidos del mecanismo, los sensores de fin de trayecto cumplen con este objetivo. Las alternativas utilizables para esta función son:

## • Sensores de efecto hall:

Un sensor de efecto hall se sirve de la interacción de los campos electromagnéticos para determinar la presencia de una fuente (imán) que puede estar adherida a un componente mecánico para determinar la cercanía entre ambas partes.

En el lado positivo de este dispositivo se encuentra la ausencia de componentes mecánicos internos, lo cual aumenta su tiempo de vida útil y ayuda a reducir los costos de mantenimiento, son de fácil instalación y cuentan con una señal de control conmutada binaria, sin embargo, se debe considerar como desventajas el hecho de que conmuten su estado a una distancia no determinada referente al contacto real y pueden llegar a generar lecturas falsas ante la presencia de campos electromagnéticos parásitos.

• Sensores de conmutación eléctrica:

Los sensores de conmutación eléctrica transforman la posición del interruptor (cerrado u abierto) en una señal de estado binario que el controlador interpreta según corresponda. Son relativamente económicos y de fácil instalación, requieren un control de lectura analógico básico y son afectados por señales de ruido por lo que poseen una alta confiabilidad, sin embargo, poseen componentes mecánicos internos que pueden llegar a fallar por fatiga tras un periodo de operación extendido.

• Sensores ultrasónicos de distancia:

Los sensores ultrasónicos están diseñados para obtener mediciones de distancia en relación con el tiempo de retorno de una señal que rebota sobre una superficie, colocando adecuadamente los sensores o determinando una medición adecuada, pueden ser utilizados para el fin expresado.

Al igual que los sensores de efecto Hall no poseen componentes mecánicos internos y como ventaja particular no solo permiten determinar la posición limite sino también, calcular una distancia determinada del objeto en cuestión; sin embargo, son susceptibles al ruido provocado por el ambiente de trabajo o distorsiones causadas por la forma de la superficie medida y el material.

## *Software de calibración*

Consiste en el proceso o procesos de convertir la información derivada por los sensores de adquisición de datos telemétricos a fin de obtener un modelo informático que permita la determinación de ciertos parámetros dimensionales. Con este fin se describen algunas técnicas que están directamente ligadas al tipo de sensor usado.

Reconstrucción a base de nube de puntos:

Haciendo uso de sistemas de radar o de cámaras RGBD expuestas anteriormente en este documento se adquieren una serie de coordenadas espaciales de la forma (x,y,z) conocidas en su conjunto como: 'nube de puntos' todas ellas referidas de forma relativa tanto a la cámara como un punto en el espacio y fácilmente trasladadas a un sistema de coordenadas global. Posteriormente haciendo uso de librerías informáticas especializadas es factible convertir dichos puntos en superficies poligonales que son fácilmente procesables y medibles. Mediante este método se obtienen resultados altamente fiables y una reconstrucción relativamente precisa (en comparación con otras técnicas), sin embargo, los costos elevados de los sensores requeridos alejan esta posibilidad de muchas aplicaciones actuales.

• Reconstrucción mediante imágenes planas en captura estructurada:

Definiendo escalas entre las medidas reales y las capturas realizadas mediante una cámara bidimensional es posible conocer las medidas del objeto capturado dentro de la imagen siempre y cuando dicha imagen mantenga la perpendicularidad respecto a la superficie del objeto y se realice la corrección adecuada de los defectos producidos por el lente. Finalmente, al hablar de estructurada, se hace referencia a una secuencia definida para la captura de las fotografías de manera que el computador pueda reconstruir fácilmente una imagen planar completa del objeto trabajado. Si la calibración es correcta, esta técnica permite una alta precisión que está ligada solamente a la definición de la cámara y el avance entre cada captura de imagen. En este punto las medidas obtenibles bajo este método se encuentran solamente en un nivel bidimensional. Dependiendo de la complejidad de la superficie en algunas circunstancias sería factible realizar una reconstrucción tridimensional del objeto haciendo uso de técnicas como la fotogrametría y la variación de ángulos entre las imágenes tomadas.

• Telemetría con cámara bidimensional desplazada y fotogrametría

La técnica descrita en esta sección consiste en analizar las diferencias geométricas presentes en dos o más imágenes bidimensionales tomadas con ligeros desplazamientos una de otra, el concepto de esta metodología se basa en el funcionamiento natural de la visión estereoscópica presente en varias especies, pero de forma especial en los mamíferos. La técnica matemática-informática que se aplica para este fin es conocida como fotogrametría. La fotogrametría ha sido ampliamente utilizada especialmente para fines cartográficos donde se buscaba obtener una representación fiel del terreno usando fotografías tomadas de forma continua con un sobrevuelo sobre el área de interés. Posteriormente la depuración de la técnica y los avances en la tecnología llevaron este método a aplicaciones de menores dimensiones como reconstrucciones arqueológicas o ingeniería inversa. Como describe Caro [64], la fotogrametría consiste en una solución relativamente económica con respecto a otras técnicas de modelado tridimensional y entrega excelentes resultados de texturizado con alto nivel de realismo debido a que la referencia se toma directamente desde una fotografía del objeto real, sin embargo, existe una complejidad tacita con respecto a la implementación del sistema, hay un trasfondo matemático profundo y el requerimiento innegable de un desarrollo informático extenso.

• Reconstrucción mediante mediciones de luz estructurada:

Esta técnica está sumando aplicaciones debido especialmente a su aplicabilidad a multitud de campos y la velocidad de procesamiento que otorga. El concepto consiste en proyectar patrones de luz determinados, continuos y estructurados sobre la figura que se desea reconstruir digitalmente, la forma que toma la proyección de la luz sobre el objeto es medida desde varios puntos de vista distintos y midiendo la ubicación de los patrones versus la posición esperada es posible realizar mediciones de la ubicación real de puntos característicos del cuerpo.

Geng [65] explica cómo esta técnica puede ofrecer excelentes resultados en la reconstrucción de objetos, sin embargo, es importante considerar que detalles demasiado sutiles (dependiendo de la resolución de la cámara) pueden ser pasados por alto. Aunque existen varias alternativas comerciales para su implementación, el desarrollo de un algoritmo-software desde sus cimientos que cumpla con los objetivos explicados implica un severo nivel de complejidad. Los costos de hardware son muy similares a la técnica de telemetría por fotogrametría debido a que se trata de una variación moderna de la misma incrementados únicamente por el requerimiento de un proyector de luz estructurada y los consumos energéticos consecuentes del mismo.

49

• Telemetría por rastreo de centroide en geometría simple-referencial.

El método por rastreo de centroide es el que mejor se ajusta a las necesidades del proyecto en cuestión, consiste en adjuntar una figura geométrica plana al eje móvil de la máquina (el portaherramientas del equipo) y realizar capturas constantes desde un punto de vista fijo que abarque todas las posiciones posibles del mismo, a continuación, se aplican una serie de filtros que permiten identificar únicamente los pixeles pertenecientes a dicha figura geométrica durante la secuencia de movimiento. Finalmente, de las imágenes resultantes se procede a obtener el centroide de los pixeles filtrados, esta coordenada representa la posición relativa de la herramienta, al juntar las coordenadas obtenidas, aplicar interpolaciones para obtener la función representativa completa y finalmente aplicar filtros de ruido, se puede obtener la ruta de los movimientos realizados. Al comparar las variaciones obtenidas con las esperadas, es factible calcular correcciones en cada uno de los ejes de movimiento. La Figura 2.8 muestra un ejemplo de detecciones de posición superpuestas a fin de trazar una ruta, por ejemplo, el movimiento se realiza de izquierda a derecha y de arriba hacia abajo, los centroides son marcados con el cruce de líneas rojas y la ruta final detectada se grafica en una línea amarilla continua, es importante señalar que la variación en el tamaño del objeto indica una variación en el eje perpendicular a la visualización.

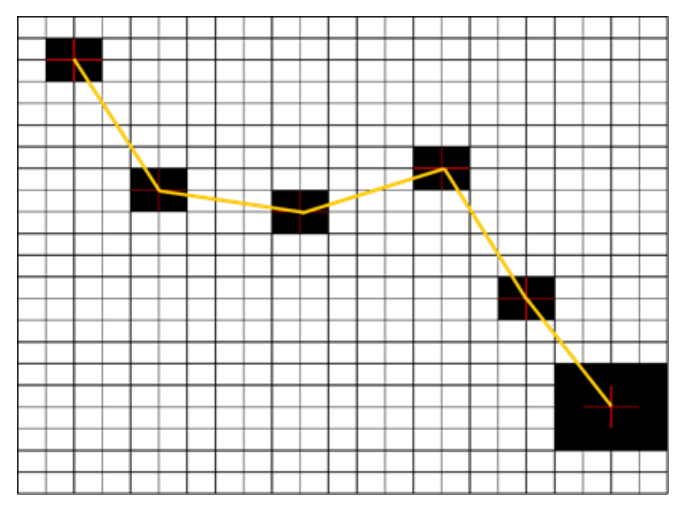

*Figura 2. 8 - Ejemplo de ruta trazada.*

La principal complejidad con esta técnica se encuentra en el diseño del algoritmo que sea capaz de filtrar de forma adecuada señales de ruido y detecciones falsas sin comprometer la calidad de las mediciones y el trazado de la ruta visualizada. En la Figura 2.9a se visualiza lo que se considera una detección errónea previa a una etapa de filtrado, todas las figuras geometrías que sean detectadas pero que no contengan una cantidad mínima definida de pixeles o cuya relación de forma no cumpla con lo esperado deben ser eliminadas antes de determinar el centroide de interés. El resultado correcto es visible en la Figura 2.9b.

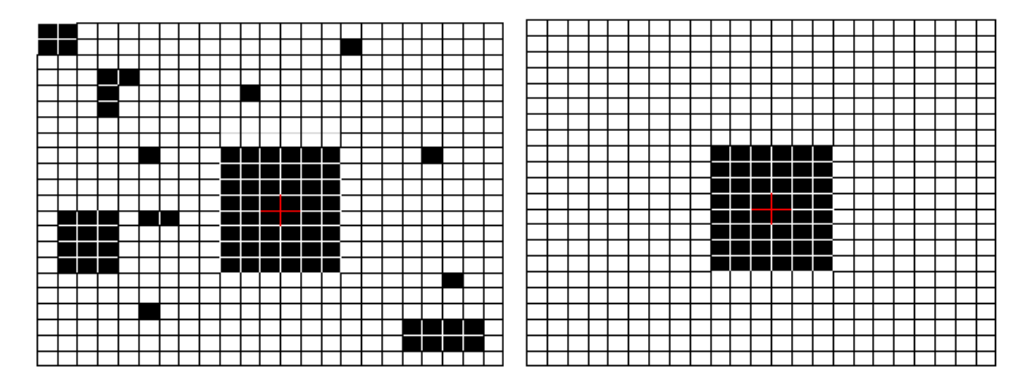

*Figura 2. 9 - a) Detecciones sin filtrar. b) Detección filtrada*

La Figura 2.10 muestra la representación ejemplificada obtenida del movimiento en uno de los ejes de movimiento, dos funciones adicionales y similares son obtenidas en simultaneo (X, Y, Z), en rojo se encuentra la función sin ningún filtro de ruido, incluyendo detecciones falsas, en azul se observa la unión directa de las coordenadas obtenidas y en amarillo la función suavizada, todo esto en relación al tiempo.

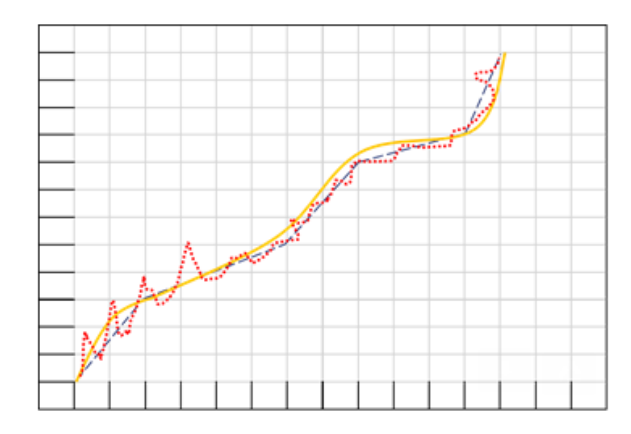

*Figura 2. 10 - Ejemplo de mediciones obtenidas en un eje de movimiento.*

Una variación de la técnica explicada corresponde a colocar la cámara junto con el eje móvil de la máquina y determinadas geometrías de referencia posiciones fijas, luego, al comparar los desplazamientos se puede ajustar progresivamente el paso, la velocidad y la dirección de los motores por eje hasta corresponder el centroide de la figura de referencia con una posición determinada dentro de la imagen. Adicionalmente, es posible calcular distancias tridimensionales entre centroides determinados y estimar la adecuada relación  $\frac{pass}{mm}$ .

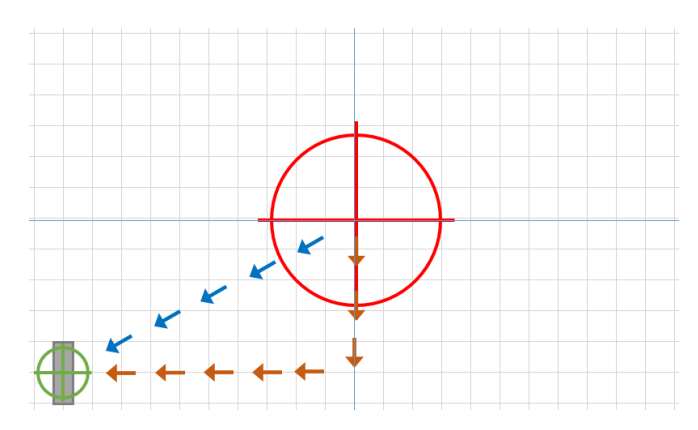

*Figura 2. 11 - Representación práctica de la técnica de aproximación al centroide.*

En la Figura 2.11 se observa una analogía práctica de lo explicado anteriormente, la cámara adjunta al eje móvil captura un fotograma, el centro de la imagen corresponde a la posición actual de la herramienta (marca roja), a su vez, en el mismo fotograma se identifica el centroide de la figura geométrica de referencia (marca verde), determinando la diferencia entre ambas posiciones, tanto en el eje vertical como en el horizontal (flechas naranjas) es posible calcular un comando en código G (flechas azules) que garantice el desplazamiento directo de la herramienta a la posición deseada.

#### *Comparación y selección de técnica para telemetría.*

A continuación, se implementó un cuadro comparativo en forma de matriz ponderada a fin de ayudar a la selección de la metodología a aplicar en el proyecto, se le asignó un peso a cada una de las cualidades contempladas y se multiplicó el valor asignado de uno a cinco por dicho peso para que la menor de las sumas obtenidas sea la alternativa seleccionada. Se consideró el costo económico hablando únicamente del equipo necesario sin contemplar las horas de trabajo para la implementación, la complejidad del software contempla el tiempo necesario de codificación y desarrollo a fin de lograr el algoritmo adecuado, la complejidad del hardware apunta a calificar la experticia y el tiempo necesario para poner a punto los equipos requeridos y finalmente la aplicabilidad busca calificar que tanto se acerca el uso usual de la técnica con el objetivo del proyecto.

|               | Nube de<br>puntos | Rastreo de<br>centroide | Fotogrametría | Rastreo por luz<br>estructurada | Multiplicador |
|---------------|-------------------|-------------------------|---------------|---------------------------------|---------------|
| Costo         | 5                 | $\overline{2}$          | 2,5           | 3,5                             |               |
| Complejidad   |                   |                         |               |                                 |               |
| Software      | 4,5               | 3                       | 4             | 5                               | 0,5           |
| Complejidad   |                   |                         |               |                                 |               |
| Hardware      | 3,5               | 2,5                     | 3             | 3,5                             | 0,7           |
| Aplicabilidad | $\overline{2}$    | 3                       | 2,5           | $\overline{2}$                  | 0,6           |
| Resultado     | 10,19             | 6,65                    | 7,65          | 8,94                            |               |

*Tabla 2. 7 - Comparación de alternativas para la telemetría*

La selección obtenida corresponde a la técnica de telemetría por rastreo del centroide debido principalmente a su bajo costo de implementación y a la cercanía de sus resultados con lo que se desea obtener dentro del prototipo.

#### *Adquisición de datos*

• Radar

Un radar funciona obteniendo mediciones del tiempo que tarda un sonido en viajar una distancia y regresar al sensor, esto es posible conociendo la constante del sonido en el medio. Al trasladar de forma controlada y segmentada el radar a través de una superficie es posible obtener, mediante un análisis informático, coordenadas en forma de nube de puntos tridimensional que permitirán desarrollar un modelo 3D.

La precisión de esta técnica depende directamente de la perpendicularidad del emisor respecto a la superficie, el material, el acabado superficial y la definición de la matriz de movimiento realizada durante el escaneo, adicionalmente, el algoritmo que determina las coordenadas posee un grado de complejidad elevado debido a que existe una dispersión intrínseca de las ondas de sonido que debe ser solventado mediante las múltiples mediciones tomadas.

#### • Cámaras RGBD

Este tipo de cámaras trabajan de manera similar a las cámaras RGB pero agregan un canal más al resultado de la captura de las imágenes que corresponde a una medición mediante campo de dispersión de las distancias del objeto capturado.

Al aportar una mayor cantidad de información al proceso de reconstrucción, la calidad resultante del mismo es muy superior al resto de alternativas presentadas, sin embargo, su elevado costo presenta un problema a considerar antes de realizar la selección final.

#### • Cámaras Bidimensionales

Las cámaras digitales funcionan mediante la medición de intensidad luminosa en sensores que filtran 3 canales diferentes rojo, verde y azul, la combinación de estos canales permite formar la imagen con la que se trabajará.

Su costo es relativamente reducido dentro de las alternativas presentadas y existe gran variedad en el mercado con abundante documentación, sin embargo, lograr una reconstrucción tridimensional a partir de imágenes bidimensionales requiere de un considerable nivel de cálculos y de procesamiento informático.

#### *Corrección de medidas*

Esta etapa hace referencia a la aplicación de operaciones correctivas sobre el funcionamiento del prototipo a fin de solucionar inconvenientes de detección en los resultados, o a su vez, determinar que el prototipo realiza desplazamientos acordes con lo solicitado previo al mecanizado con el propósito de evitar fallos en la pieza final realizada.

## **Módulo mecánico**

Este módulo es el encargado de llevar los ejes de la máquina por posiciones necesarias para obtener la pieza final.
## *Motores*

Función responsable de generar movimiento. Los actuadores de una CNC deben ser motores con un alto grado de precisión que puedan ser controlados con una buena exactitud. Los actuadores más comúnmente utilizados en máquinas CNC son los siguientes:

#### • Motores a pasos

Los motores paso a paso utilizan control en lazo abierto. Este tipo de control no permite determinar si el motor se encuentra realmente en la posición que se desea, si el motor se fuerza por algún motivo, se puede saltar un paso y no hay manera de detectar si esto ocurre o no. En la Tabla 2.8 se presenta un análisis de las ventajas y desventajas.

*Tabla 2. 8 - Ventajas y desventajas de los motores a paos*

| Ventajas                | <b>Desventajas</b>                                                               |
|-------------------------|----------------------------------------------------------------------------------|
| > Bajo costo.           | $>$ Posiciones discretas $\rightarrow$ zonas<br>muertas de posición entre pasos. |
| > Alta disponibilidad.  | > Sin realimentación.                                                            |
| > Facilidad de control. | > Se pueden producir errores.                                                    |

#### • Servomotores

Los servomotores son motores que utilizan control en lazo cerrado. Este tipo de control permite llevar el motor a la posición requerida sin importar las fuerzas exteriores que actúen sobre él. En la Tabla 2.9 se presenta un análisis de las ventajas y desventajas.

*Tabla 2. 9 - Ventajas y desventajas de los servomotores*

| Ventajas                                                | <b>Desventajas</b>                      |
|---------------------------------------------------------|-----------------------------------------|
| > Mayor precisión.                                      | > Alto costo.                           |
| > Posición continua $\rightarrow$ sin zonas<br>muertas. | > Baja disponibilidad en el<br>mercado. |
|                                                         | > Dificultad de implementación.         |

# *Actuadores lineales*

Responsable de transformar el movimiento giratorio producido por los motores en movimiento traslacional para posicionar sus ejes. Para ello se utilizan las siguientes opciones:

## • Piñón Cremallera

Consiste en un mecanismo para transmitir el giro del motor en movimiento del eje de manera directa. Se recurre a éste método usualmente cuando la distancia a cubrir en la máquina es grande y no se necesita extrema precisión. En la Tabla 2.10 se presenta un análisis de las ventajas y desventajas.

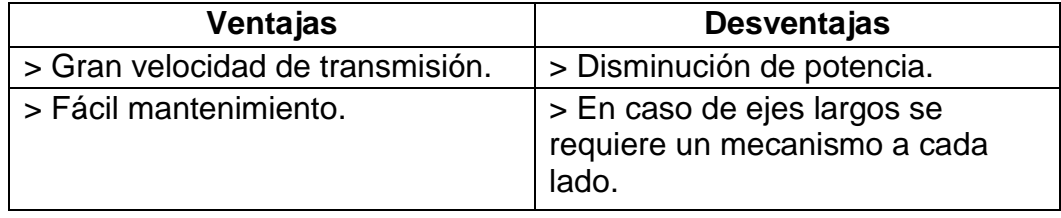

*Tabla 2. 10 - Ventajas y desventajas del sistema piñón cremallera*

## • Transmisión por banda

Consiste en utilizar correas para transmitir el movimiento desde el motor hasta el eje. En la Tabla 2.11 se presenta un análisis de las ventajas y desventajas.

*Tabla 2. 11 - Ventajas y desventajas de la transmisión por banda*

| <b>Ventajas</b>                 | <b>Desventajas</b>        |
|---------------------------------|---------------------------|
| > Altas velocidades de trabajo. | > Pérdida de potencia     |
| > Entregan movimiento preciso.  | > Requieren mantenimiento |
| > Bajo costo                    |                           |

#### • Tornillos de potencia

Los tornillos de potencia son uno de los tipos de actuadores lineales más utilizados. En

la Tabla 2.12 se presenta un análisis de las ventajas y desventajas.

*Tabla 2. 12 - Ventajas y desventajas de los tornillos de potencia*

| Ventajas                         | <b>Desventajas</b>                                         |
|----------------------------------|------------------------------------------------------------|
| > Buena transmisión de potencia. | > Elevado costo.                                           |
| > Alta capacidad de respuesta.   | > Alta fricción entre el tornillo y la<br>tuerca.          |
|                                  | > Se pueden producir pandeos y<br>vibraciones no deseadas. |

# *Guías*

Una máquina CNC requiere un movimiento dinámico con la menor fricción posible para maximizar la precisión en el maquinado, las guías lineales son los elementos de máquina encargados de mantener el desplazamiento, existen 2 principales sistemas de guiado lineal.

#### • Barras Rectificadas

También conocidas como barras templadas de deslizamiento lineal, estos elementos de máquina son fabricados con acero rectificado, tienen que ser dimensionados tomando en cuenta las cargas y esfuerzos que tienen que soportar [66]. En la Tabla 2.13 se presenta un análisis de las ventajas y desventajas.

| Ventajas                                                                                                    | <b>Desventajas</b>                                                 |
|----------------------------------------------------------------------------------------------------|--------------------------------------------------------------------|
| > En comparación con el otro sistema<br>de guiado las barras de deslizamiento<br>lineal son una opción más económica. | > Puede existir pandeos si la<br>longitud de la barra es excesiva. |
| > Posee una gran capacidad de carga<br>dependiendo del modelo que se escoja.                                          | > Poseen una precisión inferior<br>que las guías lineales.         |
| > Existen varios tipos de diseños de las<br>unidades de rodamiento.                                                   | > Producen una mayor cantidad<br>de ruido.                         |
| > Soportan mejor los ambientes de<br>trabajo donde existe polvo y residuos.                                           |                                                                    |

*Tabla 2. 13 - Ventajas y desventajas de las barras rectificadas*

• Guías lineales de riel

Este sistema de guiamiento lineal se caracteriza por la recirculación de elementos de rodadura como bolas y rodillos, son capaces de resistir cargas más elevadas y movimientos más precisos [66]. En la Tabla 2.14 se presenta un análisis de las ventajas y desventajas.

*Tabla 2. 14 - Ventajas y desventajas de guías lineales de riel*

| Ventajas                                                  | <b>Desventajas</b>            |
|-----------------------------------------------------------|-------------------------------|
| > Posee una alta precisión de                             | > El costo de adquisición en  |
| posicionamiento debido a su bajo                          | comparación con las barras de |
| coeficiente de fricción.                                  | deslizamiento lineal es muy   |
|                                                           | superior                      |
| > Al necesitar menos lubricante para su                   | > Son más susceptibles a      |
| correcto funcionamiento garantiza una larga<br>vida útil. | partículas de polvo y viruta. |
| > El montaje es relativamente fácil                       |                               |
| > Es posible intercambiar los sistemas de                 |                               |
| carros según la aplicación.                               |                               |

#### **Módulo de mecanizado**

Este módulo es el responsable de producir el objeto deseado utilizando las herramientas que se requieren.

#### *Mecanizado plasma*

En el módulo de corte plasma se hace uso de aire comprimido para mejorar las velocidades de corte. El plasma y el gas ionizado son expulsados por una boquilla con un orificio minúsculo que puede ser intercambiable para así variar su efecto en el metal, una vez que comienza el corte, el flujo de gas ionizado es expulsado a una elevada velocidad y temperatura que derrite el metal. Una de las principales ventajas de este procedimiento es la eliminación de un maquinado posterior en los bordes del material.

#### *Mecanizado fresado*

Dentro de lo que se refiere al prototipo, el proceso de maquinado por parte de la fresadora hace referencia al desprendimiento de material por acción de herramientas cortantes. Para el correcto funcionamiento del maquinado es necesario conocer de antemano las propiedades del material de trabajo, la herramienta que se usará y obtener un sensado constante de su velocidad, dicho dato es obtenido de forma constante por el módulo encargado de la adquisición de datos de control, el programa de control debe ser capaz de ajustar asiduamente esta variable junto con el controlador de la herramienta a fin de compensar el tiempo real las desaceleraciones o aceleraciones provocadas por el cambio del coeficiente de fricción del material al desplazarse la fresa.

# **MATRIZ MORFOLÓGICA**

Considerando todas las alternativas establecidas anteriormente, se crea una matriz que indique las opciones viables para la construcción del prototipo cumpliendo parámetros como bajo costo, alta precisión, viabilidad, etc. Esta matriz se encuentra en la Tabla 2.15.

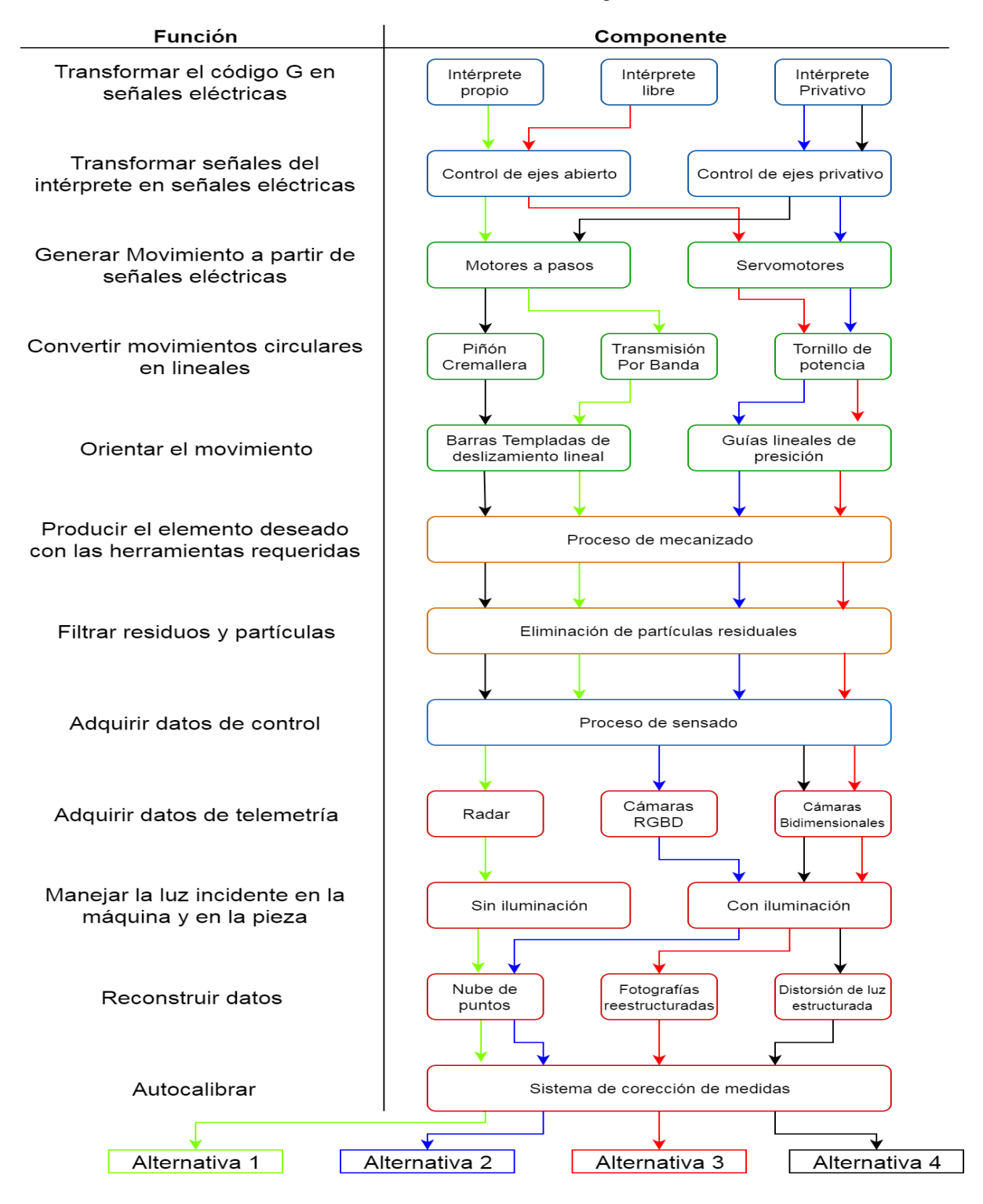

*Tabla 2. 15 - Matriz morfológica*

# **MÉTODO DE SELECCIÓN: MATRIZ DE RESIDUOS PONDERADOS**

Este método permite analizar en forma global los criterios más influyentes sin incurrir en un detalle excesivo de los parámetros técnicos. El objetivo principal de este método es discernir las alternativas previamente obtenidas en la matriz morfológica y escoger entre ellas a la más óptima que se ajuste a los requerimientos del cliente. Para el desarrollo de este método se comienza con una matriz en donde se comparan los criterios escogidos y se les asigna [63] : 1 Si el criterio o la solución de la fila es superior a la columna, 0.5 Si el criterio o la solución de la fila es igual a la columna y 0 Si el criterio o la solución de la fila es inferior a la columna. A continuación, se muestran los criterios más relevantes que se plantearon para la ponderación de las alternativas:

- *a) Bajo costo de fabricación. -* El proyecto debe ajustarse al presupuesto planteado inicialmente y al ser un equipo que tiene competencia en el mercado los compradores solo adquirirán la máquina si la relación utilidad-precio es beneficiosa para ellos.
- *b) Alta precisión. –* Al tener como objetivo una tolerancia de 500*µm* la precisión es una característica principal para evaluar las alternativas.
- *c) Alta fiabilidad. –* Debido a que la máquina realiza mecanizados de larga duración se tiene que garantizar la fiabilidad durante todo el proceso.
- *d) Robustez moderada. –* El proyecto al estar expuesto a un ambiente de trabajo variable es necesario que sea diseñado para permanecer operativo ante cualquier perturbación que pueda existir.

| <b>Criterios</b>                                         | Costo | Precisión | Fiabilidad | Robustez | <b>Flexibilidad</b> | $\Sigma + 1$ | Ponderación |
|----------------------------------------------------------|-------|-----------|------------|----------|---------------------|--------------|-------------|
| Costo                                                    |       |           |            |          |                     |              | 0.33        |
| Precisión                                                |       |           |            |          |                     |              | N 21        |
| Fiabilidad                                               |       |           |            |          |                     |              |             |
| Robustez                                                 |       |           |            |          |                     |              |             |
| <b>Flexibilidad</b>                                      |       |           |            |          |                     |              | 0.10        |
| Costo > Precisión > Fiabilidad > Robustez > Flexibilidad |       |           |            |          | Total               |              | 1 በ(        |

*Tabla 2. 16 - Evaluación del peso específico de cada criterio*

| Costo         | Alternativa 1 Alternativa 2 Alternativa 3 Alternativa 4       |  |  | 5 + 1 | Ponderación |
|---------------|---------------------------------------------------------------|--|--|-------|-------------|
| Alternativa 1 |                                                               |  |  |       | 0.44        |
| Alternativa 2 |                                                               |  |  |       |             |
| Alternativa 3 |                                                               |  |  |       | 7 כ         |
| Alternativa 4 |                                                               |  |  |       | N 22        |
|               | Alternativa 1 > Alternativa 4 > Alternativa 3 > Alternativa 2 |  |  |       |             |

*Tabla 2. 17 - Evaluación del criterio de costo*

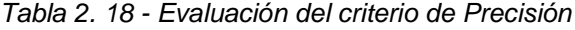

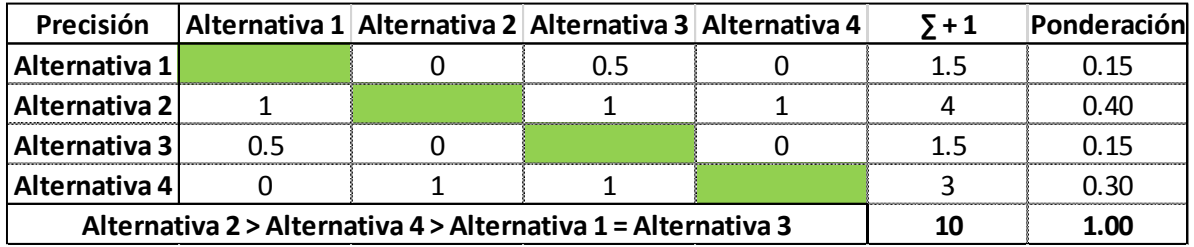

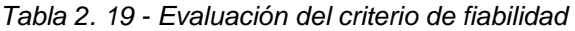

| Fiabilidad    | Alternativa 1   Alternativa 2   Alternativa 3   Alternativa 4 |  |  | 5 + 1 | Ponderación |
|---------------|---------------------------------------------------------------|--|--|-------|-------------|
| Alternativa 1 |                                                               |  |  |       |             |
| Alternativa 2 |                                                               |  |  |       | ገ 35        |
| Alternativa 3 |                                                               |  |  |       |             |
| Alternativa 4 |                                                               |  |  |       | 735         |
|               | Alternativa 4 = Alternativa 2 > Alternativa 3 > Alternativa 1 |  |  |       |             |

*Tabla 2. 20 - Evaluación del criterio de robustez*

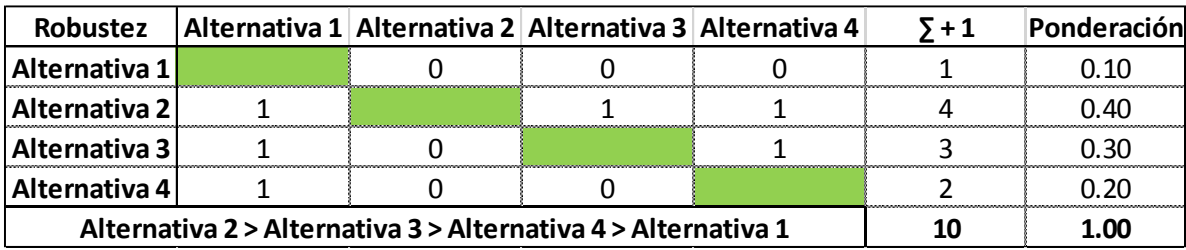

|                |                                                               |      | Flexibilidad   Alternativa 1   Alternativa 2   Alternativa 3   Alternativa 4 | $5+1$ | Ponderación |
|----------------|---------------------------------------------------------------|------|------------------------------------------------------------------------------|-------|-------------|
| Alternativa 1  |                                                               | ۱. 5 |                                                                              |       | N. 15       |
| Alternativa 21 |                                                               |      |                                                                              |       | 0.30        |
| Alternativa 31 |                                                               |      |                                                                              |       | ባ 15        |
| Alternativa 4  |                                                               |      |                                                                              |       | 0.40        |
|                | Alternativa 2 > Alternativa 3 > Alternativa 4 > Alternativa 1 |      | 1 በበ                                                                         |       |             |

*Tabla 2. 21 - Evaluación del criterio de flexibilidad*

| Conclusión    | Costo | Precisión | <b>Fiabilidad</b> | Mantenibilidad | 0.1  |      | Prioridad |
|---------------|-------|-----------|-------------------|----------------|------|------|-----------|
| Alternativa 1 | 0.13  | 0.04      | 0.02              | 0.01           | 0.02 | 1.22 |           |
| Alternativa 2 | 0.03  | 0.11      | 0.07              | 0.04           | 0.03 | 1.28 |           |
| Alternativa 3 | 0.07  | 0.04      | 0.04              | 0.03           | 0.02 | 1.2  | 4         |
| Alternativa 4 | 0.1   | 0.08      | 0.07              | 0.02           | 0.04 | 1.31 |           |

*Tabla 2. 22 - Prioridades de la matriz de residuos ponderados*

#### **CONCLUSIÓN DE LAS MATRICES DE RESIDUOS PONDERADOS**

Debido a lo expuesto el conjunto de alternativas optado corresponde al conjunto de la alternativa 4 donde se decidió trabajar con un intérprete privativo que garantiza un proceso de depuración previo adecuado, reducción de errores probables y elimina la complejidad involucrada en el desarrollo de un software que cumpla con las necesidades establecidas, como consecuencia de esta decisión es necesario hacer uso de controladores de la misma marca para garantizar la correcta integración. Los motores a controlar corresponden a motores paso a paso que cuentan con una precisión adecuada en sus movimientos sin llegar a costos demasiado elevados. Como mecanismos de transmisión se opta por el sistema de piñón cremallera para los ejes principales (x, y) y un sistema de tornillo de potencia para el eje de elevación z. Para garantizar la linealidad de los movimientos se hace uso de barras templadas de desplazamiento lineal debido a su resistencia en ambientes de trabajo donde abundan partículas provenientes del maquinado y a su costo reducido. Para cumplir con los requerimientos de auto calibración y telemetría se opta por hacer uso de cámaras bidimensionales con una adecuada iluminación y bajo la técnica de reconstrucción por fotografías planares reestructuradas.

# **REQUERIMIENTOS DE LA APLICACIÓN (INDUSTRY 4.0)**

A continuación, se listan los requerimientos de la aplicación. Estos requerimientos se basan en la arquitectura básica del IIOT.

- Requerir autenticación para ver los datos de la máquina con un usuario y contraseña.
- CRUD de usuarios (Crear, leer, actualizar y borrar usuarios). Los usuarios deben tener un usuario, una contraseña, un nombre, un apellido, un número de cédula.
- Permitir a los usuarios subir archivos de códigos G al servidor a través de la aplicación y registrar cada subida con fecha, hora, usuario.
- Permitir a los usuarios cambiar sus datos personales.
- Número ilimitado de clientes conectados al mismo tiempo.
- Verificar si la máquina está en funcionamiento o no, y en caso de estar en funcionamiento, registrar su tiempo de ejecución.
- Tomar los datos de temperatura de los motores de la máquina y almacenarlos en una base de datos.
- Mostrar los datos en tiempo real de la máquina, actualizar los datos cada 5 o 10 segundos.

# **ANÁLISIS FUNCIONAL (INDUSTRY 4.0)**

# **NIVEL 0**

El análisis funcional de nivel 0, Figura 2.12, representa la función global que incluye todas las funciones que debe cumplir la aplicación.

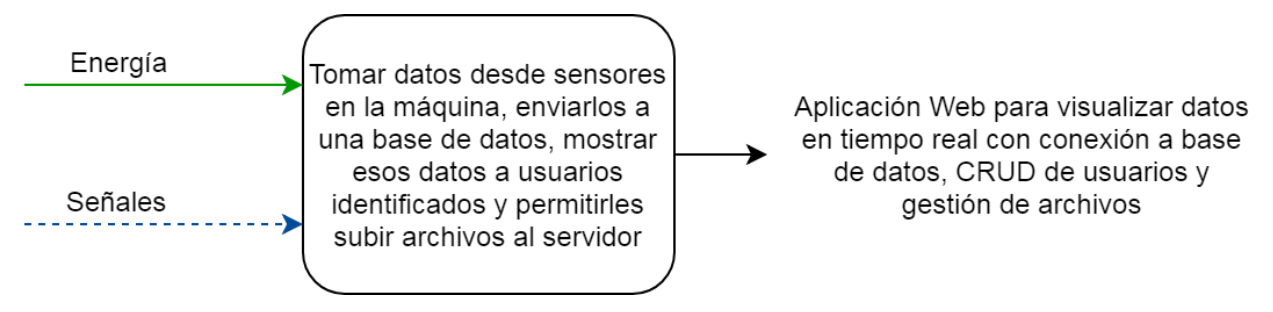

*Figura 2. 12 - Análisis funcional de Nivel 0*

#### **NIVEL 1**

Se divide la función global en tres partes diferentes, Figura 2.13. La primera parte es la adquisición de datos. La segunda parte es la de almacenamiento de datos. La tercera parte es la encargada de leer los datos almacenados, enviar los datos a los usuarios y gestionar los archivos de los usuarios.

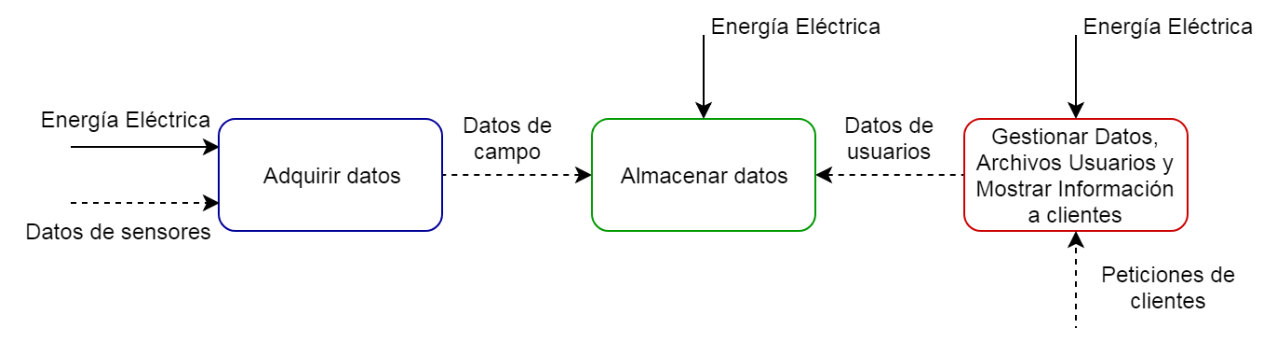

*Figura 2. 13 - Análisis funcional de Nivel 1*

#### **2.9.3. NIVEL 2**

La parte de adquisición de datos se divide en sensores y controlador, Figura 2.14. Los sensores miden las variables físicas y el controlador las procesa y envía al servidor. La parte de gestión de datos se le considera como el servidor. Se divide en tres partes, la primera parte es la encargada de gestionar los datos enviados desde el controlador y almacenarlos en una base de datos. La segunda parte es el software de control, que es la parte encargada de recibir peticiones de los clientes, buscar la información en la base de datos y enviar los datos de regreso. La tercera parte se encarga de realizar un CRUD de usuarios para controlar quién tiene acceso a esos datos.

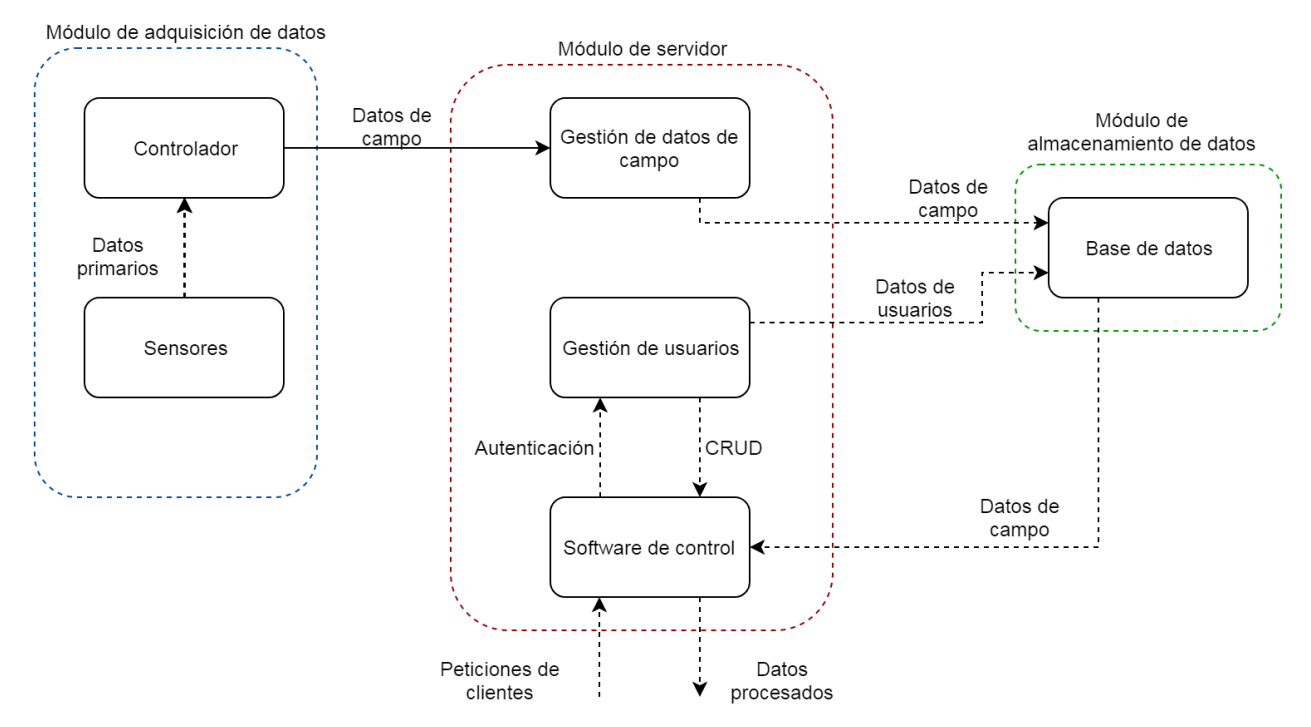

*Figura 2. 14 - Análisis funcional de Nivel 2*

# **DESCRIPCIÓN DE LOS MÓDULOS FUNCIONALES Y PRINCIPIOS DE SOLUCIÓN**

La aplicación web se divide en tres módulos, el módulo de adquisición de datos, módulo de servidor y módulo de almacenamiento de datos.

# **MÓDULO DE ADQUISICIÓN DE DATOS**

El módulo de adquisición de datos es la parte encargada de tomar los datos de los sensores procesarlos y enviarlos a otra parte. Se divide en sensores y controlador.

#### **2.10.1.1. Sensores**

Los sensores son los encargados de tomar las variables físicas del sistema y transformarlos a señales eléctricas. La aplicación web tiene como objetivo cumplir uno de los parámetros de Industry 4.0, que es mostrar información relevante a los usuarios con el fin de prevenir problemas y mejorar la eficiencia del sistema. Dentro del Centro de Mecanizado CNC, los motores y herramientas son partes críticas. Si se produce una falla, pueden existir daños mecánicos o accidentes. Una de las principales causas de fallas de

los motores es el sobrecalentamiento [67]. Con el objetivo de prevenir problemas de sobrecalentamiento, se monitorean las temperaturas de cada uno de los motores y de las herramientas en tiempo real. Con el objetivo de aumentar la eficiencia, se monitorea el estado de la máquina y se envía el dato del tiempo encendido de la máquina, de esa manera un usuario puede saber cuánto tiempo estimado la máquina va a permanecer en funcionamiento o puede comenzar otro proceso si es que la máquina no está en funcionamiento. Para medir la temperatura se encuentran dos opciones, sensores RTD o termocuplas. Para el estado y el tiempo, es solo necesaria una señal discreta.

• RTD

Consiste en utilizar un sensor de temperatura resistivo acoplado a cada motor y herramienta para tomar su temperatura. En la Tabla 2.23 se puede observar un análisis de las ventajas y desventajas.

| Ventajas                 | <b>Desventajas</b> |
|--------------------------|--------------------|
| $\vert$ > Alta precisión | > Mayor costo      |
| > Fácil de implementar   |                    |
| > Respuesta Lineal       |                    |

*Tabla 2. 23 - Ventajas y desventajas de una RTD*

#### • Termocupla

Consiste en utilizar una termocupla acoplada a cada motor y herramienta para tomar su temperatura. En la Tabla 2.24 se puede observar un análisis de las ventajas y desventajas.

*Tabla 2. 24 - Ventajas y desventajas de una termocupla*

| Ventajas                     | <b>Desventajas</b>                   |  |  |
|------------------------------|--------------------------------------|--|--|
| > Bajo costo                 | > Menor precisión                    |  |  |
| > Mayor rango de temperatura | > Mayor dificultad de implementación |  |  |
| > Respuesta más rápida       |                                      |  |  |

# **2.10.2. CONTROLADOR**

El controlador es el encargado de tomar los datos de los sensores, procesarlos y enviarlos a un servidor a través de una conexión a internet. El controlador en este caso debe ser capaz de procesar señales discretas para el estado de la máquina y señales analógicas para las temperaturas de los motores. Se tienen varias opciones, la primera utilizar un PLC, la segunda utilizar una Raspberry y la tercera utilizar un microcontrolador.

## • PLC

Para implementar un PLC, se requiere uno que tenga entradas analógicas y módulo de comunicación por TCP/IP. En la Tabla 2.25 se puede observar un análisis de las ventajas y desventajas.

| Ventajas               | <b>Desventajas</b>                              |  |  |
|------------------------|-------------------------------------------------|--|--|
| > Robusto              | > Requiere módulos adicionales                  |  |  |
| > Fácil Implementación | > Alto costo                                    |  |  |
|                        | > Baja disponibilidad en el<br>mercado nacional |  |  |

*Tabla 2. 25 - Ventajas y desventajas del PLC*

#### • Raspberry

Para implementar una Raspberry se requiere un circuito adicional para manejar entradas analógicas. En la Tabla 2.26 se puede observar un análisis de las ventajas y desventajas.

| Ventajas                                        | <b>Desventajas</b>                                            |
|-------------------------------------------------|---------------------------------------------------------------|
| > Alta disponibilidad en el mercado<br>nacional | > Costo relativamente alto                                    |
| > Comunicación Ethernet y Wifi<br>disponibles   | > No es robusto                                               |
|                                                 | > No maneja entradas analógicas,<br>requiere circuito a parte |

*Tabla 2. 26 - Ventajas y desventajas de la Raspberry*

#### **Microcontrolador**

Implementar un microcontrolador requiere más tiempo y pruebas, además requiere un módulo adicional para la conexión a internet. En la Tabla 2.27 se puede observar un análisis de las ventajas y desventajas.

| <b>Ventajas</b>                     | <b>Desventajas</b>                                          |  |  |
|-------------------------------------|-------------------------------------------------------------|--|--|
| > Bajo Costo                        | > Requiere un módulo adicional para<br>conexión a internet. |  |  |
| > Puede manejar señales analógicas. | > No es robusto                                             |  |  |

*Tabla 2. 27 - Ventajas y desventajas del microcontrolador*

# **MÓDULO DE ALMACENAMIENTO DE DATOS**

El módulo de almacenamiento de datos es el encargado de recibir y almacenar los datos que se requieran. En este caso va a almacenar los datos de los usuarios y los datos de la máquina. De cada usuario se debe almacenar un Nombre de usuario, una Contraseña, el Nombre, el Apellido, la Cédula, el Tipo de Usuario y el Semestre de manera opcional. De la máquina se debe almacenar las temperaturas de los motores X1, X2, Y, Z, de la herramienta, el estado de la máquina (Encendida o Apagada) y el tiempo total de mecanizado. Adicionalmente se desea llevar un registro de archivos enviados al servidor, donde se almacena el Nombre del estudiante que envió el archivo, el Nombre del archivo y la Fecha y hora de subida.

# **Base de datos**

Para manejar todos esos datos se va a manejar una base de datos, las opciones que se tienen son SQL Server, Oracle y MySQL.

• SQL Server. En la Tabla 2.28 se puede observar un análisis de las ventajas y desventajas.

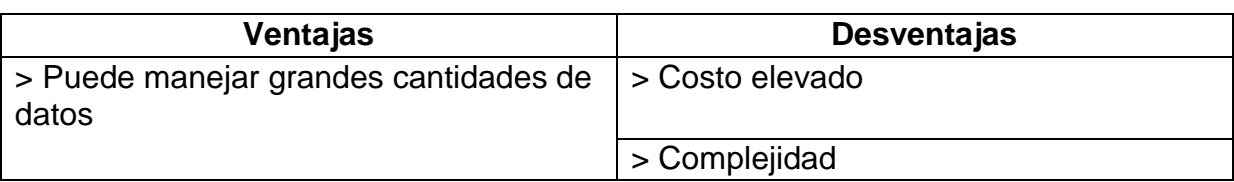

*Tabla 2. 28 - Ventajas y desventajas de una base de datos SQL*

• Oracle. En la Tabla 2.29 se puede observar un análisis de las ventajas y desventajas.

*Tabla 2. 29 - Ventajas y desventajas de una base de datos Oracle*

| <b>Ventajas</b>                             | <b>Desventajas</b> |
|---------------------------------------------|--------------------|
| > Puede manejar grandes cantidades de datos | l > Costo elevado  |
| > Fácil Implementación                      |                    |
| > Soporte técnico                           |                    |

• MySQL. En la Tabla 2.30 se puede observar un análisis de las ventajas y desventajas.

*Tabla 2. 30 - Ventajas y desventajas de una base de datos MySQL*

| Ventajas                    | <b>Desventajas</b>                                      |
|-----------------------------|---------------------------------------------------------|
| $\triangleright$ Bajo costo | > No es recomendable para una<br>gran cantidad de datos |
| > Fácil Implementación      |                                                         |

# **MÓDULO DE SERVIDOR**

El módulo del servidor es el encargado de recibir los datos enviados por el controlador, almacenarlos en la base de datos y montar una aplicación en la que usuarios identificados puedan acceder a esos datos.

# **Gestión de datos de campo**

El controlador debe ser capaz de conectarse de manera sencilla al servidor y enviar los datos. La manera más sencilla de realizar esta operación es enviando los datos a través de una URL. Para manejar los datos enviados desde una URL se puede utilizar Python o Ruby.

- Python
	- Ventajas
		- o Tiene una gran cantidad de librerías fáciles de usar para manejar bases de datos, y peticiones de clientes a un servidor
- Ruby
	- Ventajas
		- o Tiene varias maneras diferentes de realizar una misma tarea, junto con librerías y extensiones especializadas para servicios web.

## **Software de control y gestión de usuarios**

El software de control es el responsable de recibir las peticiones de los clientes, conectarse con una base de datos para verificar su identidad, tomar los datos de la máquina de la base de datos y reenviar la información solicitada a los clientes. Para verificar la identidad de los clientes es necesario que el software sea capaz de crear, leer, borrar y editar usuarios dentro de la base de datos. Es una estructura de software web un poco compleja por lo que es mejor utilizar un Framework. Las opciones disponibles son Django, Ruby on Rails y PlayFramework.

• Django. En la Tabla 2.31 se puede observar un análisis de las ventajas y desventajas.

| Ventajas                                                                           | <b>Desventajas</b>                                                                     |
|------------------------------------------------------------------------------------|----------------------------------------------------------------------------------------|
| > Utiliza Python, lenguaje que ya<br>ha sido utilizado en anteriores<br>proyectos. | > Falta de documentación para<br>principiantes.                                        |
| > Permite trabajar de manera más<br>rápida.                                        | > A pesar de estar basado en<br>python, hay mucho que aprender<br>antes de utilizarlo. |

*Tabla 2. 31 - Ventajas y desventajas de Django*

• Play Framework. En la Tabla 2.32 se puede observar un análisis de las ventajas y desventajas.

*Tabla 2. 32 - Ventajas y desventajas de Play Framework*

| Ventajas                                                                            | <b>Desventajas</b>                                                           |
|-------------------------------------------------------------------------------------|------------------------------------------------------------------------------|
| > Utiliza Java, lenguaje que ha<br>sido utilizado en anteriores<br>proyectos.       | > Publicar la línea una aplicación<br>es complicada.                         |
| > Tiene una buena cantidad de<br>documentación objetiva para<br>principiantes.      | > Algunas tareas simples con<br>bases de datos pueden volverse<br>complejas. |
| > Se compila automáticamente.                                                       |                                                                              |
| > Se puede montar un servidor<br>web local con un comando simple<br>y sin esfuerzo. |                                                                              |

• Ruby on Rails. En la Tabla 2.33 se puede observar un análisis de las ventajas y desventajas.

| Ventajas                                                                                                    | <b>Desventajas</b>                                                                                                 |
|----------------------------------------------------------------------------------------------------|----------------------------------------------------------------------------------------------------|
| > Tiene mucha información<br>disponible, tanto para principiantes<br>como para desarrolladores<br>experimentados.                                                       | > Utiliza Ruby, este lenguaje no ha<br>sido utilizado en proyectos<br>anteriores, requiere aprender<br>desde cero. |
| > El kit de desarrollo es propio y<br>tiene varias ayudas para escribir<br>código más rápido. La comunidad<br>es activa y las preguntas se<br>responden frecuentemente. |                                                                                                    |

*Tabla 2. 33 - Ventajas y desventajas Ruby on Rails*

# **MATRIZ MORFOLÓGICA (INDUSTRY 4.0)**

Considerando las alternativas establecidas, se presenta una matriz con las opciones y diferentes posibles soluciones.

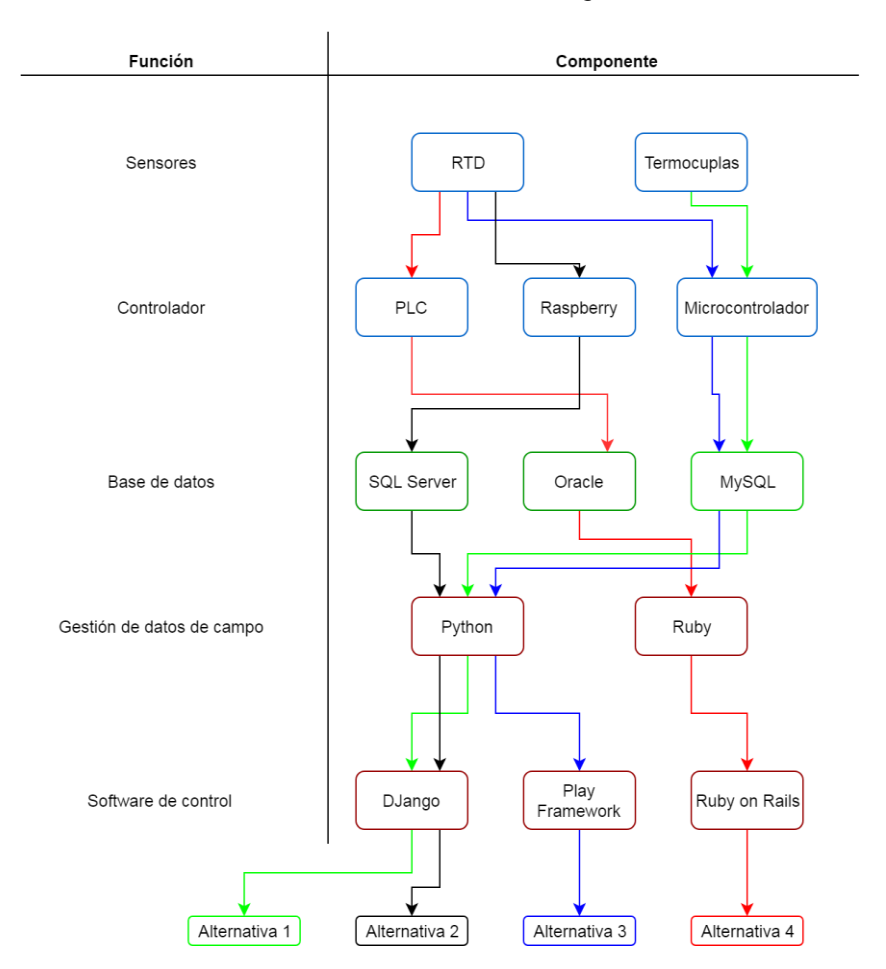

*Tabla 2. 34 - Matriz morfológica*

# **ANÁLISIS Y SELECCIÓN DE ALTERNATIVAS (INDUSTRY 4.0)**

Se utiliza el método de selección de matriz de residuos ponderados para escoger una solución óptima. Los criterios de selección para esta aplicación son:

- Costo Mientras menor sea el costo de la aplicación, es mejor, sin que esto afecte al resultado final
- Facilidad de implementación Es el primer desarrollo web que se va a realizar, por lo tanto, cada paso se debe poder completar sin problemas
- Tiempo de implementación Debido al tiempo disponible, es importante que la aplicación pueda ser desarrollada en un corto periodo.
- Robustez La aplicación debe ser robusta

| <b>Criterios</b>                      | Costo | <b>Facilidad de</b> | Tiempo de<br>implementación implementación | Robustez | $\Sigma + 1$   | Ponderación |
|---------------------------------------|-------|---------------------|--------------------------------------------|----------|----------------|-------------|
| Costo                                 |       | 1                   | 1                                          |          | 4              | 0.40        |
| <b>Facilidad de</b><br>implementación | 0     |                     | 1                                          |          | 3              | 0.30        |
| Tiempo de<br>implementación           | 0     | $\mathbf 0$         |                                            |          | $\overline{2}$ | 0.20        |
| Robustez                              | 0     | $\Omega$            | $\Omega$                                   |          | 1              | 0.10        |
| Costo > Facilidad>Tiempo>Robustez     |       |                     |                                            |          | 10             | 1.00        |

*Tabla 2. 35 - Evaluación del peso de cada criterio*

*Tabla 2. 36 - Evaluación por Costo*

| Costo                                                         |  |  | Alternativa 1   Alternativa 2   Alternativa 3   Alternativa 4 |  | 5 + 1 | Ponderación |
|---------------------------------------------------------------|--|--|---------------------------------------------------------------|--|-------|-------------|
| Alternativa 1                                                 |  |  |                                                               |  |       | 1.40        |
| <b>Alternativa 2</b>                                          |  |  |                                                               |  |       | -20         |
| Alternativa 3                                                 |  |  |                                                               |  |       | ח גר        |
| Alternativa 4                                                 |  |  |                                                               |  |       |             |
| Alternativa 1 > Alternativa 3 > Alternativa 2 > Alternativa 4 |  |  |                                                               |  |       |             |

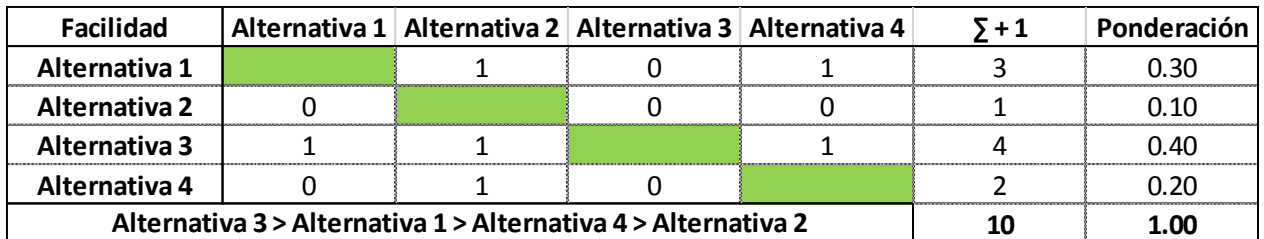

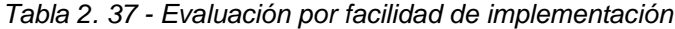

*Tabla 2. 38 - Evaluación por tiempo de implementación*

| <b>Tiempo</b>                                                 |  | Alternativa 1   Alternativa 2   Alternativa 3   Alternativa 4 |  |  | 5 + 1 | Ponderación |
|---------------------------------------------------------------|--|---------------------------------------------------------------|--|--|-------|-------------|
| Alternativa 1                                                 |  |                                                               |  |  |       | ו 20        |
| Alternativa 2                                                 |  |                                                               |  |  |       | 1.10        |
| Alternativa 3                                                 |  |                                                               |  |  |       | 0.40        |
| Alternativa 4                                                 |  |                                                               |  |  |       | N. 30       |
| Alternativa 3 > Alternativa 4 > Alternativa 1 > Alternativa 2 |  |                                                               |  |  | nn    |             |

*Tabla 2. 39 - Evaluación por robustez*

| Robustez                                                      |  | Alternativa 1 Alternativa 2 Alternativa 3 Alternativa 4 | $\bar{\mathsf{x}}+1$ | Ponderación |
|---------------------------------------------------------------|--|---------------------------------------------------------|----------------------|-------------|
| Alternativa 1                                                 |  |                                                         |                      | 1 I O       |
| <b>Alternativa 2</b>                                          |  |                                                         |                      |             |
| Alternativa 3                                                 |  |                                                         |                      | מכ ר        |
| Alternativa 4                                                 |  |                                                         |                      | N 40        |
| Alternativa 4 > Alternativa 2 > Alternativa 3 > Alternativa 1 |  | nn                                                      |                      |             |

*Tabla 2. 40 - Prioridades de la matriz de residuos ponderados*

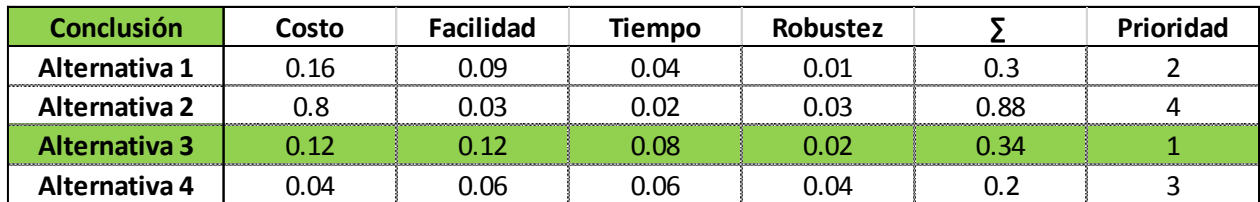

# **CONCLUSIÓN DE LA MATRIZ DE RESIDUOS PONDERADOS (INDUSTRY 4.0)**

La alternativa seleccionada según este criterio es la Alternativa 3. Aquí se utilizan RTDs para tomar la temperatura. Se implementa un microcontrolador para procesar y enviar la temperatura, el tiempo de ejecución y estado de la máquina. Para esto es necesario implementar un módulo ESP8266, para conectar el microcontrolador a la Red. Se utiliza MySQL como base de datos. El lenguaje para el proceso de datos desde la máquina al servidor es Python. Se aplica Play Framework como framework para la aplicación web.

# **CAPÍTULO III 3. DISEÑO, SELECCIÓN DE EQUIPOS Y SISTEMAS**

# **3.1. DISEÑO MECÁNICO ESTRUCTURAL**

En el diseño LRFD se toma en cuenta la variabilidad tanto en la resistencia como en las cargas que soportará la estructura, un principio con respecto al diseño de estos componentes es que el efecto de las cargas debe ser menor que la resistencia de los materiales. Cuando una combinación de fuerzas alcanza la resistencia del material existe la posibilidad de falla, el objetivo de este diseño es limitar la probabilidad de falla en la parte estructural del proyecto.

Las partes más sometidas a esfuerzos de la estructura son las columnas, las vigas transversales y las longitudinales.

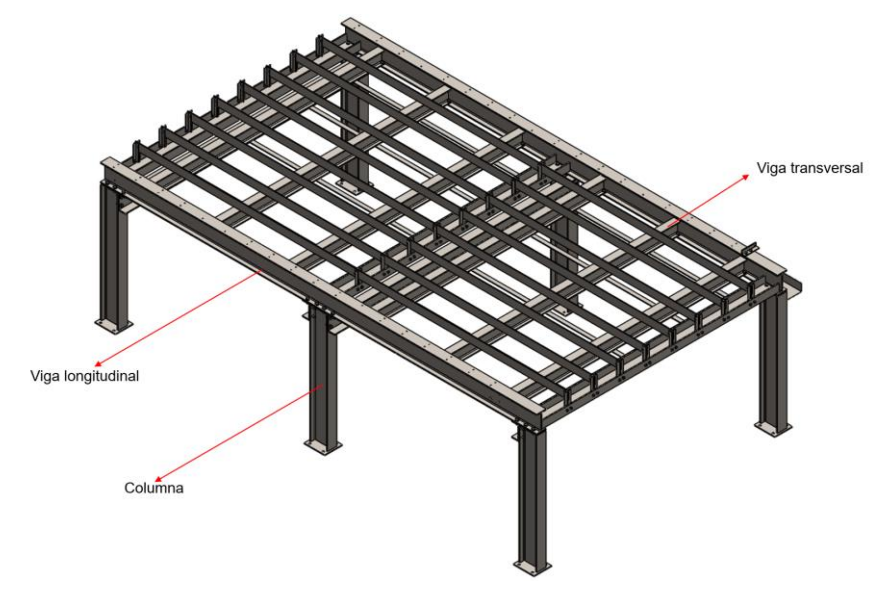

*Figura 3. 1 – Componentes sometidos a mayor esfuerzo*

#### **DISEÑO DE VIGAS TRANSVERSALES**

Para el diseño de las vigas transversales se considera las cargas muertas que tiene que soportar dicha sección.

#### **Cargas muertas**

Se considera cargas muertas a todas las fuerzas que relativamente son constates en la estructura incluyendo el mismo peso de la máquina, estas cagras también son conocidas como cargar permanentes o estáticas, sin incluir las cargas de construcción o ambientales, en este caso particular la primera carga que soportarían las vigas transversales serían la plancha de acero de 10mm, para el cálculo se utiliza el catálogo de DIPAC de planchas PL. Los datos extraídos son:

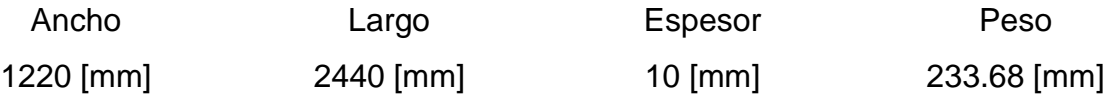

La fórmula sugerida en el catálogo para calcular el peso de plancha con dimensiones diferentes es la siguiente:

$$
P = \frac{L \cdot A \cdot E \cdot 7,85}{1000} \tag{11}
$$

Donde:

- $\bullet$  P: Peso [kg]. • A: Ancho [mm].
- L: Largo [mm]. E: Espesor [mm].

Del peso de la plancha de 233,68 kilos se calcula la carga distribuida que ejerce.

$$
W_{D1} = \frac{P_p}{n_v \cdot l_v} \tag{12}
$$

Donde:

•  $W_{D1}$ : Carga muerta 1 [kg/m].

•  $P_p$ : Peso de la plancha  $[kg]$ .

- $\bullet$  n<sub>v</sub>: Número de vigas.
- $l_v$ : Longitud de la viga  $[m]$ .

$$
W_{D1} = \frac{233,68 \text{ (kg)}}{6 \cdot 1,610 \text{ (m)}}
$$

$$
W_{D1} = 24,19 \frac{\text{kg}}{\text{m}}
$$

La segunda carga muerta correspondería al peso de las pletinas de apoyo para las planchas de acero, para el cálculo del peso se utiliza el catálogo de DIPAC de pletinas ASTM A 36 SAE 1008, el cual indica 1.58  $\frac{\text{Kg}}{\text{m}}$ .

Se calcula la carga muerta multiplicando el peso por la longitud total de cada pletina y dividendo el total para la longitud y el número de vigas que soportan la carga.

$$
W_{D2} = \frac{P_p \cdot l_p \cdot n_p}{n_v \cdot l_v} \tag{13}
$$

Donde:

- $W_{D2}$ : Carga muerta 2 [kg/m].
- $\bullet$  n<sub>p</sub>: Número de pletinas.
- $\bullet$  n<sub>v</sub>: Número de vigas.
- $P_p$ : Peso de la pletina [kg].
- $\bullet$  l<sub>v</sub>: Longitud de la viga [m].
- $\bullet$  l<sub>p</sub>: Longitud de la pletina [m].

$$
W_{D2} = \frac{1,58 \text{ (kg/m)} \cdot 2,930 \text{ (m)} \cdot 8}{6 \cdot 1,610 \text{ (m)}}
$$

$$
W_{D2} = 3,83 \frac{\text{kg}}{\text{m}}
$$

Sumamos las dos cargas muertas para tener la carga total

$$
W_{D} = W_{D1} + W_{D2}
$$

$$
W_{D} = 24.19 \left(\frac{\text{kg}}{\text{m}}\right) + 3.83 \left(\frac{\text{kg}}{\text{m}}\right)
$$

$$
W_{D} = 27.92 \frac{\text{kg}}{\text{m}}
$$

# **Cálculo de la combinación de cargas**

$$
W_u = 1.4 \cdot (W_D) \tag{14}
$$

Donde:

- $\bullet$  W<sub>u</sub>: Combinación de cargas [kg/m].
- $W_D$ : Cargas muertas [kg/m].

$$
W_{u} = 1.4 \cdot 27.92 \left(\frac{\text{kg}}{\text{m}}\right)
$$

$$
W_{u} = 39.08 \frac{\text{kg}}{\text{m}}
$$

# **Cálculo del momento último**

$$
M_u = \frac{W_u \cdot l_v^2}{8} \tag{15}
$$

- $M_u$ : Momento último [kg·m].
- $\bullet$  W<sub>u</sub>: Combinación de cargas [kg/m].
- $\bullet$  l<sub>v</sub>: Longitud de la viga [m].

$$
M_{u} = \frac{39,08 \text{ (kg/m)} \cdot (1,61 \text{ m})^2}{8}
$$

$$
M_{u} = 12,66 \text{ kg} \cdot \text{m}
$$

#### **Cálculo del módulo de sección plástico Zx**

$$
Z_X = \frac{M_u \cdot g}{\Phi \cdot F_y} \tag{16}
$$

Donde:

- $\bullet$   $\mathbb{Z}_{\mathbf{X}}$ : Módulo de sección plástico [cm<sup>3</sup>].
- Mu: Momento último [kg ∙ m].
- $\bullet$  F<sub>y</sub>: Tensión de fluencia mínima [MPa].
- ϕ : Factor de resistencia por flexión (0,9 para LRFD).
- g: Gravedad  $\lceil m/s^2 \rceil$ .

$$
Z_{X} = \frac{12,66 \text{ (kg} \cdot \text{m}) \cdot 9.8 \text{ (m/s}^{2})}{0.9 \cdot 250 \text{ (MPa)}}
$$

$$
Z_{X} = 5,516 \times 10^{-7} \text{ m}^{3}
$$

$$
Z_{X} = 0,5516 \text{ cm}^{3}
$$

#### **Selección del perfil**

Al obtener el dato del módulo de sección plástico, se busca un perfil que supere o iguale el valor calculado.

$$
Z_{\rm XP} \geq Z_{\rm X}
$$

Donde:

 $\bullet$   $Z_{\text{XP}}$ : Módulo de sección plástico del perfil [cm<sup>3</sup>].

Se selecciona el perfil IPE 80 con un módulo de sección  $Z_{XP} = 20 \text{ cm}^3$ , se utiliza el catálogo de DIPAC de perfiles laminados en frio IPE ASTM A 36 y en la Tabla 3.1 se extraen los datos principales del perfil.

| Simbología | Dato | Simbología                | Dato     |
|------------|------|---------------------------|----------|
| $A_{g}$    | 7,64 | $h_0$                     | 7,48     |
| $Z_{xp}$   | 20   | E                         | $200e^3$ |
| $I_{v}$    | 8,49 | $\mathbf{b}_{\mathbf{f}}$ | 4,6      |
| $r_{v}$    | 1,05 | $t_{\rm f}$               | 0,52     |
| $S_{x}$    | 11,6 | d                         | 8        |
|            | 0,7  | $\mathbf{t}_{\mathbf{w}}$ | 0,38     |

Tabla 3. 1 – Datos significativos del perfil

- $A_g$ : Área de la sección  $\text{[cm}^2\text{]}$ .
- $\bullet$   $Z_{xp}$ : Módulo de sección plástico del perfil, respecto a X [cm<sup>3</sup>].
- $\bullet$  I<sub>y</sub>: Momento de inercia de la sección, respecto a Y [cm<sup>4</sup>].
- $\bullet$  r<sub>y</sub>: Radio de giro de la sección, respecto a Y [cm].
- $S_x$ : Momento estático de media sección, respecto a X [cm<sup>3</sup>].
- J: Constante de torsión  $\lceil$  cm<sup>4</sup>].
- $\bullet$  h<sub>0</sub>: Distancia de los centroides entre patines [cm].
- E: Módulo de elasticidad [MPa].
- $\bullet$  b<sub>f</sub>: Ancho del patín [cm].
- $t_f$ : Espesor del patín [cm].
- d: Peralte de la viga [cm].
- $\bullet$  t<sub>w</sub>: Espesor del alma [cm].

# Longitud no soportada

#### **Cálculo de la longitud de arriostramiento**

*Figura 3. 2 - Arriostramiento transversal*

La viga tiene una longitud no arriostrada lateralmente del patín de 161 centímetros (Figura 3.2), a este dato se lo denomina  $L_b$ , el mismo que debe compararse con la longitud no arriostrada para el estado límite de fluencia  $L<sub>P</sub>$  y la longitud no arriostrada para el estado límite de pandeo lateral torsional inelástico  $\boldsymbol{\mathrm{L}}_\text{r}$ .

$$
L_b = 161 \text{ cm}
$$
  
\n
$$
L_p = 1.76 \cdot r_y \cdot \sqrt{\frac{E}{F_y}}
$$
 (17)

- L<sub>P</sub>: Longitud no arriostrada para el estado límite de fluencia [cm].
- $r_y$ : Radio de giro de la sección, respecto a Y [cm].
- E: Módulo de elasticidad [MPa].
- $\bullet$  F<sub>y</sub>: Tensión de fluencia mínima [MPa].

$$
L_{P} = 1,76 \cdot 1,05 \text{ (cm)} \cdot \sqrt{\frac{200 \times 10^{3} \text{ (MPa)}}{250 \text{ (MPa)}}}
$$

$$
L_{P} = 52,269 \text{ cm}
$$

$$
L_{r} = 1.95 \cdot r_{ts} \cdot \frac{E}{0.7 \cdot F_{y}} \sqrt{\frac{J \cdot c}{S_{x} \cdot h_{0}} + \sqrt{\left(\frac{J \cdot c}{S_{x} \cdot h_{0}}\right)^{2} + 6.76 \left(\frac{0.7 \cdot F_{y}}{E}\right)^{2}}}
$$
(18)

Donde:

- $\bullet$  L<sub>r</sub>: Longitud no arriostrada para el estado límite de pandeo lateral torsional [cm].
- $r_{ts}$ : Radio de giro del ala en compresión [cm].
- E: Módulo de elasticidad [MPa].
- $\bullet$  F<sub>v</sub>: Tensión de fluencia mínima [MPa].
- J: Constante de torsión  $\lceil$  cm<sup>4</sup>].
- $S_x$ : Momento estático de media sección, respecto a X [cm<sup>3</sup>].
- $\bullet$  h<sub>0</sub>: Distancia de los centroides entre patines [cm].
- c: Coeficiente para secciones I con simetría doble.

$$
r_{ts}^2 = \frac{\sqrt{I_y \cdot C_w}}{S_x} \tag{19}
$$

Donde:

- $\bullet$   $r_{ts}$ : Radio de giro del ala en compresión [cm].
- $\bullet$  I<sub>y</sub>: Momento de inercia de la sección, respecto a Y [cm<sup>4</sup>].
- $C_w$ : Constante de alabeo  $[cm^6]$ .
- $S_x$ : Momento estático de media sección, respecto a X [cm<sup>3</sup>].

$$
C_{\rm w} = \frac{I_{\rm y} \cdot h_0^2}{4} \tag{20}
$$

Donde:

- $C_w$ : Constante de alabeo  $[cm^6]$ .
- $\bullet$  I<sub>y</sub>: Momento de inercia de la sección, respecto a Y [cm<sup>4</sup>].
- h<sub>0</sub>: Distancia de los centroides entre patines  $\lceil$ cm $\rceil$ .

Remplazando y reduciendo la ecuación (20) en (19) se obtiene:

$$
r_{ts}^{2} = \frac{I_{y} \cdot h_{0}}{2 \cdot S_{x}}
$$
\n
$$
r_{ts}^{2} = \frac{8.49 \text{ (cm}^{4}) \cdot 7.48 \text{ (cm)}}{2 \cdot 11.6 \text{ (cm}^{3})}
$$
\n
$$
\sqrt{r_{ts}^{2}} = \sqrt{2.7409 \text{ cm}^{2}}
$$
\n
$$
r_{ts} = 1.6558 \text{ cm}
$$
\n(21)

Para un perfil IPE 80:  $c = 1$ 

$$
L_r = 1.95 \cdot r_{ts} \cdot \frac{E}{0.7 \cdot F_y} \sqrt{\frac{J \cdot c}{S_x \cdot h_0} + \sqrt{\left(\frac{J \cdot c}{S_x \cdot h_0}\right)^2 + 6.76 \left(\frac{0.7 \cdot F_y}{E}\right)^2}}
$$

$$
L_r = 3677.14 \text{ (cm)}
$$

$$
\sqrt{8.06 \times 10^{-3} \left[\frac{\text{cm}^4}{(\text{cm}^3)(\text{cm})}\right] + \sqrt{6.50 \times 10^{-5} \left[\frac{\text{cm}^4}{(\text{cm}^3)(\text{cm})}\right] + 6.76 \left(\frac{0.7 \cdot 250 \text{ (MPa)}}{200 \times 10^3 \text{ (MPa)}}\right)^2}}
$$

$$
L_r = 471,61 \text{ cm}
$$

Se cumple:

$$
L_P < L_b \le L_r
$$

#### **Chequeo de sección compacta en patín y alma**

Las relaciones ancho/grueso de los perfiles I con simetría doble debe satisfacer los requisitos que se muestran en la Tabla B4. 1b "Miembros sometidos a flexión" del manual ANSI/AISC 360-16.

$$
\lambda_{\rm pf} = 0.38 \cdot \sqrt{\frac{\rm E}{\rm F_y}}\tag{22}
$$

Donde:

 $\bullet$   $\lambda_{\text{pf}}$ : Parámetro ancho-espesor límite para ala compacta

- E: Módulo de elasticidad [MPa].
- $\bullet$  F<sub>y</sub>: Tensión de fluencia mínima [MPa].

$$
\lambda_{\rm pf} = 0.38 \cdot \sqrt{\frac{200 \times 10^3 \text{ (MPa)}}{250 \text{ (MPa)}}}
$$

$$
\lambda_{\rm pf} = 10,74
$$

$$
\lambda_{\rm p} = \frac{\mathbf{b}_{\rm f}}{2 \cdot \mathbf{t}_{\rm f}}\tag{23}
$$

Donde:

- $\bullet$   $\lambda_p$  : Parámetro ancho-espesor del patín del perfil
- $\bullet$  b<sub>f</sub>: Ancho del patín [cm].
- $t_f$ : Espesor del patín [cm].

$$
\lambda_{\rm p} = \frac{4,6}{2 \cdot 0,52}
$$

$$
\lambda_{\rm p} = 4,42
$$

$$
\lambda_{\rm p} \le \lambda_{\rm pf}
$$

$$
4,42 \le 10,74
$$

Se comprueba que la sección es compacta en patines.

$$
\lambda_{\rm pw} = 3.76 \cdot \sqrt{\frac{E}{F_y}}
$$
 (24)

- $\bullet$   $\lambda_{\text{pw}}$ : Parámetro ancho-espesor límite para alma compacta.
- E: Módulo de elasticidad [MPa].
- $\bullet$  F<sub>y</sub>: Tensión de fluencia mínima [MPa].

$$
\lambda_{\rm pw} = 3.76 \cdot \sqrt{\frac{200 \times 10^3 \text{ (MPa)}}{250 \text{ (MPa)}}}
$$
\n
$$
\lambda_{\rm pw} = 106.34
$$
\n
$$
\lambda_{\rm A} = \frac{d}{t_{\rm w}}
$$
\n(25)

Donde:

- $\bullet$   $\lambda_A$ : Parámetro ancho-espesor del alma del perfil
- d: Peralte de la viga [cm].
- $\bullet$   $t_w$ : Espesor del alma [cm].

$$
\lambda_{A} = \frac{8}{0.38}
$$

$$
\lambda_{A} = 21.05
$$

$$
\lambda_{A} \le \lambda_{pw}
$$

$$
21.05 \le 106.34
$$

Se comprueba que la sección es compacta en alma.

#### **Chequeo del pandeo nominal torsional**

$$
L_{P} < L_{b} \le L_{r}
$$
\n
$$
\therefore M_{n} = C_{b} \left[ M_{p} - \left( M_{P} - 0.7 \cdot F_{y} \cdot S_{x} \right) \left( \frac{L_{b} - L_{P}}{L_{r} - L_{P}} \right) \right] \le M_{p} \tag{26}
$$

Donde:

- Mn: Resistencia nominal a flexión [N ∙ m].
- $\bullet$   $C_b$ : Factor de modificación del pandeo lateral torsional.
- M<sub>P</sub>: Momento de flexión plástico [N ⋅ m].
- $\bullet$  F<sub>y</sub>: Tensión de fluencia mínima [MPa].
- $S_x$ : Momento estático de media sección, respecto a X [cm<sup>3</sup>].
- $\bullet$  L<sub>b</sub>: Longitud no arriostrada lateralmente del patín [cm].
- L<sub>P</sub>: Longitud no arriostrada para el estado límite de fluencia [cm].
- $\bullet$  L<sub>r</sub>: Longitud no arriostrada para el estado límite de pandeo lateral torsional [cm].

Para un perfil IPE 80:  $C_b = 1,14$ 

$$
M_p = F_y \cdot Z_{xp}
$$
 (27)

- Mp: Momento de flexión plástico [N ∙ m].
- $\bullet$  F<sub>v</sub>: Tensión de fluencia mínima [MPa].
- $\bullet$   $Z_{\rm xp}$ : Módulo de sección plástico del perfil [cm<sup>3</sup>].

$$
M_p = 250 \text{ (MPa)} \cdot 20 \text{ (cm}^3)
$$

$$
M_p = 5000 \text{ N} \cdot \text{m}
$$

$$
M_p = 5 \text{ kN} \cdot \text{m}
$$

$$
M_n = C_b \left[ M_p - (M_p - 0.7 \cdot F_y \cdot S_x) \left( \frac{161 \text{ (cm)} - 52,269 \text{ (cm)}}{471,61 \text{ (cm)} - 52,269 \text{ (cm)}} \right) \right] \le M_p
$$
  

$$
M_n = 604,27 \text{ (kN} \cdot \text{m}) \le M_p
$$

$$
\varphi \cdot M_n \geq M_u
$$

$$
0.9 \cdot 61618.39 \text{ (kg} \cdot \text{m)} \ge 12.66 \text{ (kg} \cdot \text{m)}
$$

$$
55456.55
$$
 (kg·m)  $\geq$  12.66 (kg·m)

La sección seleccionada es adecuada

#### **Chequeo por resistencia cortante**

$$
V_n = 0.6 \cdot F_y \cdot A_w \cdot C_{v1} \tag{28}
$$

Donde:

- $V_n$ : Resistencia nominal al corte [N].
- $\bullet$  F<sub>y</sub>: Tensión de fluencia mínima [MPa].
- A<sub>w</sub>: Área del alma, o altura total por el espesor del alma [cm<sup>2</sup>].
- $\bullet$   $C_{v1}$ : Coeficiente por resistencia cortante

$$
A_w = (d - 2 \cdot t_f)t_w
$$
 (29)

- A<sub>w</sub>: Área del alma, o altura total por el espesor del alma [cm<sup>2</sup>].
- $t_f$ : Espesor del patín [cm].
- d: Peralte de la viga [cm].
- $\bullet$  t<sub>w</sub>: Espesor del alma [cm].

$$
A_w = (8 (cm) - 2 \cdot 0.52 (cm)) 0.38 (cm)
$$
  

$$
A_w = 2.644 cm^2
$$

Para almas de miembros laminados de sección doble  $C_{v1} = 1$  $V_n = 0.6 \cdot 250 \text{ (MPa)} \cdot 2.644 \times 10^{-4} \text{ (m}^2) \cdot 1$ 

$$
V_n = 39,672 \text{ kN}
$$
  

$$
V_d = \phi_v \cdot V_n \tag{30}
$$

Donde:

- $\bullet$   $V_d$ : Resistencia de corte de diseño [N].
- $\bullet$   $\Phi_{v}$ : Factor de resistencia de corte.
- $\bullet$  V<sub>n</sub>: Resistencia nominal al corte [N].

$$
V_{d} = 0.9 \cdot 39.672 \text{ (kN)}
$$
  
\n
$$
V_{d} = 35.7048 \text{ (kN)}
$$
  
\n
$$
V_{u} = \frac{W_{u} \cdot l_{v} \cdot g}{2}
$$
 (31)

Donde:

- $\bullet$  V<sub>u</sub>: Carga cortante [N].
- $\bullet$  W<sub>u</sub>: Combinación de cargas [kg/m].
- $\bullet$  l<sub>v</sub>: Longitud de la viga [m].
- g: Gravedad  $\lfloor m/s^2 \rfloor$ .

$$
V_{u} = \frac{39,08 \text{ (kg/m)} \cdot (1,61 \text{ m}) \cdot 9,8 \text{ (m/s}^{2})}{2}
$$

$$
V_{u} = 308,30 \text{ N}
$$

$$
V_{d} > V_{u}
$$

Dado de que la resistencia de corte de diseño es mayor que la carga cortante se considera que la sección seleccionada es adecuada.

# **Chequeo del estado límite de servicio**

$$
\Delta_{\rm p} = \frac{l_{\rm v}}{360} \tag{32}
$$

Donde:

- $Δ<sub>p</sub>$ : Deflexión permisible máxima [cm].
- $\bullet$  l<sub>v</sub>: Longitud de la viga [m].

$$
\Delta_{\rm p} = \frac{1,61 \text{ (m)}}{360}
$$
  
\n
$$
\Delta_{\rm p} = 4,472 \times 10^{-3} \text{ m}
$$
  
\n
$$
\Delta_{\rm p} = 0,447 \text{ cm}
$$
  
\n
$$
\Delta_{\rm E} = \frac{W_{\rm u} \cdot l_{\rm v}^4 \cdot g}{384 \cdot E \cdot l_{\rm x}}
$$
\n(33)

Donde:

- $\Delta_E$ : Deflexión elástica [cm].
- $\bullet$  W<sub>u</sub>: Combinación de cargas [kg/m].
- $\bullet$  l<sub>v</sub>: Longitud de la viga [m].
- g: Gravedad  $\lfloor m/s^2 \rfloor$ .
- E: Módulo de elasticidad [MPa].
- $\bullet$  I<sub>x</sub>: Momento de inercia de la sección, respecto a X [cm<sup>4</sup>].

$$
\Delta_{\rm E} = \frac{39,08 \, (\text{kg/m}) \cdot (1,61 \, \text{m})^4 \cdot 9,8 \, (\text{m/s}^2)}{384 \cdot 200 \, (\text{GPa}) \cdot 8,01 \times 10^{-7} \, (\text{m}^4)}
$$
\n
$$
\Delta_{\rm E} = 4,12 \times 10^{-5} \, \text{m}
$$
\n
$$
\Delta_{\rm E} = 0,004129 \, \text{cm}
$$

El perfil seleccionado es adecuado

## **DISEÑO DE VIGAS LONGITUDINALES**

Para el diseño de las vigas longitudinales (Figura 3.3) se considera las cargas muertas que tiene que soportar dicha sección.

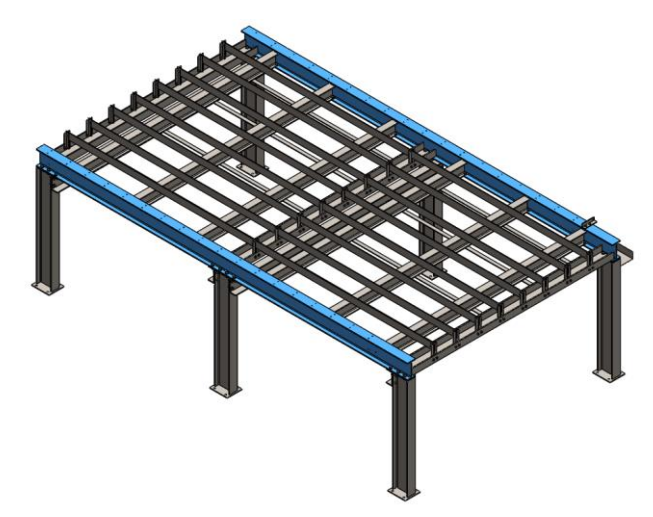

*Figura 3. 3 – Vigas longitudinales* 

# **Cargas muertas**

Se considera como primera carga muerta al conjunto del eje Z y del eje X (Figura 3.4), además se considera también las herramientas que pueden ser colocadas en la máquina para cambiar la funcionalidad de la misma. El conjunto de ejes tiene un peso aproximado de 7,48 kg y el Spindle tiene un peso aproximado de 5 kg, sin embargo, se dimensiona para herramientas que tengan un peso máximo de 10 kg.

$$
W_{D1} = \frac{P_{eYZ} + P_h}{l_v}
$$
 (34)

- $W_{D1}$ : Carga muerta 1 [kg/m].
- $P_{eYZ}$ : Peso de los ejes [kg].
- $P_h$ : Peso de la herramienta [kg].
- $\bullet$  l<sub>v</sub>: Longitud de la viga [m].
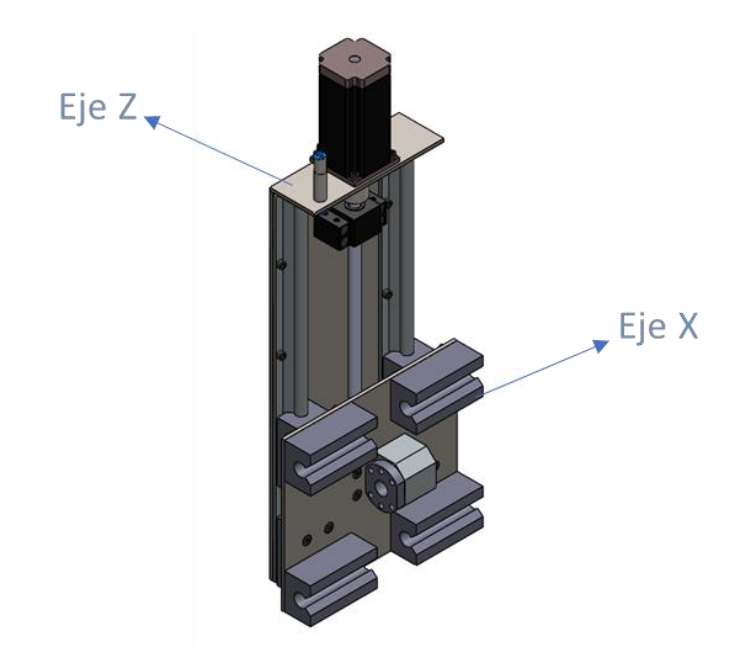

*Figura 3. 4 - Eje Z y eje X en conjunto*

$$
W_{D1} = \frac{17,48 \text{ (kg)}}{2,95 \text{ (m)}}
$$

$$
W_{D1} = 5,92 \frac{\text{kg}}{\text{m}}
$$

La segunda carga muerta correspondiente al eje Y, que se apoya sobre las vigas longitudinales, el eje tiene un peso aproximado de 58,85 kg, además se considera el riel auto soportado SBR16 con un peso aproximado de 11,63 kg. Se calcula la carga muerta dividiendo el peso de eje Y entre los apoyos y sumando el riel auto soportado.

$$
W_{D2} = \frac{P_{ex} + P_r}{l_v}
$$
 (35)

- $W_{D2}$ : Carga muerta 2 [kg/m].
- $\bullet$  P<sub>eX</sub>: Peso del eje [kg].
- $\bullet$  P<sub>r</sub>: Peso del riel [kg].
- $\bullet$  l<sub>v</sub>: Longitud de la viga [m].

$$
W_{D2} = \frac{29,42 \text{ (kg)} + 11,63 \text{ (kg)}}{2,95 \text{ (m)}}
$$

$$
W_{D2} = 13,91 \frac{\text{kg}}{\text{m}}
$$

Sumamos las dos cargas muertas para tener la carga total

$$
W_{D} = W_{D1} + W_{D2}
$$

$$
W_{D} = 5.92 \left(\frac{\text{kg}}{\text{m}}\right) + 13.91 \left(\frac{\text{kg}}{\text{m}}\right)
$$

$$
W_{D} = 19.84 \frac{\text{kg}}{\text{m}}
$$

# **Cálculo de la combinación de cargas**

$$
W_u = 1.4 \cdot (W_D)
$$

- $\bullet$  W<sub>u</sub>: Combinación de cargas [kg/m].
- $W_D$ : Cargas muertas [kg/m].

$$
W_{u} = 1.4 \cdot 19.84 \left(\frac{kg}{m}\right)
$$

$$
W_{u} = 27.77 \frac{kg}{m}
$$

## **Cálculo del momento último**

$$
M_u=\frac{W_u\cdot\,l_v^2}{8}
$$

Donde:

- Mu: Momento último [kg ∙ m].
- $\bullet$  W<sub>u</sub>: Combinación de cargas [kg/m].
- $\bullet$  l<sub>v</sub>: Longitud de la viga [m].

$$
M_{u} = \frac{27,77(\text{kg/m}) \cdot (2,95 \text{ m})^{2}}{8}
$$

$$
M_{u} = 30,21 \text{ kg} \cdot \text{m}
$$

## **Cálculo del módulo de sección plástico Zx**

$$
Z_X = \frac{M_u \cdot g}{\varphi \cdot F_y}
$$

- $\bullet$   $\mathbb{Z}_{\mathbf{X}}$ : Módulo de sección plástico [cm<sup>3</sup>].
- Mu: Momento último [kg ∙ m].
- $\bullet$  F<sub>y</sub>: Tensión de fluencia mínima [MPa].
- ϕ : Factor de resistencia por flexión (0,9 para LRFD).
- g: Gravedad  $\lfloor m/s^2 \rfloor$ .

$$
Z_{X} = \frac{30,21 \text{ (kg} \cdot \text{m}) \cdot 9.8 \text{ (m/s}^{2})}{0,9 \cdot 250 \text{ (MPa)}}
$$

$$
Z_{X} = 1,316 \times 10^{-6} \text{ m}^{3}
$$

$$
Z_{X} = 1,316 \text{ cm}^{3}
$$

## **Selección del perfil**

Al obtener el dato del módulo de sección plástico, se busca un perfil que supere o iguale el valor calculado.

$$
Z_{\rm XP} \geq Z_{\rm X}
$$

Donde:

 $\bullet$   $Z_{XP}$ : Módulo de sección plástico del perfil [cm<sup>3</sup>].

Se selecciona el perfil IPE 120 con un módulo de sección  $Z_{XP} = 53 \text{ cm}^3$ , se utiliza el catálogo de DIPAC de perfiles laminados IPE ASTM A 36 y en la Tabla 3.2 se extraen los datos principales del perfil.

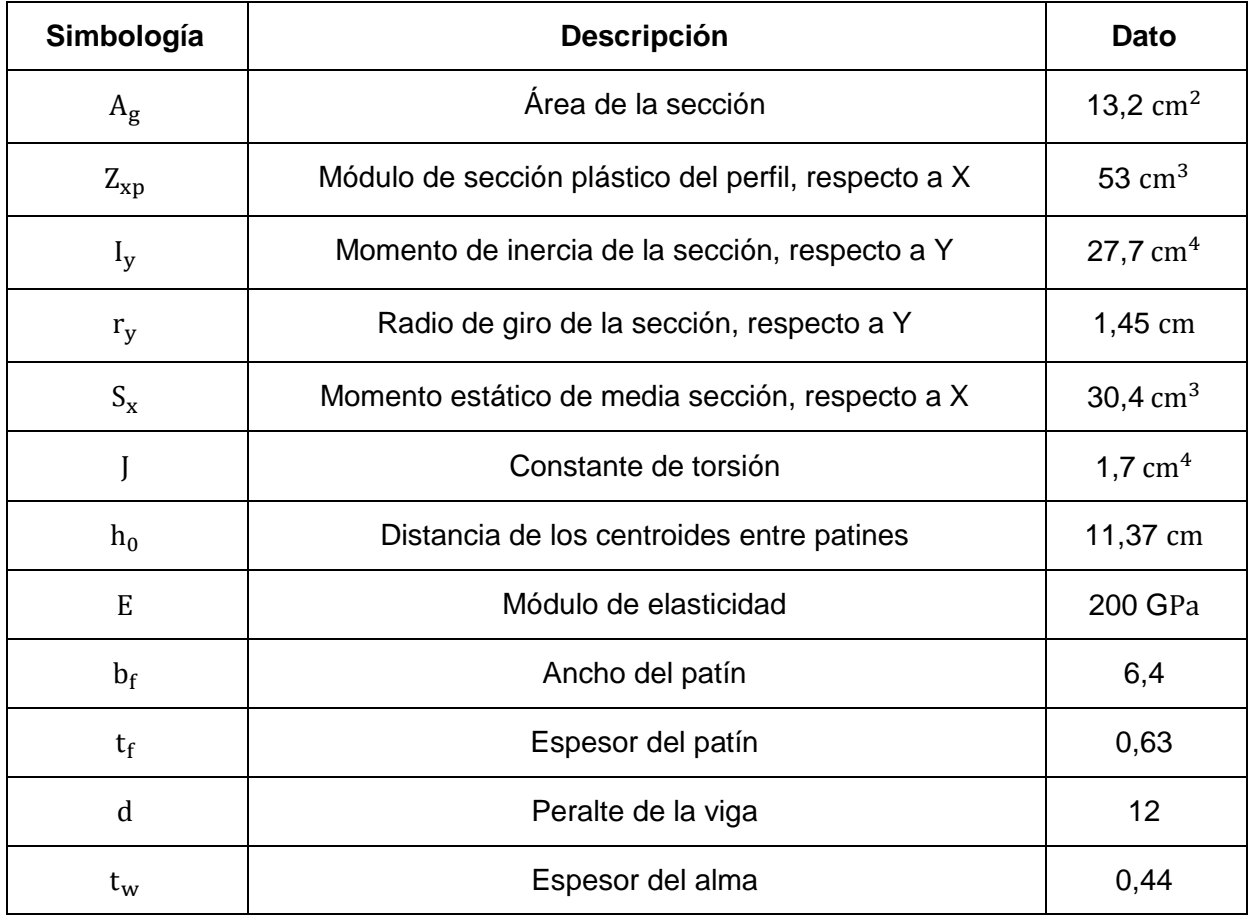

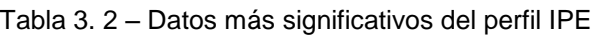

# Longitud no soportada

## **Cálculo de la longitud de arriostramiento**

*Figura 3. 5 - Arriostramiento longitudinal*

La viga tiene una longitud no arriostrada lateralmente del patín de 147,5 centímetros (Figura 3.5)  $L<sub>b</sub>$ .

$$
L_b = 147.5 \text{ cm}
$$

Se calcula la longitud no arriostrada para el estado límite de fluencia L<sub>P</sub>.

$$
L_P=1.76\cdot r_y\cdot\sqrt{\frac{E}{F_y}}
$$

Donde:

- $\bullet$  L<sub>P</sub>: Longitud no arriostrada para el estado límite de fluencia [cm].
- $r_v$ : Radio de giro de la sección, respecto a Y [cm].
- E: Módulo de elasticidad [MPa].
- $\bullet$  F<sub>v</sub>: Tensión de fluencia mínima [MPa].

$$
L_{\rm P} = 1.76 \cdot 1.45
$$
 (cm)  $\cdot \sqrt{\frac{200 \times 10^3 \text{ (MPa)}}{250 \text{ (MPa)}}}$   
 $L_{\rm P} = 72.18$  cm

Se calcula la longitud no arriostrada para el estado límite de pandeo lateral torsional inelástico  $\mathop{\rm L{}}\nolimits_{\rm r}.$ 

$$
L_r = 1.95 \cdot r_{ts} \cdot \frac{E}{0.7 \cdot F_y} \sqrt{\frac{J \cdot c}{S_x \cdot h_0} + \sqrt{\left(\frac{J \cdot c}{S_x \cdot h_0}\right)^2 + 6.76 \left(\frac{0.7 \cdot F_y}{E}\right)^2}}
$$

Donde:

- $\bullet$  L<sub>r</sub>: Longitud no arriostrada para el estado límite de pandeo lateral torsional [cm].
- $r_{ts}$ : Radio de giro del ala en compresión [cm].
- E: Módulo de elasticidad [MPa].
- $\bullet$  F<sub>y</sub>: Tensión de fluencia mínima [MPa].
- J: Constante de torsión  $\lceil$  cm<sup>4</sup>].
- $S_x$ : Momento estático de media sección, respecto a X [cm<sup>3</sup>].
- $\bullet$  h<sub>0</sub>: Distancia de los centroides entre patines [cm].
- c: Coeficiente para secciones I con simetría doble.

$$
r_{ts}^2 = \frac{\sqrt{I_y \cdot C_w}}{S_x}
$$

Donde:

- $\bullet$   $r_{ts}$ : Radio de giro del ala en compresión [cm].
- $\bullet$  I<sub>y</sub>: Momento de inercia de la sección, respecto a Y [cm<sup>4</sup>].
- $C_w$ : Constante de alabeo  $[cm^6]$ .
- $S_x$ : Momento estático de media sección, respecto a X [cm<sup>3</sup>].

$$
C_{w} = \frac{I_{y} \cdot h_0^2}{4}
$$

- $C_w$ : Constante de alabeo  $[cm^6]$ .
- $\bullet$  I<sub>y</sub>: Momento de inercia de la sección, respecto a Y [cm<sup>4</sup>].
- $\bullet$  h<sub>0</sub>: Distancia de los centroides entre patines [cm].

$$
r_{ts}^{2} = \frac{I_{y} \cdot h_{0}}{2 \cdot S_{x}}
$$

$$
r_{ts}^{2} = \frac{27,7 \text{ (cm}^{4}) \cdot 11,37 \text{ (cm)}}{2 \cdot 30,4 \text{ (cm}^{3})}
$$

$$
\sqrt{r_{ts}^{2}} = \sqrt{5,18 \text{ cm}^{2}}
$$

$$
r_{ts} = 2,27 \text{ cm}
$$

Para un perfil IPE 80:  $c = 1$ 

$$
L_{r} = 1.95 \cdot r_{ts} \cdot \frac{E}{0.7 \cdot F_{y}} \sqrt{\frac{J \cdot c}{S_{x} \cdot h_{0}} + \sqrt{\left(\frac{J \cdot c}{S_{x} \cdot h_{0}}\right)^{2} + 6.76 \left(\frac{0.7 \cdot F_{y}}{E}\right)^{2}}}
$$

$$
L_{r} = 515.70 \text{ cm}
$$

Se cumple:

 $L_P < L_b \leq L_r$ 

## **Chequeo de sección compacta en patín y alma**

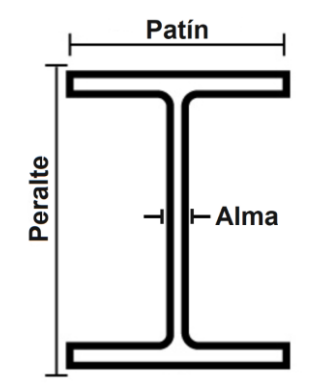

*Figura 3. 6 - Denominación de elementos en perfil I*

Las relaciones ancho/grueso de los perfiles I con simetría doble debe satisfacer los requisitos que se muestran en la tabla B4. 1b "Miembros sometidos a flexión" del manual ANSI/AISC 360-16.

$$
\lambda_{pf} = 0.38 \cdot \sqrt{\frac{E}{F_y}}
$$

Donde:

- $\bullet$   $\lambda_{\text{pf}}$ : Parámetro ancho-espesor límite para ala compacta
- E: Módulo de elasticidad [MPa].
- $\bullet$  F<sub>y</sub>: Tensión de fluencia mínima [MPa].

$$
\lambda_{\rm pf} = 0.38 \cdot \sqrt{\frac{200 \times 10^3 \text{ (MPa)}}{250 \text{ (MPa)}}}
$$

$$
\lambda_{\rm pf} = 10.74
$$

$$
\lambda_{\rm p} = \frac{b_{\rm f}}{2 \cdot t_{\rm f}}
$$

Donde:

- $\lambda_p$ : Parámetro ancho-espesor del patín del perfil
- $\bullet$  b<sub>f</sub>: Ancho del patín [cm].
- $t_f$ : Espesor del patín [cm].

$$
\lambda_{\rm p} = \frac{6.4}{2 \cdot 0.63} = 5.07
$$

$$
\lambda_{\rm p} \le \lambda_{\rm pf}
$$

$$
5.07 \le 10.74
$$

Se comprueba que la sección es compacta en patines.

$$
\lambda_{pw}=3.76\cdot\sqrt{\frac{E}{F_y}}
$$

- $\bullet$   $\lambda_{\text{pw}}$ : Parámetro ancho-espesor límite para alma compacta.
- E: Módulo de elasticidad [MPa].
- $\bullet$  F<sub>v</sub>: Tensión de fluencia mínima [MPa].

$$
\lambda_{\text{pw}} = 3.76 \cdot \sqrt{\frac{200 \times 10^3 \text{ (MPa)}}{250 \text{ (MPa)}}} = 106.34
$$

$$
\lambda_A = \frac{d}{t_w}
$$

Donde:

- $\bullet$   $\lambda_A$ : Parámetro ancho-espesor del alma del perfil
- d: Peralte de la viga [cm].
- $\bullet$  t<sub>w</sub>: Espesor del alma [cm].

$$
\lambda_{A} = \frac{12}{0.44} = 27.27
$$

$$
\lambda_{A} \le \lambda_{pw}
$$

$$
27.27 \le 106.34
$$

Se comprueba que la sección es compacta en alma.

### **Chequeo del pandeo nominal torsional**

$$
L_P < L_b \leq L_r
$$
  

$$
\therefore M_n = C_b \left[ M_p - \left( M_P - 0.7 \cdot F_y \cdot S_x \right) \left( \frac{L_b - L_p}{L_r - L_p} \right) \right] \leq M_p
$$

Donde:

- Mn: Resistencia nominal a flexión [N ∙ m].
- $\bullet$   $C_b$ : Factor de modificación del pandeo lateral torsional.
- MP: Momento de flexión plástico [N ∙ m].
- $\bullet$  F<sub>y</sub>: Tensión de fluencia mínima [MPa].
- $S_x$ : Momento estático de media sección, respecto a X [cm<sup>3</sup>].
- $\bullet$  L<sub>b</sub>: Longitud no arriostrada lateralmente del patín [cm].
- $\bullet$  L<sub>P</sub>: Longitud no arriostrada para el estado límite de fluencia [cm].
- $\bullet$  L<sub>r</sub>: Longitud no arriostrada para el estado límite de pandeo lateral torsional [cm].

Para un perfil IPE 80:  $C_b = 1,14$ 

$$
M_{\rm p} = F_{\rm y} \cdot Z_{\rm xp}
$$

- M<sub>p</sub>: Momento de flexión plástico [N ⋅ m].
- $\bullet$  F<sub>v</sub>: Tensión de fluencia mínima [MPa].
- $\bullet$   $Z_{xp}$ : Módulo de sección plástico del perfil  $[cm^3]$ .

$$
M_{p} = 250 \text{ (MPa)} \cdot 53 \text{ (cm}^{3}) = 13250 \text{ N} \cdot \text{m}
$$
\n
$$
M_{n} = C_{b} \left[ M_{p} - (M_{p} - 0.7 \cdot F_{y} \cdot S_{x}) \left( \frac{147,5 \text{ (cm)} - 72,18 \text{ (cm)}}{515,70 \text{ (cm)} - 72,18 \text{ (cm)}} \right) \right] \leq M_{p}
$$
\n
$$
M_{n} = 1566,87 \text{ (kN} \cdot \text{m}) \leq M_{p}
$$
\n
$$
\Phi \cdot M_{n} \geq M_{u}
$$
\n
$$
143798,64 \text{ [kg} \cdot \text{m]} \geq 30,21 \text{ [kg} \cdot \text{m]}
$$

La sección seleccionada es adecuada

#### **Chequeo por resistencia cortante**

$$
V_n=0.6\cdot F_y\cdot A_w\cdot C_{v1}
$$

Donde:

- $\bullet$  V<sub>n</sub>: Resistencia nominal al corte [N].
- $\bullet$  F<sub>v</sub>: Tensión de fluencia mínima [MPa].
- $A_w$ : Área del alma, o altura total por el espesor del alma [cm<sup>2</sup>].
- $\bullet$   $C_{v1}$ : Coeficiente por resistencia cortante

$$
A_w = (d - 2 \cdot t_f)t_w
$$

- $\bullet$   $\,$   $\rm A_{w}$ : Área del alma, o altura total por el espesor del alma [cm<sup>2</sup>].
- $t_f$ : Espesor del patín [cm].
- d: Peralte de la viga [cm].
- $\bullet$  t<sub>w</sub>: Espesor del alma [cm].

$$
A_w = (12 (cm) - 2 \cdot 0.63 (cm)) 0.44 (cm)
$$

$$
A_w = 4.725 \text{ cm}^2
$$

Para almas de miembros laminados de sección doble  $C_{v1} = 1$ 

$$
V_n = 0.6 \cdot 250 \text{ (MPa)} \cdot 4.725 \times 10^{-4} \text{ (m}^2) \cdot 1
$$

$$
V_n = 70.884 \text{ kN}
$$

$$
V_d = \phi_v \cdot V_n
$$

Donde:

- $\bullet$   $V_d$ : Resistencia de corte de diseño [N].
- $\bullet$   $\varphi_v$ : Factor de resistencia de corte.
- $V_n$ : Resistencia nominal al corte [N].

$$
V_{d} = 0.9 \cdot 70.884 \text{ (kN)}
$$
  
\n
$$
V_{d} = 63.795 \text{ (kN)}
$$
  
\n
$$
V_{u} = \frac{W_{u} \cdot l_{v} \cdot g}{2}
$$
 (36)

Donde:

- $\bullet$   $V_u$ : Carga cortante [N].
- $\bullet$  W<sub>u</sub>: Combinación de cargas [kg/m].
- $\bullet$  l<sub>v</sub>: Longitud de la viga [m].
- g: Gravedad  $\lceil m/s^2 \rceil$ .

$$
V_{u} = \frac{27,77 \text{ (kg/m)} \cdot (2,95 \text{ m}) \cdot 9,8 \text{ (m/s}^{2})}{2}
$$

$$
V_{u} = 401,41 \text{ N}
$$

$$
V_{d} > V_{u}
$$

La sección seleccionada es adecuada

## **Chequeo del estado límite de servicio**

$$
\Delta_p=\frac{l_v}{360}
$$

Donde:

- $\Delta_{\rm p}$ : Deflexión permisible máxima [cm].
- $\bullet$  l<sub>v</sub>: Longitud de la viga [m].

$$
\Delta_{\rm p} = \frac{2,95 \text{ (m)}}{360}
$$

$$
\Delta_{\rm p} = 8,194 \times 10^{-3} \text{ m}
$$

$$
\Delta_{\rm p} = 0,8194 \text{ cm}
$$

$$
\Delta_{\rm E} = \frac{W_{\rm u} \cdot l_{\rm v}^4 \cdot g}{384 \cdot E \cdot I_{\rm x}}
$$

Donde:

- $Δ<sub>E</sub>$ : Deflexión elástica [cm].
- $\bullet$  W<sub>u</sub>: Combinación de cargas [kg/m].
- $\bullet$  l<sub>v</sub>: Longitud de la viga [m].
- g: Gravedad  $\lceil m/s^2 \rceil$ .
- E: Módulo de elasticidad [MPa].
- $\bullet$  I<sub>x</sub>: Momento de inercia de la sección, respecto a X [cm<sup>4</sup>].

$$
\Delta_{\rm E} = \frac{27,77 \, (\text{kg/m}) \cdot (2,95 \, \text{m})^4 \cdot 9,8 \, (\text{m/s}^2)}{384 \cdot 200 \, (\text{GPa}) \cdot 3,18 \times 10^{-6} (\text{m}^4)}
$$
\n
$$
\Delta_{\rm E} = 8,43 \times 10^{-5} \, \text{m}
$$
\n
$$
\Delta_{\rm E} = 0,008439 \, \text{cm}
$$

Dado que la deflexión elástica es mucho menor a los valores límite establecidos se concluye que el perfil seleccionado es adecuado.

## **DISEÑO DE COLUMNAS**

Para el diseño de las columnas (Figura 3.7) se considera las cargas de compresión axial a lo largo del eje longitudinal que tiene que soportar dicha sección.

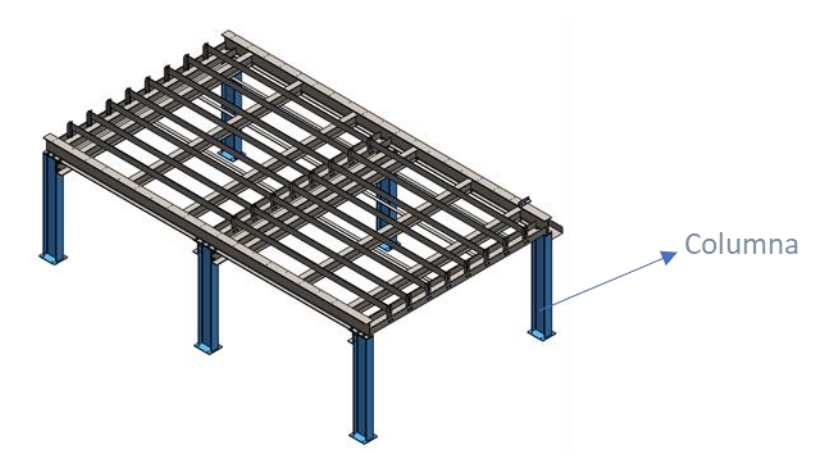

*Figura 3. 7 – Columnas de la máquina*

# **Cálculo de la combinación de cargas**

El peso total de la máquina es de aproximadamente 1 tonelada, las columnas internas de la estructura son las que tienen que soportar más que las columnas exteriores, por este motivo se diseñar un solo tipo de columna, suponiendo que soporta ¼ del peso total.

$$
P_u = \frac{1.4 \cdot W_D \cdot g}{4} \tag{37}
$$

- $P_{u}$ : Resistencia axial en compresión requerida [N].
- $W_D$ : Carga muerta [kg/m].
- g: Gravedad  $\lfloor m/s^2 \rfloor$ .

$$
P_{u} = \frac{1.4 \cdot (1000 \text{ kg}) \cdot 9.8 \text{ (m/s}^2)}{4}
$$

$$
P_{u} = 3430 \text{ N}
$$

## **Selección del perfil**

Se selecciona el perfil IPE 120 del catálogo DIPAC de perfiles laminados IPE ASTM A 36 y en la Tabla 3.3 se extraen los datos principales del perfil.

| Simbología                | <b>Descripción</b>                             | Dato                |
|---------------------------|------------------------------------------------|---------------------|
| $A_{g}$                   | Área de la sección                             | 13,2 $\rm cm^2$     |
| $\mathbf{r}_{\mathbf{x}}$ | Radio de giro de la sección, respecto a X      | 4.9 $cm3$           |
| $I_{v}$                   | Momento de inercia de la sección, respecto a Y | 27,7 $cm4$          |
| $r_{y}$                   | Radio de giro de la sección, respecto a Y      | $1,45 \; \text{cm}$ |
| $h_0$                     | Distancia de los centroides entre patines      | 11.37 cm            |
| E                         | Módulo de elasticidad                          | 200 GPa             |
| $\mathbf{b}_{\mathbf{f}}$ | Ancho del patín                                | 6,4                 |
| $t_{\rm f}$               | Espesor del patín                              | 0,63                |
| d                         | Peralte de la viga                             | 12                  |
| $\mathbf{t}_{\mathbf{w}}$ | Espesor del alma                               | 0,44                |

Tabla 3. 3 – Datos importantes del perfil IPE

# **Chequeo de sección compacta en patín y alma**

Las relaciones ancho/grueso de los perfiles I con simetría doble debe satisfacer los requisitos que se muestran en la tabla B4. 1b "Elementos en Compresión" del manual AISC 360-10.

$$
\lambda_{pf} = 0.56 \cdot \sqrt{\frac{E}{F_y}}
$$

Donde:

 $\bullet$   $\lambda_{\text{pf}}$ : Parámetro ancho-espesor límite para ala compacta

- E: Módulo de elasticidad [MPa].
- $\bullet$  F<sub>y</sub>: Tensión de fluencia mínima [MPa].

$$
\lambda_{\rm pf} = 0.56 \cdot \sqrt{\frac{200 \times 10^3 \text{ (MPa)}}{250 \text{ (MPa)}}}
$$

$$
\lambda_{\rm pf} = 15.83
$$

$$
\lambda_{\rm p} = \frac{b_{\rm f}}{2 \cdot t_{\rm f}}
$$

Donde:

- $\bullet$   $\lambda_p$  : Parámetro ancho-espesor del patín del perfil
- $\bullet$  b<sub>f</sub>: Ancho del patín [cm].
- $t_f$ : Espesor del patín [cm].

$$
\lambda_p = \frac{6,4}{2 \cdot 0,63}
$$

$$
\lambda_p = 5,07
$$

$$
\lambda_p \le \lambda_{pf}
$$

$$
5,07 \le 15,83
$$

Se comprueba que la sección es compacta en patines.

$$
\lambda_{pw} = 1.49 \cdot \sqrt{\frac{E}{F_y}}
$$

- $\bullet$   $\lambda_{\text{pw}}$ : Parámetro ancho-espesor límite para alma compacta.
- E: Módulo de elasticidad [MPa].
- $\bullet$  F<sub>y</sub>: Tensión de fluencia mínima [MPa].

$$
\lambda_{\text{pw}} = 1,49 \cdot \sqrt{\frac{200 \times 10^3 \text{ (MPa)}}{250 \text{ (MPa)}}}
$$

$$
\lambda_{\text{pw}} = 42,14
$$

$$
\lambda_A = \frac{d}{t_w}
$$

Donde:

- $\lambda_A$ : Parámetro ancho-espesor del alma del perfil
- d: Peralte de la viga [cm].
- $\bullet$  t<sub>w</sub>: Espesor del alma [cm].

$$
\lambda_{A} = \frac{12}{0.44} = 27.27
$$

$$
\lambda_{A} \le \lambda_{pw}
$$

$$
27.27 \le 42.14
$$

Se comprueba que la sección es compacta en alma.

## **Cálculo de longitud efectiva con relaciones de esbeltez**

$$
\frac{K \cdot L}{r} \tag{38}
$$

Donde:

- K: Factor de longitud efectiva.
- L: Longitud no arriostrada lateralmente del miembro [cm].
- r: Radio de giro [cm].

En este tipo de configuración:  $K = 2$ 

Para X:

$$
\frac{\text{K}_{\text{x}} \cdot \text{L}}{\text{r}_{\text{x}}} = \frac{2 \cdot 80 \text{ (cm)}}{4,9 \text{ (cm)}} = 32,65
$$

Para Y:

$$
\frac{\text{K}_{\text{y}} \cdot \text{L}}{\text{r}_{\text{y}}} = \frac{2 \cdot 80 \text{ (cm)}}{1.45 \text{ (cm)}} = 110.34
$$

#### **Cálculo de esfuerzo de Euler**

$$
F_e = \frac{\pi^2 \cdot E}{\left(\frac{K_y \cdot L}{r_y}\right)^2}
$$
 (39)

Donde:

- F<sub>e</sub>: Tensión de pandeo elástico [MPa].
- E: Módulo de elasticidad [MPa].
- Factor de longitud efectiva.
- L: Longitud no arriostrada lateralmente del miembro [cm].
- r: Radio de giro [cm].

$$
F_e = \frac{(3,141)^2 \cdot 200 \times 10^3 \text{ (MPa)}}{(110,34)^2} = 162,13 \text{ MPa}
$$

### **Cálculo de la tensión critica de pandeo**

Para el cálculo de F<sub>cr</sub> se debe comparar la relación de esbeltez con la sección E3 del manual ANSI/AISC 360-16.

$$
4.71 \cdot \sqrt{\frac{E}{F_y}}
$$

$$
\frac{K_y \cdot L}{r_y} \le 4.71 \cdot \sqrt{\frac{200 \times 10^3 \text{ (MPa)}}{250 \text{ (MPa) }}}
$$

$$
110,34 \le 133,21
$$

$$
\therefore \mathbf{F}_{cr} = \left(0.658^{\frac{\mathbf{F}_y}{\mathbf{F}_e}}\right) \cdot \mathbf{F}_y \tag{40}
$$

$$
F_{cr} = \left(0,658^{\frac{250 \text{ (MPa)}}{162,13 \text{ (MPa)}}}\right) \cdot 250 \text{ (MPa)}
$$

$$
F_{cr} = 0,5244 \cdot 250 \text{ (MPa)} = 131,11 \text{ MPa}
$$

#### **Cálculo de resistencia de diseño en compresión**

$$
P_n = F_{cr} \cdot A_g \cdot \phi_c \tag{41}
$$

Donde:

- $\bullet$   $P_n$ : Resistencia de compresión nominal [N].
- $\bullet$  F<sub>cr</sub>: Tensión crítica de pandeo [MPa].
- $A_g$ : Área de la sección  $[m^2]$ .
- $\Phi_c$ : Factor de resistencia.

Para diseño LRFD:  $\phi_c = 0.9$ 

$$
P_n = 131,11 \text{ (MPa)} \cdot 1,32 \times 10^{-3} \text{ (m}^2) \cdot 0,9
$$
\n
$$
P_n = 155,76 \text{ kN}
$$
\n
$$
P_u \le P_n
$$

Se demuestra que la resistencia axial en compresión requerida es menor a la resistencia de compresión nominal por lo que la sección seleccionada es la adecuada.

#### **Aplastamiento en el dado de concreto por la placa**

$$
P_p = 0.85 \cdot F_c \cdot A1 \tag{42}
$$

Donde:

- $P_p$ : Resistencia de aplastamiento nominal [N].
- $\bullet$   $F_c$ : Resistencia a compresión especificada del concreto [MPa].
- A1: Área de aplastamiento de acero sobre un soporte de concreto  $\lceil m^2 \rceil$ .

Las dimensiones de la placa de apoyo de las columnas son de 120 y 140 milímetros, la resistencia del concreto utilizado es de 210 kgf/ $\text{cm}^2$ 

$$
P_p = 0.85 \cdot 20.59 \text{ (MPa)} \cdot 1.68 \times 10^{-2} \text{ (m}^2)
$$
  

$$
P_p = 294.02 \text{ kN}
$$
  

$$
E_{\phi} = \phi \cdot P_p \tag{43}
$$

Donde:

- $E_{\varphi}$ : Estado límite de aplastamiento del concreto [N].
- ϕ: Resistencia de aplastamiento de diseño.
- $\bullet$   $P_p$ : Resistencia de aplastamiento nominal [N].

Para LRFD:  $\phi = 0.6$ 

$$
E_{\phi} = 0.6 \cdot 294.02 \text{ (kN)}
$$

$$
E_{\phi} = 176.41 \text{ kN}
$$

$$
P_{u} \le E_{\phi}
$$

La placa cumple con los requerimientos debido a que la resistencia axial en compresión requerida es menor que el estado límite de aplastamiento del concreto.

# **DISEÑO EJE Z**

El movimiento vertical de la herramienta que se coloque en la placa de soporte, estará definido por los componentes del Eje Z (Figura 3.8), se calcula la capacidad de los rodamientos lineales, el tornillo de potencia.

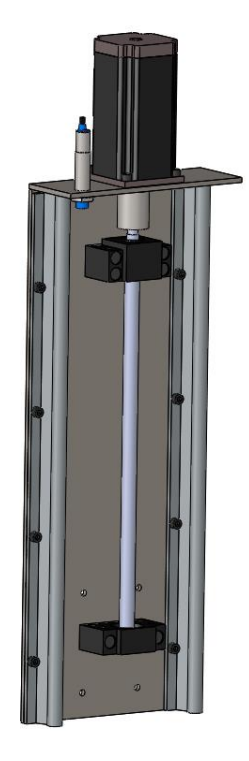

*Figura 3. 8 - Eje Z*

# **Rodamientos lineales**

Los rodamientos lineales tienen la función principal de soportar las cargas axiales, radiales o cargas combinadas, contribuyen a la estabilidad del sistema al disminuir las cargas estáticas y dinámicas que se generan en el ciclo de trabajo. Por motivos de dimensionamiento geométrico y disponibilidad en el mercado se decide utilizar rodamientos SBR12LUU, se calcula si el mismo cumple con las necesidades de la máquina.

## *Cálculo de coeficiente de seguridad estático*

Se analiza el factor de seguridad estático  $f_s$  el mismo que indica la proporción de la capacidad de la carga de un sistema en movimiento lineal respecto a las cargas externas imprevistas causadas por vibraciones, o fuerzas inerciales que actúan sobre el sistema.

$$
f_s = \frac{f_c \cdot C_o}{P} \tag{44}
$$

Donde:

- $\bullet$  f<sub>s</sub>: Factor de seguridad estática.
- $\bullet$  f<sub>c</sub>: Factor de contacto.
- $\bullet$   $C_0$ : Valor básico de carga estática [N].
- P: Carga de diseño [N].

El factor de contacto depende del número de rodamientos montados en una misma guía, debido a la falta de uniformidad la vida útil de los mismos tiende a verse reducida, en la Figura 3.9 se están los valores del coeficiente de contacto.

| Número de patines por cada guía | Fc.  |
|---------------------------------|------|
|                                 |      |
|                                 | 0.81 |
|                                 | 0.72 |
|                                 | 0.66 |
|                                 |      |

*Figura 3. 9 – Factores de contacto*

El valor básico de carga estática es proporcionado por los fabricantes del rodamiento lineal, en el catálogo se indica:  $C<sub>o</sub> = 1,54 kN$ 

La carga de diseño se la estimó utilizando el software CAD SolidWorks para dar un valor aproximado de los componentes que conforman el eje Z en la Tabla 3.4 se detalla cada peso de cada componente, además se considera 10 kilos extras que corresponden a cualquier herramienta que se coloque en la placa modular.

| Elemento            | Material | Peso     |
|---------------------|----------|----------|
| Base eje            | Acero    | $2,3$ kg |
| <b>BF10</b>         | Varios   | $0,2$ kg |
| BK10                | Varios   | $0,2$ kg |
| Cables              | Varios   | $2,5$ kg |
| Nema 23             | Varios   | $1,1$ kg |
| Riel SBR12          | Acero    | $0,5$ kg |
| Soporte             | Acero    | $0,7$ kg |
| <b>Tornillo SFU</b> | Acero    | $0,2$ kg |
|                     | Total:   | 7,7 kg   |

*Tabla 3. 4 – Pesos de cada componente*

P = 17,7 (kg) · 9,8 (m/s<sup>2</sup>) = 173,46 N  

$$
f_s = \frac{0,81 · 1,54 (kN)}{173,46 (N)} = 7,91
$$

Este valor se debe comparar con la Figura 3.10 [68] que muestra los rangos permisibles para el factor de seguridad estática

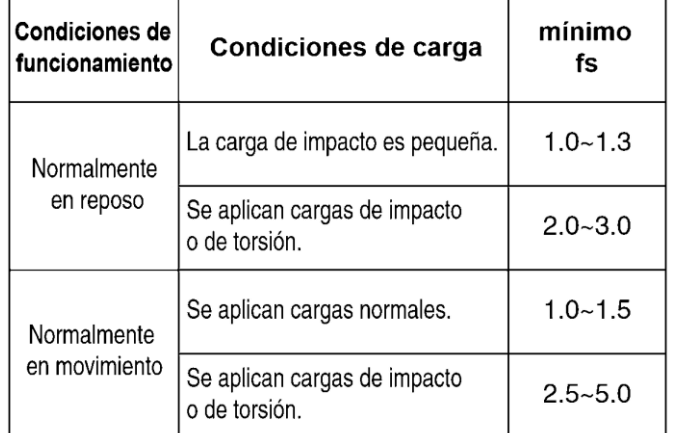

*Figura 3. 10 – Coeficientes de seguridad estática*

$$
f_{\text{smin}} < f_{\text{s}} \\
5 < 7.8
$$

El factor de seguridad cumple con los requerimientos.

Durante el ciclo de trabajo existen muchas incertidumbres que pueden reducir la vida útil de los rodamientos como vibraciones e impactos imprevistos

$$
L = \left(\frac{C}{P}\right)^3 \cdot 50\tag{45}
$$

Donde:

- L: Vida útil nominal [km].
- C : Valor básico dinámico [N].
- P: Carga de diseño [N].

$$
L = \left(\frac{1,02 \text{ (kN)}}{173,46 \text{ (N)}}\right)^3 \cdot 50 \text{ (km)}
$$

 $L = 10166,52$  km

La vida útil en horas:

$$
L_h = \frac{L \cdot 10^3}{v_m \cdot 60} \tag{46}
$$

Donde:

- Lh: Factor de seguridad estática [h].
- L: Vida útil nominal [km].
- $v_m$ : Velocidad media equivalente  $[m/min]$ .

$$
L_h = \frac{10166{,}52 \text{ (km)} \cdot 10^3}{15 \cdot 60} = 11296{,}13 \text{ h}
$$

El rodamiento cumple con los requisitos del sistema

## **Tornillo de potencia**

El tornillo de potencia tiene la función principal de convertir movimientos giratorios en movimientos rectilíneos. Por motivos de dimensionamiento geométrico y disponibilidad en el mercado se decide utilizar un tornillo de bolas recirculantes SFU1204, los cuales poseen una eficiencia aproximada del 90% por el coeficiente de fricción bajo [69]

#### *Características técnicas y carga a soportar*

Las principales características del tornillo de potencia seleccionado dadas por el fabricante, las cuales son:

- Diámetro Exterior (d): 12 mm
- Paso  $(p)$ : 4 mm
- Número de entradas de rosca (n): 1

De la Tabla 3.4 se calculó el peso aproximado de los componentes del eje Z y se agregó 10 kg extras por el cambio de herramientas dando como resultado un peso total de 17,7 kg.

$$
F = 17.7 \text{ (kg)} \cdot 9.8 \text{ (m/s}^2)
$$

$$
F = 173.46 \text{ N}
$$

### **Par de giro requerido**

Se utiliza el diámetro del tornillo y la carga se que va a soportar para determinar el motor necesario, la eficiencia del tornillo es de un 90% aproximadamente y su paso es de 4mm por revolución.

$$
T = \frac{F \cdot dm}{2 \cdot \pi \cdot e} \tag{47}
$$

- T: Par de torsión motriz [Nm].
- F: Fuerza [N].
- dm: Diámetro de paso [m].
- e: Eficiencia.

$$
T = \frac{173,46 (N) \cdot 0,004 (m)}{2 \cdot \pi \cdot 0,90}
$$

$$
T = 0,122 Nm
$$

## **DISEÑO EJE X**

El movimiento transversal de la herramienta que se coloque en la placa de soporte, estará definido por los componentes en conjunto del eje Z y del eje X, se calcula la capacidad de los rodamientos lineales, el tornillo de potencia.

### **Rodamientos lineales**

Por motivos de dimensionamiento geométrico y disponibilidad en el mercado se decide utilizar rodamientos SBR16LUU, se calcula si el mismo cumple con las necesidades de la máquina.

*Cálculo de coeficiente de seguridad estático*

$$
f_s = \frac{f_c \cdot C_o}{P}
$$

Donde:

- $\bullet$  f<sub>s</sub>: Factor de seguridad estática.
- $\bullet$  f<sub>c</sub>: Factor de contacto.
- $\bullet$   $C_0$ : Valor básico de carga estática [N].
- P: Carga de diseño [N].

$$
f_c=0.81
$$

El valor básico de carga estática es proporcionado por los fabricantes del rodamiento lineal:  $C<sub>o</sub> = 2,36$  KN

La carga de diseño se la estimó utilizando el software CAD SolidWorks para dar un valor aproximado de los componentes que conforman el eje Z y el eje X en la Tabla 3.5 se detalla el peso de cada componente, además se considera 10 kilos extras que corresponden a cualquier herramienta que se coloque en la placa modular.

| Elemento            | Material | Peso     |
|---------------------|----------|----------|
| Base eje            | Acero    | $2,3$ kg |
| BF10                | Varios   | $0,2$ kg |
| BK10                | Varios   | $0,2$ kg |
| Cables              | Varios   | 7,5 kg   |
| Nema 23             | Varios   | $1,1$ kg |
| Placa               | Acero    | $2,5$ kg |
| Riel SBR12          | Acero    | $0,5$ kg |
| Soporte             | Acero    | $0,7$ kg |
| <b>Tornillo SFU</b> | Acero    | $0,2$ kg |
|                     | Total:   | 15,2 kg  |

*Tabla 3. 5 – Pesos de componentes de los ejes combinados*

P = 25,2 (kg) · 9,8 
$$
\left(\frac{m}{s^2}\right)
$$
 = 246,96 N  

$$
f_s = \frac{0.81 \cdot 2.36 \text{ (kN)}}{246,96 \text{ (N)}} = 7,74
$$

Este valor se debe comparar con la Figura 3.11 [68] que muestra los rangos permisibles para el factor de seguridad estática.

| Condiciones de<br>funcionamiento | Condiciones de carga                          | mínimo<br>fs |
|----------------------------------|-----------------------------------------------|--------------|
| Normalmente<br>en reposo         | La carga de impacto es pequeña.               | $1.0 - 1.3$  |
|                                  | Se aplican cargas de impacto<br>o de torsión. | $2.0 - 3.0$  |
| Normalmente<br>en movimiento     | Se aplican cargas normales.                   | $1.0 - 1.5$  |
|                                  | Se aplican cargas de impacto<br>o de torsión. | $2.5 - 5.0$  |

*Figura 3. 11 – Rangos permisibles*

$$
f_{\text{smin}} < f_{\text{s}} \\ 5 < 7.7
$$

El factor de seguridad cumple con los requerimientos

*Cálculo de la vida útil*  Durante el ciclo de trabajo existen muchas incertidumbres que pueden reducir la vida útil de los rodamientos como vibraciones e impactos imprevistos

$$
L = \left(\frac{C}{P}\right)^3 \cdot 50
$$

Donde:

- L: Vida útil nominal [km].
- C : Valor básico dinámico [N].
- P: Carga de diseño [N].

$$
L = \left(\frac{1,548 \text{ (kN)}}{246,96 \text{ (N)}}\right)^3 \cdot 50 \text{ (km)} = 12314,10 \text{ km}
$$

La vida útil en horas:

$$
L_h = \frac{L \cdot 10^3}{v_m \cdot 60}
$$

- $\bullet$  L<sub>h</sub>: Factor de seguridad estática [h].
- L: Vida útil nominal [km].
- $v_m$ : Velocidad media equivalente  $[m/min]$ .

$$
L_h = \frac{12314,10 \text{ (km)} \cdot 10^3}{15 \cdot 60} = 13682,33 \text{ h}
$$

El rodamiento cumple con los requisitos del sistema

## **Tornillo de potencia**

Por motivos de dimensionamiento geométrico y disponibilidad en el mercado se decide utilizar un tornillo de bolas recirculantes SFU1204.

## $3.1.5.2.1$ . Carga a soportar

De la Tabla 3.5 se calculó el peso aproximado de los componentes del eje Z y el eje X combinados y se agregó 10 kg extras por el cambio de herramientas dando como resultado un peso total de 25,2 kg.

$$
F = 25.2 \text{ (kg)} \cdot 9.8 \text{ (m/s}^2)
$$

$$
F = 246.96 \text{ N}
$$

# **Par de giro requerido**

Se utiliza el diámetro del tornillo y la carga sé que va a soportar para determinar el motor necesario, la eficiencia del tornillo es de un 90% aproximadamente y su paso es de 4mm por revolución.

$$
T=\frac{F\cdot dm}{2\cdot \pi\cdot e}
$$

- T: Par de torsión motriz [Nm].
- F: Fuerza [N].
- dm: Diámetro de paso [m].
- e: Eficiencia.

$$
T = \frac{246,96 \text{ (N)} \cdot 0,004 \text{ (m)}}{2 \cdot \pi \cdot 0,90} = 0,174 \text{Nm}
$$

### **DISEÑO EJE Y**

El movimiento longitudinal, estará definido por los componentes del Eje Y y de los otros dos ejes, se calcula la capacidad de los rodamientos lineales, el tornillo de potencia y el motor del eje.

#### **Rodamientos lineales**

Por motivos de dimensionamiento geométrico y disponibilidad en el mercado se decide utilizar rodamientos SBR16LUU, se calcula si el mismo cumple con las necesidades de la máquina.

3.1.6.1.1. Cálculo de coeficiente de seguridad estático

$$
f_s = \frac{f_c \cdot C_o}{P}
$$

Donde:

 $\bullet$  f<sub>s</sub>: Factor de seguridad estática.

 $\bullet$  f<sub>c</sub>: Factor de contacto.

- C<sub>o</sub>: Valor básico de carga estática [N].
- P: Carga de diseño [N].

$$
f_c = 0.81
$$

El valor básico de carga estática es proporcionado por los fabricantes del rodamiento lineal:  $C_0 = 2,36$  kN. En la Tabla 3.6 se detalla cada el peso de los componentes.

| Elemento            | Material | Peso             |
|---------------------|----------|------------------|
| Base eje            | Acero    | 2,3 kg           |
| <b>BF10</b>         | Varios   | $0,2$ kg         |
| BK10                | Varios   | $0,2$ kg         |
| Cables              | Varios   | 10 <sub>kg</sub> |
| Estructura          | Varios   | 29,42kg          |
| Herramienta         | Varios   | 10 <sub>kg</sub> |
| Nema 23             | Varios   | $1,1$ kg         |
| Placa               | Acero    | $2,5$ kg         |
| Riel SBR12          | Acero    | 0,5 kg           |
| Soporte             | Acero    | 0,7 kg           |
| <b>Tornillo SFU</b> | Acero    | $0,2$ kg         |
|                     | Total:   | 57,12 kg         |

*Tabla 3. 6 – Peso de ejes en conjunto*

$$
P = 57,12 \text{ (kg)} \cdot 9,8 \text{ (m/s}^2) = 559,82 \text{ N}
$$

$$
f_s = \frac{0.81 \cdot 2.36 \text{ (kN)}}{559,82 \text{ (N)}} = 3.41
$$

Este valor se debe comparar con la Figura 3.12 [68] que muestra los rangos permisibles para el factor de seguridad estática

| <b>Condiciones de</b><br>funcionamiento | Condiciones de carga                          | mínimo<br>fs |
|-----------------------------------------|-----------------------------------------------|--------------|
| Normalmente<br>en reposo                | La carga de impacto es pequeña.               | $1.0 - 1.3$  |
|                                         | Se aplican cargas de impacto<br>o de torsión. | $2.0 - 3.0$  |
| Normalmente<br>en movimiento            | Se aplican cargas normales.                   | $1.0 - 1.5$  |
|                                         | Se aplican cargas de impacto<br>o de torsión. | $2.5 - 5.0$  |

*Figura 3. 12 – Rangos permisibles*

$$
f_{\text{smin}} < f_{\text{s}} \\ 2,5 < 3,4
$$

El factor de seguridad cumple con los requerimientos.

#### *Cálculo de la vida útil*

Durante el ciclo de trabajo existen muchas incertidumbres que pueden reducir la vida útil de los rodamientos como vibraciones e impactos imprevistos.

$$
L = \left(\frac{C}{P}\right)^3 \cdot 50
$$

Donde:

- L: Vida útil nominal [km].
- C : Valor básico dinámico [N].
- P: Carga de diseño [N].

$$
L = \left(\frac{1,548(kN)}{559,82(N)}\right)^3 \cdot 50(km) = 1057,12 \text{ km}
$$

La vida útil en horas:

$$
L_h = \frac{L \cdot 10^3}{v_m \cdot 60}
$$

Donde:

- Lh: Factor de seguridad estática [h].
- L: Vida útil nominal [km].
- $\bullet$  v<sub>m</sub>: Velocidad media equivalente [m/min].

$$
L_h = \frac{1057,12 \text{ (km)} \cdot 10^3}{15 \cdot 60} = 17457,77 \text{ h}
$$

El rodamiento cumple con los requisitos del sistema.

#### **Tornillo de potencia**

Por motivos de dimensionamiento geométrico y disponibilidad en el mercado se decide utilizar un tornillo de bolas recirculantes SFU1204.

*Carga a soportar* 

De la tabla 3.6 se calculó el peso aproximado de los componentes del eje Y.

 $F = 57,12$  (kg)  $\cdot$  9,8 (m/s<sup>2</sup>) = 559,82 N

### **Par de giro requerido**

Se utiliza el diámetro del tornillo y la carga sé que va a soportar para determinar el motor necesario, la eficiencia del tornillo es de un 90% aproximadamente y su paso es de 4mm por revolución.

$$
T = \frac{F \cdot dm}{2 \cdot \pi \cdot e}
$$

Donde:

- T: Par de torsión motriz [Nm].
- F: Fuerza [N].
- dm: Diámetro de paso [m].
- e: Eficiencia.

$$
T = \frac{559,82 \text{ (N)} \cdot 0,004 \text{ (m)}}{2 \cdot \pi \cdot 0,90} = 0,395 \text{Nm}
$$

# **DIAGRAMA DE BLOQUES DEL SISTEMA DE CONTROL**

En la Figura 3.13 se describe de forma general el sistema de control del equipo, se puede observar como el núcleo de funcionamiento es el controlador Mach3 que se enlaza con los controladores propios de cada uno de los motores y a su vez recibe comandos desde el computador central; los sensores inductivos sirven de referencia directa para determinar los límites físicos de la máquina, los sensores de temperatura proporcionan información térmica sobre el estado de los motores que posteriormente se ve reflejada en la plataforma IOT. La cámara enlazada con el computador es la responsable de las

funciones telemétricas que junto con el software implementado permiten la interacción directa hacia el controlador primario.

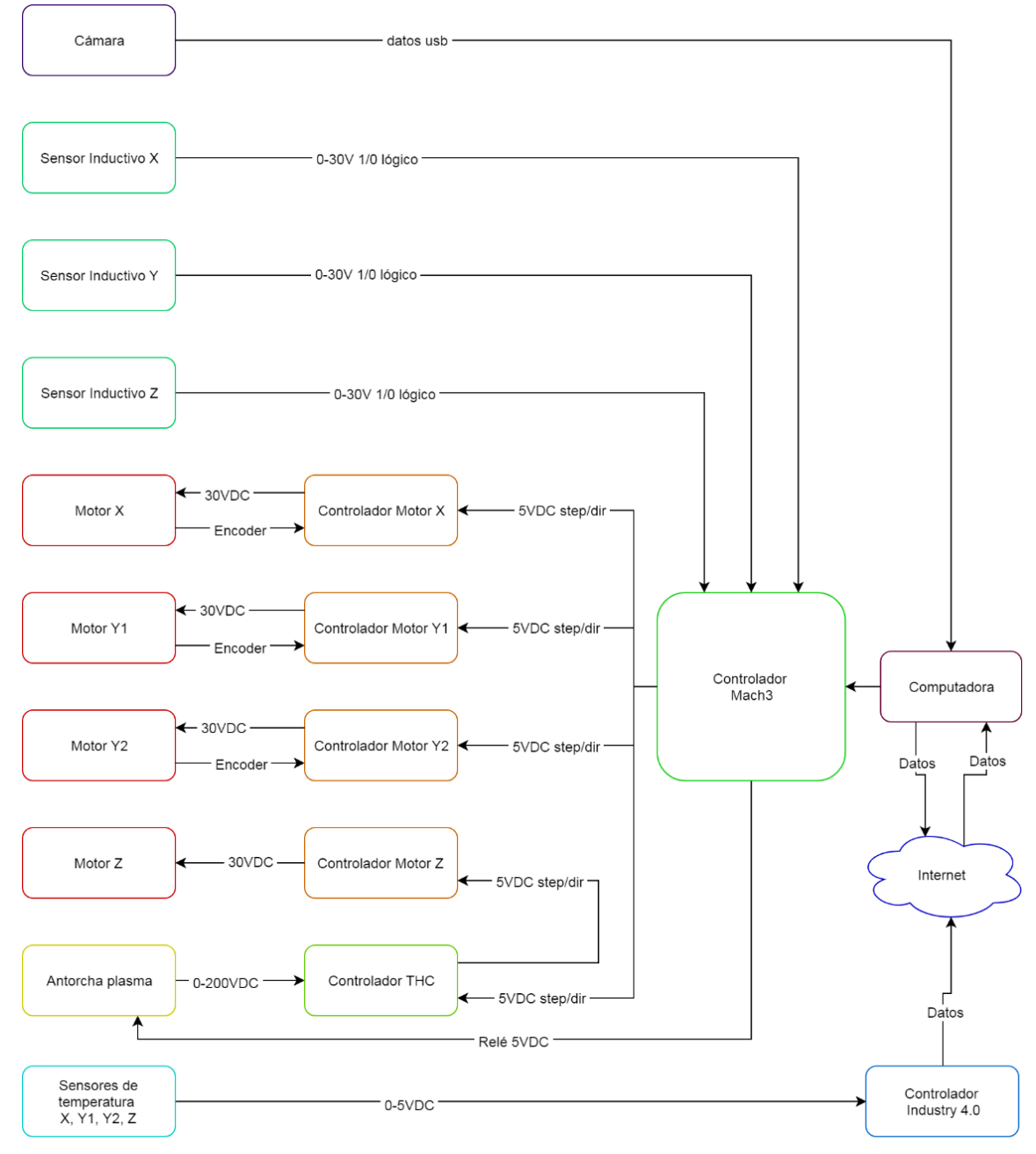

*Figura 3. 13 - Diagrama de bloques del sistema de control*

# **DISEÑO DEL SISTEMA DE TELEMETRÍA**

## **ALGORITMO DE AUTO CALIBRACIÓN POR TELEMETRÍA**

A continuación, se detalla las diferentes etapas que deben ser cumplidas dentro del algoritmo responsable de la telemetría y de la auto calibración, en el diagrama de flujo se han subdividido fases características según sus funciones. En la Figura 3.14 se presenta la primera etapa del proceso donde se destacan dos funciones en paralelo. Del lado derecho se inicia con la captura de la secuencia de imágenes y el almacenaje en la memoria interna del computador, es importante que se determine la frecuencia o el "frame rate" con la que las imágenes serán tomadas por las cámaras, si la frecuencia es demasiado alta se saturará la memoria con imágenes que no aportan ganancia en la reconstrucción, si la frecuencia es demasiado baja existirán espacios con ausencia de datos reduciendo la precisión de la telemetría.

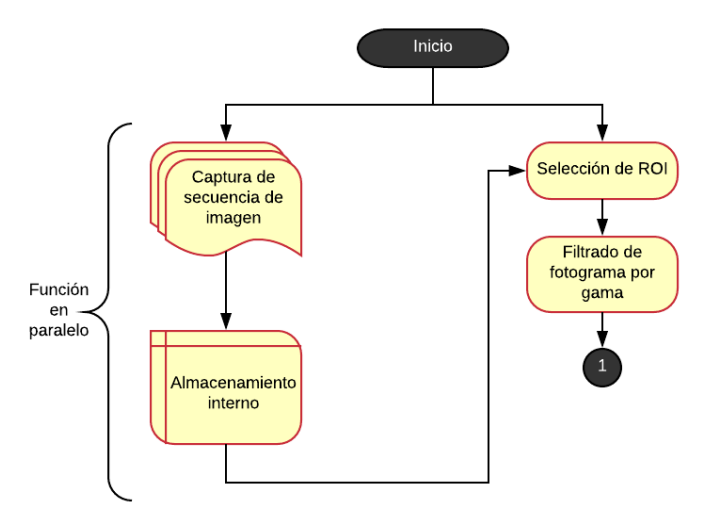

*Figura 3. 14 - Diagrama de flujo (etapa 1)*

Al momento de dimensionar el 'frame rate' de la captura es importante tomar en cuenta en primera etapa los límites establecidos por el fabricante del sensor de la cámara, usualmente las cámaras más vendidas en el mercado se encuentran entre 40 fps y 60 fps, posteriormente se debe tomar en cuenta la velocidad máxima de desplazamiento real de los ejes  $\left( Vel_{max}\,en\;\right[\frac{m}{s}]$  $\left(\frac{n}{s}\right|$ ) y la longitud mínima deseada para el procesamiento de la telemetría ( $\Delta_{max}$  en [m]), (52) entrega el resultado en Hertz que equivalen a la velocidad de disparo de la cámara.

$$
fr = \frac{Vel_{max}[\frac{m}{s}]}{\Delta_{max}[m]}
$$
(52)

La Figura 3.15 muestra la etapa de filtrado inicial a la que debe someterse a cada uno de los frames capturados, el objetivo consiste en identificar y eliminar cada parte de información dentro de la imagen que no corresponda a la geometría característica, esta etapa se verá altamente influenciada por las condiciones lumínicas, la definición y la ubicación de la cámara por lo que debe ser implementada 'in situ'. Debido a la cantidad de datos y cálculos involucrados el consumo computacional es elevado, esto causará un cuello de botella y forzará un tiempo de pos procesamiento de la imagen antes de obtener resultados de calibración.

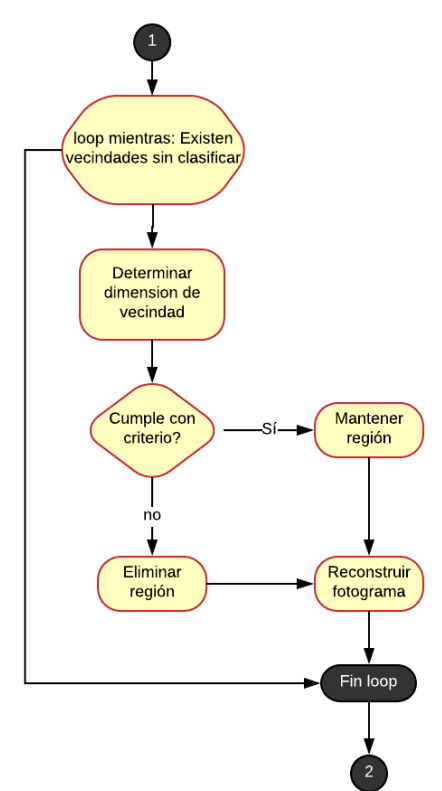

*Figura 3. 15 - Diagrama de flujo (etapa 2)*

Para la tercera etapa del algoritmo (Figura 3.16) al fotograma filtrado, únicamente con la Figura geométrica de detección, se le calcula el centroide de 'área verdadera' (se considera área verdadera a la región que al pasar por el filtro anterior ha obtenido un valor lógico de verdad 'true' de detección) se obtiene una coordenada relativa al punto de vista

de la cámara y se le adjunta al vector de movimiento, un vector por cada eje de movimiento. Una vez obtenida la secuencia de puntos representativos, se aplica una interpolación de coordenadas para obtener una función representativa y se filtra para reducir el ruido inducido. Es importante considerar que el filtro no debe anular las variaciones provocadas por movimientos de los motores a su mayor velocidad.

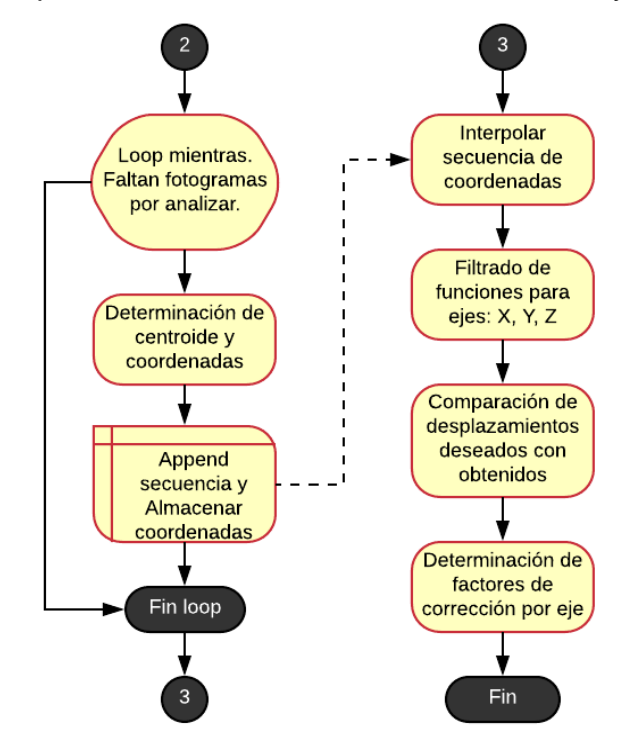

*Figura 3. 16 - Diagrama de flujo (etapa 3)*

Finalmente se compara los movimientos medidos mediante la telemetría con las variaciones determinadas para la secuencia de calibración, se realizan las variaciones correspondientes y se repite la secuencia hasta obtener la tolerancia deseada. Para el eje Z, en lugar de medir la variación de la posición del centroide, se mide el cambio en las dimensiones del área detectada, un incremento en su tamaño indica el alejamiento
del eje Z con respecto a la mesa y una reducción lo opuesto, lo explicado puede entenderse mejor con la Figura 3.17.

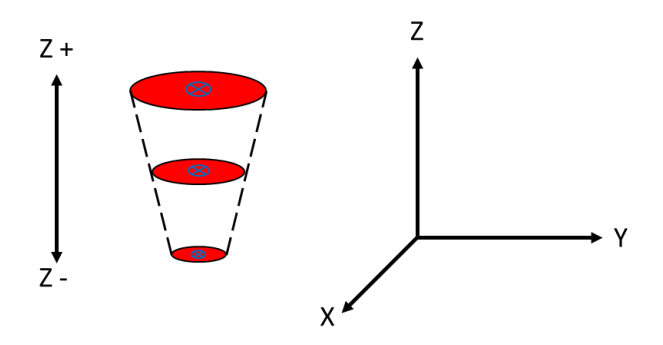

*Figura 3. 17 - Telemetría para el eje Z*

## **SECUENCIA DE MEDICIÓN**

Para definir la mejor secuencia para la toma de mediciones mediante telemetría se ha tomado como base la normativa ISO 230-2 (resumida en el capítulo 1) donde se definen entre otros los siguientes parámetros base:

- Para ejes con longitudes superiores a los 2000 mm se esperan marcas objetivo cada 250 mm, y cada marca debe ser aproximada desde un sentido al menos una vez.
- Para ejes con longitudes menores a los 2000 mm, se esperan al menos 5 marcas objetivo y cada marca debe ser aproximada al menos una vez desde cada eje longitudinal

Tomando esto en cuenta se divide el área de trabajo en 54 cuadrantes (Figura 3.15) dejando espacios verticales de 10 mm tanto en la parte superior como inferior y espacios de 95 mm horizontales tanto a la derecha y a la izquierda, el centro de cada cuadrante se corresponde con la posición de una marca objetivo.

Debido a que realizar la secuencia completa requeriría una cantidad alta de tiempo para la ejecución se plantean 3 diferentes etapas del proceso para que el usuario pueda seleccionar el nivel de profundidad del análisis. La Figura 3.18 muestra la primera etapa de la secuencia, se comienza el proceso en la esquina inferior izquierda (correspondiente con el cero máquina) y se avanza hacia la derecha, una vez alcanzadas todas las marcas el sensor se desplaza al cuadrante superior para desplazarse escaneando de derecha a izquierda, finalmente, se repite el proceso en la línea superior hasta cumplir con todos los cuadrantes.

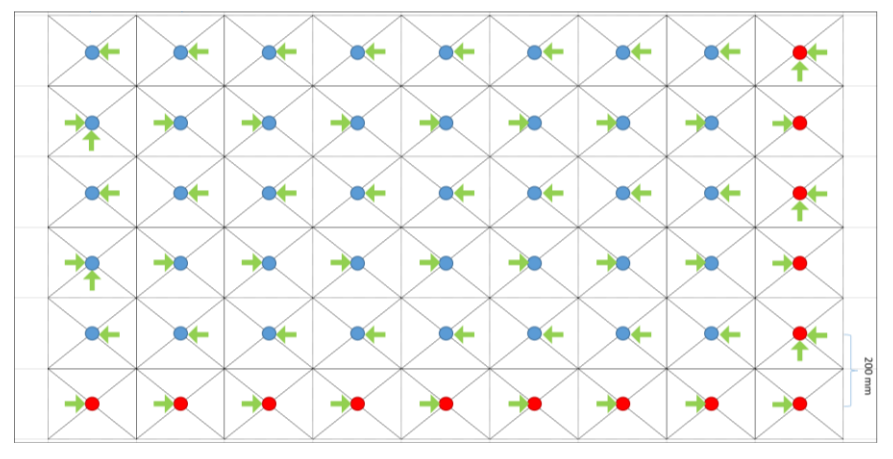

*Figura 3. 18 - Primera etapa de la secuencia de calibración*

La segunda y tercera etapa (Figura 3.19) buscan aproximarse a las marcas objetivo sobre el eje longitudinal horizontal desde dos sentidos distintos para maximizar la toma de mediciones y la determinación de la calibración y de la repetitividad del sistema.

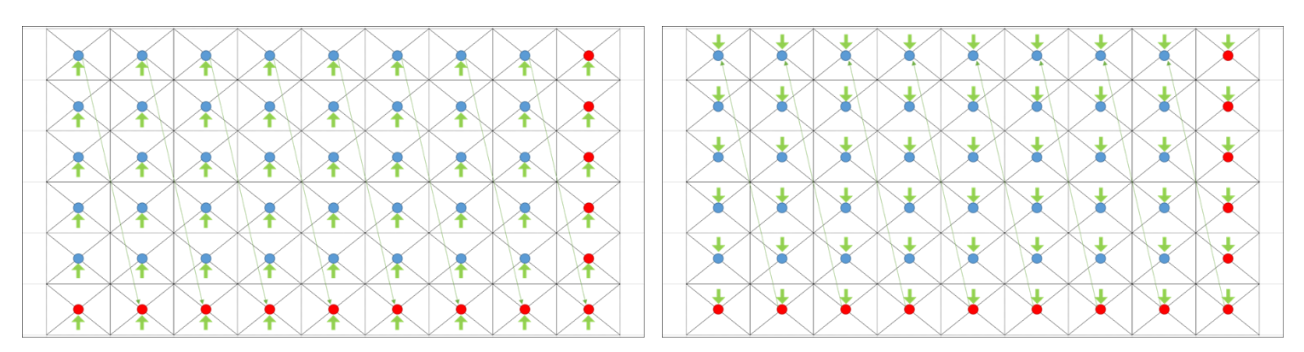

*Figura 3. 19 - Segunda y tercera etapas de la secuencia de calibración*

Adicionalmente se plantea una alternativa rápida (Figura 3.20) para ayudar a determinar el estado de funcionamiento del equipo, consiste en aproximarse de únicamente a las marcas objetivo rojas primero siguiendo las indicaciones verdes y posteriormente revertir el sentido siguiendo las indicaciones amarillas hasta retornar al origen (cero maquina).

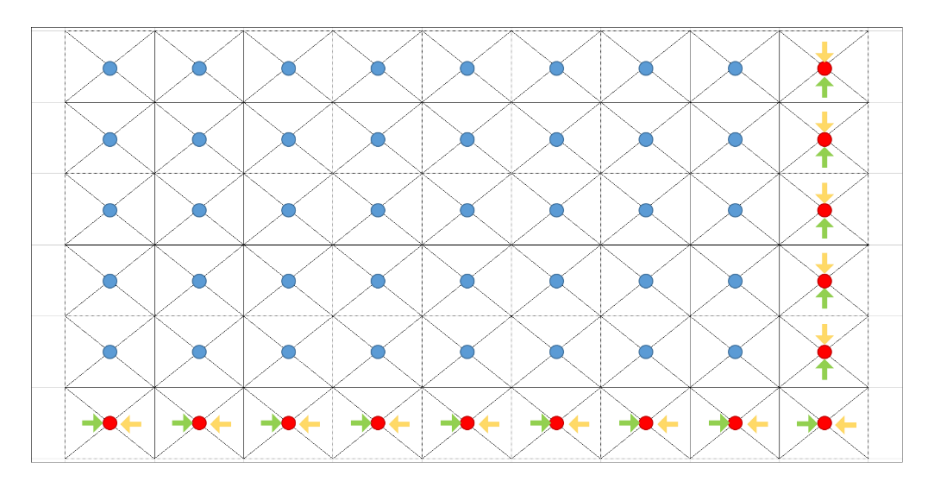

*Figura 3. 20 - Secuencia rápida para telemetría.*

Para calibrar el eje Z se propone hacer uso de la técnica descrita en la Figura 3.21, en lugar de tener marcas objetivas se tomarán como referencia dimensiones objetivo de una marca, al alcanzar dimensiones determinadas se considera que el eje se ha desplazado de igual forma una longitud definida, cada una de dichas dimensiones debe de aproximarse primero con el eje ascendente y posteriormente de forma descendente.

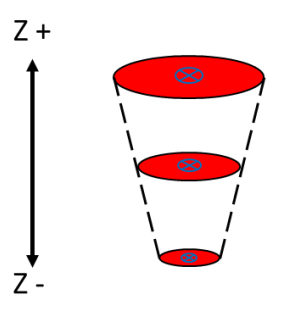

*Figura 3. 21 - Técnica de calibración para el eje Z*

#### **CONSIDERACIONES ADICIONALES**

Para determinar la posición y la configuración más adecuada del sensor que será usado en la telemetría es necesario tener en consideración el espacio físico donde será ubicada la cámara y, en específico, la altura entre la mesa de trabajo y el sensor. A mayor altura mayor será el área abarcada gracias al ángulo de apertura, sin embargo, será también menor la definición alcanzada y es por esto importante encontrar un equilibrio entre las variables de forma experimental e in situ de operación. Al adjuntar la cámara al eje móvil Z se compensa la problemática de la altura debido a la facilidad de ajustar la distancia de acuerdo a la necesidad en cada caso, sin embargo, se hace imperativo implementar un método de forma que se facilite mediante el programa determinar la altura relativa del sensor con respecto al área de trabajo.

En cuanto a la iluminación requerida, se ha determinado la necesidad de uniformidad de la fuente sobre la mesa de trabajo, una luz fría que ayude a recalcar los contrastes de los objetos es preferible con el fin de garantizar la continuidad temporal del sistema se recomienda el uso de diodos LED. Es importante cuidar la intensidad lumínica para evitar que ante superficies reflectantes se produzcan destellos que puedan 'quemar la imagen' (saturar el sensor) dañando la determinación de la secuencia en el movimiento de la herramienta.

## **DISEÑO DE LA APLICACIÓN**

Para el desarrollo de la aplicación Web se utiliza el Proceso de desarrollo Orientado a Objetos presentado por [28]. Este proceso se divide en cinco etapas.

- Modelado de negocios o modelado del sistema: Consiste en identificar y describir cada uno de los procesos del sistema, determinar las informaciones, actividades, roles y reglas implicadas. Lo que se busca es entender toda la actividad del sistema a implementar concentrándose en qué hace el sistema en lugar de como lo hace.
- Modelado de requisitos: A partir del modelo de negocio, se obtienen los casos de uso y el modelo conceptual del sistema. Los casos de uso presentan las actividades que se pueden realizar dentro del sistema y quienes son los actores que participan en cada actividad. El modelo conceptual presenta el flujo de información que ocurre entre las actividades. Los casos de uso representan los requisitos funcionales del sistema. Existen también requisitos no funcionales, que son requisitos que buscan mejorar aspectos como la seguridad, facilidad de uso, facilidad de mantenimiento, rendimiento, etc.
- Análisis y Diseño: A partir de los requisitos, se obtienen diagramas de secuencia, Diagramas de interacción y Diagramas de clases. Los diagramas de secuencia muestran los eventos que envían los actores al sistema y cómo el sistema responde en cada actividad. Los diagramas de interacción muestran cómo cada operación lleva a cabo sus responsabilidades. El diagrama de clases muestra las clases que son necesarias para satisfacer una responsabilidad.
- Implementación: Consiste en escribir y compilar el código, considerando aspectos de las tecnologías utilizadas como la interacción con la base de datos, elementos web, etc.
- Validación: Consiste en verificar que el sistema cumpla con los requisitos establecidos y que se comporta de acuerdo a las especificaciones indicadas. Para esto se deben utilizar los casos de uso del sistema, comprobando que cada uno de ellos responda de manera correcta.

## **MODELADO DE NEGOCIOS**

## **Identificación de los procesos de negocio**

Se definen los objetivos estratégicos de la aplicación con base en los requerimientos planteados en el capítulo 2.

- Se requiere una página web donde los estudiantes puedan visualizar en tiempo real los datos recibidos desde el Centro de Mecanizado.
- Los datos de la máquina deben ser enviados a través de la red de internet.
- La aplicación debe requerir un nombre de usuario y contraseña para ingresar.
- Se necesita uno o varios administradores, que sean capaces de crear, eliminar y editar estudiantes.
- Cada estudiante debe tener la posibilidad de editar sus datos personales, pero no los datos de los demás.
- Cualquier usuario, sea administrador o estudiante, debe ser capaz de enviar archivos de código G al servidor directamente.
- Registrar cada vez que un usuario envíe un archivo al servidor.

Según estos objetivos, se identifican los siguientes procesos del sistema.

- **Enviar datos:** Este proceso se realiza desde el Centro de mecanizado hasta el servidor a través del internet.
- **Visualizar datos:** Incluye toda la actividad necesaria para llevar los datos recibidos desde la máquina a los usuarios que lo soliciten.
- **Crear Usuarios:** Hace referencia a almacenar los datos de un nuevo usuario.
- **Editar Usuarios:** Modificar y actualizar los datos almacenados de un usuario existente.
- **Eliminar Usuario:** Quitar de manera permanente todos los datos de un usuario específico.
- **Visualizar Usuarios:** Mostrar en una tabla todos los usuarios para ingresar al usuario requerido.
- **Buscar Usuarios:** Posibilitar la búsqueda de un usuario específico para editarlo o eliminarlo.
- **Enviar Archivos:** Subir archivos al servidor a través de la aplicación.
- **Registrar Archivos:** Generar un registro de cada archivo enviado al servidor.
- **Visualizar registro de archivos:** Mostrar en una tabla la información de los archivos enviados.

De acuerdo con estos procesos, se pueden definir los roles y actividades del sistema, Figura 3.22.

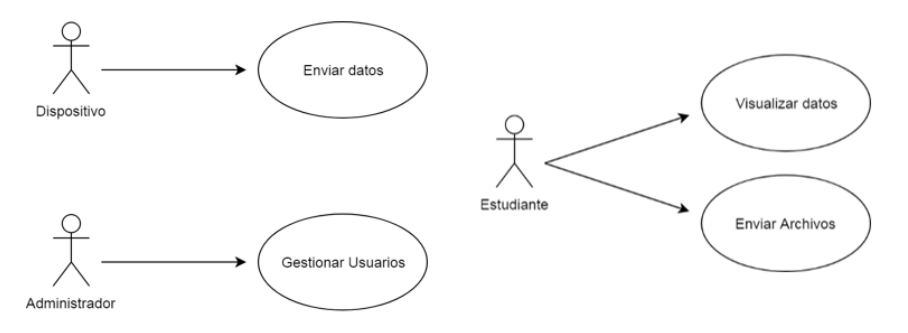

*Figura 3. 22 - Roles y Actividades del Sistema*

Los agentes o roles implicados en este sistema son el dispositivo, el administrador y el estudiante. El rol de dispositivo en este caso es ocupado por el Centro de mecanizado, es el objeto conectada en el parámetro del Internet industrial de las cosas. El administrador puede ser uno o varios profesores que sean los encargados de administrar a los usuarios. El rol de estudiante puede ser ocupado tanto por un estudiante como por un administrador. Todos estos agentes se comunican con un servidor. El servidor es el encargado de recibir los datos generado por el dispositivo, debe pedir a los usuarios un nombre y una contraseña para ingresar y debe presentar los datos de la máquina a los usuarios. Se construye un diagrama de actividades para describir el flujo de actividades del sistema. El diagrama completo se encuentra en la sección de adjuntos (ANEXO 5), sin embargo, para su análisis se presentan las partes a continuación. La primera parte (Figura 3.23) presenta las actividades entre el dispositivo y el servidor. El dispositivo tiene como actividad el enviar datos. El servidor tiene como actividades procesar esos datos recibidos y almacenarlos.

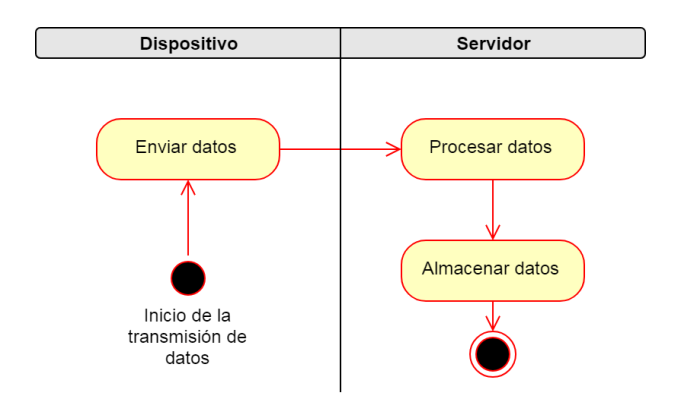

*Figura 3. 23 - Diagrama de actividades entre dispositivo y servidor*

La segunda parte (Figura 3.24) presenta las actividades entre el servidor y un estudiante. El estudiante debe conectarse al servidor y solicitar los datos, el servidor procesa la solicitud y requiere una identificación. El estudiante envía su identificación, el servidor verifica que los datos sean correctos, si no son correctos no envía ningún dato solicitado, si son correctos busca los datos solicitados y los envía para que el estudiante pueda visualizarlos. Si el estudiante desea enviar un archivo, sube el archivo al servidor y el servidor lo almacena y genera un registro del archivo almacenado.

La tercera parte (Figura 3.25) presenta las actividades entre el servidor y un administrador. El administrador solicita los datos de todos los usuarios, el servidor procesa esa solicitud y requiere una identificación. El Administrador envía su identificación, el servidor verifica que los datos sean correctos, si no lo son no envía los datos de los usuarios, si son correctos, busca la información de los usuarios y los envía al administrador para que pueda visualizarlos. Si el administrador desea editar un usuario, envía la solicitud de edición de ese usuario, el servidor le envía los datos, el administrador los edita y los envía y el servidor los almacena. Si el administrador desea crear un usuario,

envía los datos del nuevo usuario y el servidor los almacena. Si el administrador desea eliminar un usuario, envía la solicitud con los datos el usuario que desea eliminar, el servidor elimina los datos del usuario.

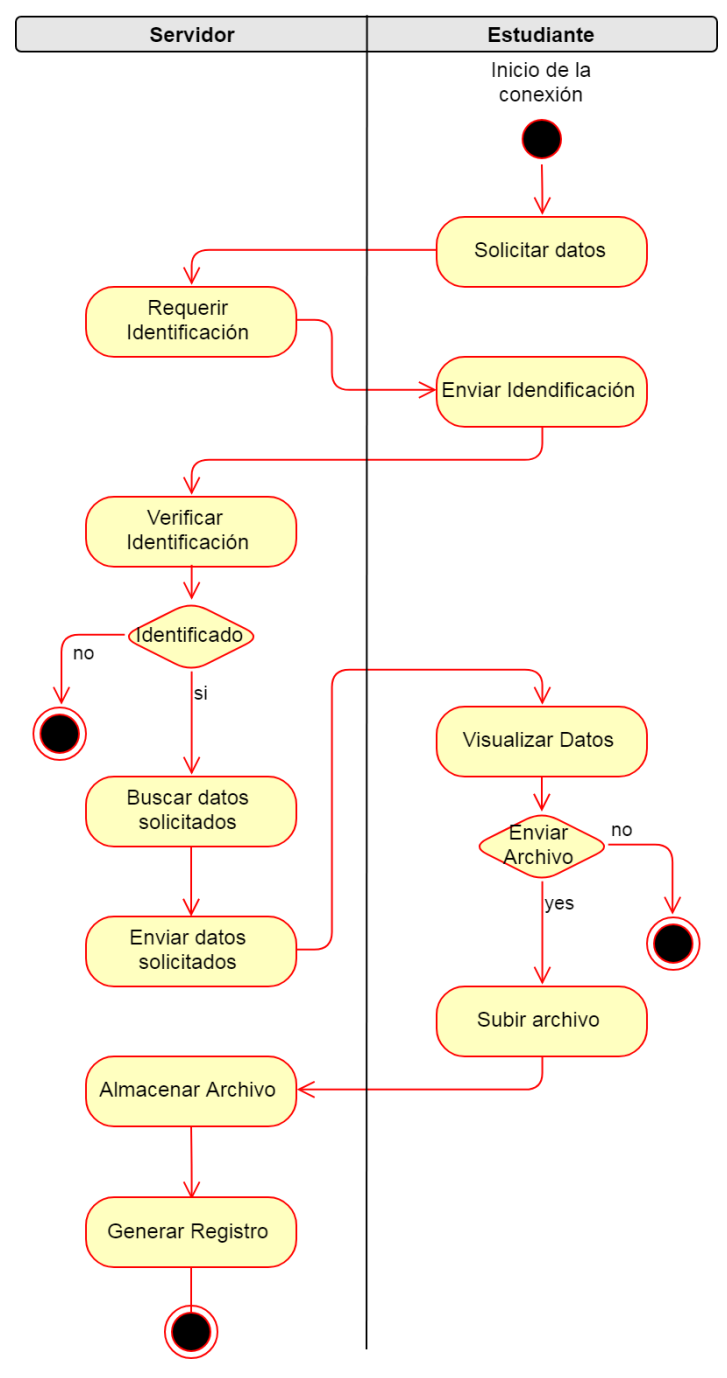

*Figura 3. 24 - Diagrama de actividades entre servidor y estudiante*

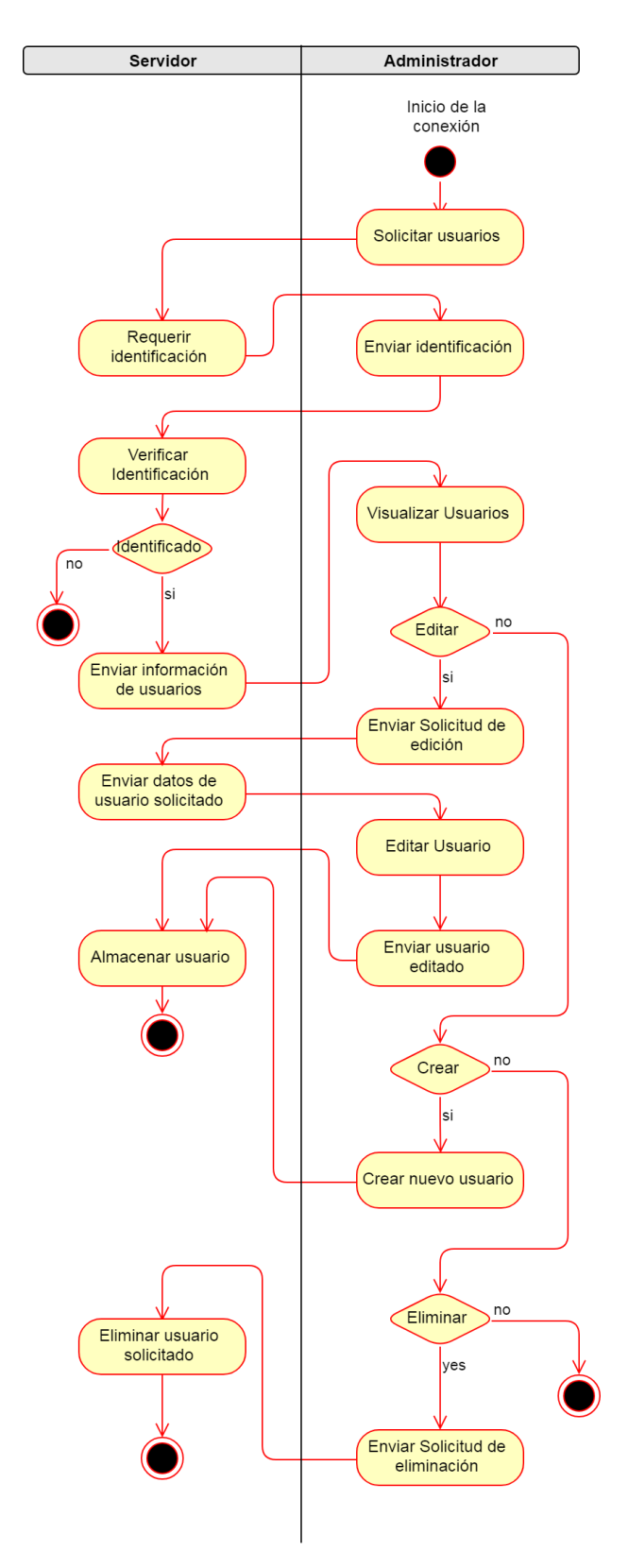

*Figura 3. 25 - Diagrama de actividades entre servidor y administrador*

Con base en los diagramas se podrá encontrar en el documento de adjuntos los siguientes diccionarios:

- Diccionario de actividades dispositivo servidor (Anexo 6)
- Diccionario de actividades entre el servidor estudiante (Anexo 7)
- Diccionario de actividades entre el servidor y el administrador (Anexo 8)
- Listado de informaciones, que contienen los datos que fluyen a través del diagrama de actividades. (Anexo 9)

## **MODELADO DE REQUISITOS**

Una vez identificados los roles, acciones e informaciones del sistema, el siguiente paso es identificar los actores y casos de uso. No todos los roles tienen por qué ser actores ni todas las acciones tienen por qué ser casos de uso. Solo los roles que son externos al sistema son considerados actores. En este caso, el rol servidor no se puede considerar como actor ya que no interactúa con el sistema, sino que es parte del sistema. Por lo tanto, los actores son Dispositivo, Estudiantes y Administradores. El dispositivo solo pasa a ser actor y no parte del sistema debido a que el sistema como tal no puede producir sus propios datos. Se cambia el nombre de Dispositivo a Cliente de datos. Pasan a ser casos de uso las actividades asociadas con los actores. Los actores y casos de uso se pueden observar a continuación.

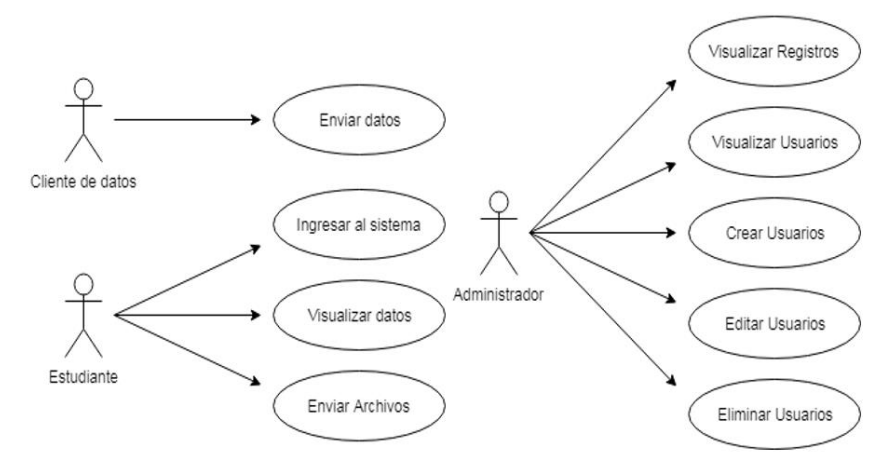

*Figura 3. 26 - Actores y casos de uso del sistema*

Una vez identificados los casos de uso, se procede a describir de manera más detallada cada uno, este análisis se puede ver en el documento de adjuntos en el anexo 10, y una vez identificados y explicados los casos de uso del sistema, se obtienen, en la Tabla 3.7, las asociaciones del sistema.

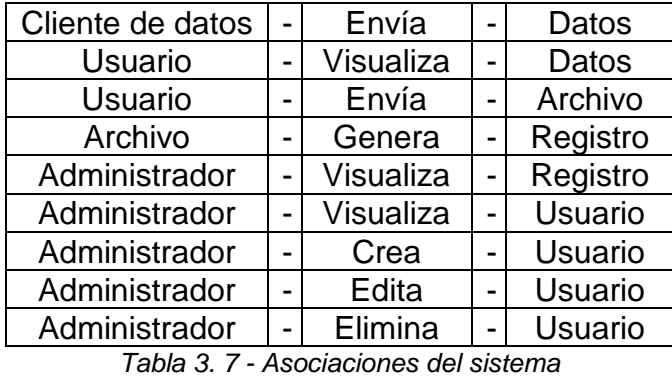

Dentro de las asociaciones, Usuario hace referencia a Estudiante y a Administrador. En

base a las asociaciones de realiza el diagrama de interacción.

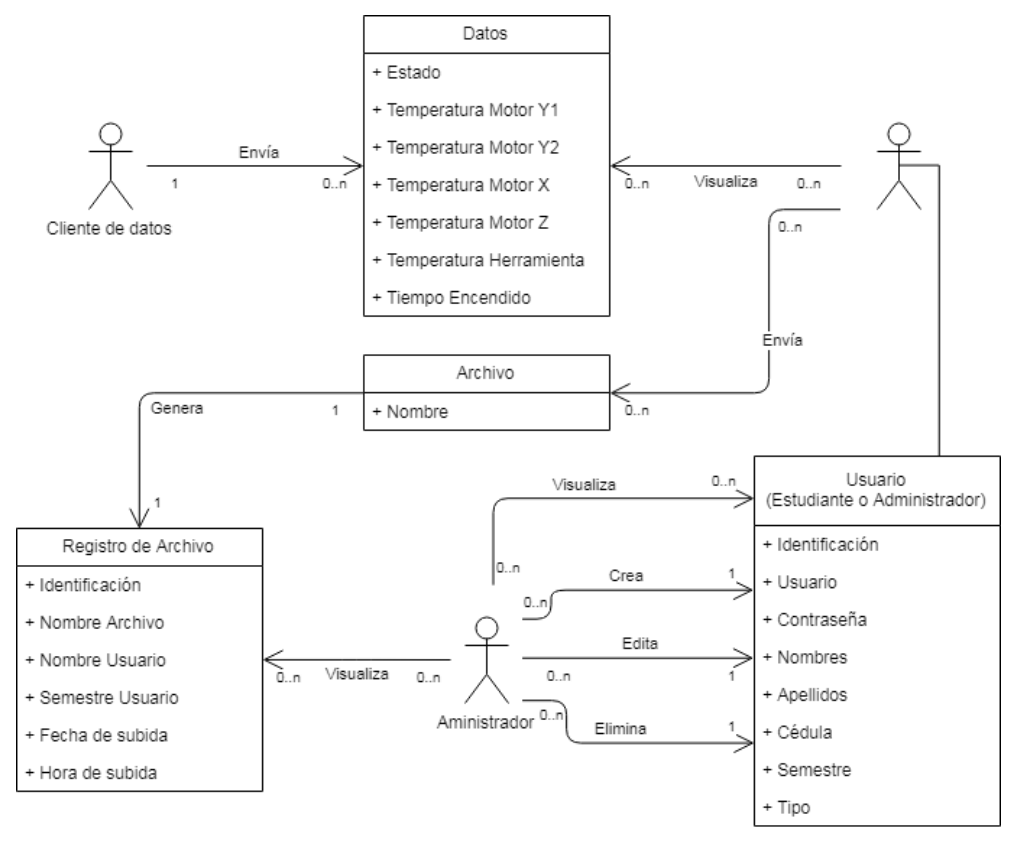

*Figura 3. 27 - Diagrama de interacción*

Como se mencionó anteriormente, los casos de uso representan los requisitos funcionales de la aplicación. En cuanto a los requisitos no funcionales, se observan los siguientes:

- Se requiere seguridad en todo el sistema para evitar que los estudiantes realicen funciones de administrador
- En la visualización de archivos y de usuarios se maneja una gran cantidad de datos, se necesita agregar filtros de búsqueda
- Cualquier usuario debe ser capaz de cerrar su sesión

## **ANÁLISIS Y DISEÑO**

Se generan los diagramas de secuencia con el objetivo de determinar las operaciones que demandan los actores del sistema y qué esperan a cambio de manera general.

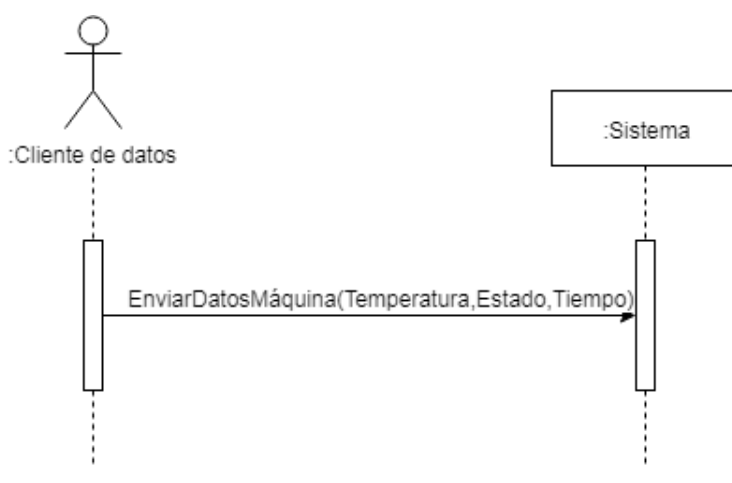

## **Enviar Datos de la Máquina**

*Figura 3. 28 - Enviar datos de la máquina*

## **Visualizar Datos de la Máquina**

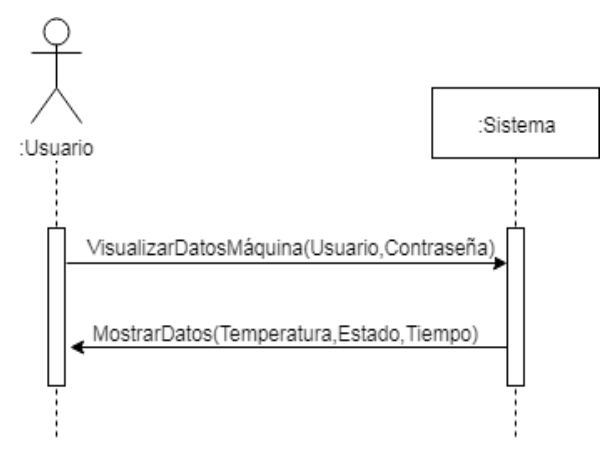

*Figura 3. 29 - Visualizar datos de la máquina*

## **Enviar Archivo**

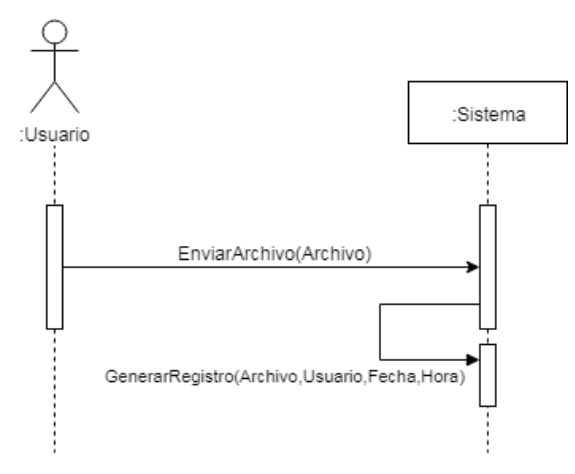

*Figura 3. 30 - Enviar Archivo*

#### **Visualizar Registros**

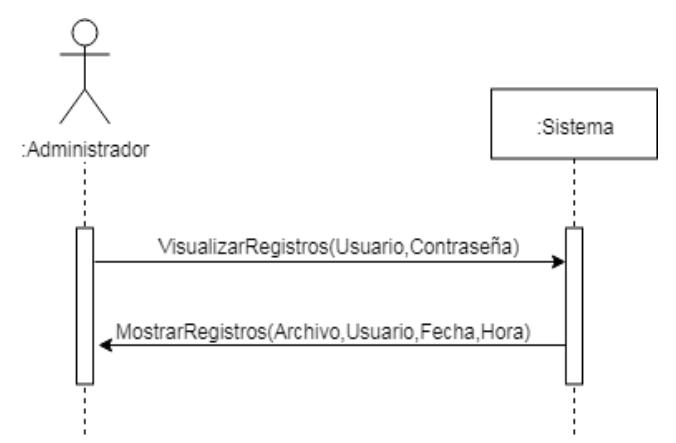

*Figura 3. 31 - Visualizar Registros*

## **Visualizar Usuarios**

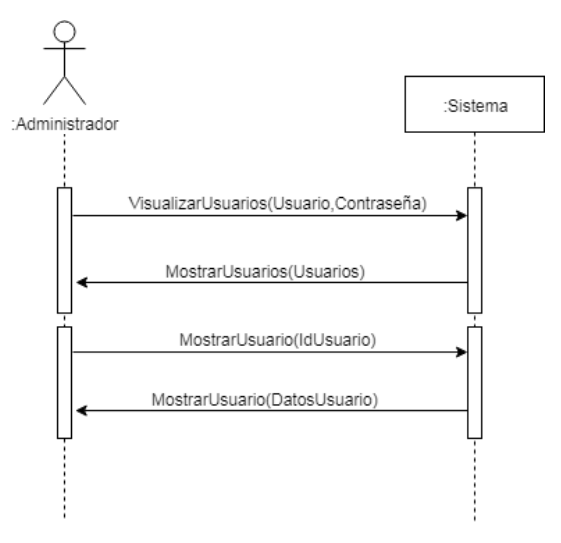

*Figura 3. 32 - Visualizar Usuarios*

**Crear Usuario**

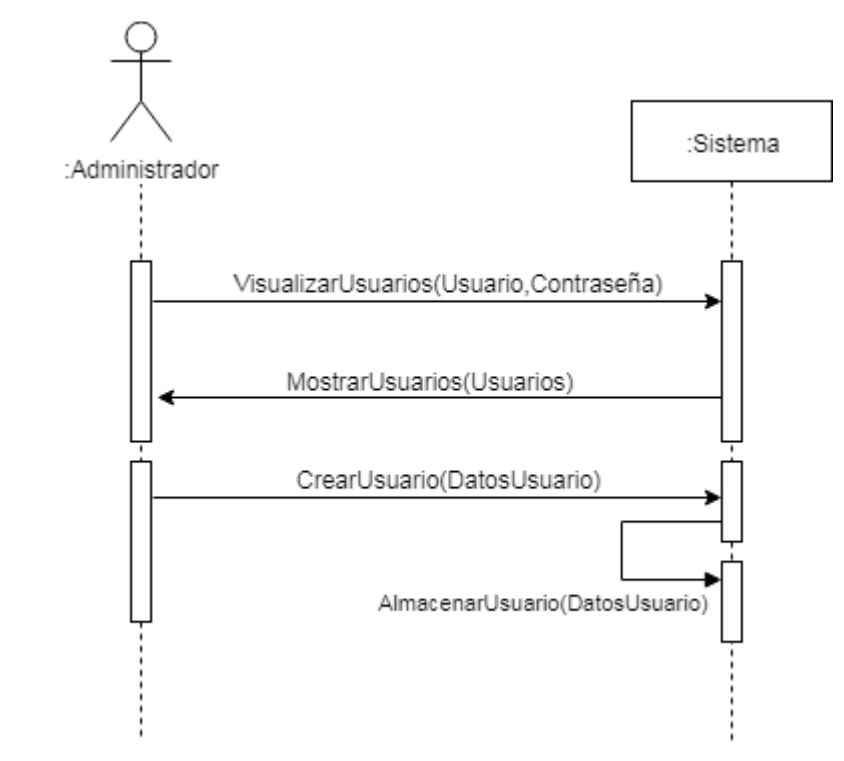

*Figura 3. 33 - Crear Usuario*

### **Editar Usuario**

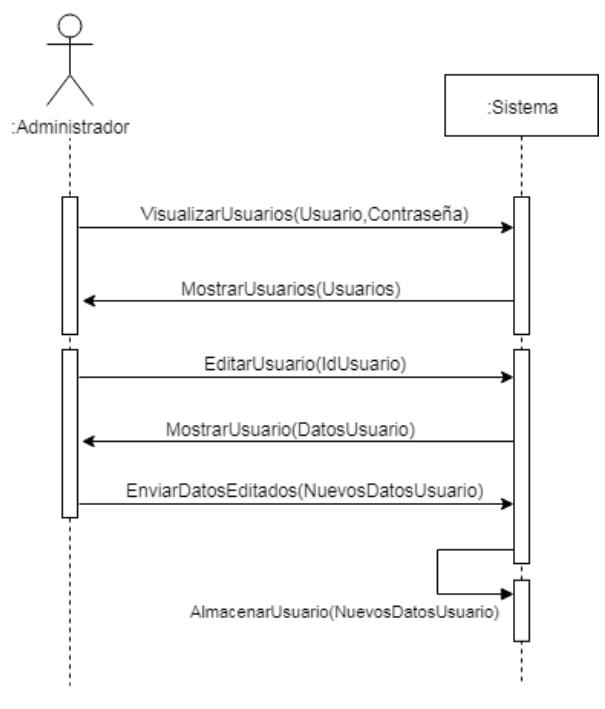

*Figura 3. 34 - Editar Usuario*

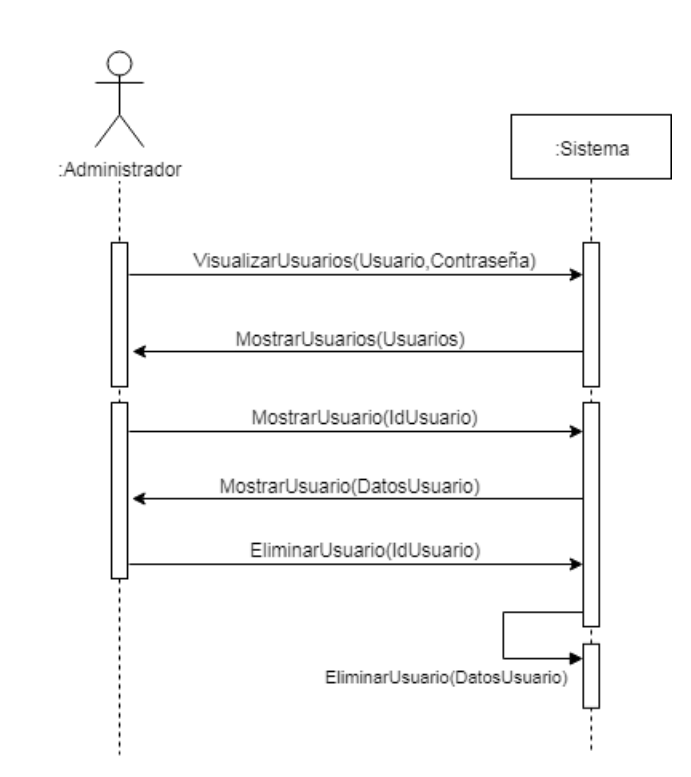

*Figura 3. 35 - Eliminar usuario*

# **Eliminar Usuario**

En base a los diagramas de secuencia se forman los diagramas de colaboración. Estos diagramas sirven para separar la interfaz de la lógica externa. En este caso, se va a trabajar con una estructura MVC dentro de la aplicación, por lo que se separa el sistema en modelo, vista y controlador. El modelo es el encargado de gestionar los datos. En este caso, las informaciones se convierten en modelos. La vista es la parte encargada de la interfaz y todo lo que puede interactuar con el usuario. El controlador es el encargado de pedir los datos a los modelos, colocarlos en las vistas y hacer que todo funcione correctamente.

#### **Enviar Datos**

En el primer caso, con el cliente de datos, no es necesaria una interfaz ya que el cliente de datos no puede visualizar nada, pero se envía un mensaje de comprobación con fines de prueba. El cliente de datos envía los datos al controlador y el controlador los almacena y envía la respuesta.

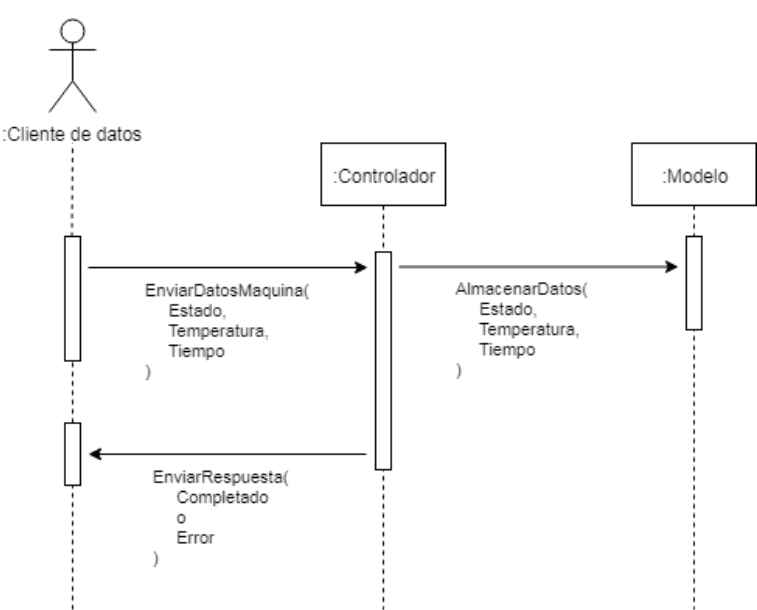

*Figura 3. 36 - Enviar Datos*

#### **Ingresar al Sistema**

El siguiente caso es el ingreso al sistema. El Usuario entra a la página del servidor a través del navegador, el controlador recibe la petición y envía a la vista a generar una página de Log In. La vista genera la página de LogIn con un formulario para que el usuario lo llene, el formulario contiene dos campos, uno para usuario y otro para contraseña, además tiene un botón para enviar el formulario. El Usuario llena los campos con sus datos y envía el formulario de vuelta. EL controlador obtiene del formulario el nombre de usuario y la contraseña y envía al modelo a buscar si existe un usuario con esos datos. Si existe, el modelo devuelve los datos del usuario que ingresó al controlador, el controlador envía a la vista a mostrar la página de inicio y la vista muestra la página de inicio de la aplicación al usuario.

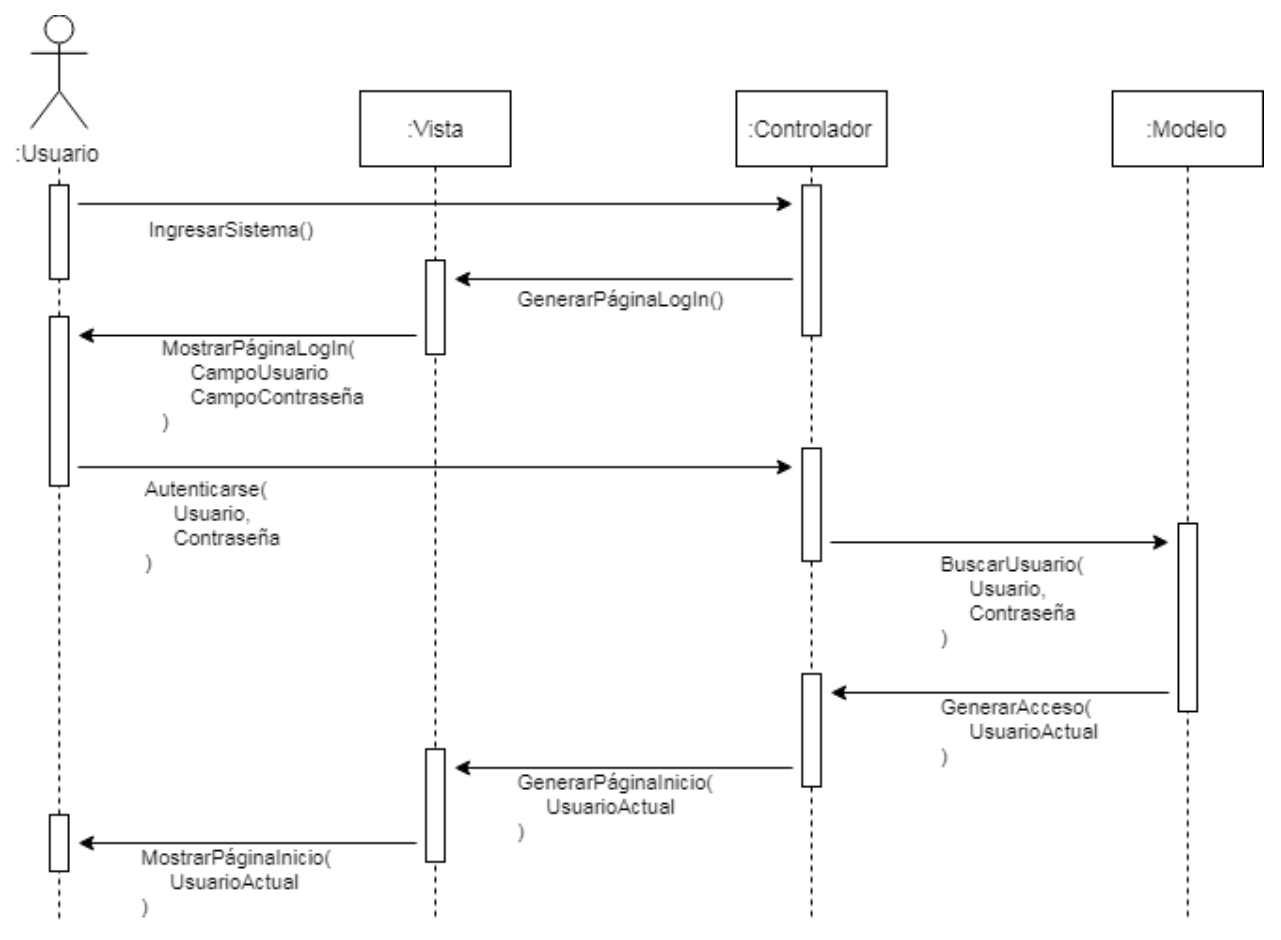

*Figura 3. 37 - Ingresar al sistema*

#### **Visualizar Datos**

En el siguiente caso, para visualizar los datos el usuario debe ingresar al sistema con su usuario y contraseña siguiendo los pasos del caso anterior. Una vez que ingresa la vista le muestra la página de inicio con un menú. El usuario debe ingresar a la sección de datos desde el menú. La vista envía al controlador a preparar los datos. El controlador pide al modelo los datos de la máquina. Los datos se van a mostrar en tiempo real, por lo que solo se almacenan los más recientes. El modelo regresa al controlador los datos enviados desde el cliente de datos anteriormente y le pide a la vista generar la página de visualización de datos con los que le envió el modelo. La vista muestra esos datos al usuario de manera tabulada.

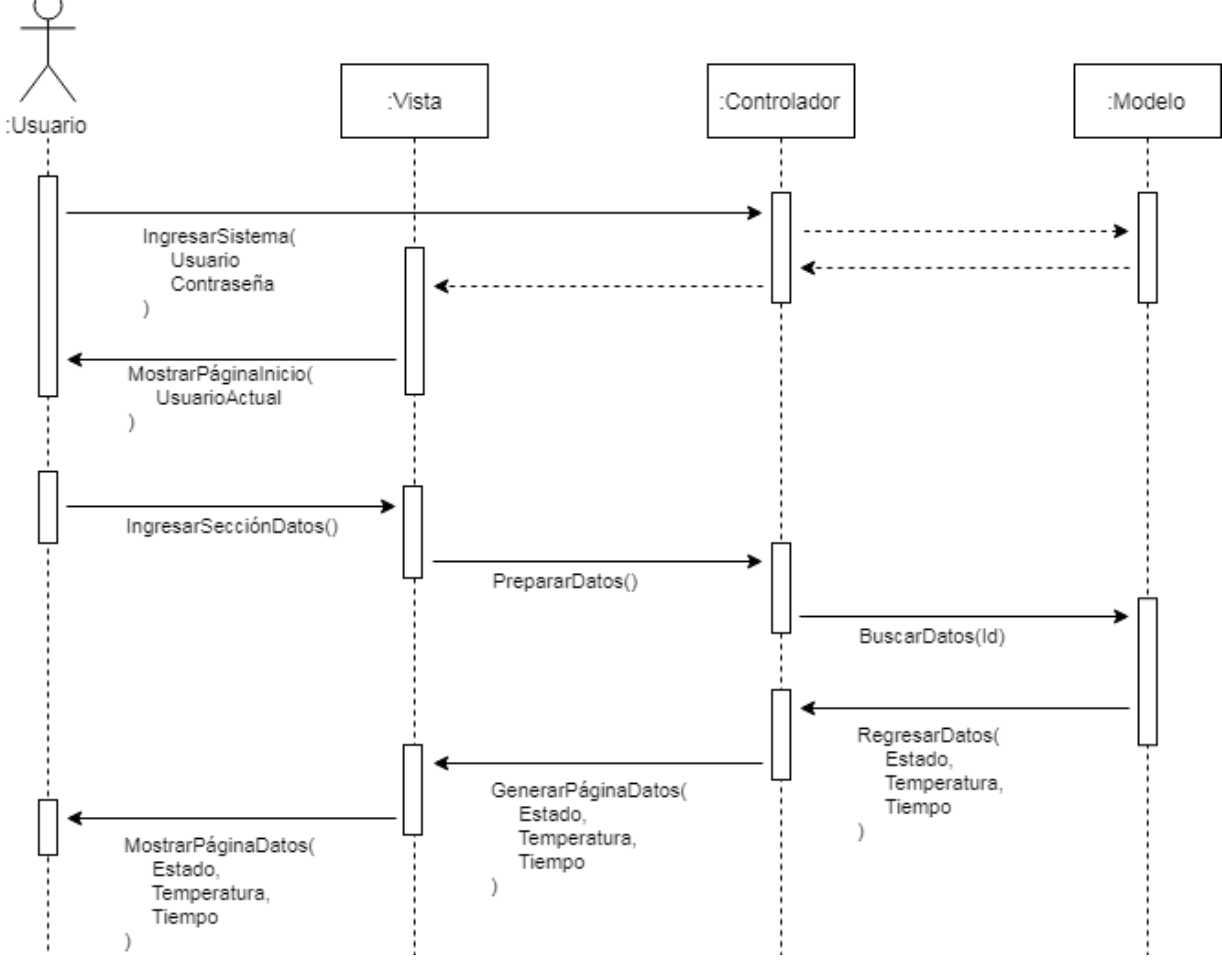

Figura 3.17 – Visualizar datos

#### **Enviar Archivo**

En el siguiente caso, para enviar un archivo, el Usuario primero debe ingresar al sistema. La vista le muestra la página de inicio con el menú y el usuario debe ingresar a la sección de envío de archivos. La vista envía al controlador a preparar un envío de archivo, el controlador le pide a la vista generar una página para enviar un archivo y la vista muestra esa página al usuario. Esa página contiene un campo para subir el archivo y un botón para enviarlo. El usuario sube el archivo y lo envía. La vista envía el archivo al controlador. El controlador almacena el archivo dentro del servidor y le pide al modelo generar un registro del archivo. El controlador envía a la vista a generar una respuesta para que el usuario sepa si el proceso fue exitoso.

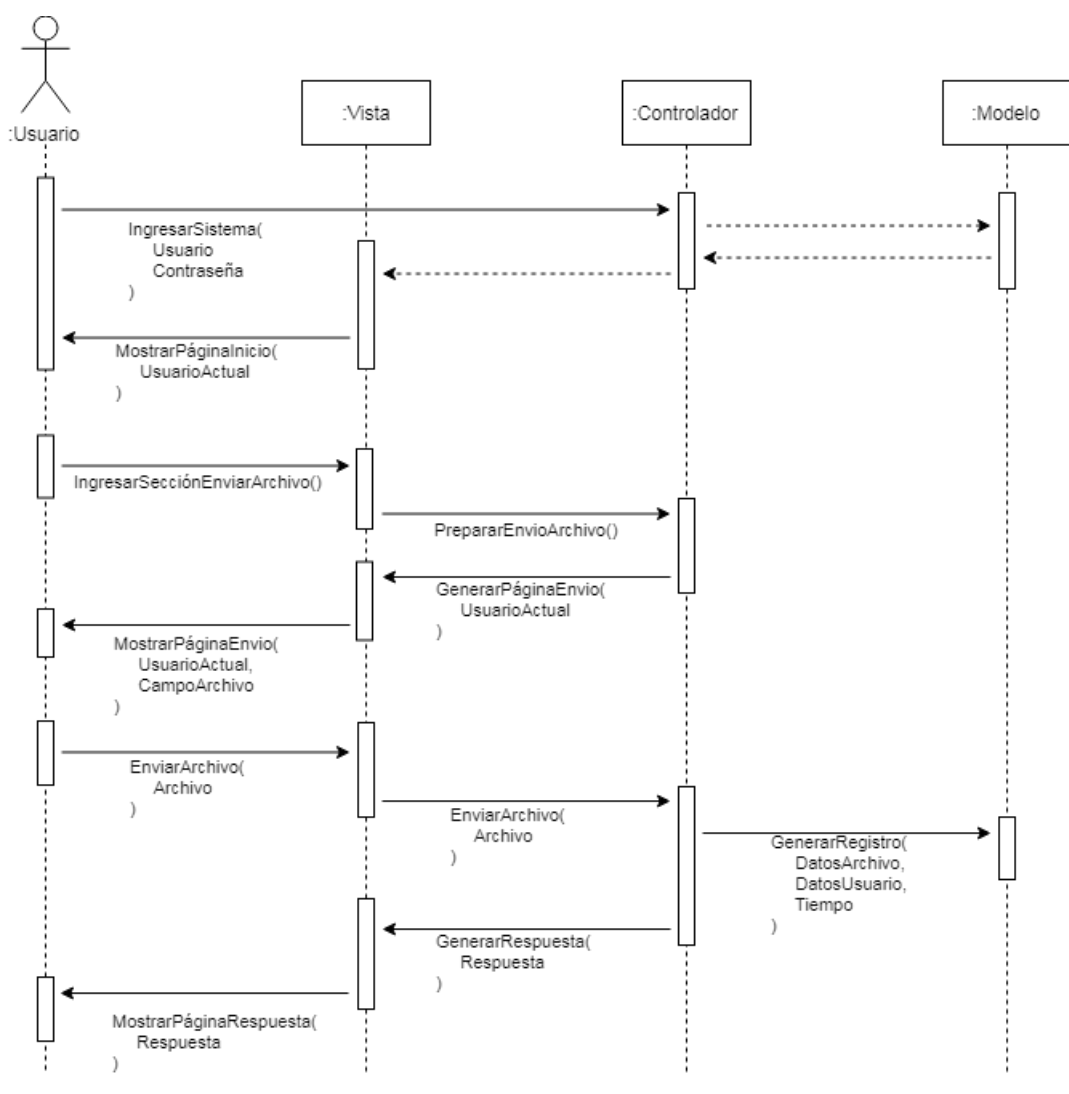

*Figura 3. 38 - Enviar Archivo*

#### **Visualizar Registros**

En el siguiente caso, para que un administrador pueda revisar el registro de archivos, primero debe ingresar al sistema e ingresar a la sección de registro de archivos dentro del menú de la página de inicio. La vista envía al controlador a preparar los registros. El controlador pide al modelo buscar todos los registros y el modelo envía de regreso los registros desde el más reciente. El controlador envía a la vista a generar la página de registros con esos datos y la vista muestra los registros al administrador.

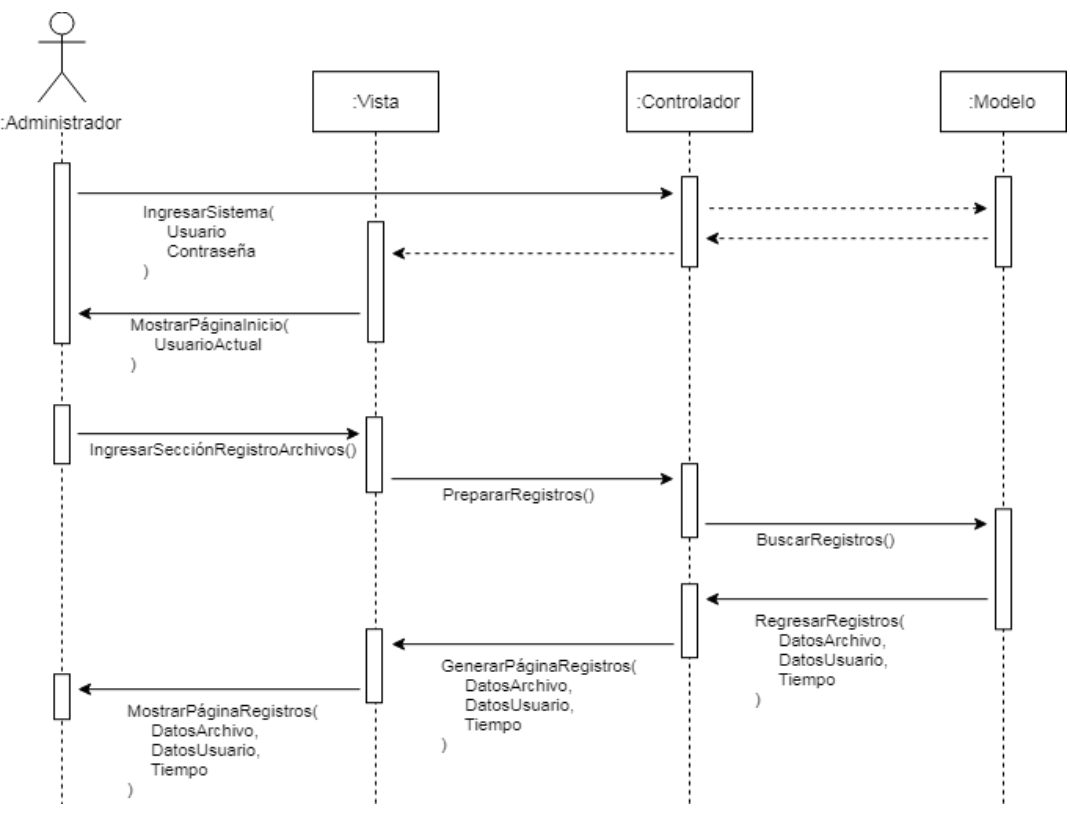

*Figura 3. 39 - Visualizar Registros*

## **Visualizar Usuarios**

En el siguiente caso, para que un administrador pueda visualizar los datos generales de todos los usuarios, primero debe ingresar al sistema e ingresar a la sección de usuarios dentro del menú de la página de inicio. La vista envía al controlador a preparar los usuarios. El controlador pide al modelo buscar todos los usuarios y el modelo envía de regreso los datos generales de los usuarios. El controlador envía a la vista a generar la página de usuarios con esos datos y la vista muestra los usuarios al administrador.

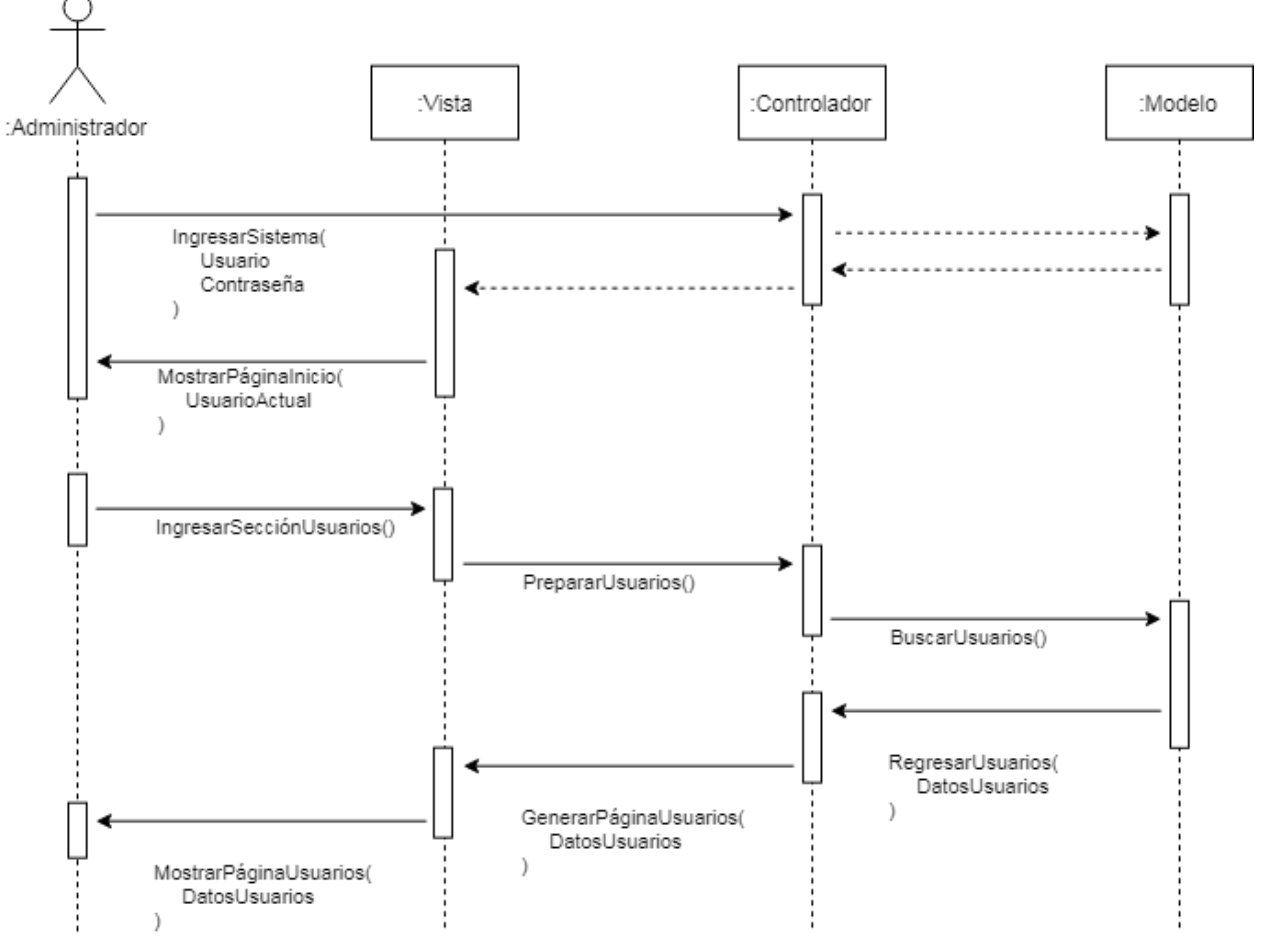

*Figura 3. 40 - Visualizar Usuarios*

## **Visualizar Usuario**

En el siguiente caso, para que un administrador pueda visualizar un usuario específico, debe ingresar al sistema, ingresar a la sección de usuarios y seleccionar un usuario específico dentro de la lista de usuarios en la página. La vista envía al controlador a preparar los datos del usuario especificado enviándole su ID. El controlador pide al modelo buscar los datos del usuario y el modelo envía de regreso los datos excepto la contraseña. El controlador envía a la vista a generar la página de usuario con esos datos y la vista muestra los datos al administrador.

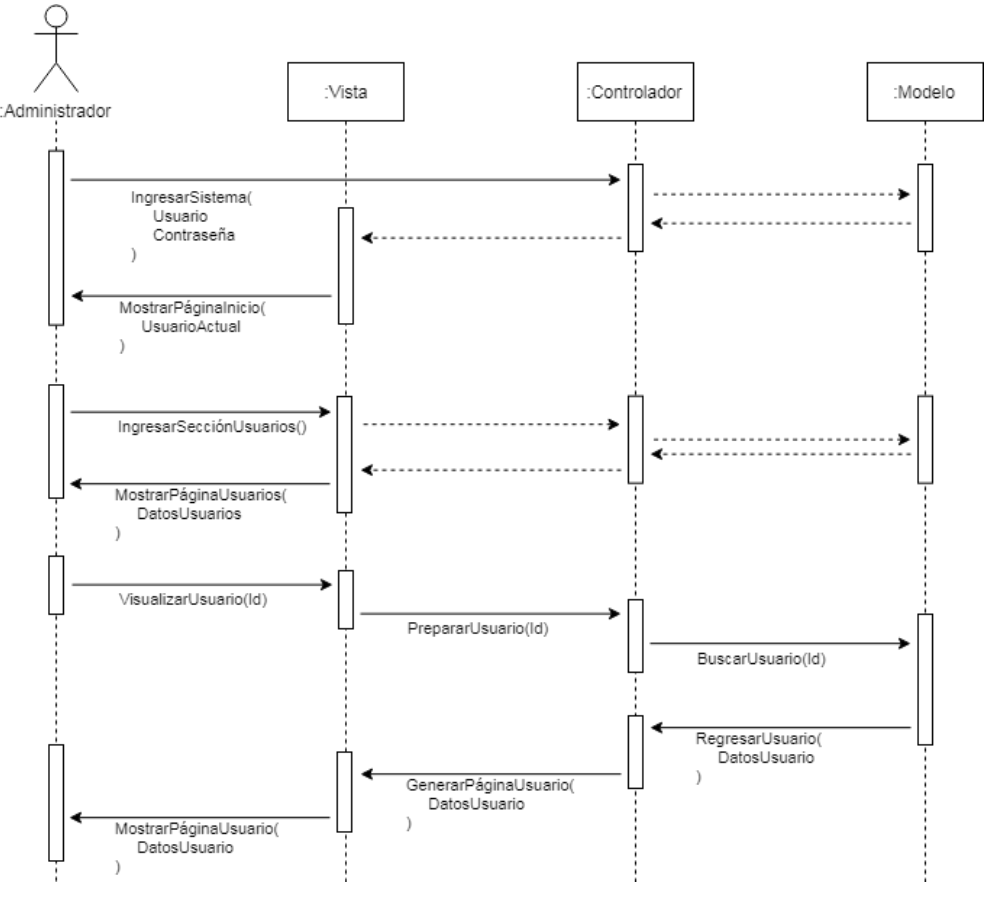

*Figura 3. 41 - Visualizar Usuario*

#### **Crear Usuario**

En el siguiente caso, para que un administrador pueda crear un nuevo usuario, debe ingresar al sistema, ingresar a la sección de usuarios y seleccionar la opción de crear nuevo usuario. La vista envía al controlador la petición. El controlador prepara un formulario con los campos necesarios para crear un usuario y lo envía a la vista para que prepare una página con ese formulario. La vista muestra el formulario para que el administrador lo llene con los datos del nuevo usuario. La vista envía el formulario lleno al controlador para que genere un nuevo usuario y el controlador pide al modelo que almacene los datos de ese nuevo usuario. El controlador pide a la vista que genera la página con todos los usuarios como respuesta.

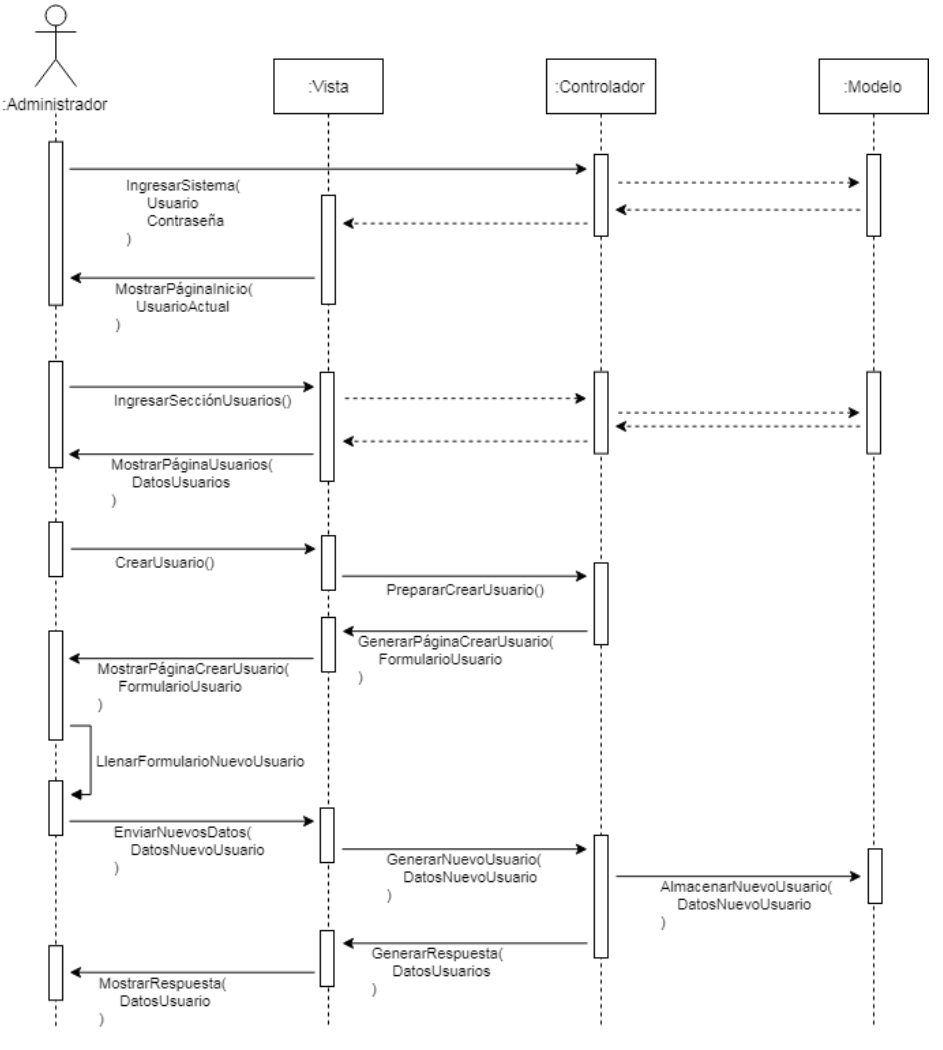

*Figura 3. 42 - Crear Usuario*

#### **Editar Usuario**

En el siguiente caso, para que un administrador pueda editar un usuario, debe ingresar al sistema, ingresar a la sección de usuarios, seleccionar el usuario que desea editar de la lista y seleccionar la opción de editar usuario. La vista envía al controlador a preparar la edición del usuario con la identificación del mismo. El controlador le pide al modelo buscar los datos del usuario seleccionado y devuelve los datos al controlador. El controlador genera un formulario lleno con los datos actuales del usuario y lo envía a la vista para le muestre esos datos al administrador. El administrador edita los datos que necesita y envía los datos editados del usuario. La vista pide al controlador que refresque los datos del usuario y el controlador manda al modelo a actualizar al usuario con los nuevos datos y envía a la vista a mostrar todos los usuarios como respuesta.

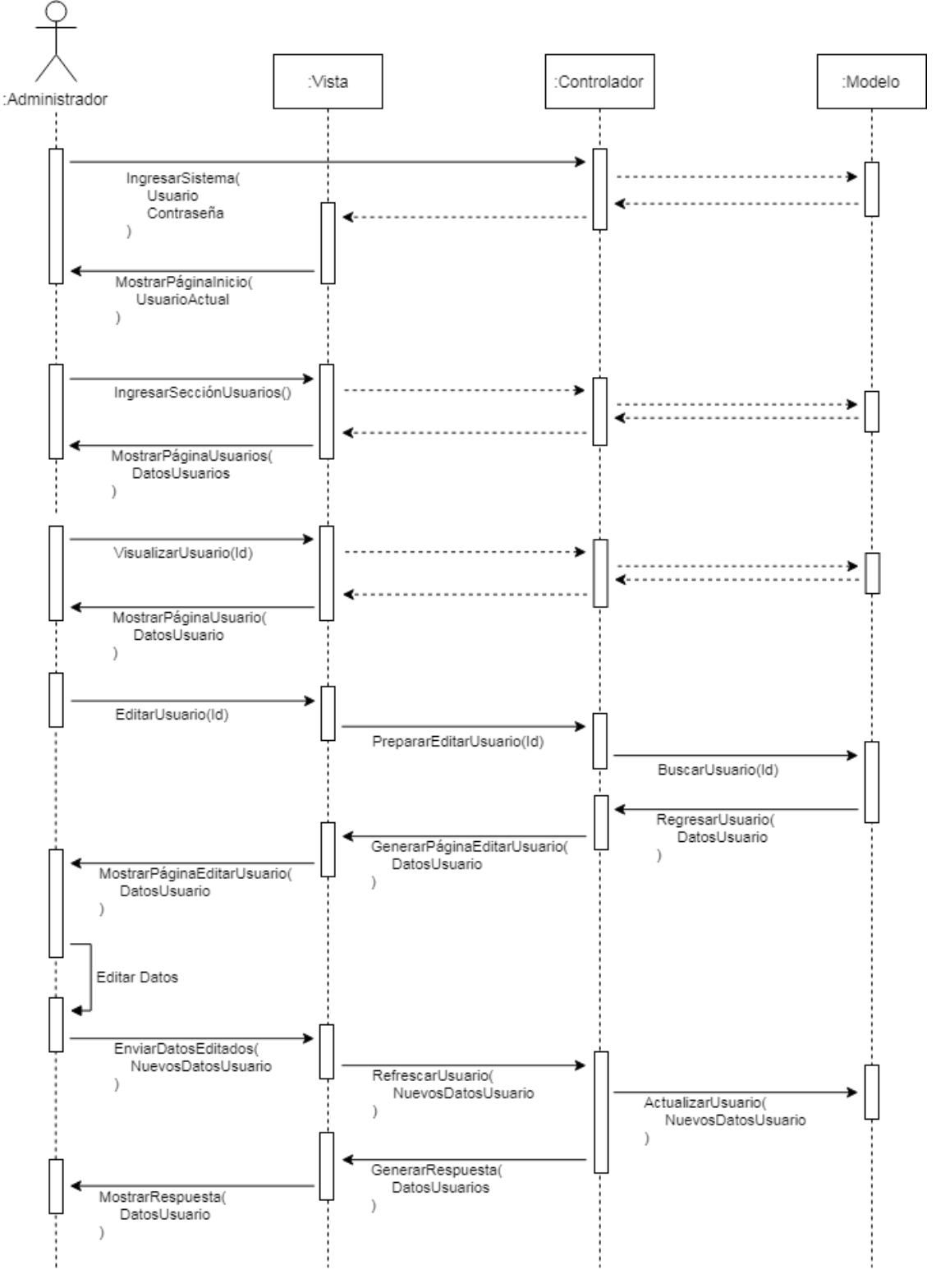

*Figura 3. 43 - Editar Usuario*

#### **Eliminar Usuario**

En el siguiente caso, para que un administrador pueda eliminar un usuario, debe ingresar al sistema, ingresar a la sección de usuarios, seleccionar el usuario que desea eliminar de la lista y seleccionar la opción de eliminar usuario. La vista pide una confirmación al usuario y si el usuario confirma, envía al controlador a preparar la eliminación del usuario. El controlador busca todos los datos del usuario a eliminar y los borra completamente. El controlador envía los datos de todos los usuarios restantes como respuesta.

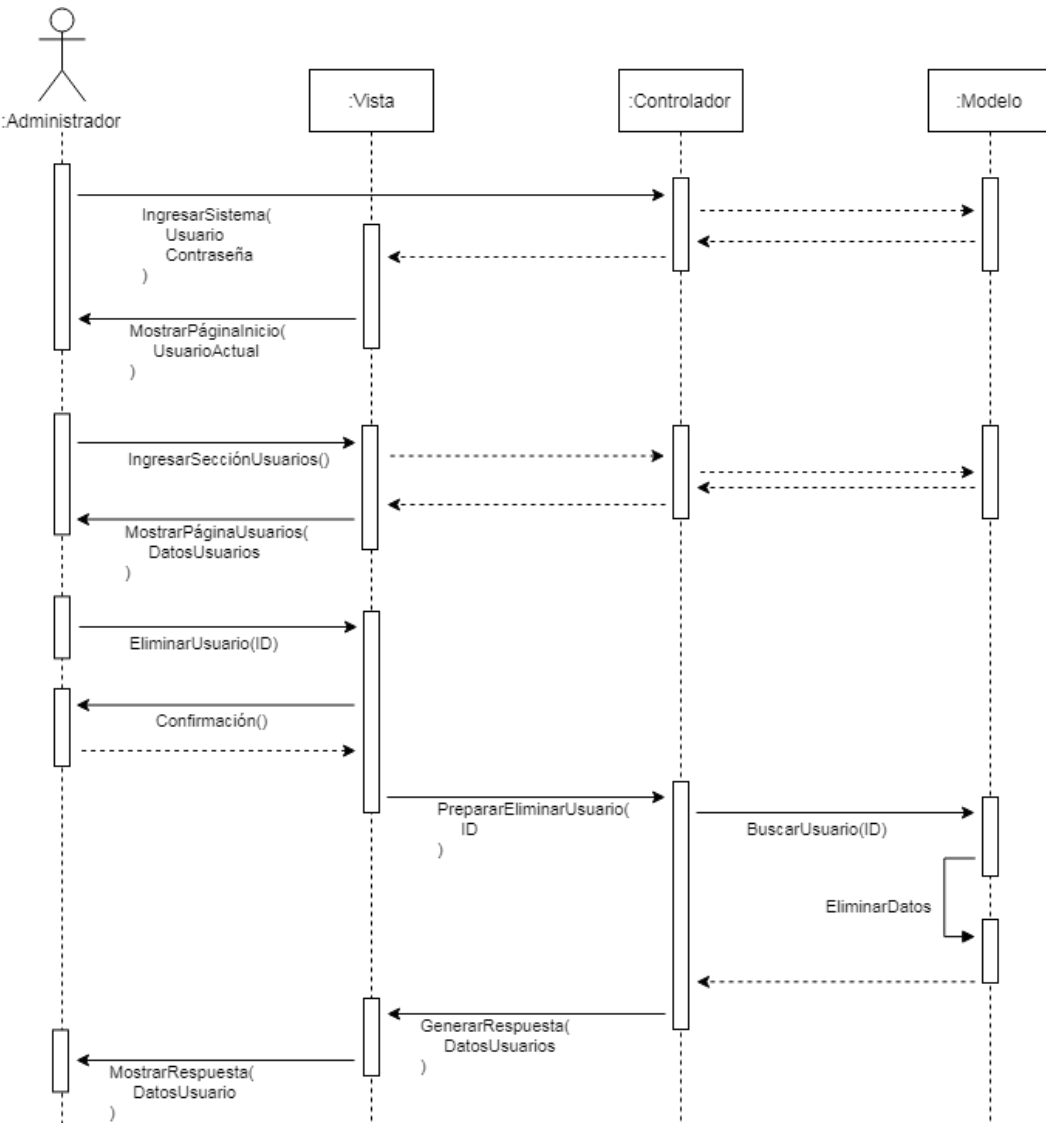

*Figura 3. 44 - Eliminar Usuario*

## **3.4.4. IMPLEMENTACIÓN**

En cuanto a la implementación, primero se crean los modelos, después los controladores y al final las vistas. En este documento solo se presentan los modelos y los controladores debido a que las vistas contienen demasiadas líneas de código en html.

## **Modelo de usuarios**

Se crea el modelo de usuario en base a la información del usuario. Se le agrega un id como clave primaria, usuario, contraseña, nombres, apellidos, cédula, semestre y tipo. Se le agrega la función de autenticación para el login.

```
@Entity
public class Usuario extends Model{
   @Id
   public Integer idUsuario;
   @Constraints.Required
   public String usuario;
   @Constraints.Required
   public String pass;
   @Constraints.Required
   public String nombres;
   @Constraints.Required
   public String apellidos;
    @Constraints.Required
   public String cedula;
    @Constraints.Required
   public String semestre;
    @Constraints.Required
   public Integer tipo;
   public static Finder<Integer, Usuario> find = new Finder<>(Usuario.class);
   public static Usuario authenticate (String usuario, String pass) {
        return find.query().where().eq("usuario", usuario)
           .eq("pass", pass).findOne();
    ¥
   public Usuario () {
ł
```
*Figura 3. 45 – Modelo de usuario*

#### **Modelo de datos**

Se crea el modelo datos en base a la información de los datos de la máquina. Se le agrega un id como clave primaria, estado, temperatura del primer motor y, temperatura del segundo motor y, temperatura del motor x, temperatura del motor z, temperatura del motor de la herramienta, tiempo en horas, tiempo en minutos y tiempo en segundos.

```
@Entity
public class Data extends Model{
    0 I d
    public Integer idData;
    @Constraints.Required
    public String estado;
    @Constraints.Required
    public String temperaturaya;
    @Constraints.Required
    public String temperaturayb;
    @Constraints.Required
    public String temperaturax;
    @Constraints.Required
    public String temperaturaz;
    @Constraints.Required
    public String temperaturah;
    @Constraints.Required
    public String tiempoh;
    @Constraints.Required
    public String tiempom;
    @Constraints.Required
    public String tiempos;
    public static Finder<Integer, Data> find = new Finder<>(Data.class);
    public Data(){
    4
```
*Figura 3. 46 – Modelo de datos*

#### **Modelo de archivos**

Se crea el modelo archivo en función de la información de los archivos. Contiene un id como clave primaria, nombre, nombre del usuario, semestre del usuario, fecha y hora de subida.

```
@Entity
public class Archive extends Model{
    BTA
    public Integer idRegistro;
    @Constraints.Required
    public String nombre;
    @Constraints.Required
    public String nombreusuario;
    @Constraints.Required
    public String semestreusuario;
    @Constraints.Required
    public String fecha;
    @Constraints.Required
    public String hora;
    public static Finder<Integer, Archive> find = new Finder<>/Archive.class);
    public Archive () {
```
*Figura 3. 47 - Modelo de archivos*

## **Enviar datos**

Se implementa la función de envío de datos. Esta función recibe el estado, las temperaturas y los tiempos de la máquina y los almacena. Siempre almacena los datos en el primer campo, no se crean más datos.

```
@Security.Authenticated(Secured.class)
public Result enviar (String estado,
                          String temperaturaya,
                          String temperaturayb,
                          String temperaturax,
                          String temperaturaz,
                          String temperaturah,
                          String tiempoh,
                          String tiempom,
                          String tiempos) {
    Data datosanteriores = Data.find.byId(1);
    datosanteriores.setado = estado;datosanteriores. temperature <math>ya = temperature <i>variance</i>datosanteriores. temperature <math>up = temperature <i>up</i></math> ;datosanteriores. temperature <math>x = temperature x</math>datosanteriores. temperature <math>z = temperature</math>datosanteriores. temperature <math>h = temperature h</math>datosanteriores.tiempoh = tiempo;datosanteriores. tiempo m = tiempo m;datosanteriores.tiempos = tiempos;datosanteriores.update();
    return ok("Completado");
```
*Figura 3. 48 – Controlador enviar datos*

## **Ingresar al sistema**

Se implementa el controlador del login. La primera función genera la página de login y le envía un formulario vacío con los campos necesarios. La segunda función envía al modelo a buscar un usuario, si lo encuentra le envía a la página de inicio (home), si no, le regresa al login con un error.

```
public Result login() {
    session(). clear();
    return ok(login.render(formFactory.form(Login.class)));
Ŧ
public Result authenticate() {
    Form<Login> loginForm = formFactory.form(Login.class).bindFromRequest();
    if (loginForm.hasErrors()) {
        return badRequest(login.render(loginForm));
    \} else {
        session(). clear();
        session("usuario", loginForm.get().usuario);
        return redirect(
                routes.HomeController.index()
        \rightarrow\mathbf{F}١
```
*Figura 3. 49 – Controlador ingresar al sistema*

## **Visualizar datos**

Se implementa el controlador de la visualización de datos. Para acceder se requiere que el usuario esté autenticado. Busca en el modelo los datos que se almacenan con  $id = 1$ , que son los datos de la máquina y regresa la página de visualización de datos.

```
//Visualizar Datos
@Security.Authenticated(Secured.class)
public Result datos () {
   Data data = Data.find.byId(1);
   return ok(datos.render(data,Usuario.find.query().where().eq("usuario", request().username()).findOne()));
Ŧ
```
*Figura 3. 50 - Controlador visualizar datos*

## **Enviar archivo**

Se implementa el controlador de envío de archivos. Para acceder se requiere que el usuario esté autenticado. La primera función genera la página de envío de archivos (envioarchivo). Cuando el usuario recibe la página y envía el archivo, el controlador recibe el alchivo como un formulario multiparte y extrae el archivo, el nombre del archivo, los nombres y apellidos del usuario actual, el semestre del usuario actual y la fecha y hora de envío. Almacena esos datos como un nuevo registro en archivos y si no hay errores genera la página de mensaje correcto. Si hay errores genera la página de error.

```
//Enviar Archivos
@Security.Authenticated(Secured.class)
public Result enviar() {
   return ok (envioarchivo.render (Usuario.find.query().where().eq("usuario", request().username()).findOne()));
//Almacenar Archivos
(Security.Authenticated(Secured.class)
public Result almacenar() {
    Archive registro = new Archive();
    Http.MultipartFormData<File> body = request().body().asMultipartFormData();
    Http.MultipartFormData.FilePart<File> archivo = body.getFile("archivo");
    if (!archivo.getFilename().equals("")) {
        String fileName = archivo.getFilename();
       File file = \archivo.getFile();
        File carpeta = new File("C://Users//Dan-RPS//Desktop//Archivos");
        if (!carpeta.exists())carpeta.mkdir();
       File newFile = new File("C://Users//Dan-RPS//Desktop//Archivos//" + fileName);
        file.renameTo(newFile);
        Usuario usuarioactual = Usuario.find.query().where().eq("usuario", request().username()).findOne();
        registero.nombre = fileName;registro.nombreusuario = usuarioactual.nombres + " " + usuarioactual.apellidos;
        redistro.semestreusuario = usuarioactual.semestre:
        DateFormat formatoFecha = new SimpleDateFormat("dd - MM - \gamma \gamma \gamma \gamma");
        DateFormat formatoHora = new SimpleDateFormat ("HH:mm:ss");
       Date fecha = new Date();
        registro.fecha = formatoFecha.format(fecha).toString();
       registro.hora = formatoHora.format(fecha).toString();
        registro.save();
        return ok(correcto.render("C:\\Users\\Dan-RPS\\Desktop\\Archivos\\" + fileName,
        Usuario.find.query().where().eq("usuario", request().username()).findOne()));
    lelse{
        return ok (error.render (Usuario.find.query ().where ().eq ("usuario", request ().username ()).findOne()));
```
*Figura 3. 51 - Controlador enviar archivo*

## **Visualizar registros**

Se implementa el controlador de visualización de registros. Para acceder se requiere que el usuario esté autenticado y que sea administrador. Esta función busca todos los registros en el modelo y los almacena en una lista. Le da la vuelta a la lista y genera la página de visualización (indicearchivo) con esa lista de archivos.

```
//Visualizar Registros
(Security.Authenticated (Secured.class)
public Result registro() {
   List<Archive> archivos = Archive.find.all();
   Collections.reverse(archivos);
   return ok(indicearchivo.render(archivos,Usuario.find.query().where().eq("usuario", request().username()).findOne()));
```
*Figura 3. 52 – Controlador Visualizar registros*

## **Visualizar usuarios**

Se implementa el controlador de visualización de usuarios. Para acceder se requiere que el usuario esté autenticado y que sea administrador. Esta función busca todos los usuarios en el modelo y los almacena en una lista. Luego genera la página de visualización (indiceusr) con esa lista de usuarios.

```
//Visualizar Usuarios
@Security.Authenticated(Secured.class)
public Result indiceusr() {
   List<Usuario> usuarios = Usuario.find.all();
    return ok(indiceusr.render(usuarios,Usuario.find.query().where().eq("usuario", request().username()).findOne()));
```
*Figura 3. 53 - Controlador visualizar usuarios*

## **Visualizar usuario**

Se implementa el controlador para visualizar un solo usuario. Para acceder se requiere que el usuario esté autenticado y que sea administrador. Esta función recibe como parámetro el id del usuario que se busca. Usa ese id para buscar el usuario en el modelo y si lo encuentra genera la página de visualización de usuario (mostrarusr). Si no lo encuentra envía un mensaje de no encontrado.

```
//Visualizar Usuario
(Security.Authenticated(Secured.class)
public Result mostrarusr (Integer id) {
   Usuario usuario = Usuario.find.byId(id);
    if(usuario==null){
        return notFound("Usuario no encontrado ):");
    return ok(mostrarusr.render(usuario,Usuario.find.query().where().eq("usuario", request().username()).findOne()));
```
*Figura 3. 54 - Controlador visualizar usuario*

## **Crear usuario**

Se implementa el controlador para crear un usuario. Para acceder se requiere que el usuario esté autenticado y que sea administrador. La primera función genera la página para crear un usuario (crearusr). A esta página le envía un formulario vacío con los campos para un nuevo usuario. La segunda función recibe el formulario que envía el administrador y guarda los campos en un nuevo usuario. Luego envía al administrador al índice.

```
//Crear Usuario
@Security.Authenticated(Secured.class)
public Result crearusr(){
   Form<Usuario> formUsuario = formFactory.form(Usuario.class);
   return ok(crearusr.render(formUsuario,Usuario,find.query(),where().eq("usuario", request(),username()),findOne()));
//Guardar Usuario
(Security.Authenticated(Secured.class)
public Result guardarusr(){
   {\tt Form<Usuario> formUsuario = formFactory, form(Usuario.class).bindFromRequest();}Usuario usuario = formUsuario.get();
   usuario.save();
   return redirect(routes.UsersController.indiceusr());
```
*Figura 3. 55 - Controlador crear usuario*

#### **Editar usuario**

Se implementa el controlador para editar un usuario. Para acceder se requiere que el usuario esté autenticado y que sea administrador. La primera función recibe como parámetro el id del usuario que se desea crear y busca ese usuario en el modelo. Si existe, genera la página de editar usuario (editarusr) con un formulario lleno con los campos del usuario a editar. Si no existe envía un mensaje. La segunda función almacena los nuevos datos del usuario. Toma el formulario con los nuevos datos que envía el administrador, busca el usuario a editar, reescribe los datos y le guarda. Redirecciona al administrador al índice.

```
//Editar Usuario
@Security.Authenticated(Secured.class)
public Result editarusr(Integer id) {
    Usuario usuario = Usuario.find.byId(id);
    if (usuario=null) {
       return notFound("Usuario no encontrado ):");
    .<br>Form<Usuario> formUsuario = formFactory.form(Usuario.class).fill(usuario);
    return ok(editarusr.render(formUsuario, id,Usuario.find.query().where().eq("usuario", request().username()).findOne()));
//Refrescar Usuario
(Security.Authenticated (Secured.class)
public Result refrescarusr(){
    Usuario usuario = formFactory.form(Usuario.class).bindFromRequest().get();
    Usuario usuarioanterior = Usuario.find.byId(usuario.idUsuario);
    if(usuarioanterior==null){
        return notFound("Usuario no encontrado");
    usuarioanterior.usuario = usuario.usuario;
    usuarioanterior.nombres = usuario.nombres;
    {\tt usvario} {anterior.appendlidos = usuario.appendlidos} ;{\tt usvarioanterior.cedula \, = \, usuario.cedula} \, ;{\tt usvario} anterior {\tt .semester = usuario {\tt .semester};}usuario anterior.tipo = usuario.tipo;usuarioanterior.update();
    return redirect(routes.UsersController.indiceusr());
```
*Figura 3. 56 - Controlador editar usuario*

#### **Eliminar usuario**

Se implementa el controlador para editar un usuario. Para acceder se requiere que el usuario esté autenticado y que sea administrador. Esta función recibe como parámetro el id del usuario que se desea eliminar, lo busca y lo elimina. Si no lo encuentra envía un mensaje. Luego redirecciona al administrador al índice.

```
//Eliminar Usuario
(Security.Authenticated(Secured.class)
public Result eliminarusr (Integer id) {
   Usuario usuario = Usuario.find.byId(id);
    if(usuario==null){
       return notFound ("Usuario no encontrado");
    -1
    usuario.delete();
    return redirect(routes.UsersController.indiceusr());
```
*Figura 3. 57 - Controaldor eliminar usuario*

## **Salir del sistema**

Se implementa un controlador adicional para salir del sistema. Se elimina la autentificación del sistema, envía un mensaje y redirecciona al usuario a la página de login.

```
public Result logout () {
    session().clear();
    flash ("success", "You've been logged out");
    return redirect(
           routes.Application.login()
    \mathcal{E}ł
```
*Figura 3. 58 - Controlador salir del sistema*

# **VALIDACIÓN**

## **Enviar datos**

Para el envío de datos, el cliente de datos ingresa con la siguiente url al sistema: http://localhost:9000/enviar/Apagado/20/21/22/23/24/00/00/00

La aplicación responde con el mensaje: 'Completado'

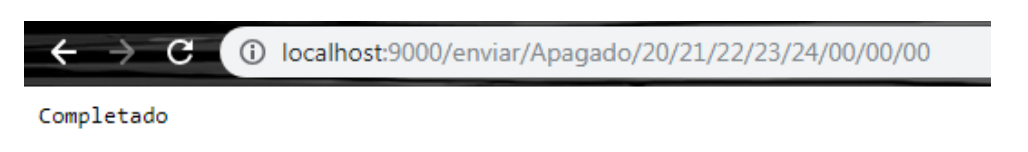

*Figura 3. 59 - Resultado enviar datos*

El envío de datos funciona correctamente.

## **Ingresar al sistema**

Al ingresar al sistema se genera la página de login, se ingresa el usuario y la contraseña y se genera la página de inicio.

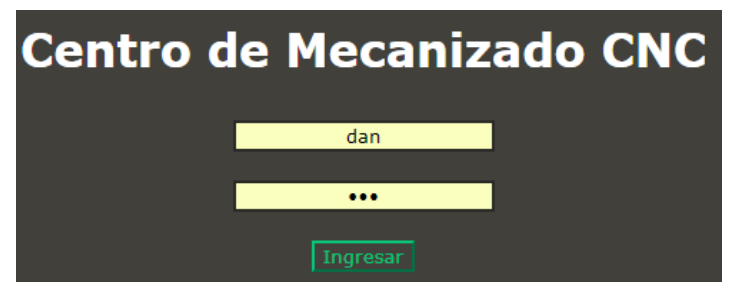

*Figura 3. 60 - Página de ingreso al sistema*

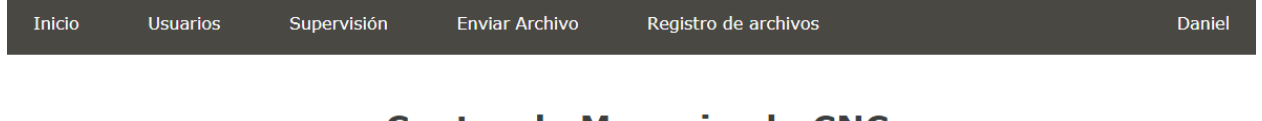

**Centro de Mecanizado CNC** 

**Bienvenidos** 

*Figura 3. 61 - Página de inicio y menú*

El ingreso al sistema funciona correctamente

## **Visualizar datos**

Se ingresa a la parte de visualización de datos a través del menú de inicio y se genera la página con los datos que se envió de la máquina.

## Datos de la máquina

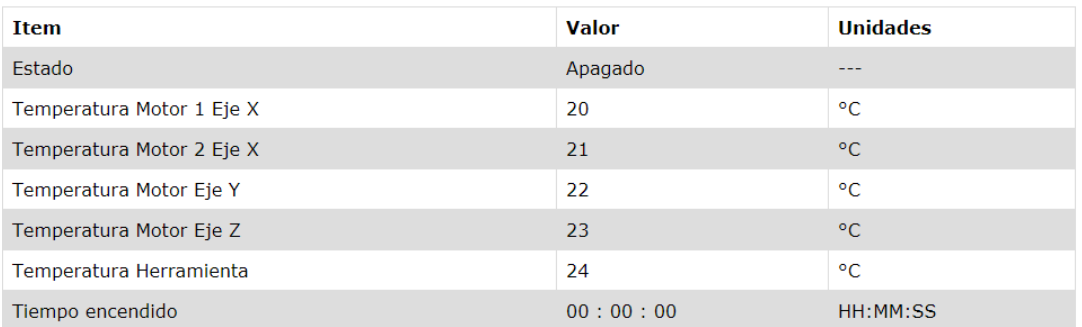

*Figura 3. 62 - Pagina de visualizador de datos*

La visualización de datos funciona de manera correcta.

## **Enviar archivo**

Se ingresa a la parte de envío de archivo a través del menú principal y se genera la página de envío de archivo

# **Enviar Archivo**

Seleccionar archivo Ningún archivo seleccionado Enviar

*Figura 3. 63 - Pagina para enviar archivo*

Se envía un archivo y se genera la página de respuesta

# **Archivo enviado!**

Archivo guardado dentro del servidor en C:\Users\Dan-RPS\Desktop\Archivos\Home.tap

*Figura 3. 64 - Confirmación de archivo enviado*

Se ingresa nuevamente y se envía un archivo vacío, se genera la página de error.

# Error!

Vuelve a intentarlo

*Figura 3. 65 - Error de archivo enviado*

El envío de archivos funciona correctamente

## **Visualizar registros**

Se ingresa a la página de registro de archivos desde el menú principal y se genera la página de registro de archivos. Se visualiza el último archivo enviado al inicio de la lista.

# **Registro de Archivos**

| <b>Nombre</b>   | <b>Nombre Usuario</b> | <b>Semestre Usuario</b> | <b>Fecha de subida</b> | Hora de subida |
|-----------------|-----------------------|-------------------------|------------------------|----------------|
| Home.tap        | Daniel Paez           | <b>Noveno</b>           | $03 -$ ene - 2019      | 21:27:40       |
| Brazo.nc        | <b>Estefy Avila</b>   | Noveno                  | $23 - dic - 2018$      | 14:58:12       |
| Bloque.tap      | Sebastián Erazo       | <b>Noveno</b>           | $22 -$ dic - 2018      | 20:20:23       |
| Parte 53. acode | Daniel Paez           | Noveno                  | $20 -$ dic - 2018      | 21:12:40       |
| Pieza1.tap      | Daniel Paez           | <b>Noveno</b>           | $20 - dic - 2018$      | 21:09:37       |

*Figura 3. 66 - Pagina de registro de archivos*

La visualización de archivos funciona de manera correcta.
#### **Visualizar usuarios**

Se ingresa a la página de usuarios desde el menú principal y se genera la página de usuarios con todos los usuarios del sistema.

#### **Usuarios**

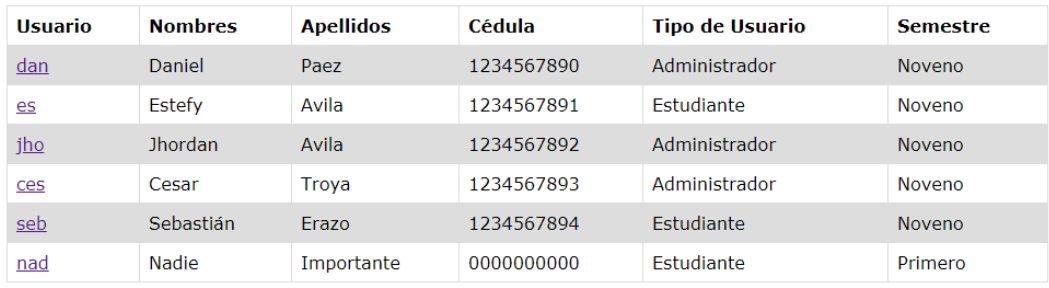

**Crear Usuario** 

*Figura 3. 67 - Pagina de registros de usuarios*

La visualización de usuarios funciona correctamente.

#### **Visualizar usuario**

Se ingresa al usuario Daniel desde la página de usuarios y se genera la página con su información.

# **Daniel Paez**

Usuario: dan Nombres: Daniel Apellidos: Paez Cédula: 1234567890 Editar Eliminar

*Figura 3. 68 - Visualización de usuario*

La visualización de un usuario funciona correctamente.

#### **Crear usuario**

Se presiona el botón de crear usuario desde la página de usuarios y se genera una página con el formulario vacío de un nuevo usuario.

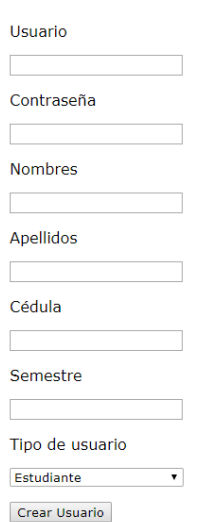

#### **Crear Usuario**

*Figura 3. 69 - Pagina de creación de usuarios*

Se llenan los campos y se almacena el usuario correctamente.

#### **Editar usuario**

Se presiona el botón de editar usuario dentro de la página de visualizar usuario y se genera un formulario con los datos del usuario que se pueden editar

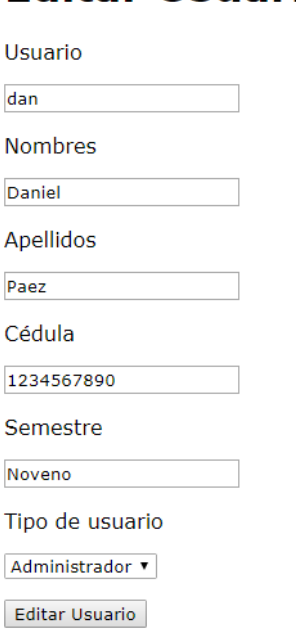

**Editar Usuario** 

*Figura 3. 70 - Pagina de edición de usuario*

Se cambian los datos que se desea y se almacenan los nuevos datos correctamente.

#### **Eliminar usuario**

Se presiona el botón de eliminar desde la página de visualizar usuario y se envía un mensaje de confirmación.

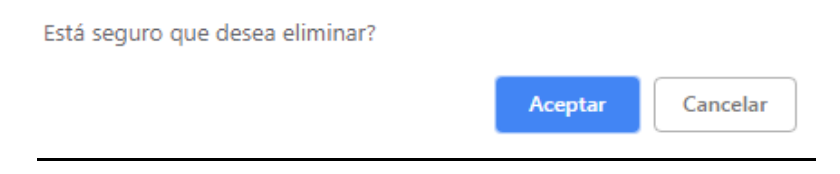

*Figura 3. 71 - Confirmación de eliminación de usuario*

Se acepta y el usuario se elimina correctamente.

# **4. CAPÍTULO IV**

# **CONSTRUCCIÓN Y PRUEBAS DE FUNCIONAMIENTO**

Este capítulo tiene como finalidad mostrar de forma más detallada el proceso constructivo y las pruebas del funcionamiento de la maquina

# **CONTRUCCIÓN DEL SISTEMA**

La construcción se dividió en 4 partes principales, al ser ensambladas de forma correcta y secuencial forma el conjunto final obtenido.

## **CONSTRUCIÓN DEL SOPORTE PRINCIPA**

En la Figura 4.1 se observa el diagrama de proceso de construcción del soporte principal, los materiales son:

- 10,7 m de perfil IPE 120 acero ASTM A36
- 8 pletinas 140 x 120 mm x 5 mm de espesor ASTM A36
- 6,768 m de perfil UPN 100 acero ASTM A36
- 6,768 m de perfil IPE 80 acero ASTM A36
- 44 pernos cabeza hexagonal de 3/8'' X 3/4''
- 64 ángulos 20 x 3 mm acero ASTM A36

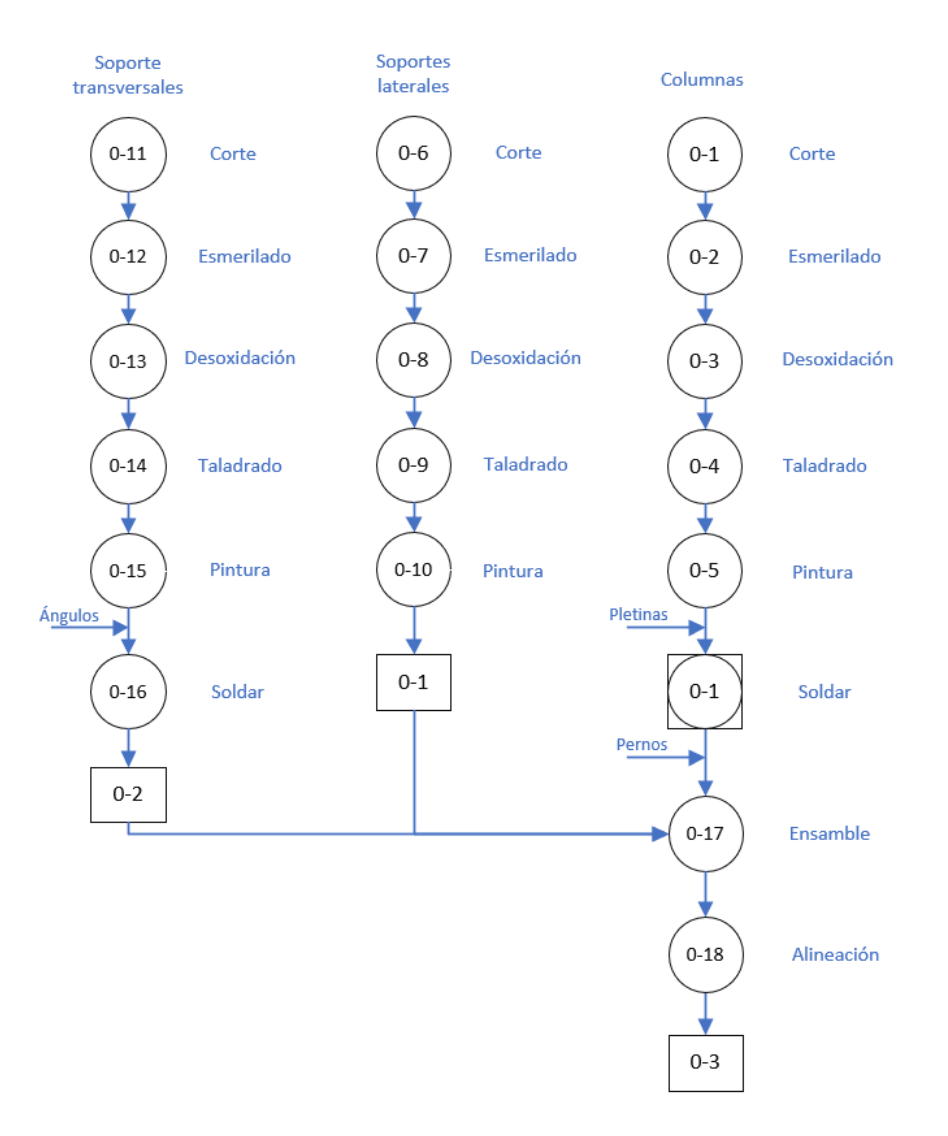

*Figura 4. 1 – Diagrama de proceso de construcción del soporte principal* 

En la Figura 4.2 se muestra la simulación resultante del ensamble del soporte principal

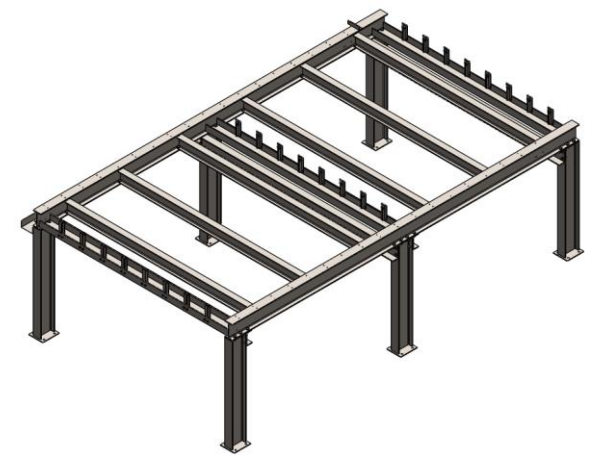

*Figura 4. 2 – Soporte principal*

#### **CONSTRUCIÓN DEL EJE X**

En la Figura 4.3 se observa el diagrama de proceso del eje X, los materiales son:

- Soporte principal
- Riel auto-soportada
- Rodamiento soporte fijo
- Tornillo de potencia
- Rodamientos lineales de bolas recirculantes
- 48 pernos cabeza hexagonal M5 x 15 mm
- 2 ángulos 60 x 6 mm acero ASTM A36

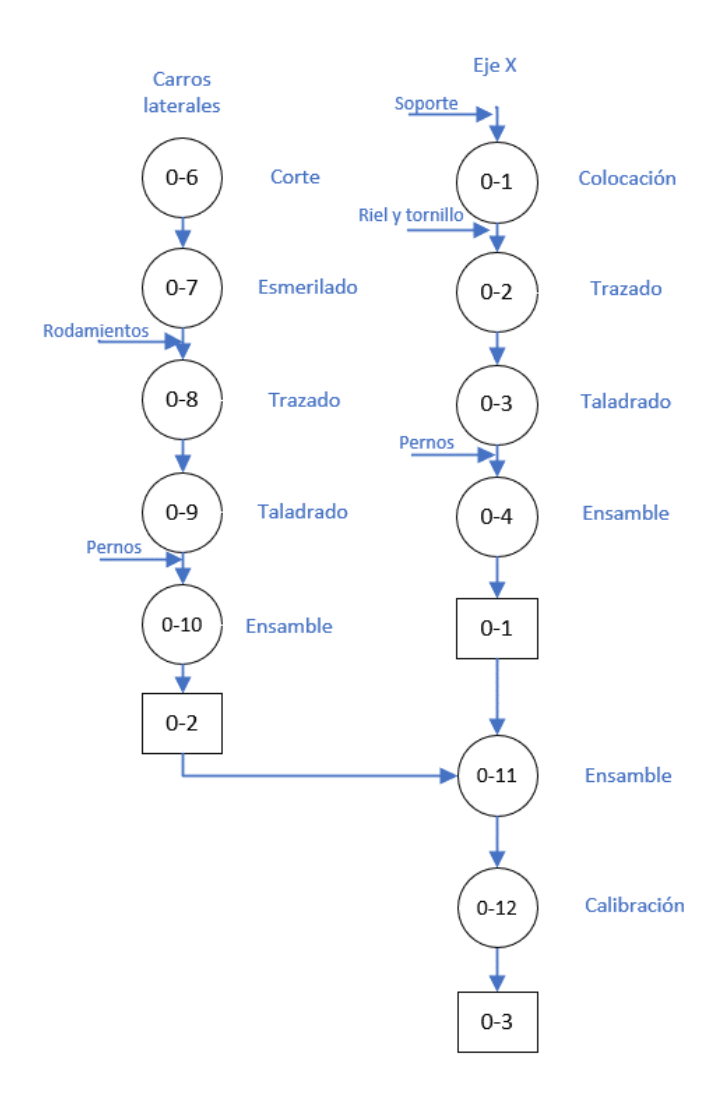

*Figura 4. 3 – Diagrama de proceso de construcción del eje X*

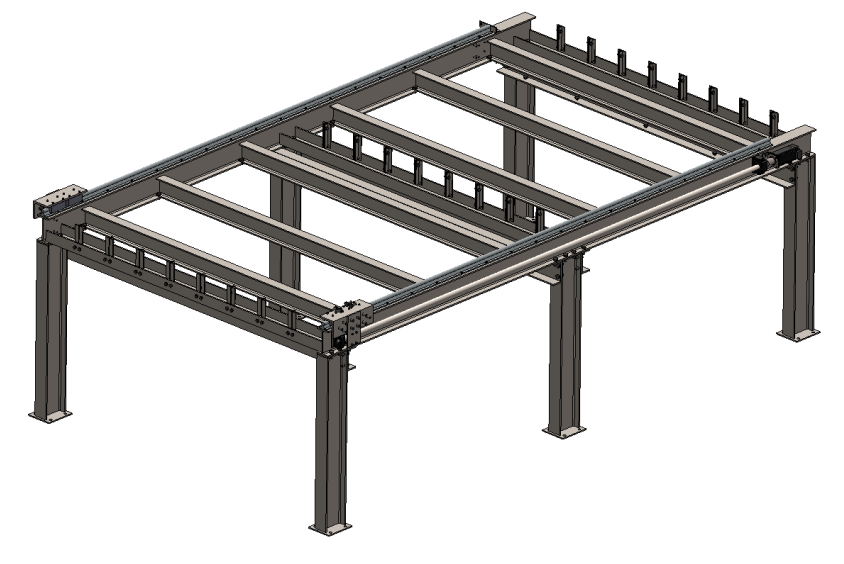

En la Figura 4.4 se muestra la simulación resultante del ensamble del eje X

*Figura 4. 4 – Eje X*

## **CONSTRUCIÓN DEL EJE Y**

En la Figura 4.5 se observa el diagrama de proceso del eje X, los materiales son:

- Carros laterales
- Riel auto-soportada
- Rodamiento soporte fijo
- Tornillo de potencia
- 1,8 m de perfil UPN 100 acero ASTM A36
- 3,2 m de perfil rectangular 8 X 15 mm acero ASTM A36
- 40 pernos cabeza hexagonal M5 x 15 mm

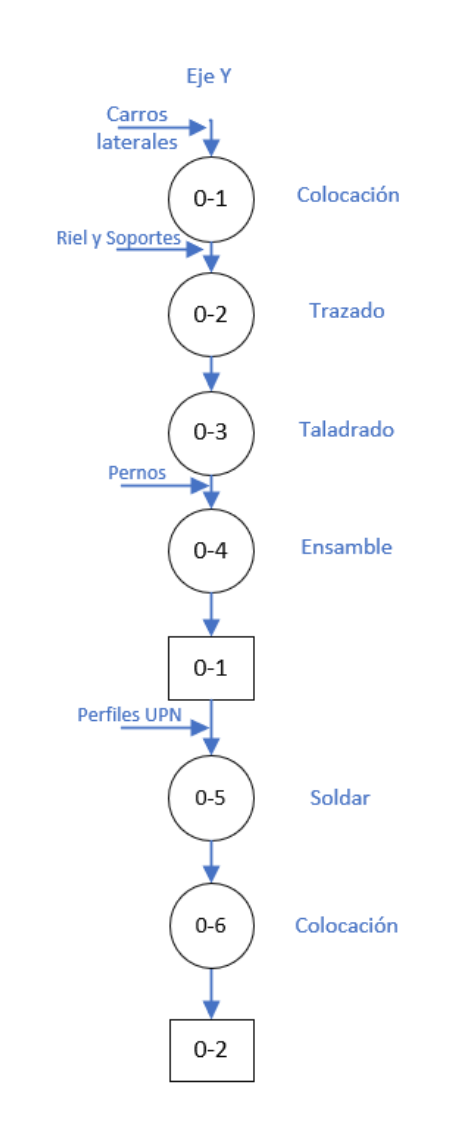

*Figura 4. 5 – Diagrama de proceso de construcción del eje Y* En la Figura 4.6 se muestra la simulación resultante del ensamble del eje X

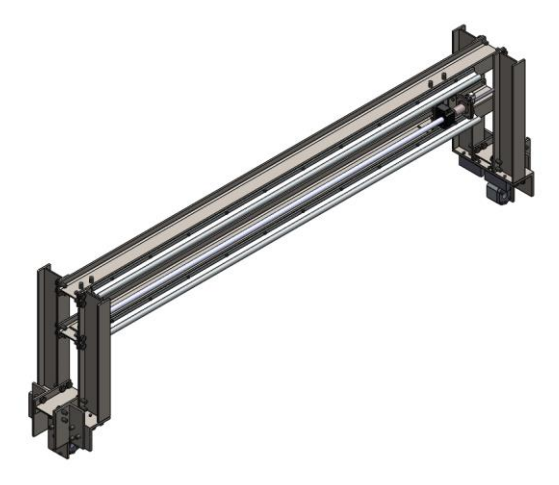

*Figura 4. 6 – Eje Y*

#### **CONSTRUCIÓN DEL EJE Z**

En la Figura 4.7 se observa el diagrama de proceso del eje Z, los materiales son:

- Riel auto-soportada
- Rodamiento soporte fijo
- Tornillo de potencia
- Pletina de 550 x 165 mm x 4 mm de espesor ASTM A36
- 16 pernos cabeza hexagonal M5 x 15 mm

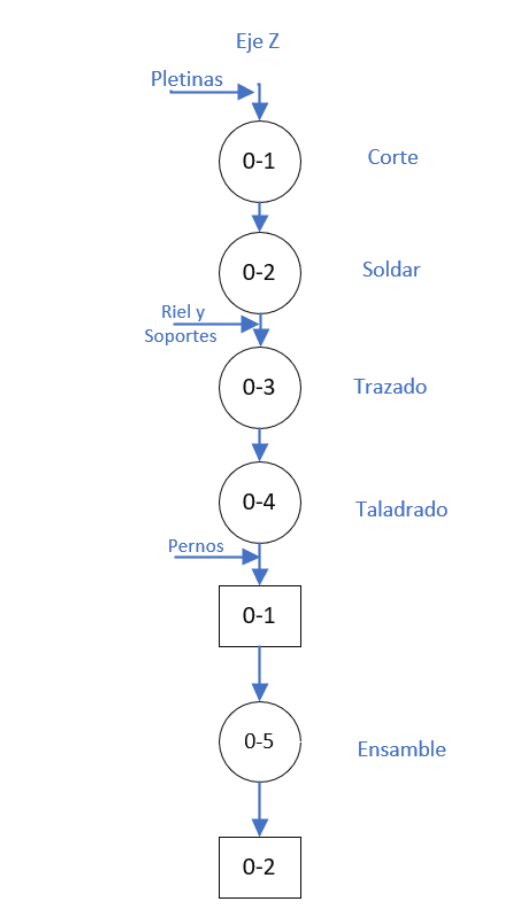

*Figura 4. 7 – Diagrama de proceso de construcción del eje Z*

En la Figura 4.8 se muestra la simulación resultante del ensamble del eje Z

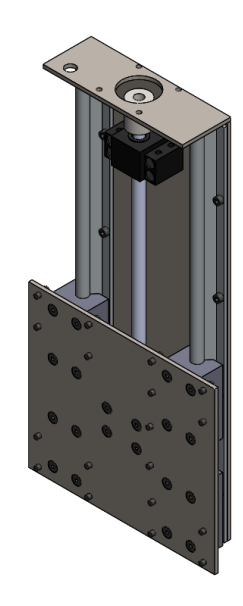

*Figura 4. 8 – Eje Y*

#### **ENSAMBLE FINAL**

Por último, se une todas las partes de la estructura como se muestra en la Tabla 4.1

| <b>Procedimiento</b>                   | Imagen                |  |  |
|----------------------------------------|-----------------------|--|--|
| Se colocan las pletinas longitudinales |                       |  |  |
| Se acopla el eje Y                     | <b>CAPALIT</b><br>-39 |  |  |

*Tabla 4.1 - Ensamble de estructura*

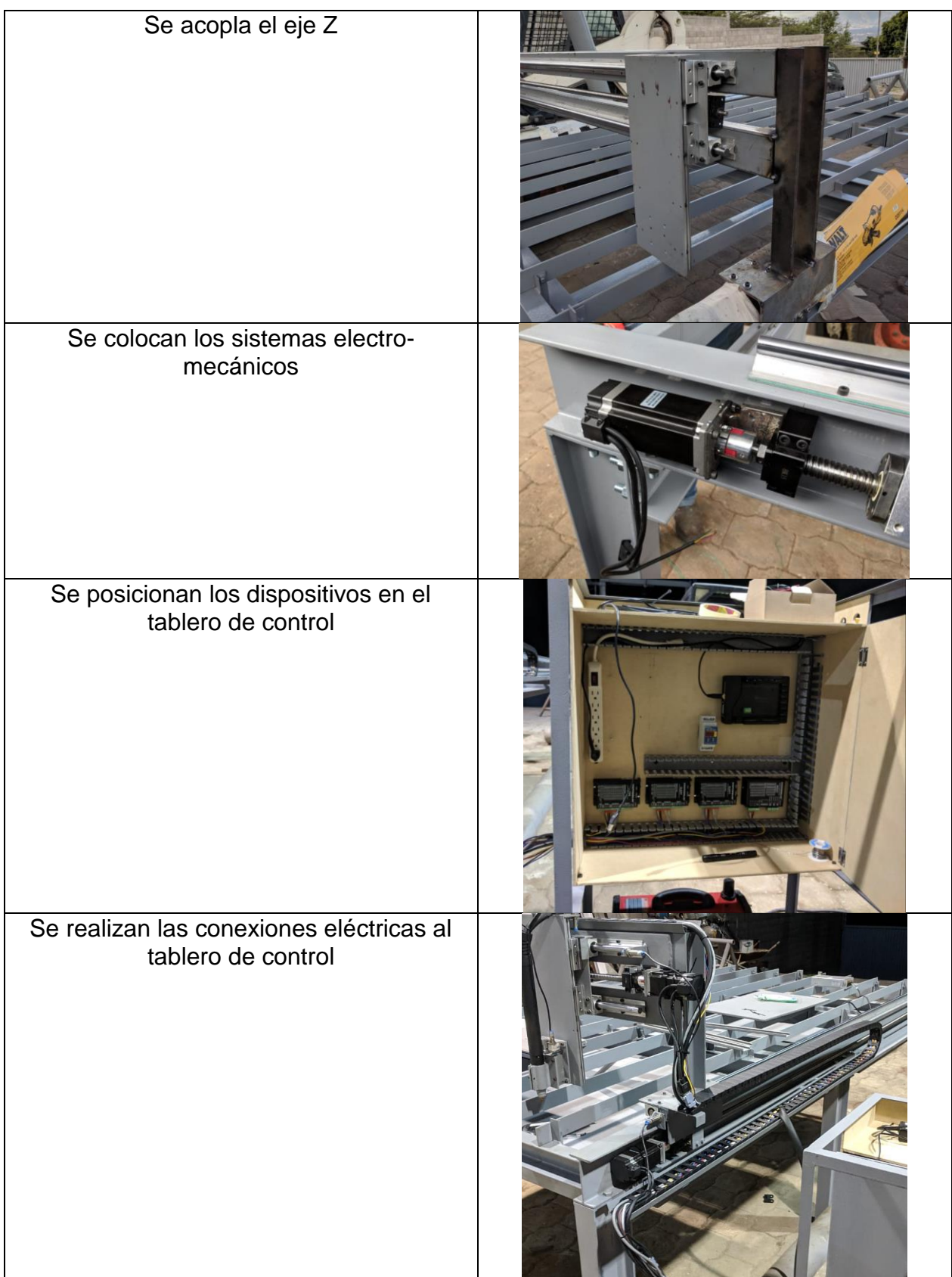

### **PRUEBA DE FINES DE CARRERA**

Con el propósito de comprobar funcionamiento de los fines de carreras para todos los ejes se procedió inicialmente a la activación falsa de los mismos haciendo uso de una placa metálica que simula la aproximación del eje; una vez probada su correcta activación, se realizaron aproximaciones repetitivas a diferentes velocidades y desde diferentes distancias, en todas las circunstancias normales de funcionamiento el equipo respondió según lo esperado.

## **PRUEBA DE VELOCIDAD EN LOS EJES X, Y, Z**

La prueba de velocidad se realizó tomando mediciones del tiempo requerido por la máquina para desplazarse sobre una distancia definida, con el objetivo de evaluar tanto lo indicado como la repetitividad de dicho parámetro se usaron distancias alternadas entre sí; en la Tabla 4.2 se presentan los resultados.

| Eje | Distancia | Tiempo | Velocidad | Velocidad  |
|-----|-----------|--------|-----------|------------|
|     | [mm]      | [seg]  | [mm/seg]  | <b>RPM</b> |
| Χ   | 1000      | 59.8   | 16.72     | 250.84     |
|     | 500       | 30.3   | 16.50     | 247.52     |
|     | 1000      | 60.1   | 16.64     | 249.58     |
|     | 500       | 29.3   | 17.06     | 255.97     |
|     | 1000      | 60.5   | 16.53     | 247.93     |
| Y   | 500       | 30.1   | 16.61     | 249.17     |
|     | 1000      | 59.8   | 16.72     | 250.84     |
|     | 1500      | 90.6   | 16.56     | 248.34     |
|     | 2000      | 121.1  | 16.52     | 247.73     |
|     | 1000      | 59.3   | 16.86     | 252.95     |
| Z   | 100       | 6.3    | 15.87     | 238.10     |
|     | 200       | 12.2   | 16.39     | 245.90     |
|     | 100       | 6.2    | 16.13     | 241.94     |
|     | 200       | 11.6   | 17.24     | 258.62     |
|     | 100       | 5.9    | 16.95     | 254.24     |

*Tabla 4.2 - Resultados de pruebas de velocidad*

Con base en los valores obtenidos se procedió a calcular la velocidad promedio en cada uno de los ejes, los resultados obtenidos reflejan para X una velocidad de 250.37  $[RPM]$ , para Y una velocidad de 249.80  $[RPM]$  y para el eje Z una velocidad de 247.75  $[RPM]$ ; el análisis puede ser observado en la Figura 4.9.

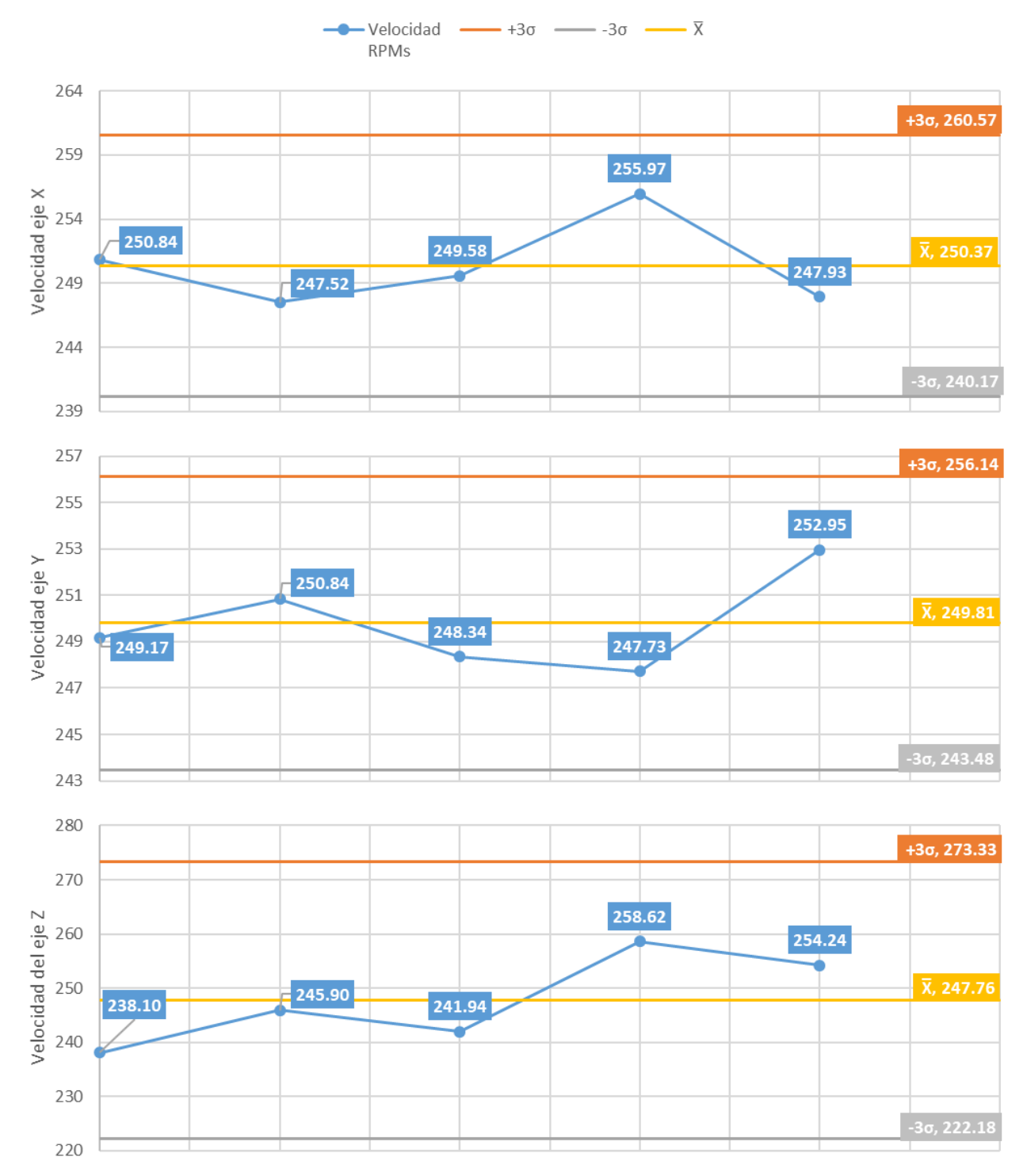

#### *Figura 4. 9 Cartas de control de velocidad en los ejes*

Las cartas de control están construidas bajo el concepto estadístico de que el 90% de los datos debe permanecer dentro de 6 desviaciones estándar de la muestra dada; es decir, los datos deben permanecer dentro del rango del límite inferior y el límite superior dados por un desplazamiento desde la media de 3 desviaciones estándar (σ),  $\overline{X}$ -3σ y  $\overline{X}$ +3σ respectivamente.

Es importante recalcar que la configuración de velocidad fue seleccionada y configurada dentro de Mach3, las pruebas presentadas fueron realizadas bajo una configuración estándar considerada como adecuada para el funcionamiento, sin embargo, esta configuración puede ser adaptada a diferentes requerimientos de trabajo.

## **PARO DE EMERGENCIA**

Para comprobar funcionamiento del interruptor de emergencia se verificó los siguientes parámetros haciendo uso de un multímetro:

- No continuidad del cableado con el interruptor accionado.
- Continuidad del cableado con el interruptor desactivado.
- Inexistencia de diferencia de potencial entre las terminales de entrada de la fuente de poder con el interruptor activado.
- Diferencia de potencial correcta sobre las terminales de entrada de la fuente de poder con el interruptor desactivado.

Finalmente se realizaron pruebas de interrupción de funcionamiento, activando el interruptor mientras la máquina realizaba alguna traslación programada; en todos los casos el equipo se comportó según lo esperado deteniendo sus operaciones de manera instantánea.

# **MÁXIMA ÁREA DE TRABAJO**

La máxima área de trabajo fue comprobada posteriormente a la calibración completa del equipo a fin de que los valores reflejados en el software se ajusten a la realidad, al desplazar cada uno de los ejes con supervisión visual hasta las posiciones más alejadas del ´cero máquina´ que no comprometan las limitaciones mecánicas se determinó que el área de trabajo máxima del prototipo es de:

- 2440 mm en el eje Y
- 1250 mm en el eje X
- $\bullet$  190 mm en el Z

## **PRUEBA DE FILTRADO DE RUIDO EN LA IMAGEN**

El objetivo de la prueba es asegurar que el algoritmo encargado de la reducción de ruido de la imagen se encuentre adecuadamente calibrado, esto con el propósito de que reducir las detecciones falsas dentro de la imagen; con este fin se generan fotografías de baja calidad y se determina la cantidad de detecciones obtenidas, se considera que un 5% de error es aceptable para la aplicación. Para las pruebas se trazó una línea y se tomaron varias mediciones de las detecciones sobre el filtrado. En la figura 4.10 se puede observar diferentes capturas de la misma imagen; a) muestra la imagen original convertida a escala de grises, b) presenta la imagen con un filtrado de ruido pobre y c) muestra la imagen con un filtrado adecuado donde se detecta una única región.

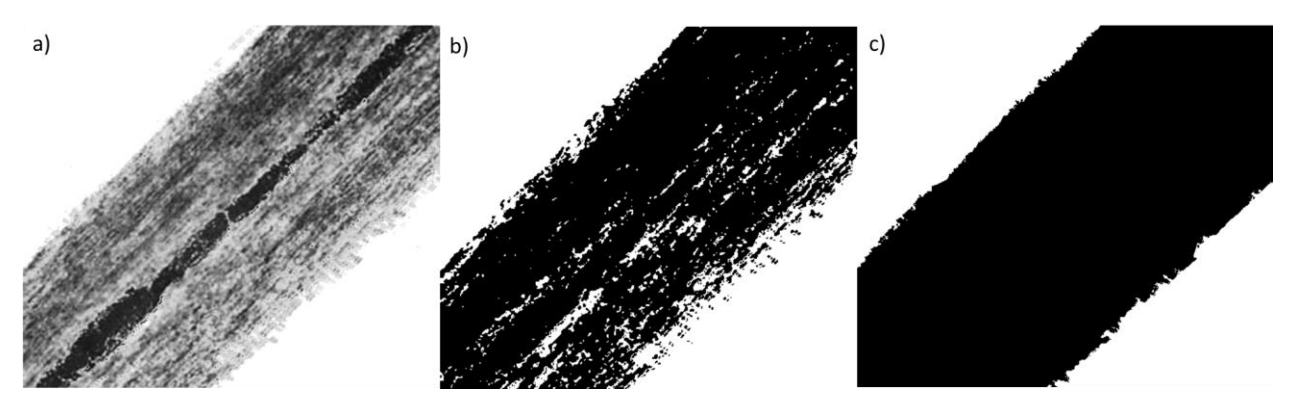

*Figura 4. 10 - Pruebas de filtrado a) Imagen original b) Imagen con pobre filtrado c) imagen con correcto filtrado*

Con la calibración finalizada se realizaron 60 capturas desplazando el objetivo angular y longitudinalmente, dos de las mediciones presentaron errores significando un 96,66% de aserciones. Con una imagen de 300x300 pixeles se calibró el filtro para eliminar regiones dispersas de menos de 10x10 pixeles y conectar regiones superiores a los 50x50 pixeles.

# **PRUEBAS DE BINARIZACIÓN DE LA IMAGEN**

Al igual que el filtrado, la binarización resulta crucial al momento de realizar identificación por regiones dentro de una imagen; sin embargo, seleccionar adecuadamente los niveles de color involucra gran variedad de factores externos que deben tomarse en cuenta. En la Figura 4.11 [70] se presenta la misma imagen procesada bajo diferentes condiciones de luz.

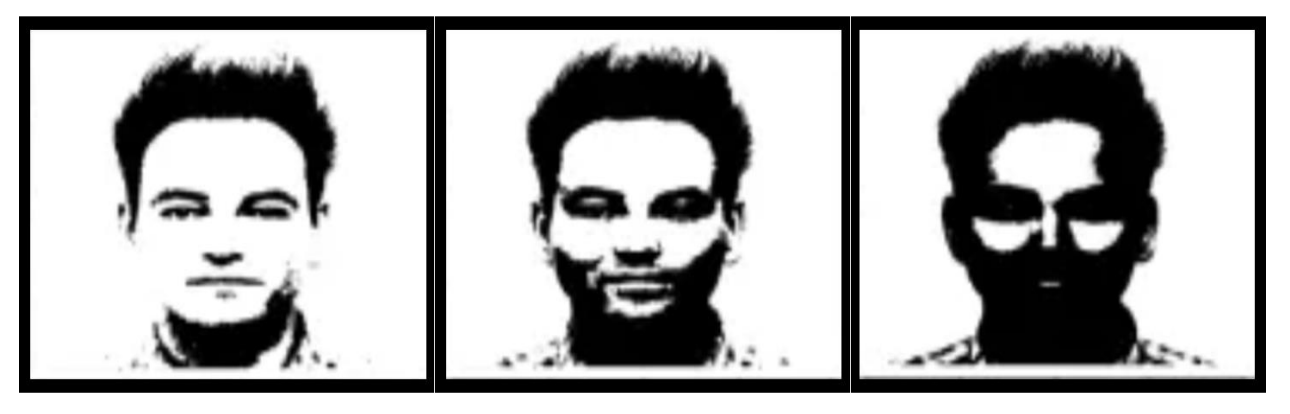

*Figura 4. 11 - Diferentes resultados de binarización*

Usualmente la calibración de la binarización selectiva de la imagen constituye un problema complejo debido a la iluminación variable, sin embargo, al hacer uso de una cámara con anillo de luz incorporado la problemática se limita únicamente a la correcta selección de los factores. Se requirieron dos procesos de binarización separados:

- El primero destinado a la detección de las líneas de la plantilla (color negro) procede transformando la captura a una escala de grises y definiendo el valor de filtrado como una intensidad inferior a 100; con esta configuración se obtuvieron resultados positivos el 95% de las pruebas.
- El segundo proceso se destina al filtrado de los marcadores para lo cual el filtro se realiza a nivel de las 3 capaz de una imagen RGB considerando como detección positiva a todo pixel que contenga un valor en el canal "RED" al menos un 58% superior al resto de canales; con esta configuración se obtuvo un 3% de error durante las pruebas

#### **PRUEBA DE REPETIBILIDAD**

Para establecer la repetibilidad del equipo se realizó 168 aproximaciones a 42 puntos lo que corresponde a 4 aproximaciones distintas para cada punto de la matriz basados en la normativa ISO 230-2:2006 [20] se usaron las ecuaciones 2 y 3 de la sección de telemetría; para el siguiente detalle se considera "aproximación cercana" como aquella que se realiza desde la cercanía al cero máquina de cada eje y lo opuesto se considera "aproximación lejana":

- Para el eje X en una aproximación lejana se obtuvo un 2.03% de error.
- Para el eje X en una aproximación cercana se obtuvo un 3.80% de error.
- Para el eje Y en una aproximación cercana se obtuvo un 6.86% de error.
- Para el eje Y en una aproximación lejana se obtuvo un error del 4.26%

Se determina un promedio de 96.78% de repetibilidad; sin embargo, es importante considerar que estas mediciones se realizaron con poco uso de la maquina en un estado óptimo y sin considerar diferentes efectos térmicos sobre el estado mecánico de la misma.

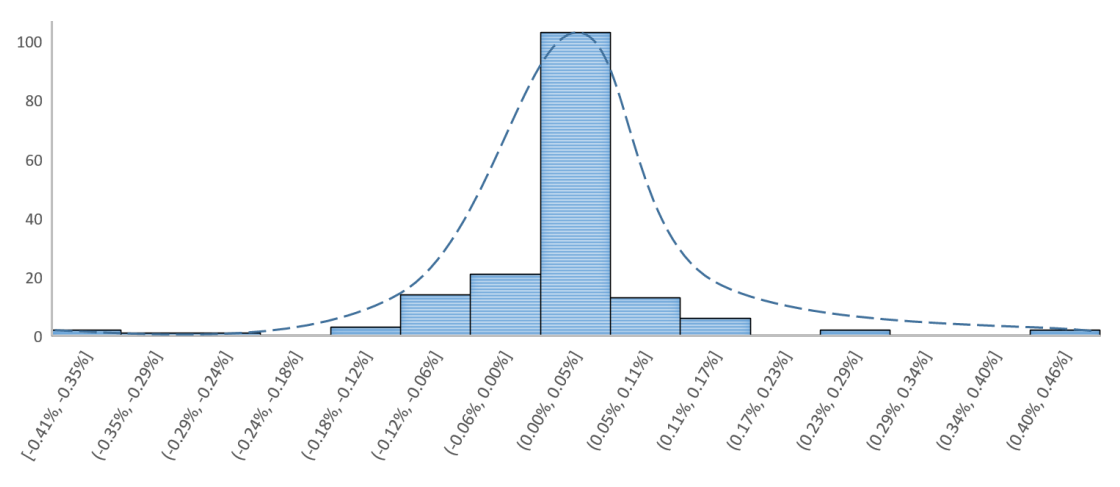

*Figura 4. 12 - Histograma del error porcentual.*

Adicionalmente, en la Figura 4.12 se presenta un análisis por histograma de los resultados donde se interpretan las frecuencias de aparición de un rango de error porcentual siendo negativas las aproximaciones lejanas y positivas las cercanas; el comportamiento en forma de campana de Gauss hace referencia a un fenómeno de naturaleza común y el rango de error principal hace reseña a los valores altos de repetibilidad obtenidos previamente, por lo cual se trata de un comportamiento esperable.

## **PRUEBA DE CORTE**

Las pruebas se realizaron en placas de acero de diferente espesor a una presión constante de aire de 70 Psi y una boquilla de 1mm, se varió la velocidad y la corriente en los diferentes cortes. En la Figura 4.13 muestra diferentes cortes realizados en una placa de 3mm, se aprecia que el aumento de la corriente disminuyo la calidad del corte.

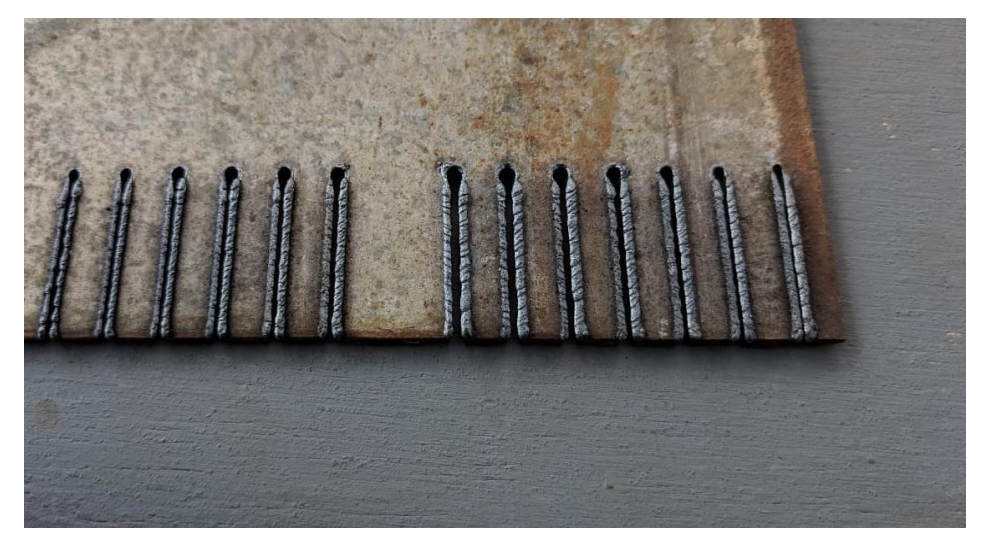

*Figura 4. 13 - Fotografía de las pruebas de corte en placa de 3mm*

En la Tabla 4.2 se listan los resultados obtenidos de los cortes realizados a diez diferentes placas de acero buscando especificar los factores de ajuste (Corriente y velocidad de avance) que garanticen un acabado final adecuado del corte plasma sobre el material.

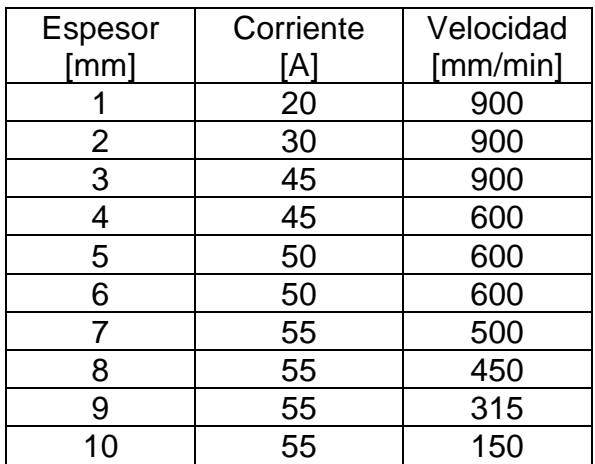

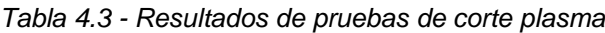

# **5. CONCLUSIONES**

- La implementación de un centro de mecanizado mecatrónico CNC haciendo uso de la técnica LRFD para el diseño mecánico garantiza la robustez del equipo; cuenta con 4 motores a pasos destinados al control de 3 ejes de movimiento, dos de los actuadores trabajan de forma simultánea sobre el eje X y los restantes se dividen entre el eje Y & el Z; cada uno de ellos cuenta con su controlador independiente intercomunicado con una tarjeta ZKmotion que recibe comandos desde el software Mach3. Gracias a su diseño modular el equipo es rápidamente adaptable a diferentes funciones como por ejemplo el corte plasma, el mecanizado por arranque de material o la telemetría con visión artificial.
- Las pruebas realizadas en el equipo permiten alcanzar precisiones de corte cercanas a los 200 micrómetros, en planchas de acero de hasta 12 mm de espesor, superando los objetivos planteados.
- Mach3 fue seleccionado como el software de control base para la plataforma y ha demostrado ser la elección adecuada no únicamente por las múltiples funciones propias del equipo, el amplio soporte público, la documentación y la variedad de opciones disponibles, sino también, por la capacidad de enlazarse a otros medios de desarrollo y codificación como es el caso del lenguaje de programación C# sobre el IDE MS Visual Studio que se usó para la implementación de la telemetría con visión artificial.
- La plataforma IIOT implementada en el prototipo se presenta como un sustento destacable de las capacidades existentes para la intercomunicación de componentes, siendo fácilmente expandible y suministrando un medio comunicación con el usuario.
- Tras pruebas exhaustivas se ha elaborado una tabla de calibración que indica los parámetros de presión de aire, velocidad de avance y nivel de corriente las cuales garantizan un adecuado corte a diferentes espesores de material.

# **6. RECOMENDACIONES**

- A fin de garantizar un duradero funcionamiento del sistema y la perpetuación de sus cualidades es imprescindible que se realice una correcta lubricación de todos los componentes que se encuentren sometidos a fricción, así como, una revisión periódica en búsqueda de desechos o partículas que puedan llegar a interferir con las partes móviles y causar desperfectos.
- Al realizar cortes pequeños se sugiere buscar posiciones de trabajo que eviten desgastar las pletinas usadas como soporte del material, sin embargo, queda a discreción del usuario verificar el desgaste de dichos componentes para determinar su oportuno reemplazo.
- El mantenimiento adecuado de la cama de agua, así como de su contenido, ayuda a la reducción de riesgos y contaminación en el espacio de trabajo por lo cual cada operario debe evaluar el momento adecuado para realizar la limpieza correspondiente, sin embargo, con fines ecológicos se recomienda garantizar el correcto manejo de los desperdicios acumulados.
- Al realizar un corte con la herramienta plasma, seleccionar una correcta velocidad de trabajo, intensidad de corriente y presión de aire ayuda a aumentar el tiempo de vida útil de los consumibles sobre la antorcha por lo cual es recomendable referirse a las especificaciones del fabricante antes de realizar cualquier operación.
- Aunque el equipo cuenta con varias medidas de seguridad como son los sensores inductivos y el paro de emergencia, si es importante señalar el valor de la capacitación de cualquier operario previo al uso de la herramienta; un individuo que ignore los pormenores de su manejo constituye un riesgo para su persona, quien se encuentre a su alrededor y para la máquina.
- En la documentación tanto en las páginas previas, el libro de adjuntos, el manual técnico y los planos se ha buscado agregar tanta información de valor como los

miembros del equipo han considerado pertinente, sin embargo, en caso de que existe alguna duda no solventada en dichos textos, se recomienda recurrir a los contenidos técnicos de cada uno de los fabricantes de las partes usadas.

• Se alienta el uso del equipo con fines académicos y el diseño de nuevos módulos que impulsen el mejoramiento de sus capacidades.

## **7. BIBLIOGRAFÍA**

- [1] Sterson, Industrial Atuomation and Process Control, Pearson, 2003.
- [2] A. F. C. P. S. Krar Steve F., Tecnologias de las máquinas-herramientas, Alfaomega, 2002.
- [3] R. J. Naiy, «he Role of Computer Aided Design (CAD) in the Manufacturing and Digital Control (CAM),» Foundation of Technical Education - Iraq. Contemporary Engeeniering Sciences. Vol 6, [En línea]. Available: http://www.m-lang.org/es/about.
- [4] R. Sánchez, «Accionamiento y Actuadores Electricos,» Departamento de Ingeniería Minera, Mecánica y Energética. Universidad de la Huelva, Noviembre 2008. [En línea]. Available: http://www.uhu.es/rafael.shanchez.
- [5] R. Cobo, «El ABC de la Automatización Servomotores,» AIE Asociación de la Industria Eléctrica y Electrónica., [En línea]. Available: http://www.aie.cl.
- [6] M. A. D. Gómez, «Motor paso a paso. Sistemas Electrónicos Digitales. Universidad de Vigo,» 2011. [En línea]. Available: http://mdgomez.webs.uvigo.es.
- [7] Firgelli, «Linear Actuator Basics, so how does a Linear Actuator work,» 17 Noviembre 2014. [En línea]. Available: https://www.firgelliauto.com/blogs/news/how-does-alinear-actuator-work.
- [8] R. Jiménez, «Control numérico por computador.,» Facultad de Ingeniería, Universidad de Buenos Aires, 2015. [En línea]. Available: http://materias.fi.uba.ar.
- [9] Craig, «Introduction to sensors. Actuators & Sensors in mechatronics,» Diciembre 2017. **If the Industry COLL** En línea]. Available: http://engineering.nyu.edu/mechatronics/Control\_Lab/Criag/Craig\_RPI/SenActinMe cha/S%26A\_Sensors\_Introduction.pdf.
- [10] Omega Engineering, «What is a RTD Sensor,» [En línea]. Available: http://www.omega.com/prodinfo/rtd.html.
- [11] ARIAN, «Qué son y como funcionan las Termocuplas Nota técnica 2 Rev. B,» Mayo 2018. [En línea]. Available: http://www.arian.cl/downloads/nt-002.pdf.
- [12] M. Rossi, Herramientas modernas: Mandos hidráulicos, métodos de fabricación, tiempos de producción, Volumen 2, Octaba edición.
- [13] U. S. A. C. A. S. Command, «Military Newbie US ARMY WARRANT OFFICER ADVANCED COURSE,» 1988. [En línea]. Available: http://militarynewbie.com/wpcontent/uploads/2013/11/US-Army-machinist-course-Milling-Machine-Operations-OD1644.pdf. [Último acceso: Febrero 2018].
- [14] D. M. y. Herramientas. [En línea]. Available: https://www.demaquinasyherramientas.com.
- [15] E. &. E. Cuesta Gonzáles, «Integración de funciones CAD/CAM destinadas al corte de chapa mediante oxicorte y plasma,» 1996. [En línea]. Available: http://digibuo.uniovi.es/dspace/handle/10651/14279.
- [16] C. A. Casarotto. [En línea]. Available: http://adolfocasaretto.com.
- [17] R. Romeva, Diseño Concurrente, Ediciones UPC, Abril, 2002.
- [18] Y. Bladwin, Desing Rules "The Power of modularity", Cambridge, Massachusetts: MIT Press, 2000.
- [19] L.D.A. (ALACERO), *Especificación ANSI/AISC 360-10 para construcciones de acero,* 2010.
- [20] ISO, *230-2 - Test code form machine tools - Determination of accuracy and repeatability of positioning numerically controled axes,* 2006.
- [21] a. G. C. Lira., *The evaluation of the uncertanity of postional deviations of CNC machine tools,* 2004.
- [22] L. e. a. e. Nalpantidis, «Computer Vision System Springer,» *10th International Conference, ICVS,* vol. 9163, pp. 6-9, 2015.
- [23] A. A.-H. P. W. Wermer Diana, Truncated signed distance functions: Experiments on voxel size, International Conference Image Analysis and Recognitions. Springer Cham, 2014.
- [24] F. e. a. Cristina, «Desarrollo de un escáner #d mediante cámaras estereoscópicas e iluminación láser,» de *XIII Congreso Argentino de Ciencias de la Computación*, Buenos Aires, 2007.
- [25] S. R. ,. V. C. ,. R. R. Compañ P., Visión estereoscópica en un modelo multirresolución., Alicante: Dpto. Ciencia de la Computación e Inteligencia Artificial, Universidad de Alicante.
- [26] V. D. K. D. A. A. M. Á. &. S. M. M. Ubieto, «Reconstrucción 3D de modelos utilizando técnicas de visión artificial».
- [27] D. Á. M. Chango Collaguazo, Implementación de un Sistema Fotogramétrico Digital de Corto Alcance 3D, 2011.
- [28] L. Kyoochum, «The internet of things (IoT): Applications, investments and challenges for enterprises,» *Elsevier,* p. https://doi.org/10.1016/j.bushor.2015.03.008., Agosto 2015.
- [29] Gilchrist, «Industry 4.0: The Industrial Internet of things,» *Apress,* nº DOI: 10.1007/978-1-4842-2047-4, 2016.
- [30] C. B. T. M. D. O. S. Jeschke, «Industrial Internet of Things and Cyber Manufacturing Systems,» Octubre 2016. [En línea]. Available: https://link.springer.com/chapter/10.1007/978-3-319-42559-7\_1..
- [31] Inductuve Atuomation, «Common Ignition Architectures,» [En línea]. Available: https://inductiveautomation.com/ignition/architectures.
- [32] F. d. E. d. C. O. d. Ansalucía, «Direcciones IP,» *Revista digital para profesionales de la enseñanza - http://feandalucia.ccoo.es/docu/p5sd7257.pdf,* p. Mayo, 2010.
- [33] R. G. Cicileo, «Internet Society IPv6 para todos Guía de uso y aplicación para diversos entornos,» [En línea]. Available: http://www.ipv6tf.org/pdf/ipv6paratodos.pdf.
- [34] I. D. Guide, «El servidor DNS y la resolución de nombres en internet,» Julio 2016. [En línea]. Available: https://www.ionos.es/digitalguide/servidores/know-how/que-esel-servidor-dns-y-como-funciona/.
- [35] Alegsa, «Alegsa Definición de URL,» Alegsa, Septiembre 2018. [En línea]. Available: http://www.alegsa.com.ar/Dic/url.php.
- [36] S. P. Villamor, «Introducción a los sistemas de información: El modelo cliente servidor,» [En línea]. Available: http://www.it.uc3m.es/mcfp/docencia/si/material/1\_cli-ser\_mcfp.pdf.
- [37] L. J. T. Rayfield, «Web-application development using the Model/View/Controller desing pattern,» de *IEEE*, Seattle, WA, USA, USA, 2001.
- [38] U. Hernandez, «MVC (Movel, View, Comtroller) Explicado,» Octubre 2016. [En línea]. Available: https://codigofacilito.com/articulos/mvc-model-view-controllerexplicado.
- [39] Ryabtsey, «DjangoStars Web Frameworks: How to Get Started,» Septiembre 2017. [En línea]. Available: https://djangostars.com/blog/what-is-a-web-framework/.
- [40] Django Software Foundation, «Why Django?,» DSF, [En línea]. Available: https://www.djangoproject.com/start/overview.
- [41] Ruby on Rails Community, «Imagine what you could build if you learned Ruby on Rails,» [En línea]. Available: http://rubyonrailds.org.
- [42] Play Community, «The High Velocity Web Framework for Java and Scala,» [En línea]. Available: http://www.playframework.com.
- [43] SBT, «SBT Reference Manual,» [En línea]. Available: https://www.scalasbt.org/1.x/docs/sbt-reference.pdf.
- [44] Chan, «"What is a Database?". Introduction to computers.,» School of Computer Science - Carleton University, Mayo 2018. [En línea]. Available: https://www.scalasbt.org/1.x/docs/sbt-reference.pdf.
- [45] A. Bui, «Panoply Blog Smart Data Warehouse,» Mayo 2018. [En línea]. Available: https://blog.panoply.io/mysql-vs-oracle.
- [46] V. Beal, «WAMP TechTerms,» MAyo 2013. [En línea]. Available: https://techterms.com/definitions/wamp.
- [47] Bitnami, «Bitnami.com About Bitnami WAMP Stack,» [En línea]. Available: http://bitnami.com/stack/wamp.
- [48] Ayala, «Lenguajes de programación,» Enciclopedia CCM, Marzo 2017. [En línea]. Available: https://es.ccm.net/contents/304-lenguajes-de-programacion.
- [49] A. Alvarez, «Que es python?,» Desarrollo Web, Noviembre 2003. [En línea]. Available: http://desarrolloweb.com/articulos/1325.php.
- [50] Scala Community, «Scala Lenguage Specifications,» [En línea]. Available: https://www.scala-lang.org/files/archive/spec/2.12/.
- [51] Oracle Corporation, «What is Java?,» [En línea]. Available: http://java.com/en/download/faq/whatis\_java.xml.
- [52] Ruby Community, «Acerca de Ruby,» [En línea]. Available: http://www.rubylang.org/es/about.
- [53] The PHP Group, «Que es PHP? Manual de PHP,» [En línea]. Available: http://php.net/manual/es/intro-whatis.php.
- [54] DevDocs, «HTML Documentation HTML Beginner's Tutorials,» [En línea]. Available: https://devdocs.io/html.
- [55] Delgado., «Que es JavaScript?,» Mozilla, [En línea]. Available: https://developer.mozilla.org/es/docs/Learn/JavaScript/First\_steps/Qué\_es\_JavaScr ipt.
- [56] Barcia, «Que es CSS? Maestros del WEB,» Nobiembre 2003. [En línea]. Available: http://www.maestrosdelweb.com/introcss.
- [57] S. Talents, «Curso de programación en C++,» [En línea]. Available: https://www.uv.es/sto/cursos/c++/curso95.pdf.
- [58] S. Anita, «Introduction to AT commands and its users,» Code Project, Junio 210. [En línea]. Available: https://www.codeproject.com/Articles/85636/%2FArticles%2F85636%2FIntroduction -to-AT-commands-and-its-uses.
- [59] G. S. Wasserman, On how to prioritize desing requirements during the QFD planning process, IIE Transactions 20.3 59-65, 1993.
- [60] L. C. Rafael, «Modelos de gestion de calidad,» *Ministerio de educación, cultura y deporte,* nº http://jesuitasleon. es/calidad/Modelos% 20de% 20gestion% 20de% 20calidad. pdf, 2001.
- [61] A. G. Bautista, Introducción al QFD (Quality Function Develoyment).
- [62] F. M. Enrique Yacuzzi, QFD: Conceptos, aplicaciones y nuevos desarrollos.
- [63] F. R. Ruiz, Despliegue de la función de calidad (QFD)., Madrid, 2009.
- [64] J. L. e. a. Caro, Fotogrametría y modelado 3D: un caso práctico para la difusión del patrimonio y su promoción turística, 2012.
- [65] J. Geng, Structured-light 3D surface imaging: a tutorail., Advances in Optics and Photonics. Vol 3, no 2, p. 128.160, 2011.
- [66] Schaeffler Group Industrial, Catálogo INA Técnica lineal.
- [67] Desing World Online, «Cool tips about hot step motors,» Septiembre 2009. [En línea]. Available: https://www.desingworldonline.com/cool-tips-about-hot-steps-motors/.
- [68] THK, «Manual de guías de movimiento lineal,» [En línea]. Available: https://www.thk.com/sites/default/files/documents/mx\_pdf/product/2009/DCatalogEs panol\_1.pdf.
- [69] R. L. Mott, Diseño de elementos de máquinas, México: Pearson Educación, 2006.
- [70] M. Kosiński, «R-Bloggers,» 8 Enero 2017. [En línea]. Available: https://www.rbloggers.com/entropy-based-image-binarization-with-imager-and-fselectorrcpp/. [Último acceso: 4 Abril 2019].
- [71] C. Castillo, «Industrial Instrumentation and Control: An Introduction to the Basic Principles,» All about circuits, 28 Septiembre 2016. [En línea]. Available: https://www.allaboutcircuits.com/technical-articles/instrumentation-and-control-anintroduction-to-the-basic-principles/.
- [72] Espinosa, «Introducción a los microcontroladores Universidad Tecnológica de la Mixteca,» Marzo 2018. [En línea]. Available: http://www.utm.mx/~fsantiago/Micros/1\_Introduccion\_MCUs.pdf.
- [73] Mateos, «Autómatas programables: Visión General Universidad de Oviedo ISA,» Noviembre 2004. **IEn líneal.** Available: http://isa.uniovi.es/docencia/IngdeAutom/transparencias/PLC-Gral-2.pdf.
- [74] V. E. Group, «Direct Industry,» [En línea]. Available: http://www.directindustry.es.
- [75] H. F. O. -. México. [En línea]. Available: http://haas.com.mx.
- [76] D. Mori. [En línea]. Available: https://us.dmgmori.com.
- [77] M. Mexico. [En línea]. Available: mipsa.com.mx.
- [78] G. d. l. industria. [En línea]. Available: http://www.guiadelaindustria.com.
- [79] P. Bikers. [En línea]. Available: paketbikers.com.
- [80] Nou-Tac. [En línea]. Available: nou-tac.com.
- [81] Zensin. [En línea]. Available: zensin.co.jp.
- [82] Ruland. [En línea]. Available: Ruland.com.
- [83] K. Terminals. [En línea]. Available: ksterminals.com.
- [84] Foto 321, [En línea]. Available: https://foto321.com.
- [85] E. Fellbabell, «Industry 4.0 are you ready?,» [En línea]. Available: https://erichfelbabel.com/2018/03/07/industry-4-0-are-you-ready/.
- [86] A. A. -. NetworkChef, «Introduction to IP Address,» [En línea]. Available: https://networkchefbd.com/ip-address-introduction/.
- [87] Hostingsaurio, «Servidor DNS, qué es y cómo configurar los DNS de un dominio,» [En línea]. Available: https://hostingsaurio.com/servidor-dns/].
- [88] I. d. l. Construcción, «DOI: 10.3989/ic,» [En línea]. Available: http://informesdelaconstruccion.revistas.csic.es/.
- [89] Universidad Nacional de Tucumán, « Ing. Javier Carelli,» AREA FOTOGRAMETRIA Y CARTOGRAFIA, [En línea]. Available: https://www.facet.unt.edu.ar/dpto-geodesiatopografia/areas-disciplinarias/.
- [90] 3D Underworld, «3DUnderworld-SLS V4 has benn released,» [En línea]. Available: http://www.3dunderworld.org/3dunderworld-sls-v4-has-been-released/.
- [91] DIPAC, «Catalogo de DIPAC Productos de acero,» [En línea]. Available: http://www.dipacmanta.com/perfiles.
- [92] Hobby Tronics, «Ball Screw and Nut SFU1204,» [En línea]. Available: https://www.hobbytronics.co.za/p/942/ball-screw-and-nut-sfu1204.
- [93] CNC4YOU, «SBRxxUU and SBRxxLUU,» [En línea]. Available: https://cnc4you.co.uk/resources/SBRxxUU.pdf.